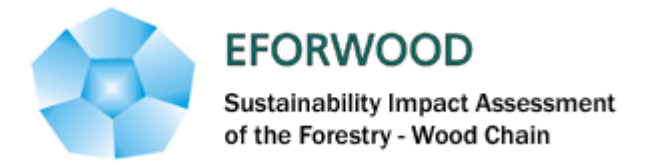

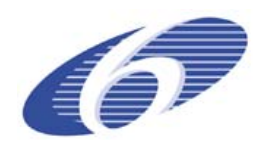

Project no. 518128

#### EFORWOOD

#### Tools for Sustainability Impact Assessment

Instrument: IP

Thematic Priority: 6.3 Global Change and Ecosystems

#### **Deliverable PD2.5.3 Report of workshop on "methodologies to improve and extend models for forest sustainability analysis"**

Due date of deliverable: Month 20 (moved from Month 18) Actual submission date: Month 27

Start date of project: 011105 Duration: 4 years

Organisation name of lead contractor for this deliverable: ISA

#### Final version

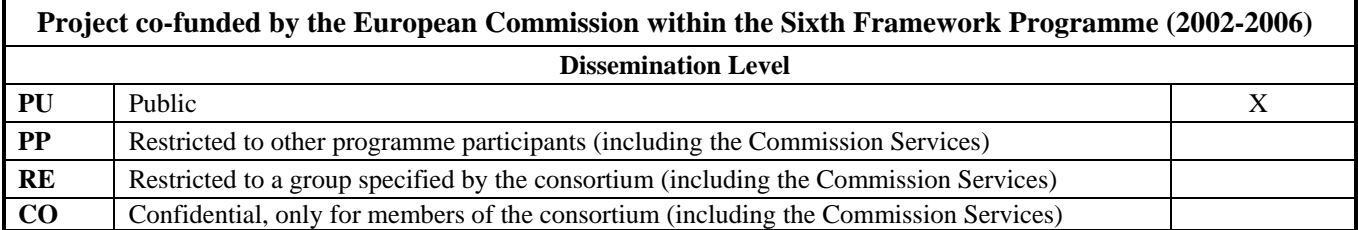

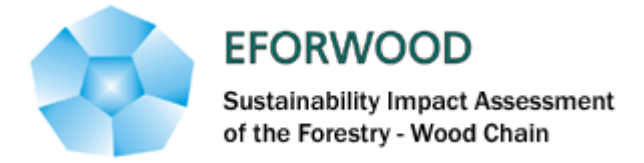

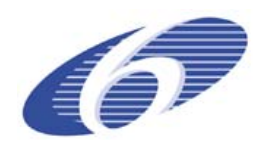

# **Table of Contents**

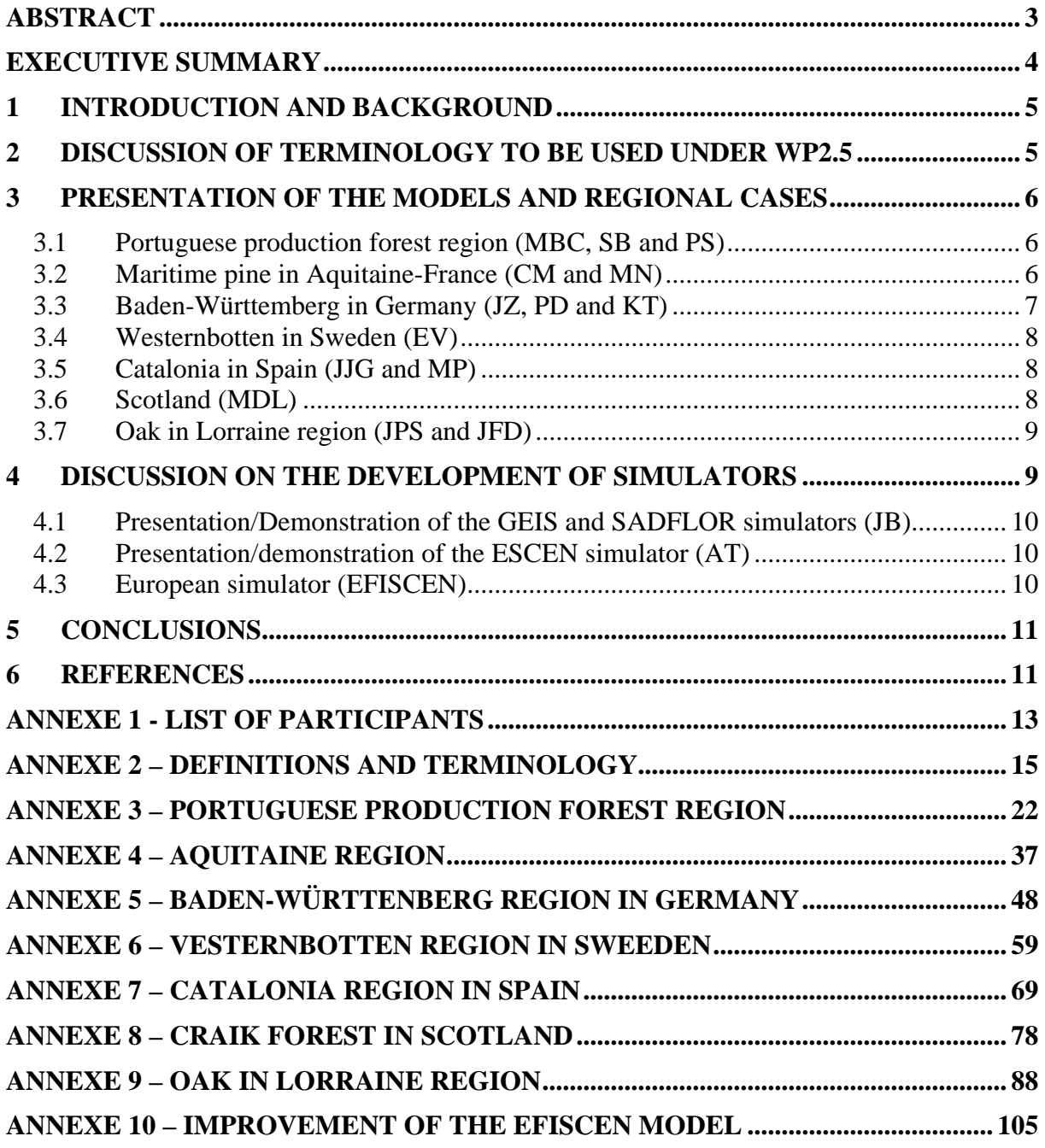

<span id="page-2-0"></span>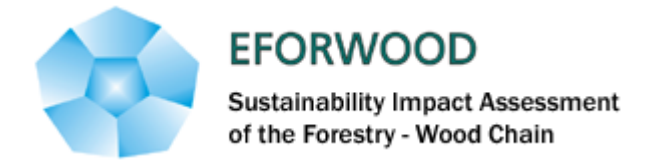

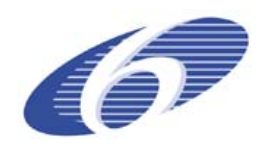

## **WP 2.5**

#### **Deliverable PD 2.5.3 Report of workshop on "methodologies to improve and extend models for forest sustainability analysis"**

Authors: Margarida Tomé, Véronique Cucchi, Celine Meredieu Date: September 30, 2007

## **Abstract**

This document reports the presentations and discussions that were held during the workshop organized by WP2.5 in Villanova, Spain. The workshop had three objectives: 1) to analyse the forest growth models available for each one of the Reference forests, in order to assess how well the existing models predict the EFORWOOD sustainability indicators selected in D2.5.2 that can be estimated, either directly or indirectly, with models; 2) to discuss methodologies for the implementation of the selected models into regional simulators; 3) to discuss the methodologies that are planned to improve the existing European simulator EFISCEN and to analyse the possible links and contributions of the WP2.5 partners to EFISCEN. The present document includes the minutes of the workshop and the presentations made during the meeting which were the basis of our discussions.

<span id="page-3-0"></span>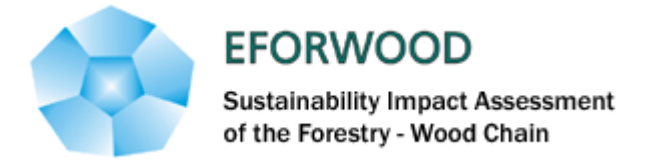

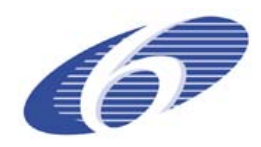

## **Executive summary**

During this workshop, we clarified questions about the use of growth models in regional and national simulators. First we reviewed terminology concerning forest modelling tools. We agreed about some definitions and about the fact that description of available models should be improved. It was decided that the models should be described in the IEFC database after some modifications, proposed during the workshop, will be made on the database. Second, every partner made a presentation about the selected reference region and the models available.

To start the discussion about simulators, inputs for models were examined. They can be constituted by NFI data; two examples were discussed, in Aquitaine region (France) and Baden-Württemberg (Germany). These examples highlight problems linked to the use of this type of data and possible solutions, as correctives functions, or plots aggregation to deal with discrete information. Solutions for using NFI data as inputs for models and regional simulators will probably be local as data and protocols are heterogeneous, depending on country.

The discussion about regional simulators was centred around two demonstrations, the regional simulators developed for Catalonian forests and the landscape simulator/decision support system developed in Portugal for application at the management unit level. After some discussions around the methodologies that must be used for the development of simulators it was decided that it will be possible to have different simulators in EFORWOOD. It will be good if partners using similar models will develop common systems, but there is no requirement about the methodologies selected by each partner. The only requirement is towards the main functionalities as outputs and links to ToSIA. They should also have common capacities to simulate various scenarios and to produce values for indicators. However all the indicators will be not predicted by every regional simulator, but these tools will help us to identify the possible follows and improvements needed. Simulators should be considered as a valuable method to evaluate the European simulator EFISCEN at the regional level. In this way, the most important thing for EFISCEN is to develop for it volume growth functions.

The present document is constituted by the minutes of the workshop and the presentations made during the meeting which were the basis of our discussions.

*Key words:* growth models, regional simulators, EFISCEN, input data, NFI data, improvement, scenarios, indicators' values, volume growth functions.

<span id="page-4-0"></span>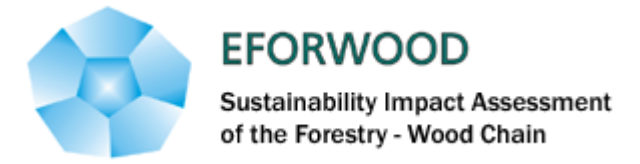

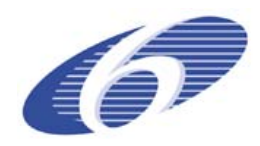

## **1 Introduction and background**

The workshop on "methodologies to improve and extend models for forest sustainability analysis" was organized in the sequence of previous work that identified the indicators of sustainable forest management that can be estimated with the models (Tomé et al., 2006). The objective of the workshop was the planning of the work to be undertaken in order to improve the selected forest models to be able to provide estimates of the indicators selected in Tomé et al. (2006).

The workshop had five sessions:

- 1. Discussion of terminology to be used under WP2.5
- 2. Presentation of the models and regional cases
- 3. Discussion on the development of simulators
	- a) Input data for simulators
	- b) Regional simulators
	- c) European simulator (EFISCEN)
- 4. Planning of future activities

The list of participants is included as annexe 1.

## **2 Discussion of terminology to be used under WP2.5**

The subject was initiated with a presentation by MT (annexe 2).

Summary of the presentation and related discussions:

- Introduction and objectives of the workshop.
- Discussions about definitions and terminology related to the forest modelling tools: state variables, driving, principal and derived variables; forest growth models, forest growth models modules, sub-modules and components; stand, landscape and regional simulators; decision support systems. Modifications made directly on the ppt file.
- Discussions about the framework for description of models that will be used in the regional simulators: the excel sheet should be modified and resent to the WP partners before the end of the current month (February). IEFC database is too flexible, we need a more strict form to describe the models. Possibility to develop our own database?

#### *Decisions:*

- *Corrections on definitions and terminology (already included in annexe 2)*
- *Framework for models description: modifications according to previous forms, more strict forms needed, improved forms will be re-sent to all WP partners, assumptions made for models building will be added as information in the references*
- *Deliverable 2.5.2 should include all the details discussed.*

<span id="page-5-0"></span>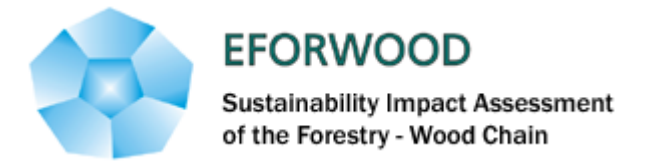

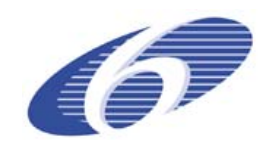

## **3 Presentation of the models and regional cases**

The objective of the presentation made by each partner was to briefly describe the region, the models that will be used in the regional simulators, identifying the need for improvement in order to assess the indicators selected in PD2.5.2 as well as the planned improvements. The implementation of the models into regional simulators should also be indicated.

#### **3.1 Portuguese production forest region (MBC, SB and PS)**

- Description of the Portuguese production forest region (presentation in annexe 3): Main species are *Eucalyptus globulus*, *Pinus pinaster*, *Quercus suber* that occur mainly as pure stands; mixed species stands are also present, eucalyptus and pine are mainly even-aged but uneven-aged structures occur for the three species
- Forest growth models: Globulus 3.0 (whole stand model for eucalyptus), GLOB-3PG (process-based model for eucalyptus); Modispinaster (whole stand model with simulation of diameter distributions for maritime pine), Suber (individual tree model for cork oak, also predicts cork yield)
- Planned improvements on models: development of a sub-model for biomass prediction in maritime pine, as well as a sub-model for initialization after clearcut and/or in the plantation of new areas. Development of economic models for eucalyptus and maritime pine
- Weaknesses detected on models: For all models: non-wood goods (except cork) and forest damage are not predicted.
- Problems anticipated for simulators: predicting growth of mixed stands as the models available were developed for pure even-aged stands
- Simulators: stand and regional simulators are available but there is the need to improve them, namely to add modules for the estimation of indicators that can be indirectly estimated.

#### **3.2 Maritime pine in Aquitaine-France (CM and MN)**

- Description of the Aquitaine region (presentation in annexe 4): Main species is maritime pine, even-aged stands, stands are more and more planted compared to seedling and natural regeneration
- Forest growth models: 4 models for Maritime pine: 1) the whole stand growth model PP1 for south-western of France except the coastal dune area, 2) the whole stand growth model of Lemoine for coastal dunes, 3) the Afocel growth model and 4) the individual tree growth model PP3 for south-western of France except the coastal dune area with the Capsis 4 stand growth simulator. Some additional models exist: biomass

<span id="page-6-0"></span>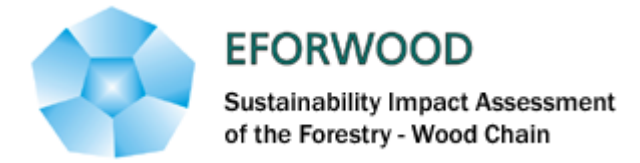

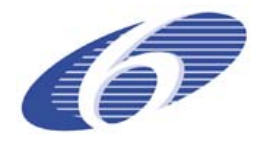

model per compartment, carbon content, wind throw risk model, partly branch, fibre and solid wood models.

- Planned improvements on models: development of branch and wood quality models.
- Weaknesses detected on models: not presented at the workshop
- Problems anticipated for simulators: NFI data has been used: to calculate difference in carbon balance between 2 national inventory dates; however the use of these data as input for the simulators is not straightforward, needs corrective functions
- Simulators: regional simulator must be developed under EFORWOOD

#### **3.3 Baden-Württemberg in Germany (JZ, PD and KT)**

- Description of the Baden-Württemberg region (presentation in annexe 5): Most stands are pluriespecific, even-aged and uneven-aged stands
- Forest growth models: Extrapolation of NFI data with the WEHAM model (distanceindependent tree model, plot/stand level)
- Planned improvements on models: The intended improvements on this model are closely related to its weakness described below. At present the growth potential is predicted according to yield tables developed for the region. However, diameter increment is not directly related to stand density or other competition measures. Thus, it is planned to include a diameter growth model sensitive to stand density in order to model the impact of alternative forest management regimes.
- Weaknesses detected: No dependency of diameter growth to competition or density measures included in the model. The model is developed in order to predict the timber flows coming from a region for a period of 30 years which is only about one third of the common production period for Norway spruce and about one fourth for European beech, respectively.
- Problems anticipated for simulators: Available data for input are NFI data (Bitterlich plots). There are problems due to differences in protocols between German regions, particularly the size of the grid. The number of plots is high (ca. 13000) but each plot contains few trees, corresponding to a discrete information. It is a problem to use these data for models and optimization. A solution may be to aggregate plots to create an "artificial stand", but the method for aggregation is not yet defined.
- Simulators: There is no regional simulator readily available. The presented model might serve as the basis to develop a simulator within the EFORWOOD project. In this matter it has important advantages since it is already linked to an assortment model and thus allows for basic economic calculations. However, it is required that the addressed weakness in regard to properly reflect alternative silvicultural operations is overcome.

<span id="page-7-0"></span>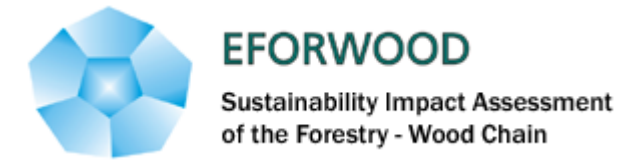

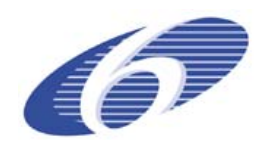

## **3.4 Westernbotten in Sweden (EV)**

Description of the Västerbotten region (presentation in annexe 6):

Main species are *Pinus sylvestris*, *Picea Abies* and *Betula Pubescens*, mostly in stands dominated by one of the species; mixed species stands are also present in the region. Detailed description of volume, area and wood production for main species in this region is given on annexe 6.

- Forest growth models: Models are available for all the species and forest types, both stand models and distance-independent individual tree models
- Planned improvements on models: Models for recreation, habitat suitability, climate change, soil carbon and wood quality will be implemented in the new simulator Heureka during 2008 and 2009.
- Weaknesses detected: Risk and effects of forest damages are not implemented in the simulators, i.e. models for storm, wind, insects and fungi.
- Problems anticipated for simulators: All new models not completely tested and ready to use in the simulator until 2009.
- Simulators: the models for forest production have been implemented in simulators, the HUGIN and the HEUREKA systems

#### **3.5 Catalonia in Spain (JJG and MP)**

- Description of the Catalonia region (presentation in annexe 7) Main species are *Pinus sylvestris*, *Pinus halepensis* and *Quercus ilex*. Wood is not the main forest product, others services as hunting, mushrooms are very important.
- Forest growth models: growth and yield models development was based on NFI data, therefore all the forest types are covered. The approach is an individual tree and stand level approach. Additional models exist: fire risk model (occurrence and damage), mushroom yield model, biomass, scenic beauty.
- Planned improvements: take into account fires to limit the overestimation of growth; moment method to obtain diameter distribution.
- Weaknesses detected: habitat suitability, timber quality, water quality...
- Problems anticipated for simulators:
- Simulators: forest growth models are implemented into the regional simulator ESCEN that projects each individual tree plot. The decision support system RODAL, that uses a distance-independent empirical tree growth model for pluriespecific forest, is also available.

#### **3.6 Scotland (MDL)**

Description of the Scottish region – Craik forest (presentation in annexe  $8$ )

<span id="page-8-0"></span>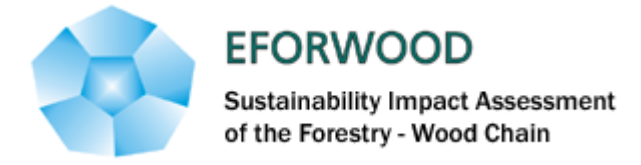

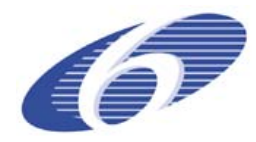

Main species is Sitka spruce, even-aged stands predominate in the area. The simulator will also consider Scots pine, Lodgepole pine and Birch

- Forest growth models: Forest Yield a set of stand level models suitable for even-aged stands and originally produced as 'look-up' tables
- Planned improvement on models: adapted to allow greater flexibility in interpretation
- Weaknesses detected: difficulty in modelling and/or irregular stands
- Problems anticipated for simulators: Linking to GIS based landscape simulator. Also weaknesses noted above
- Simulators: a landscape simulator for the forest is available for the Craik forest, a GIS based modelling tool that emphasises the relations between forest management and indicators (economic, environment, social). The example presented shows a study of the relations between forest management and presence of an endangered species, the red squirrel, (environmental indicator), the recreation (social indicator) and the timber value (economic indicator).The system allows the study of factors which allow the scattering of the red squirrel, by mapping habitat suitability (connectivity), prediction of potential density of animals. Recreation is studied by mapping intensity of frequenting areas and roads by people. The tool also provides timber value: yield classes, elevation, soils, forecast volume of Sitka spruce, diameter classes, minus by costs,…

#### **3.7 Oak in Lorraine region (JPS and JFD)**

- Description of the Oak in Lorraine region (presentation in annexe 9) Main species are Fir, Spruce, Beech and Oaks
- Forest growth models: growth and yield models with stand growth and individual tree growth models (Fagacées)
- Planned improvement on models: growth data from both regions are being used to improve existing models
- Weaknesses detected: not yet defined
- Problems anticipated for simulators: not yet known
- Simulators: not existing at this time but a simulator for the Lorraine region will be developed under EFORWOOD

#### **4 Discussion on the development of simulators**

After the presentations describing the reference regions as well as the models available, the discussions were focused on the development of simulators. Several problems were discussed, namely:

- − How to use NFI data as input for the simulators
- Which variables should be used as drivers
- − Methodologies to develop regional simulators
- − Methodologies to improve the European simulator EFISCEN

<span id="page-9-0"></span>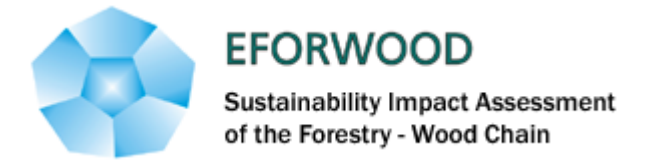

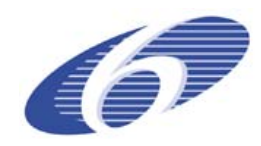

As a starting point to the discussions, two presentations/demonstrations were done by Portuguese (JB) and Catalonian (AT) partners.

#### **4.1 Presentation/Demonstration of the GEIS and SADFLOR simulators (JB)**

- − Presentation of the Generic Environment Impact Statement (GEIS): a DSS example used for Minnesota. It uses Hoganson-Rose model (Lagrangian relaxation): breaking down of a complex problem into sub component.
- − DSS SADFLOR (demonstration): it is a landscape simulator, each individual stand is locally identified into a GIS system. Several management alternatives are simulated for each stand and several optimization algorithms can be used to select the best alternative to each stand in order to achieve pre-determined objectives (maximization of net present value, for instance) while satisfying a certain number of restrictions (maximum and minimum volume harvest, maximum area of harvest, etc). The processes are at stand level

#### **4.2 Presentation/demonstration of the ESCEN simulator (AT)**

- − Presentation of the ESCEN simulator, developed in collaboration with NFI services. Permanents plots allow the development of individual tree models. For each plot, it can visualize each tree.
- − Possibility to visualize the state at the inventory date and future state according to silvicultural options.
- − Simulations can be performed according to scenarios at stand level.
- − Fire models also included.
- This simulator is not able to propose scenarios according to target values as annual volume to cut for instance (it is not an optimization approach): they have to test various scenarios and compare them.

#### **4.3 European simulator (EFISCEN)**

Presentation by IW (presentation in annexe 10):

- − Input data for the new EFISCEN are country or regional level data. Data should be spatialized through a 1 km x 1 km grid. Data sources are plot data all over Europe: NFI plots and ICP level I plots. The grid is translated into maps of tree species based on plot data and ancillary data as elevation, soil map, average rainfall. Regression and kriging are being considered as a means to spatialize the data. Each species presence is predicted. In each cell, presence/absence for species.
- Demonstration: mapping per species with NFI and ICP data, presence/absence, randomly remove 10% of the data for validation. The map showed contains some errors as Abies species in Aquitaine! Locally in each cells, the results show some errors but globally the distribution is ok. Prediction of tree number and mean diameter on each cell for even-aged forests from inputs as age and volume is being explored.

<span id="page-10-0"></span>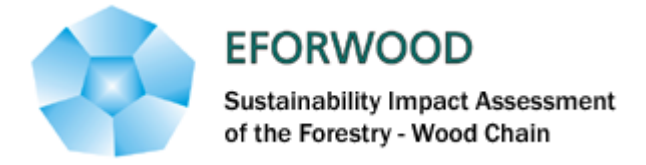

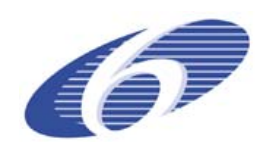

# **5 Conclusions**

At the end of the workshop some conclusions, decisions for the future could be found:

- The models selected to be used in the regional simulators should be described in the IEFC database that must be modified according to the conclusions of the workshop. Deliverable D2.5.2 (Tomé et al., 2007), about to be finished, should include a detailed description of the structure of the database.
- There is no need to standardize the regional simulators in what concerns methodologies. But the development of common simulators between partners who use similar models is highly desirable. The standardization among regional relates to outputs and links to ToSIA and also with the possibility to simulate various scenarios and to produce values for indicators.
- − Concerning indicators there is not possible to cover all indicators with every regional simulators. The idea is to include as many indicators as possible in the regional simulators. However some indicators, more difficult to estimate, will be exemplified in some cases such as Scotland and Catalonia. One objective for the development of regional simulators is the identification of the indicators that are possible to estimate and plan the research for the future.
- We consider the regional simulators as a valuable method to evaluate EFISCEN at the regional level. The methodology to be used to improve EFISCEN is not yet definitive therefore the contribution of the partners to it has not yet been defined. One idea will be to use local data to develop volume growth functions that can be used for EFISCEN.

## **6 References**

Tomé, M., Meredieu, C., Borges, J., Nabuurs, G.J., Hasenauer, H., 2006. Report on models requirements and outputs. Deliverable D2.5.1 from the EFORWOOD project.

Tomé, M, Baptista-Coelho, M, Meredieu, C. and Cucchi, V. 2007. Framework for the description of forest modelling tools currently available with identification of their ability to estimate sustainability indicators. Deliverable D2.5.2 from the EFORWOOD project.

<span id="page-12-0"></span>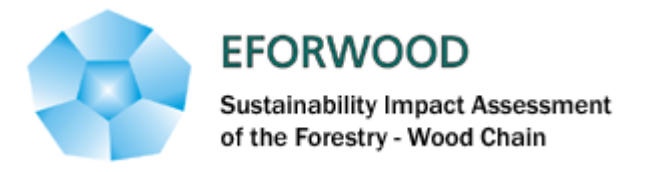

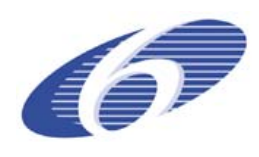

# **ANNEXE 1 - List of participants**

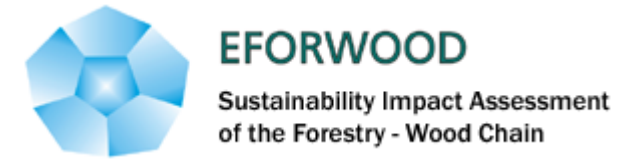

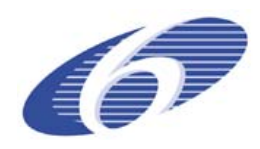

# **List of registered participants:** *– 26 persons*

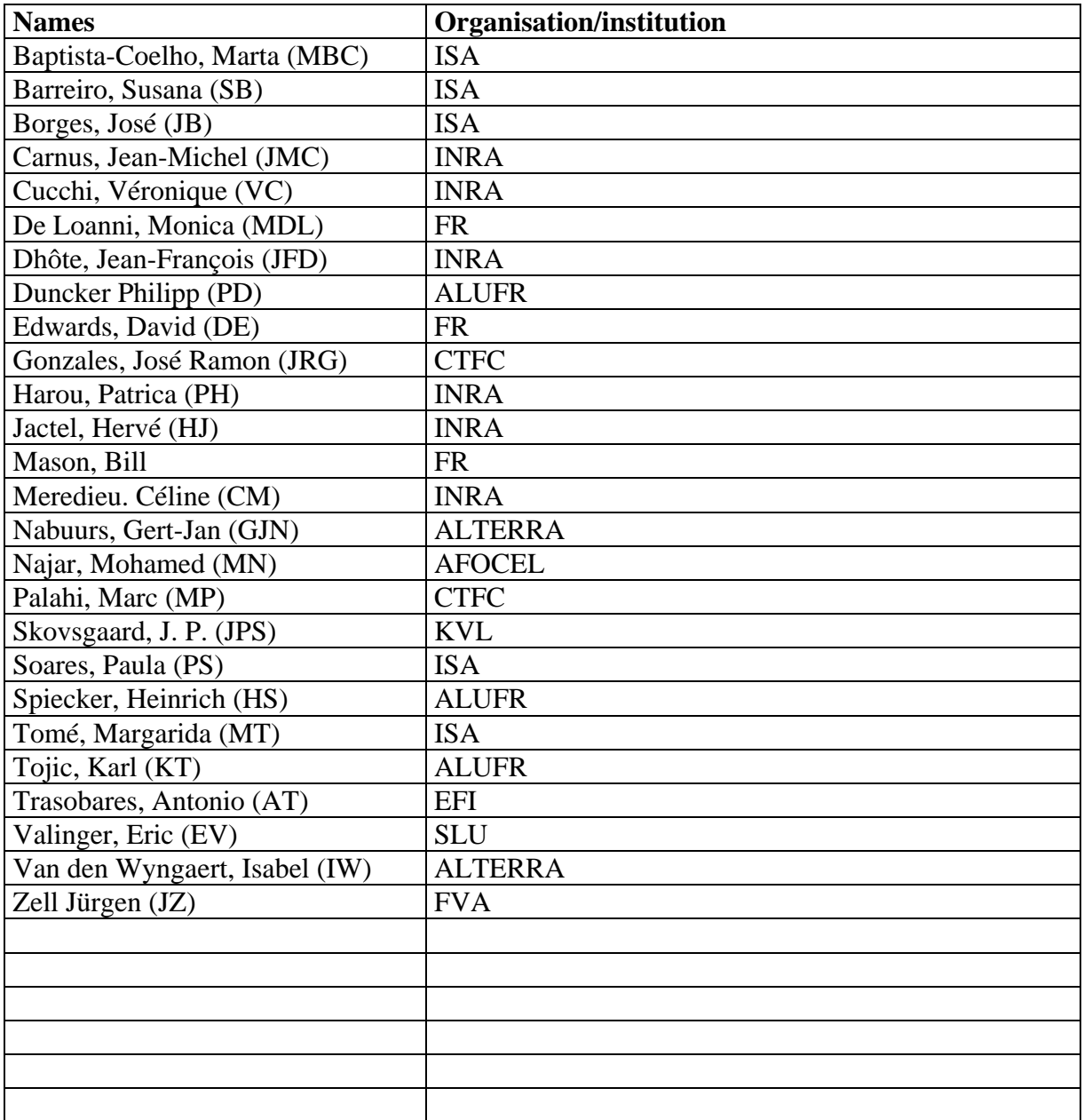

<span id="page-14-0"></span>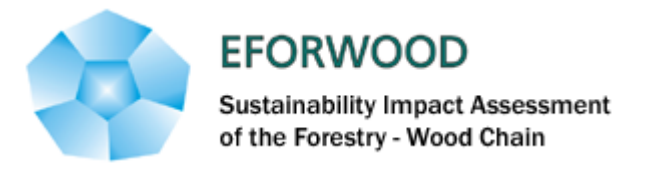

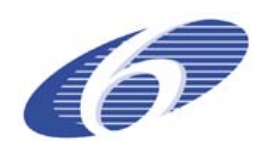

# **ANNEXE 2 – Definitions and terminology**

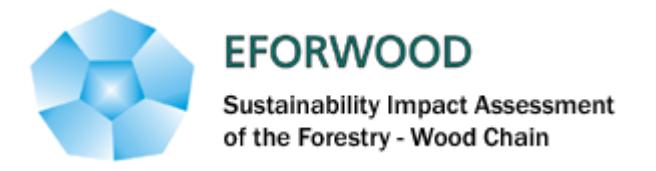

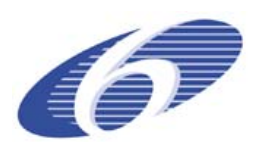

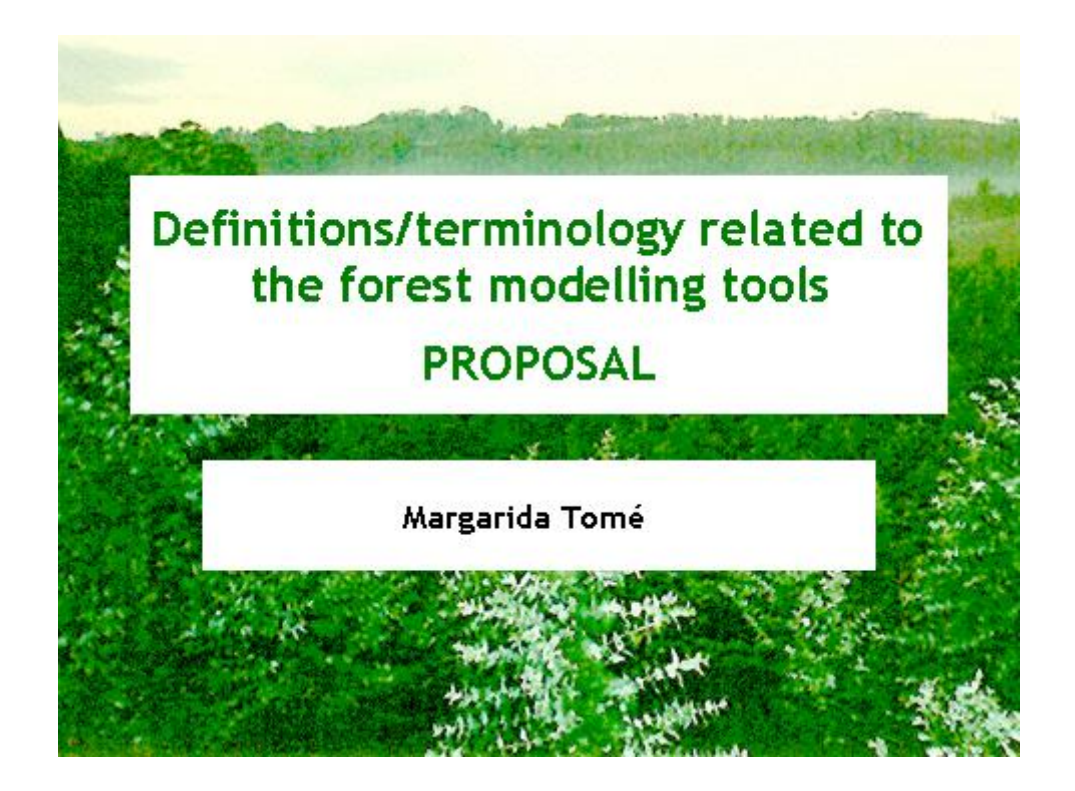

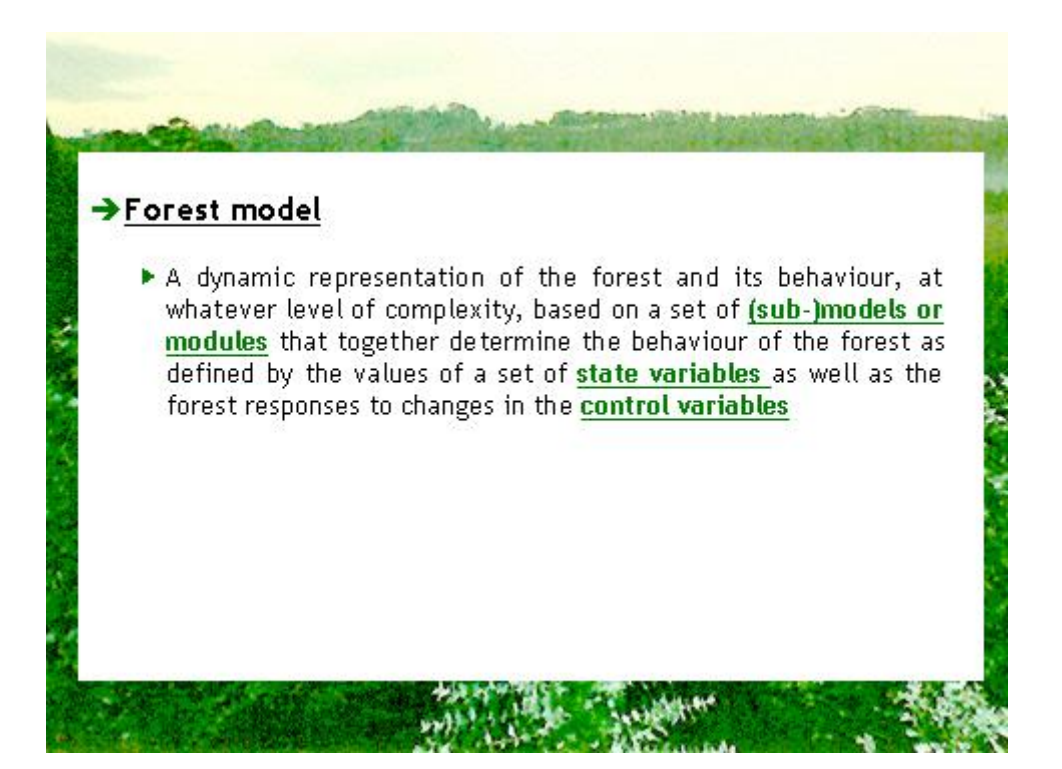

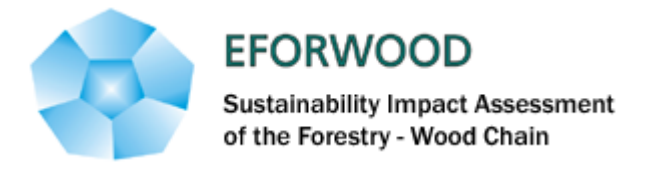

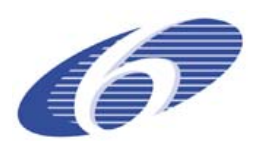

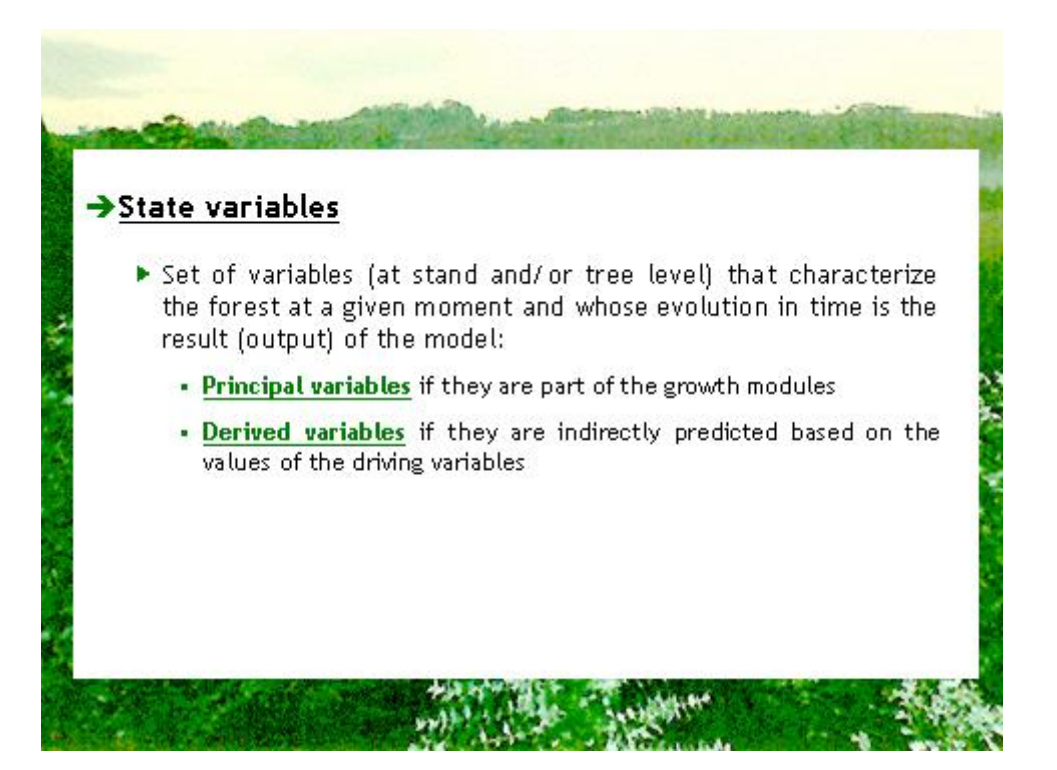

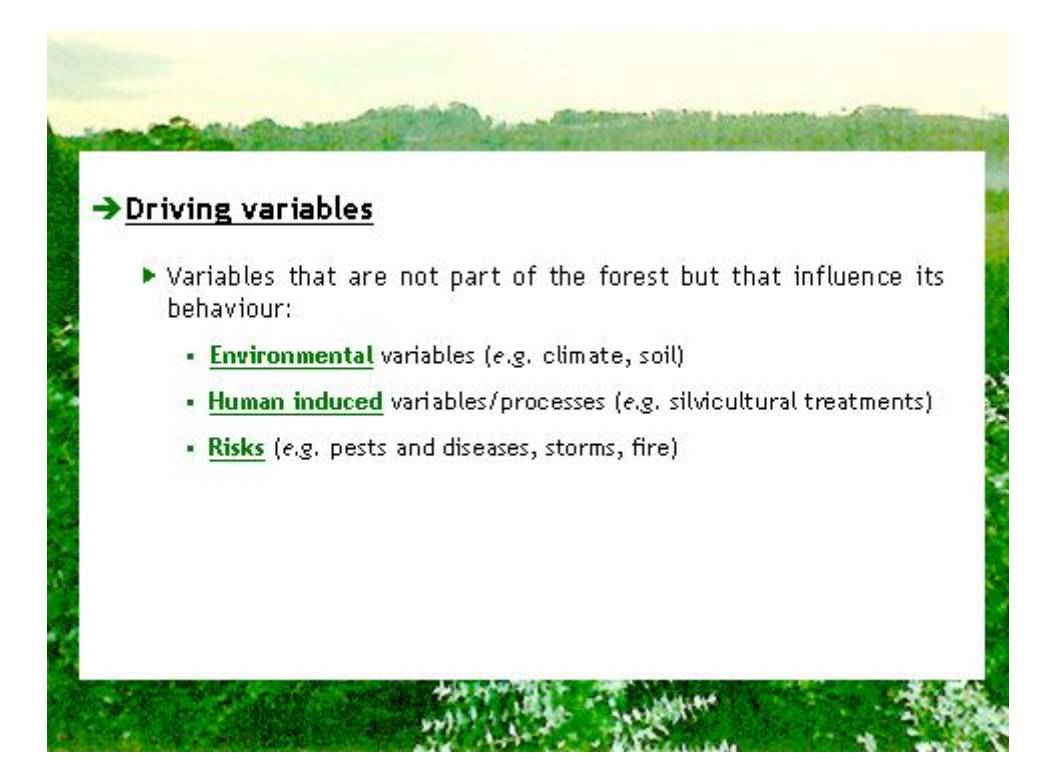

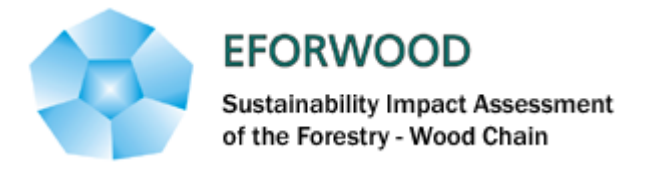

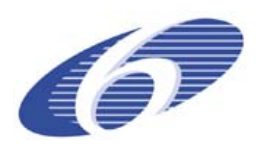

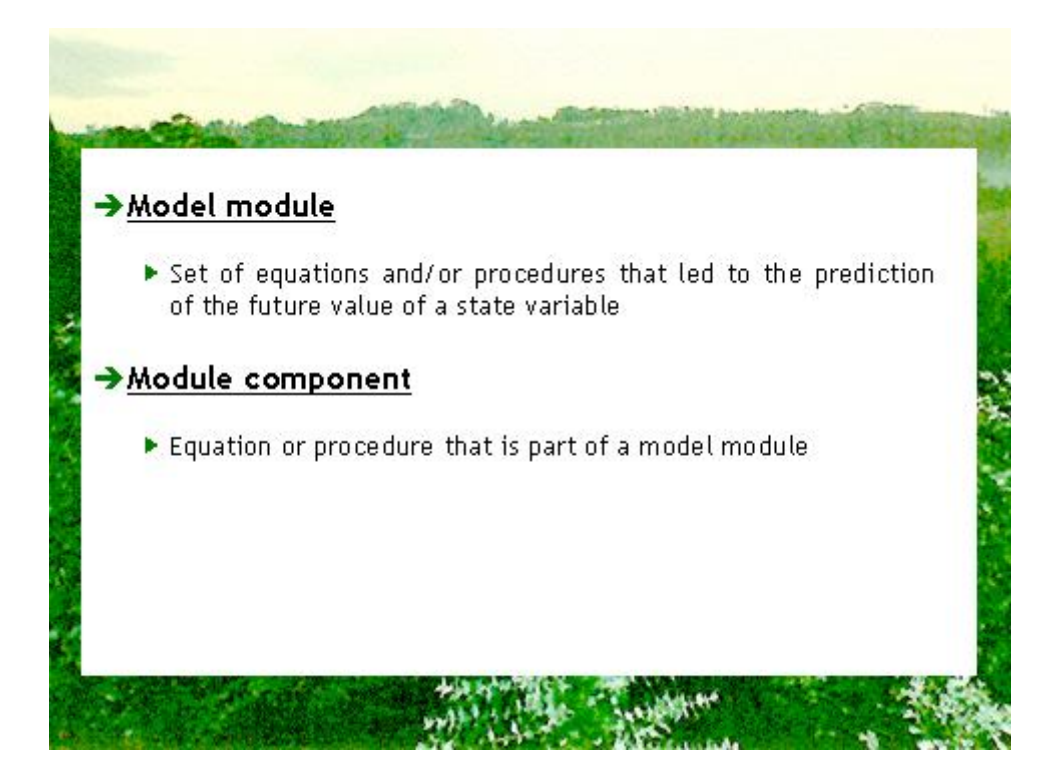

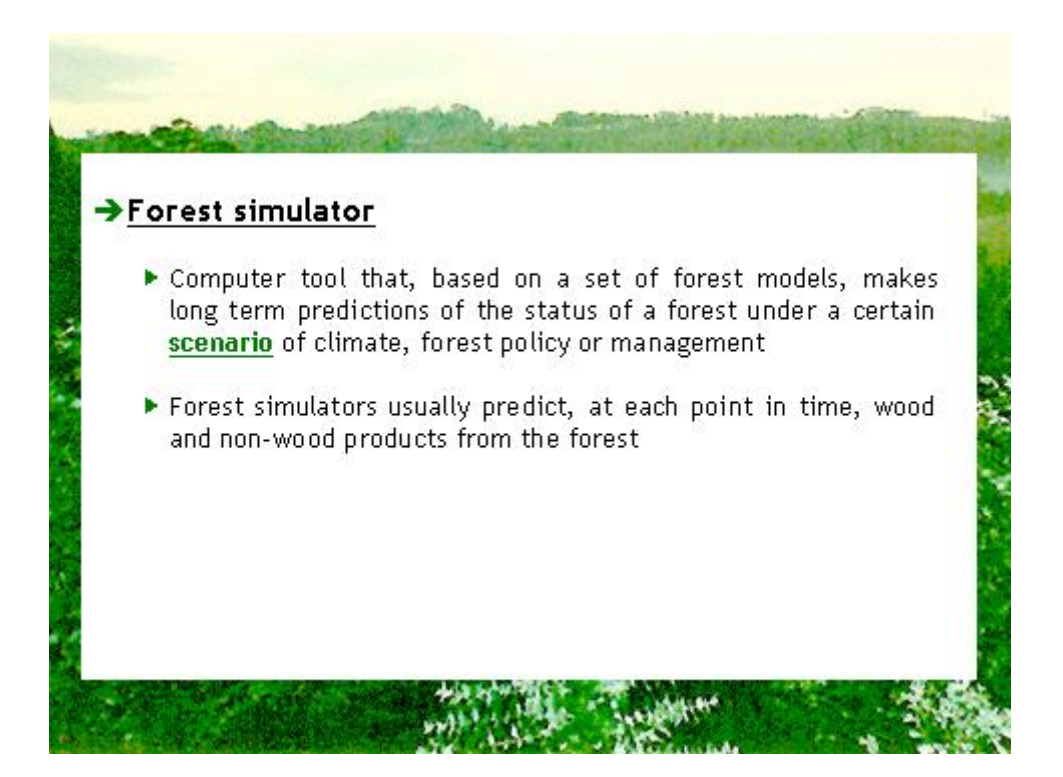

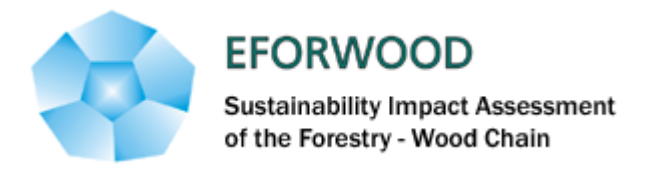

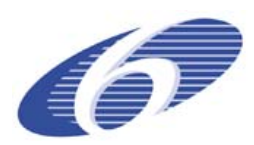

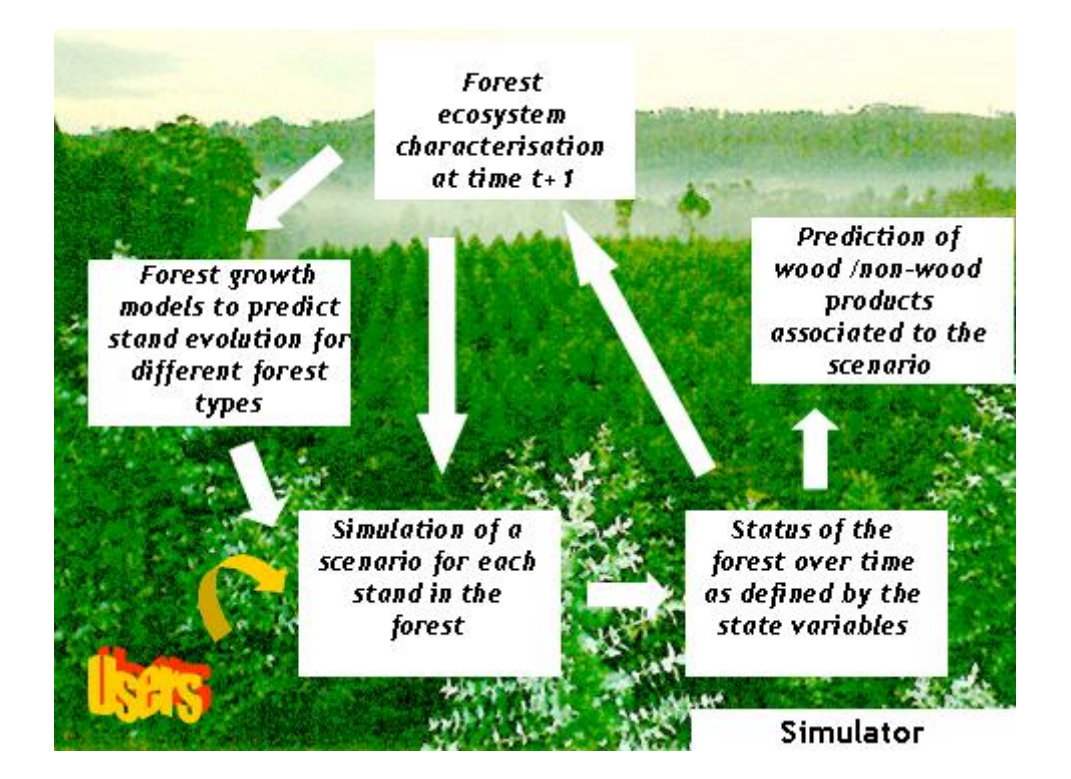

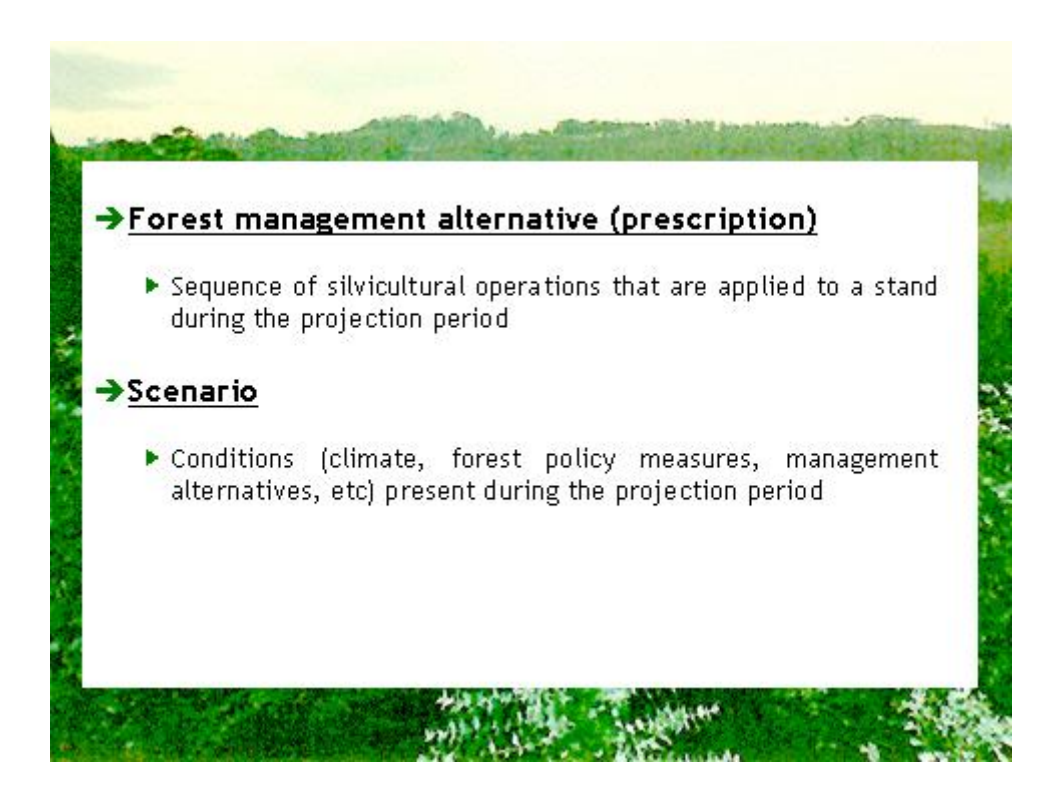

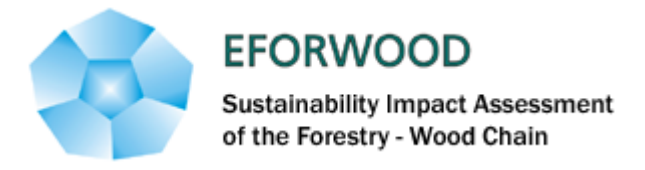

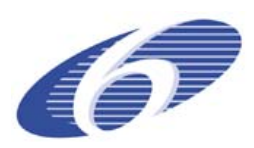

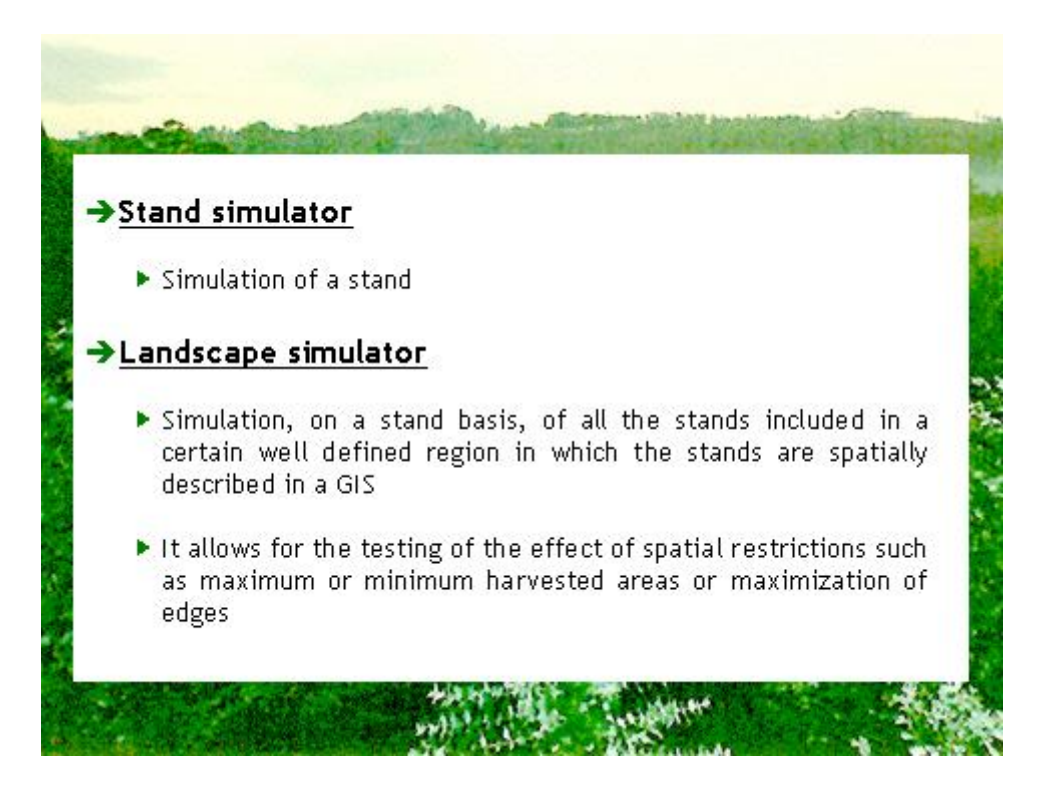

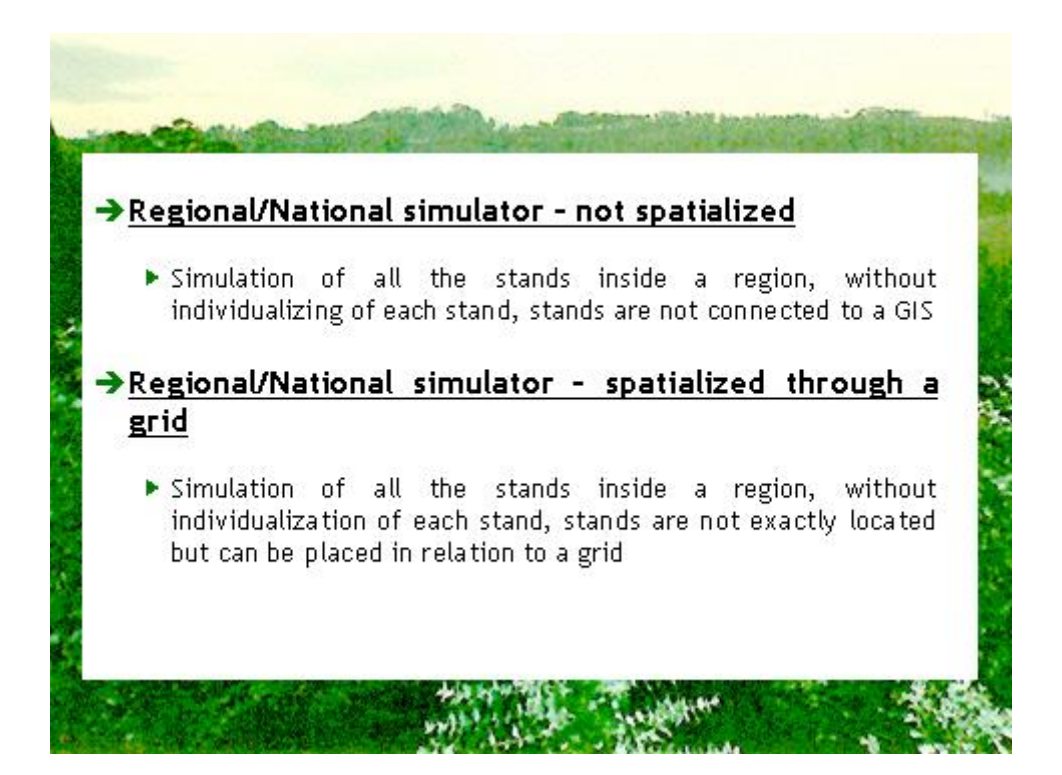

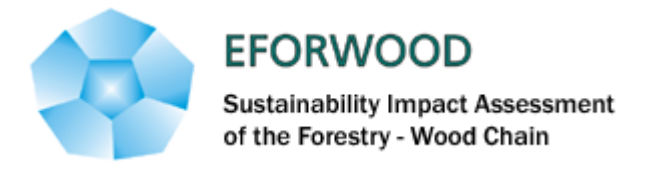

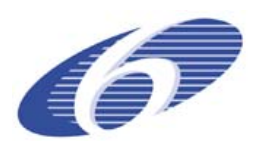

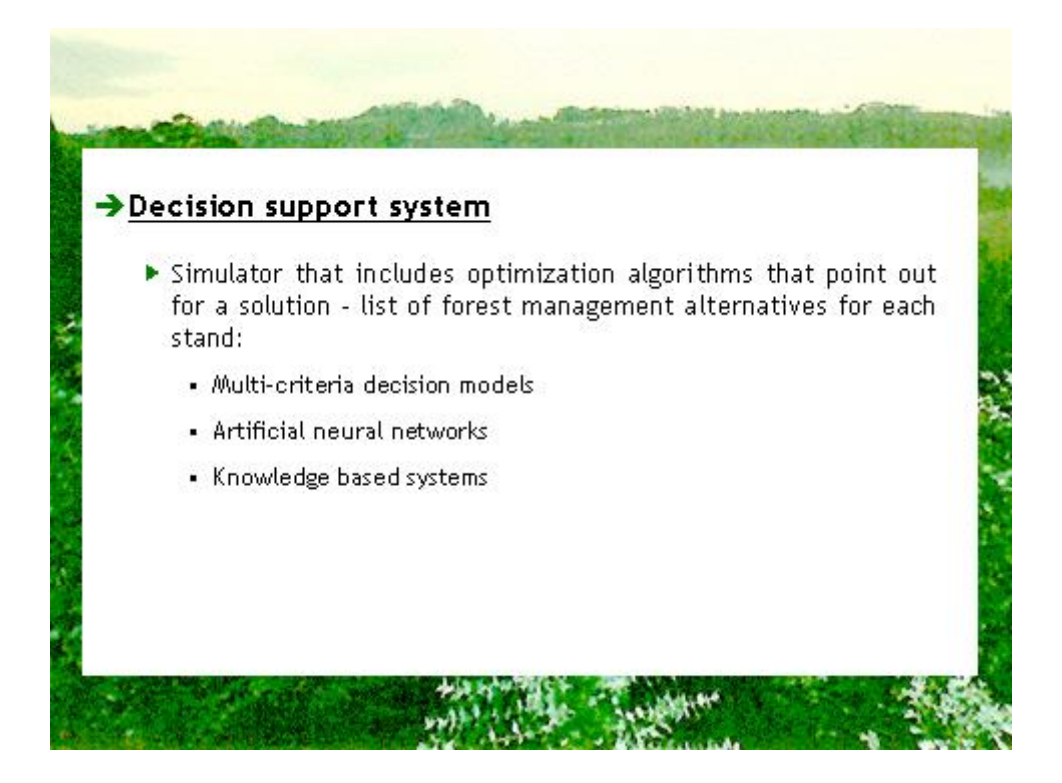

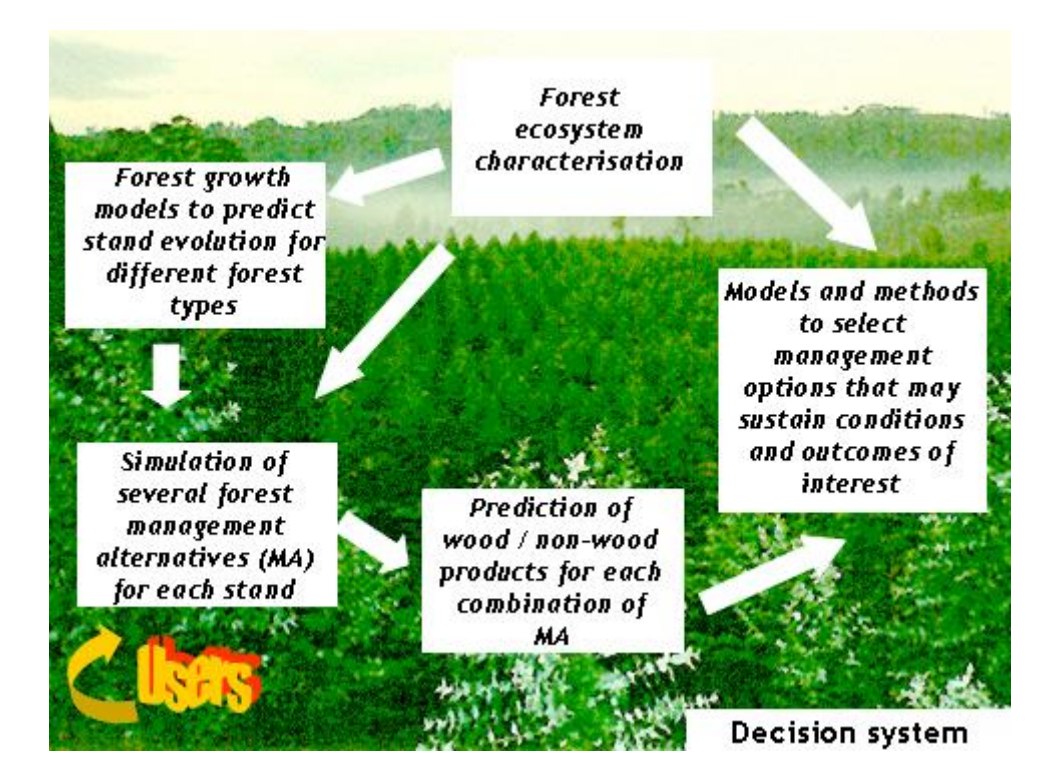

<span id="page-21-0"></span>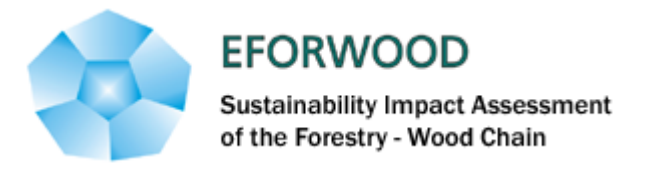

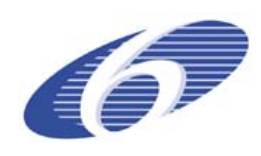

# **ANNEXE 3 – Portuguese production forest region**

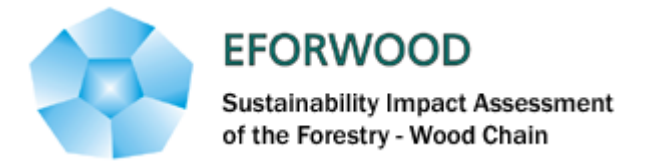

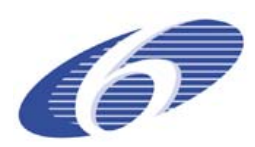

# PORTUGUESE STUDY REGION Susana Barreiro Marta Baptista-Coelho

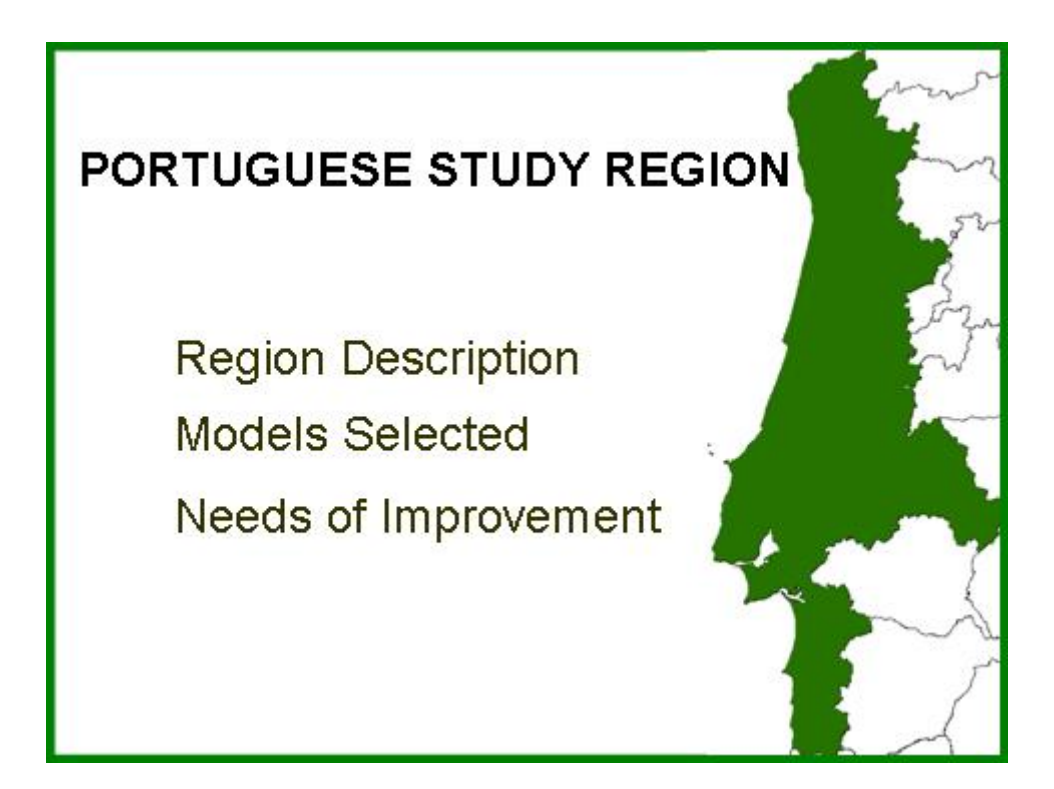

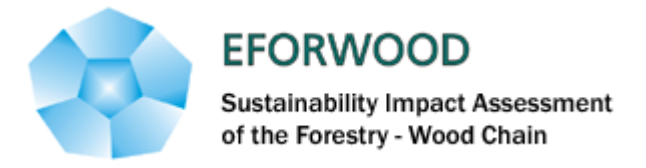

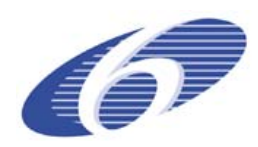

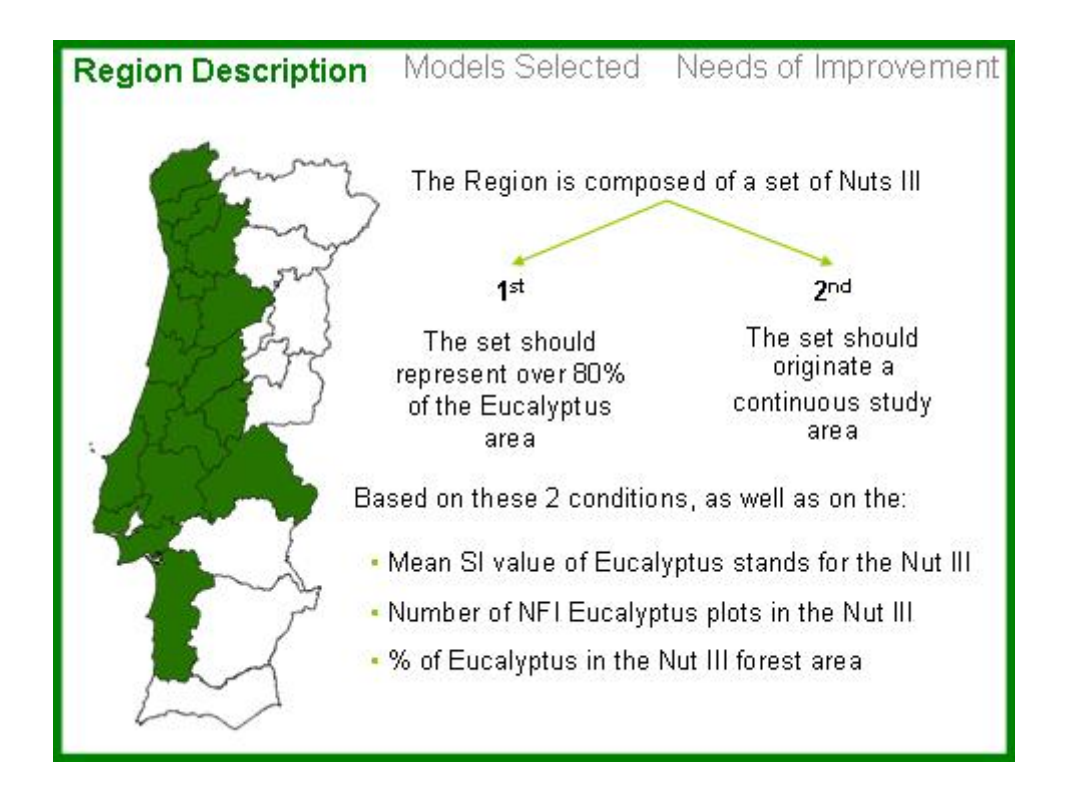

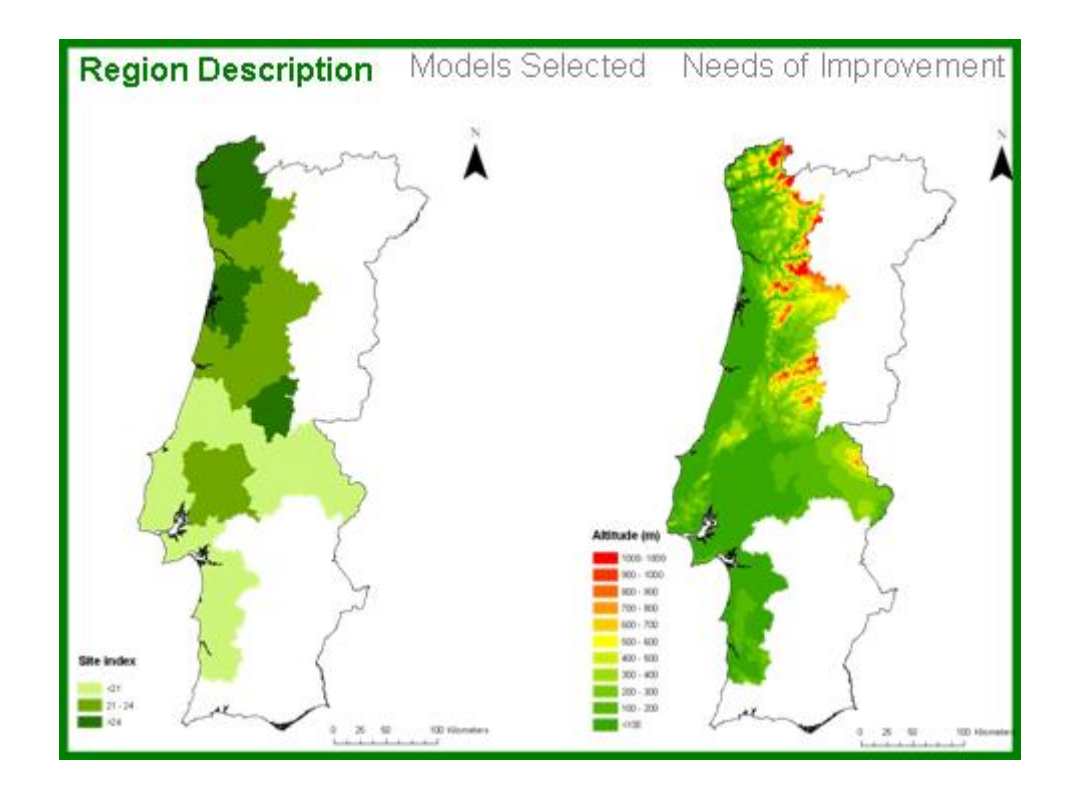

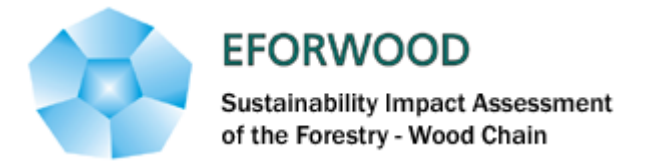

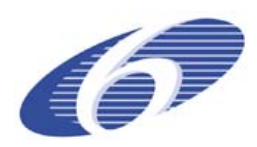

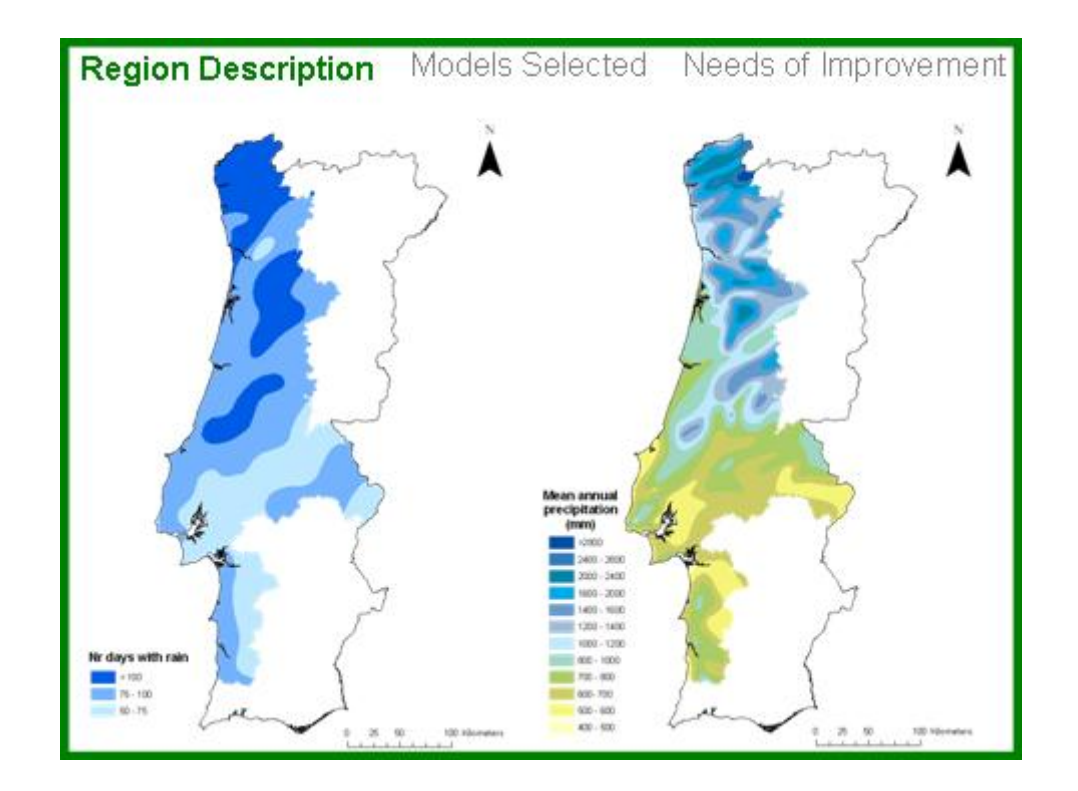

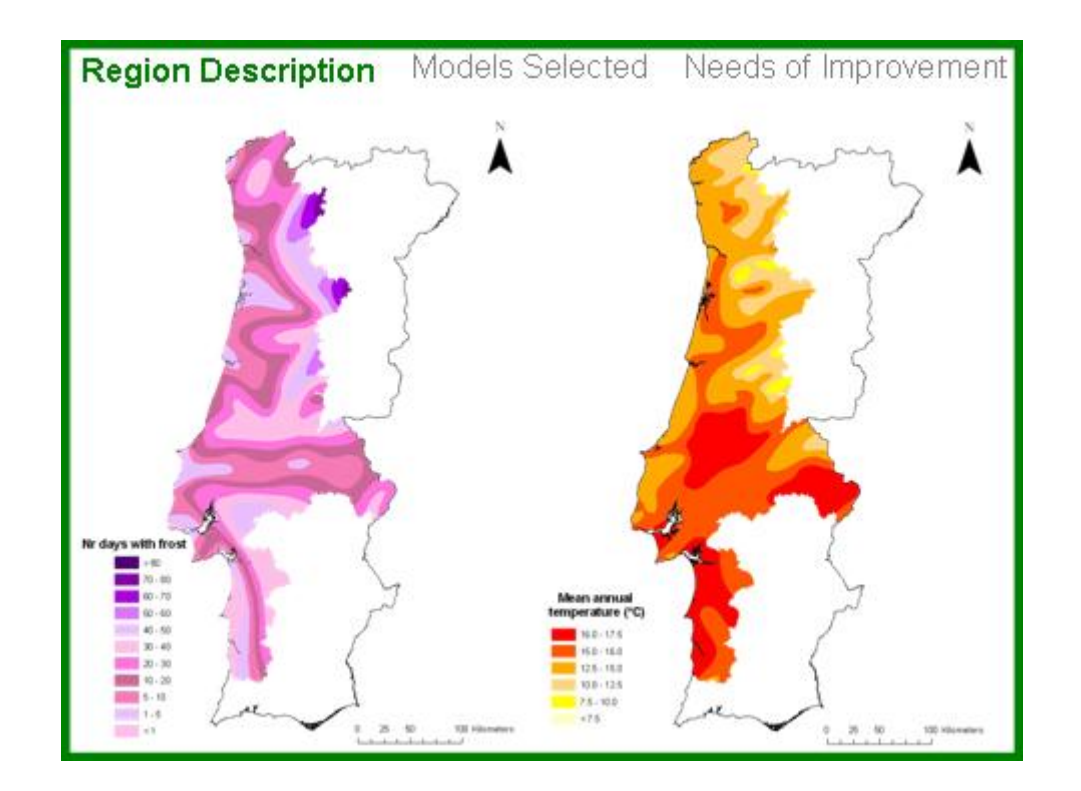

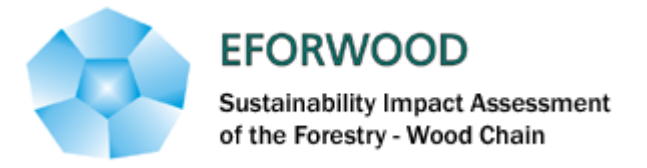

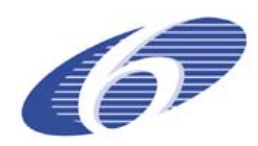

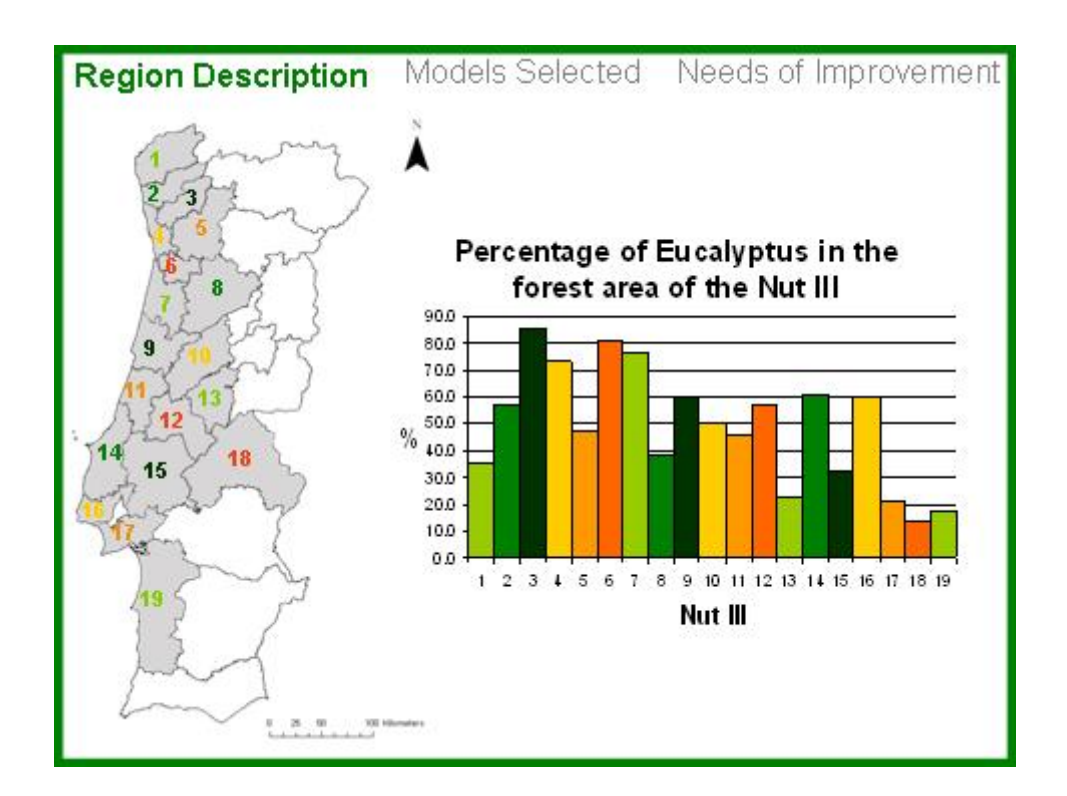

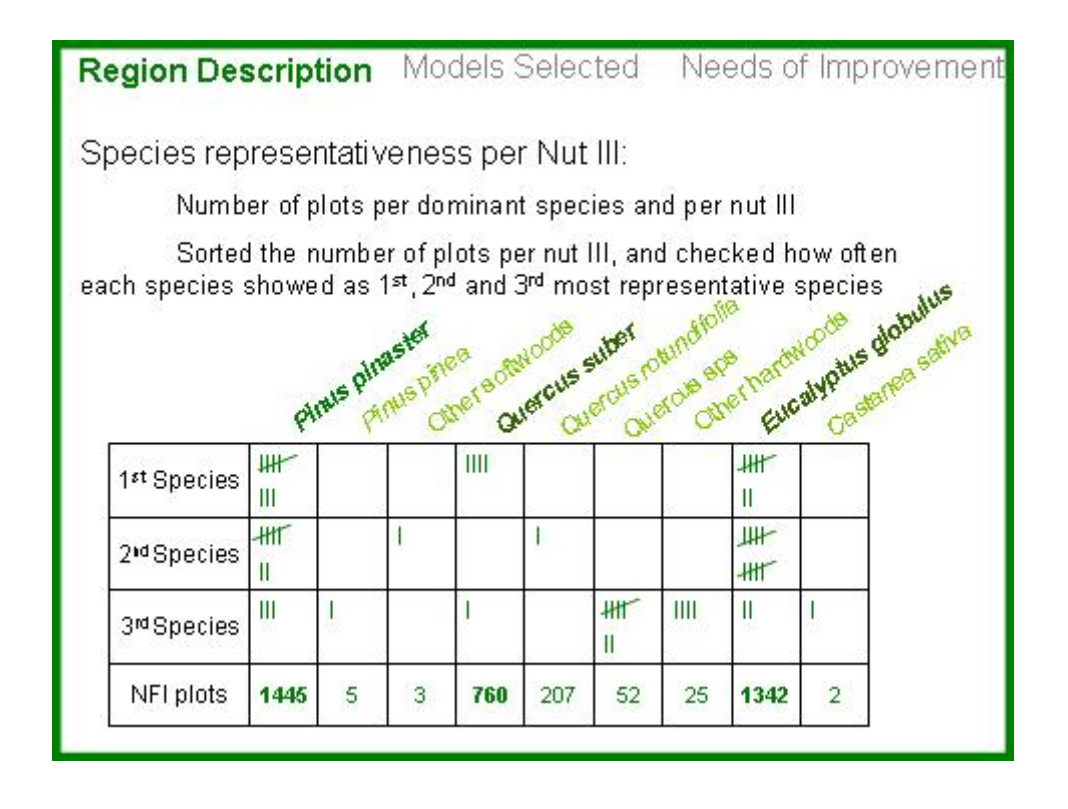

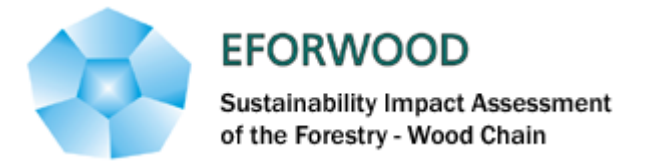

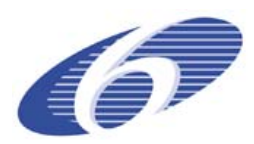

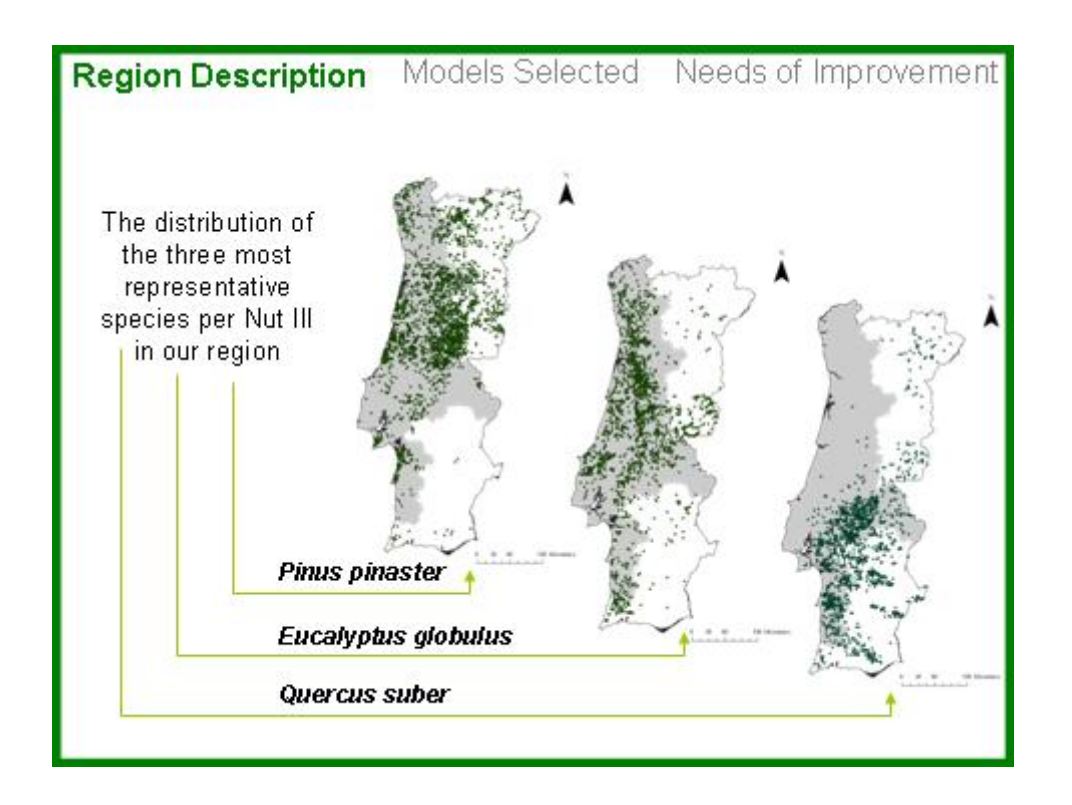

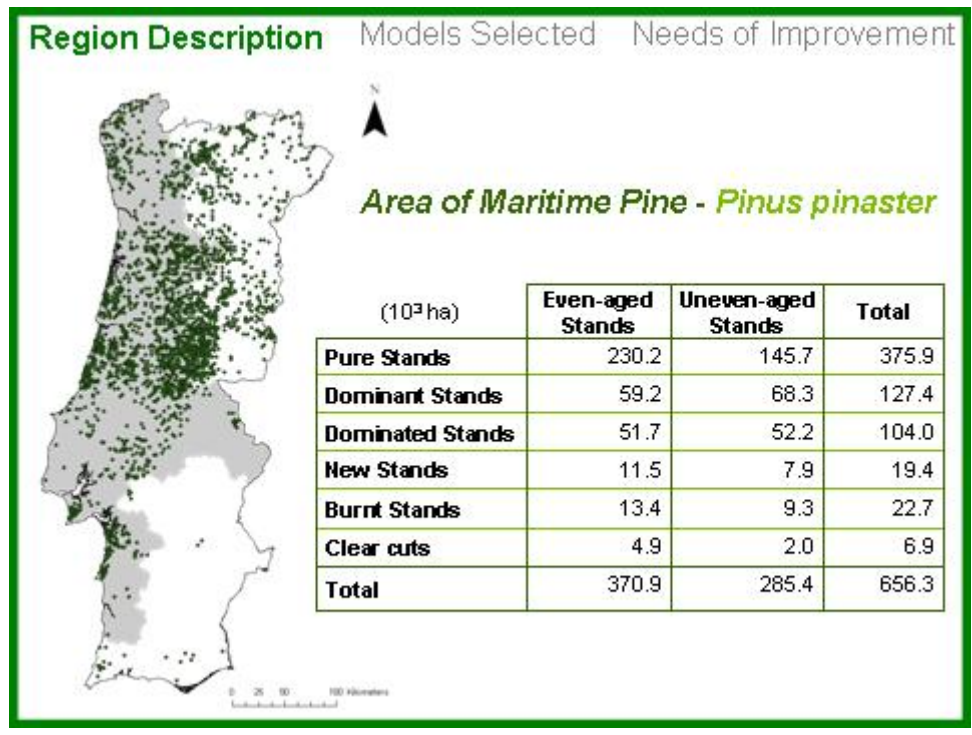

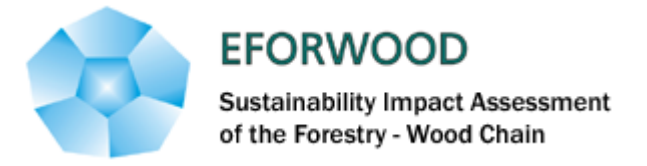

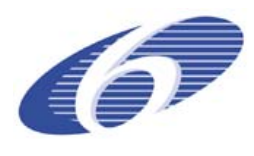

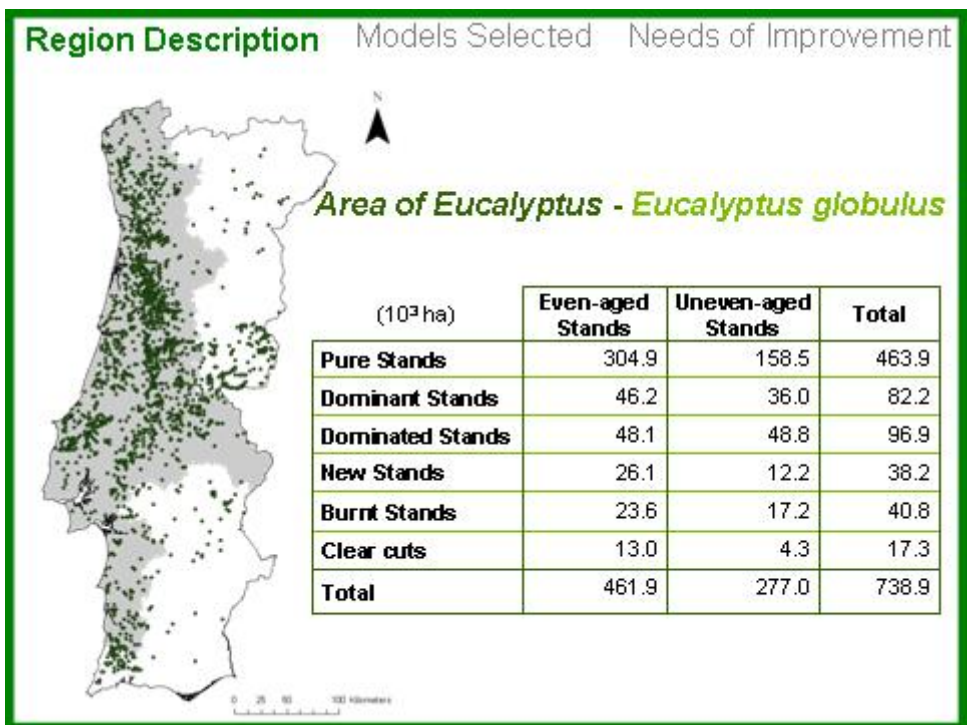

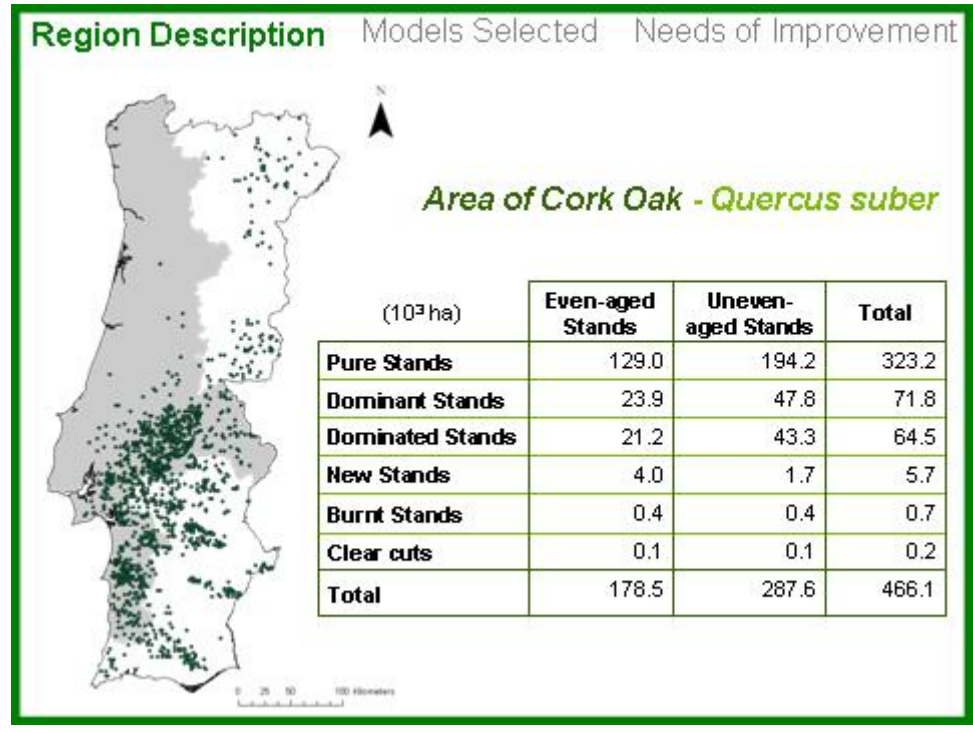

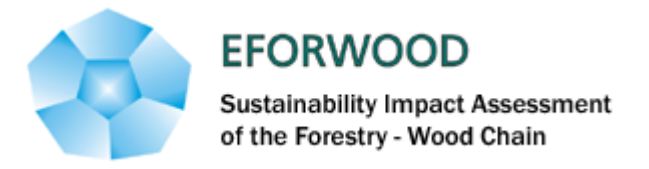

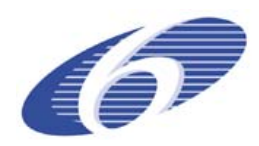

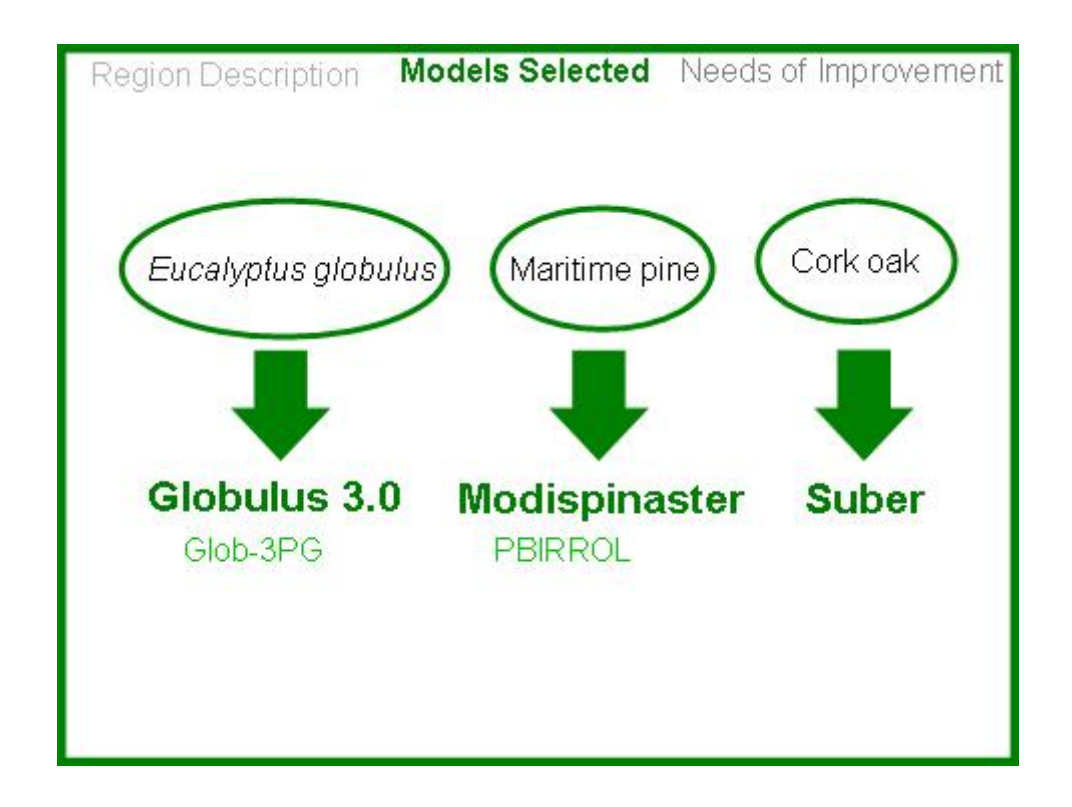

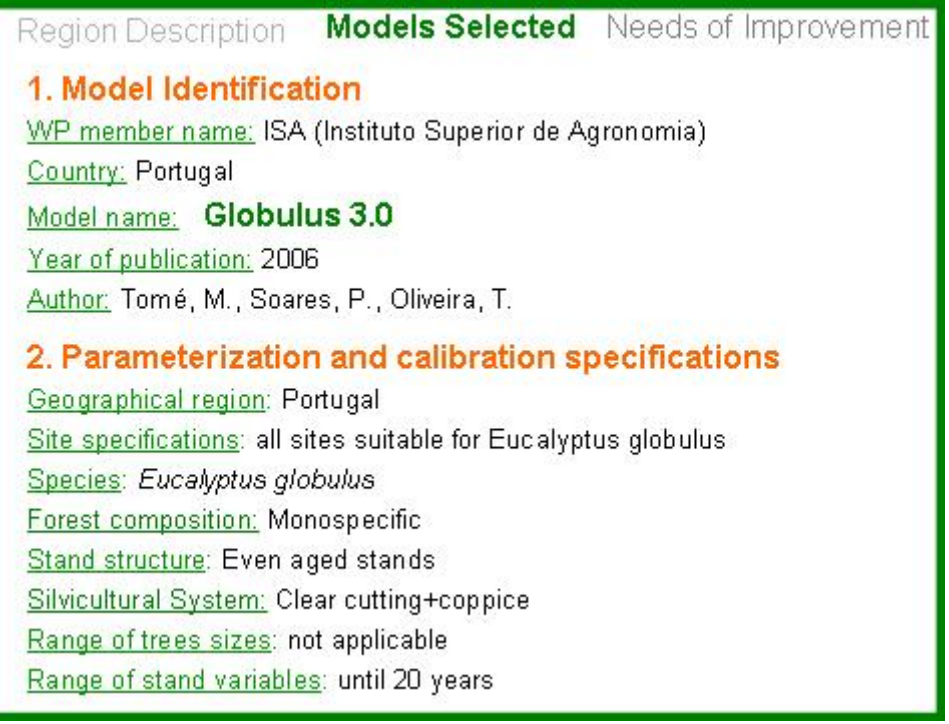

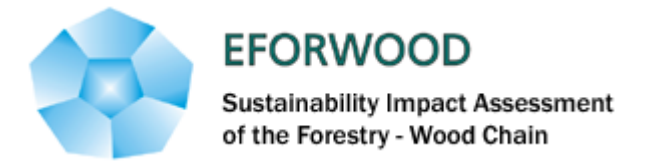

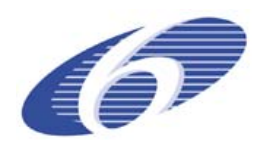

Region Description Models Selected Needs of Improvement Globulus 3.0 3. Model Classification 3.1 Model type: Empirical growth and yield model 3.2 Model sub-type: Stand model +diameter distribution. 4. Primary unit of simulation: Stand 5. Time step: Year

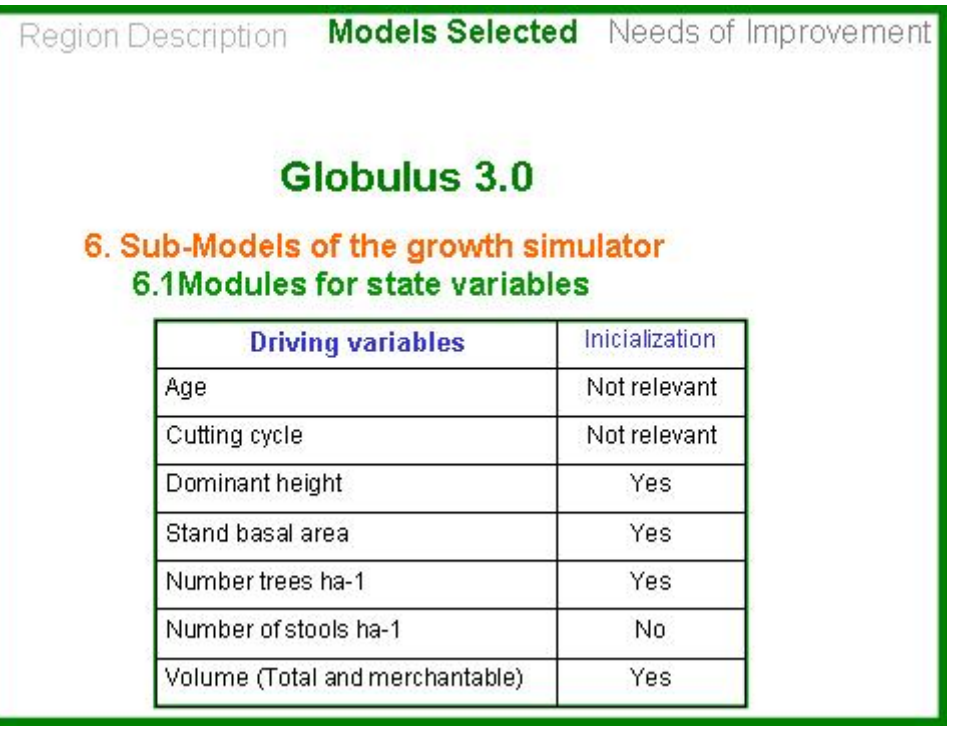

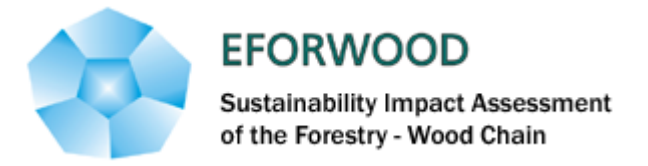

![](_page_30_Picture_1.jpeg)

![](_page_30_Picture_12.jpeg)

![](_page_30_Picture_13.jpeg)

![](_page_31_Picture_0.jpeg)

![](_page_31_Picture_1.jpeg)

![](_page_31_Picture_19.jpeg)

![](_page_31_Picture_3.jpeg)

![](_page_32_Picture_0.jpeg)

![](_page_32_Picture_1.jpeg)

![](_page_32_Picture_13.jpeg)

![](_page_32_Picture_14.jpeg)

![](_page_33_Picture_0.jpeg)

Silvicultural System: Clear cutting

![](_page_33_Picture_1.jpeg)

Region Description Models Selected Needs of Improvement 1. Model Identification WP member name: ISA (Instituto Superior de Agronomia Country: Portugal Model name: Modispinaster Year of publication: 2004 Author: Fonseca, T. 2. Parameterization and calibration specifications Geographical region: Portugal - Vale do Tâmega Site specifications: sites appropriate for Maritime pine Species: Pinus pinaster Forest composition: Monospecific Stand structure: even aged stands

Region Description Models Selected Needs of Improvement **Modispinaster** 3. Model Classification 3.1 Model type: Empirical growth and yield model 3.2 Model sub-type: Stand model +diameter distribution 4. Primary unit of simulation: Stand 5. Time step: Year

![](_page_34_Picture_0.jpeg)

![](_page_34_Picture_1.jpeg)

Region Description Models Selected Needs of Improvement 1. Model Identification WP member name: ISA (Instituto Superior de Agronomia) Country: Portugal Model name: Suber Year of publication: 2007 Author: Tomé, M.et al. 2. Parameterization and calibration specifications Geographical region: Portugal Site specifications: sites appropriate for cork oak Species: Quercus suber **Forest composition:** Monospecific Stand structure: Even and uneven aged stands Silvicultural System: several

![](_page_34_Picture_3.jpeg)

![](_page_35_Picture_0.jpeg)

![](_page_35_Picture_1.jpeg)

Region Description Models Selected Needs of Improvement **Modispinaster**  $\triangleright$  Does not have initialization functions for the driving variables essential to use the model after clear cutting or in new areas >Does not have a module for biomass - essential to assess Greenhouse gas balance indicators\* **Modispinaster / Globulus** >Do not have an economic module-essential to assess economic indicators\* >Designed for even aged stands. Models for uneven aged stands for this region are needed. \*Indicators assigned to be predicted directly or indirectly by growth models according to D2.5.1 Report on Models Requirements and Outputs

![](_page_35_Figure_3.jpeg)
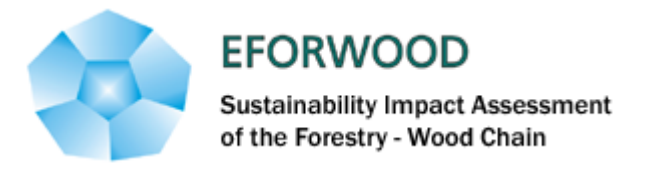

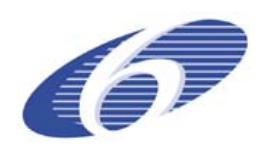

#### **ANNEXE 4 – Aquitaine region**

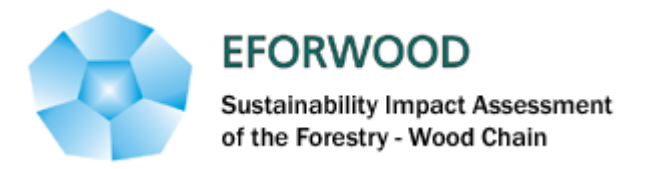

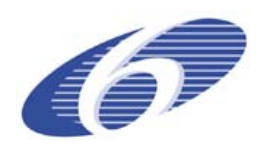

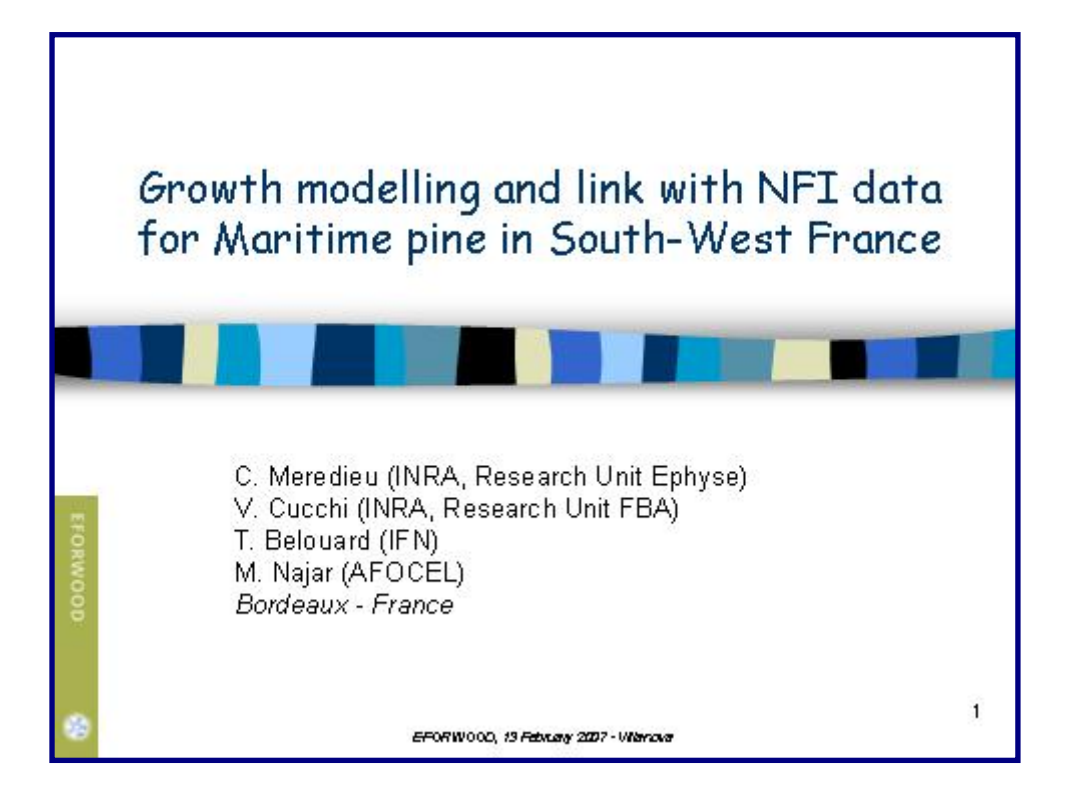

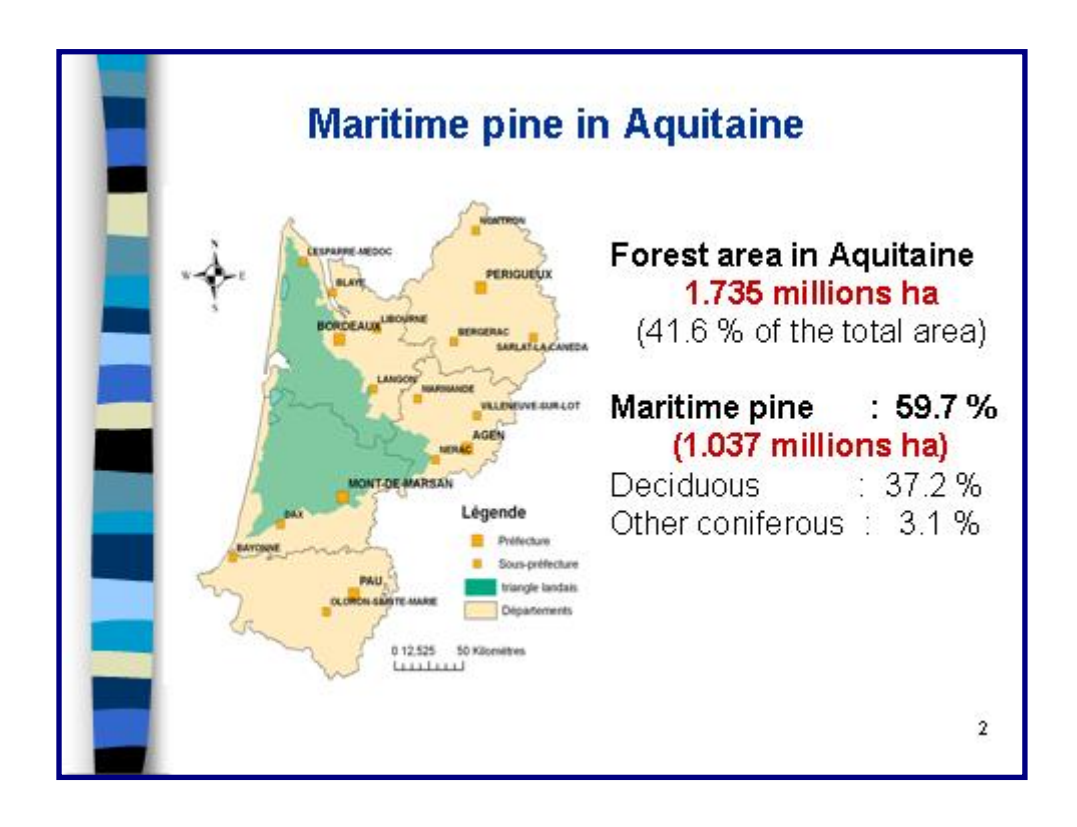

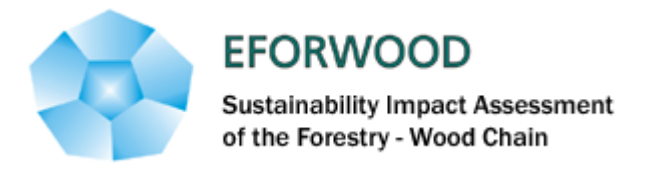

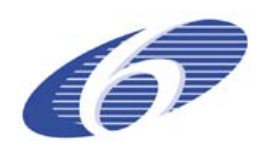

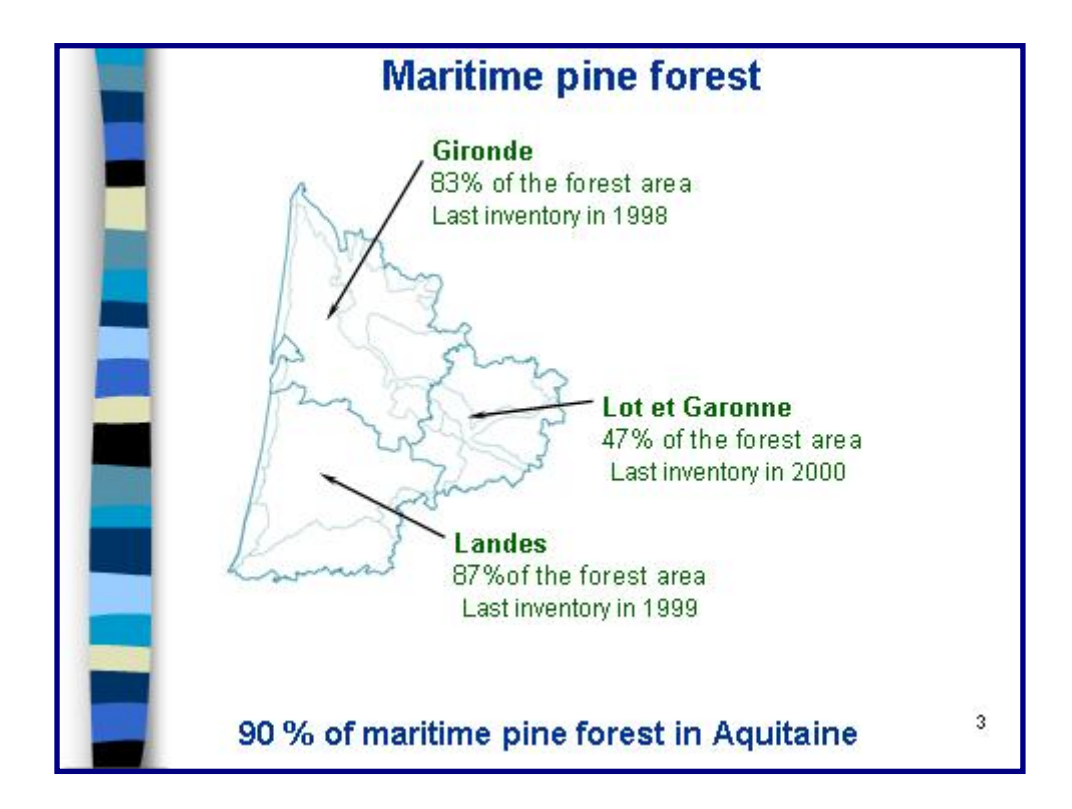

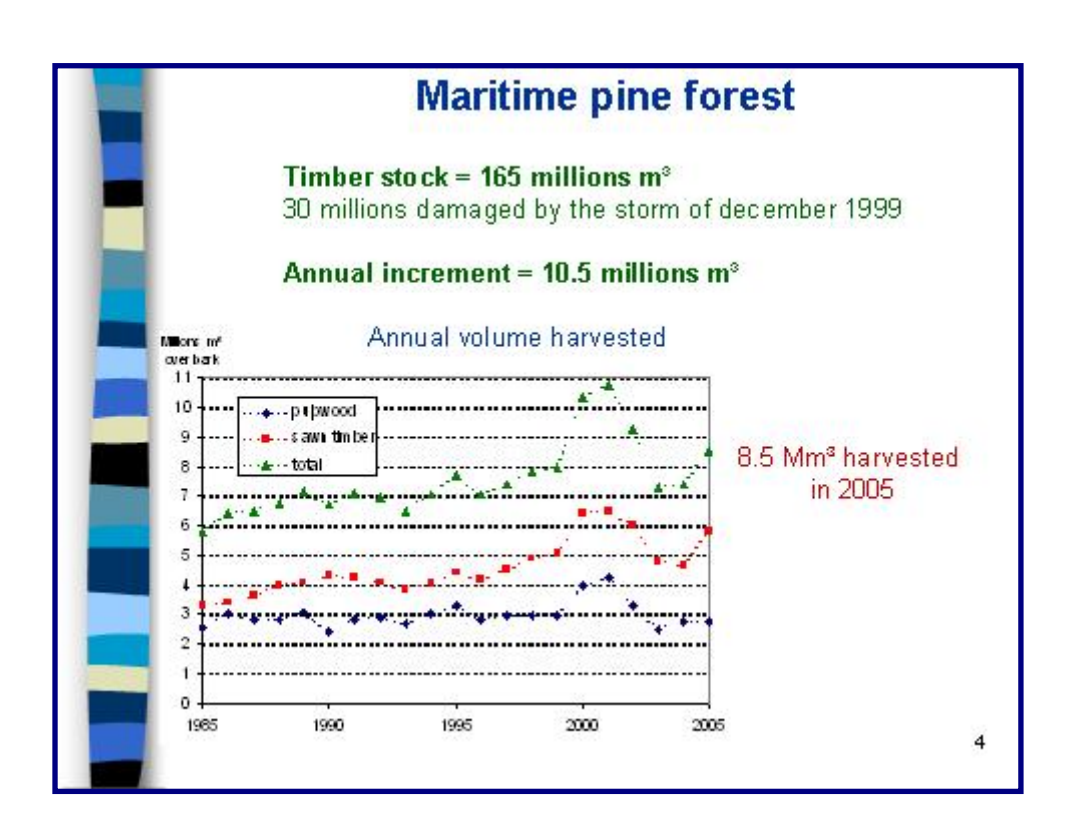

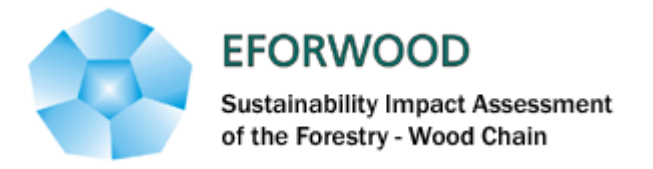

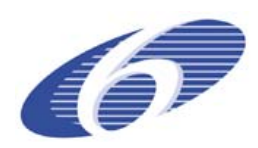

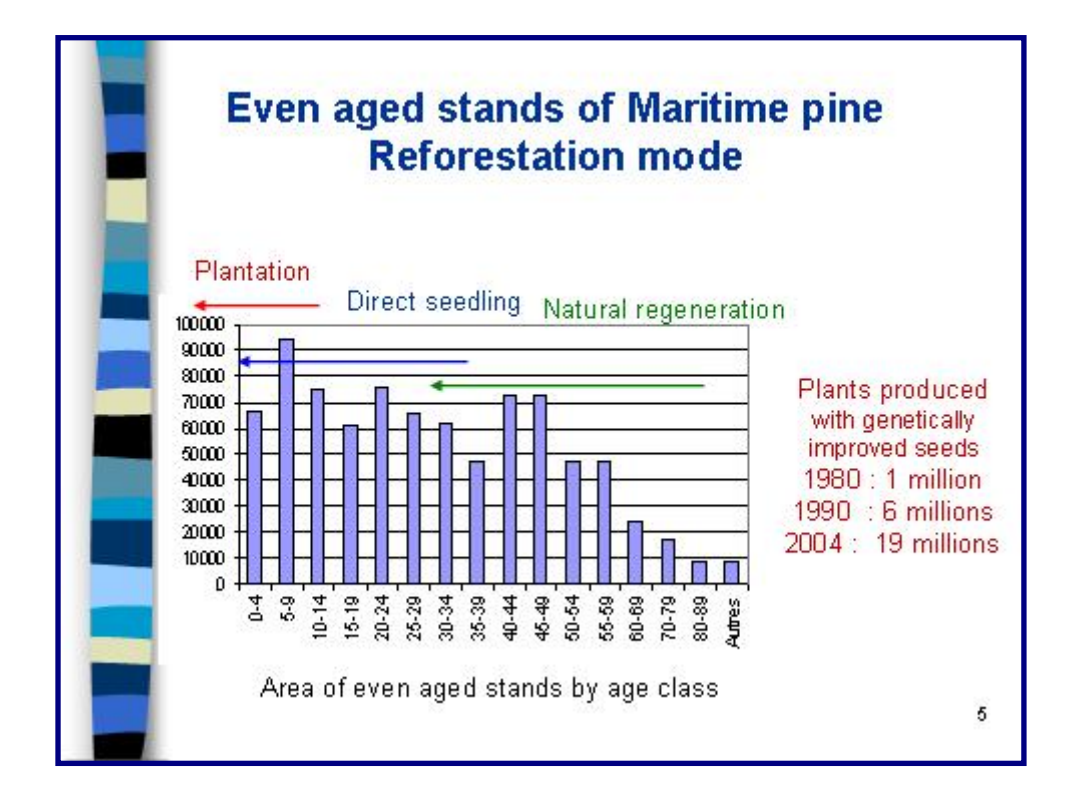

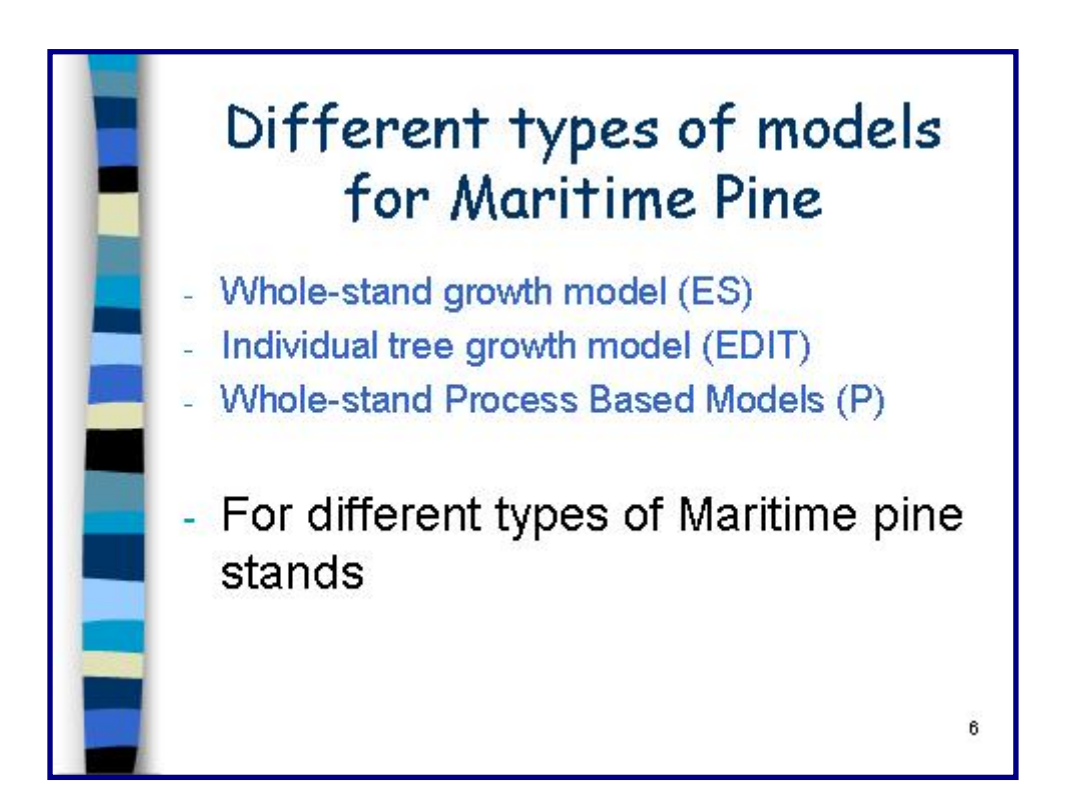

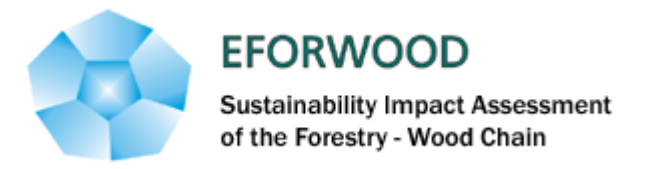

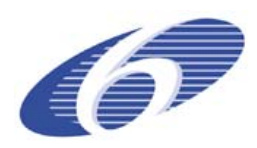

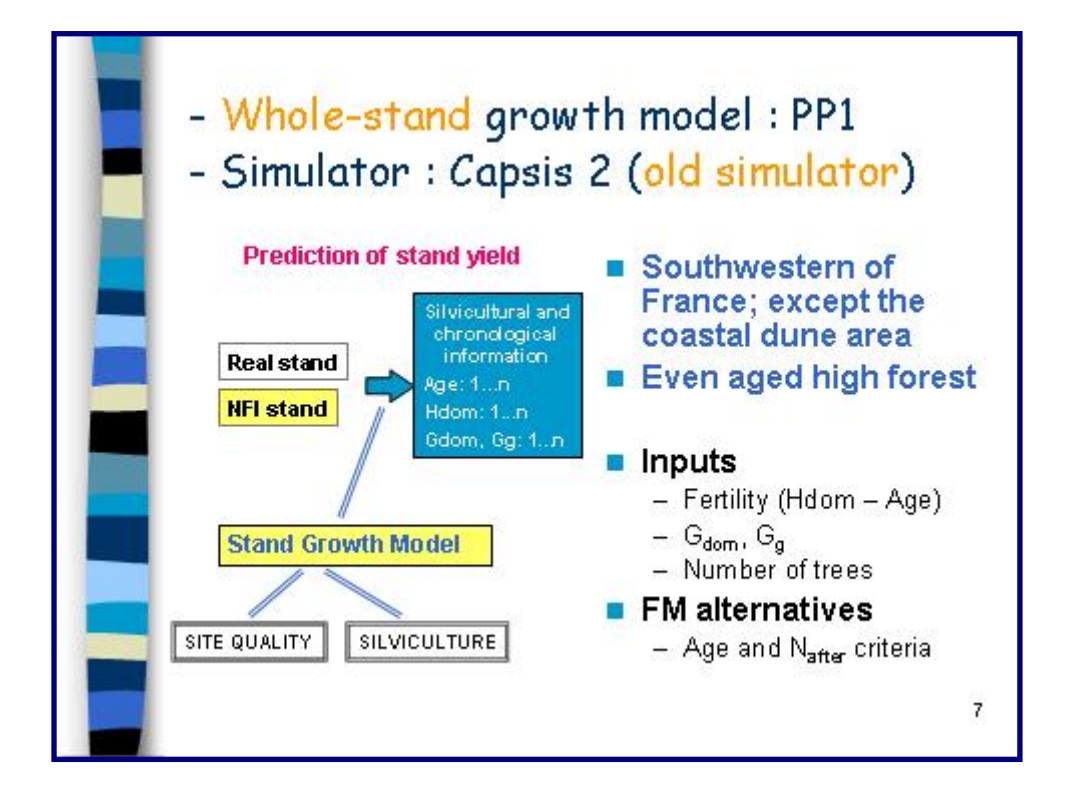

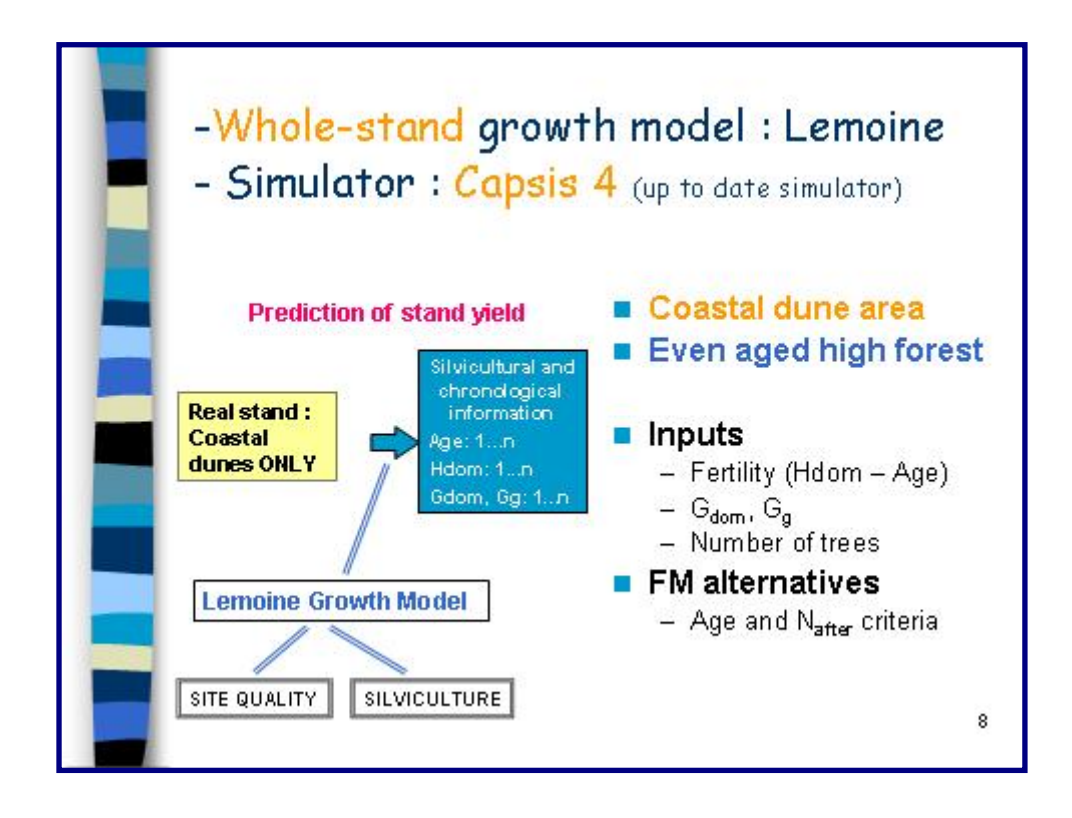

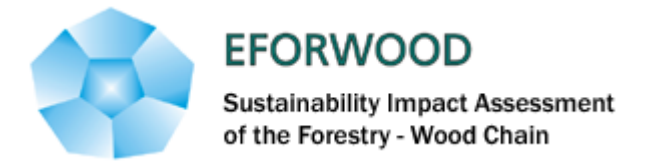

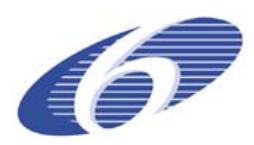

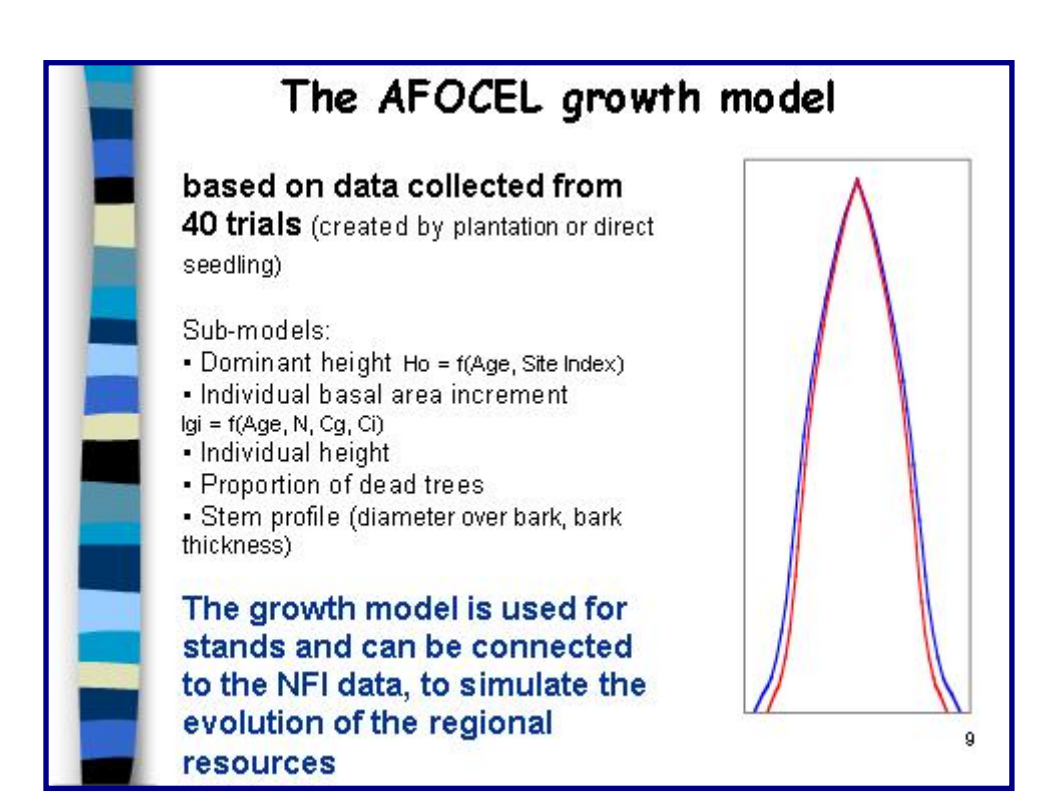

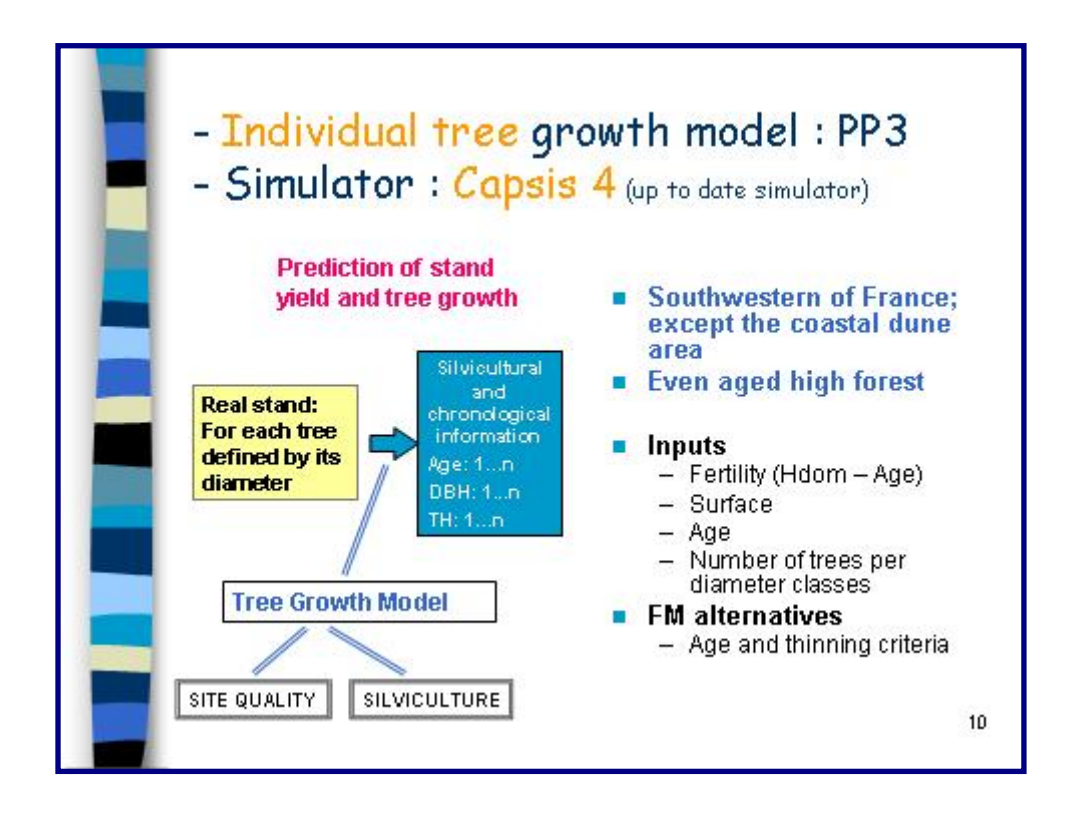

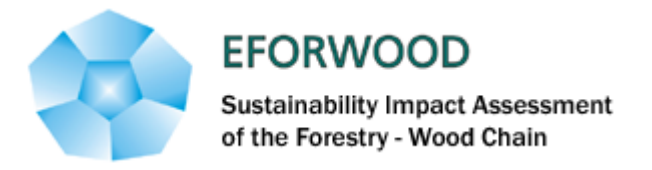

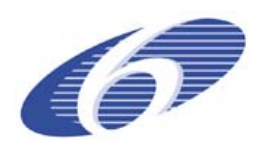

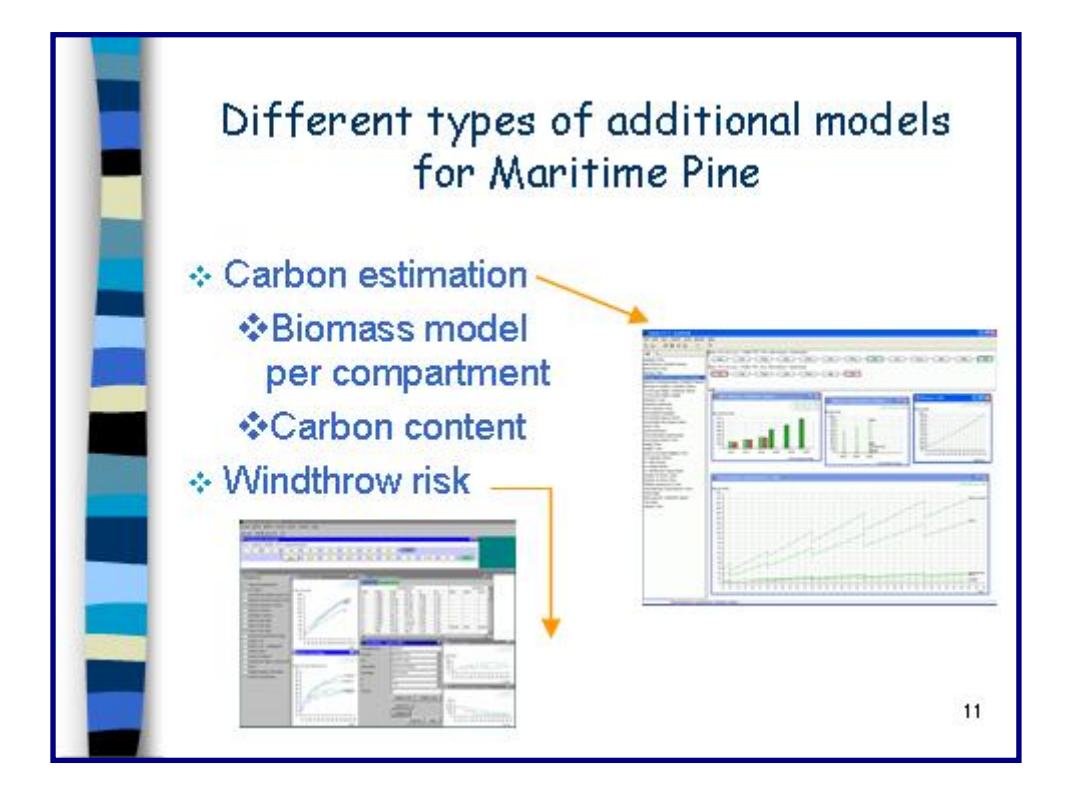

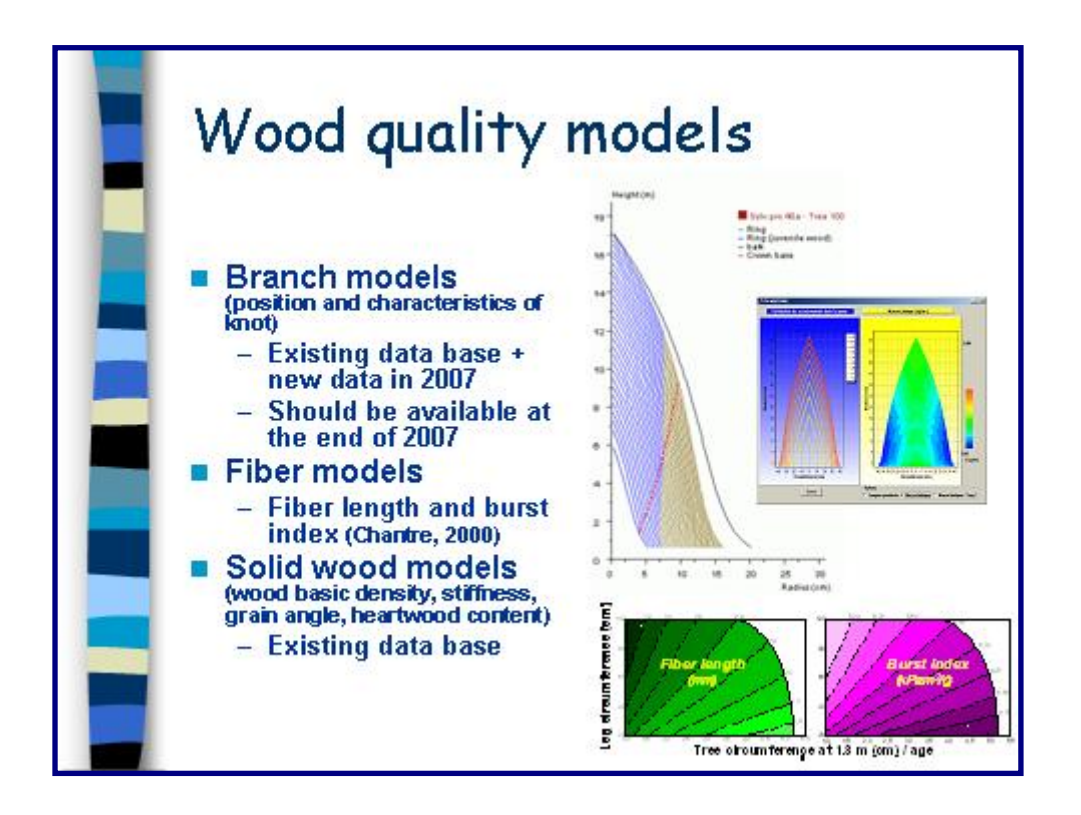

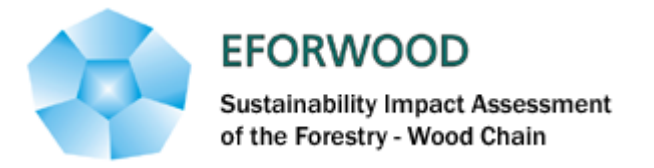

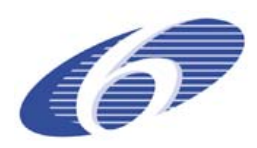

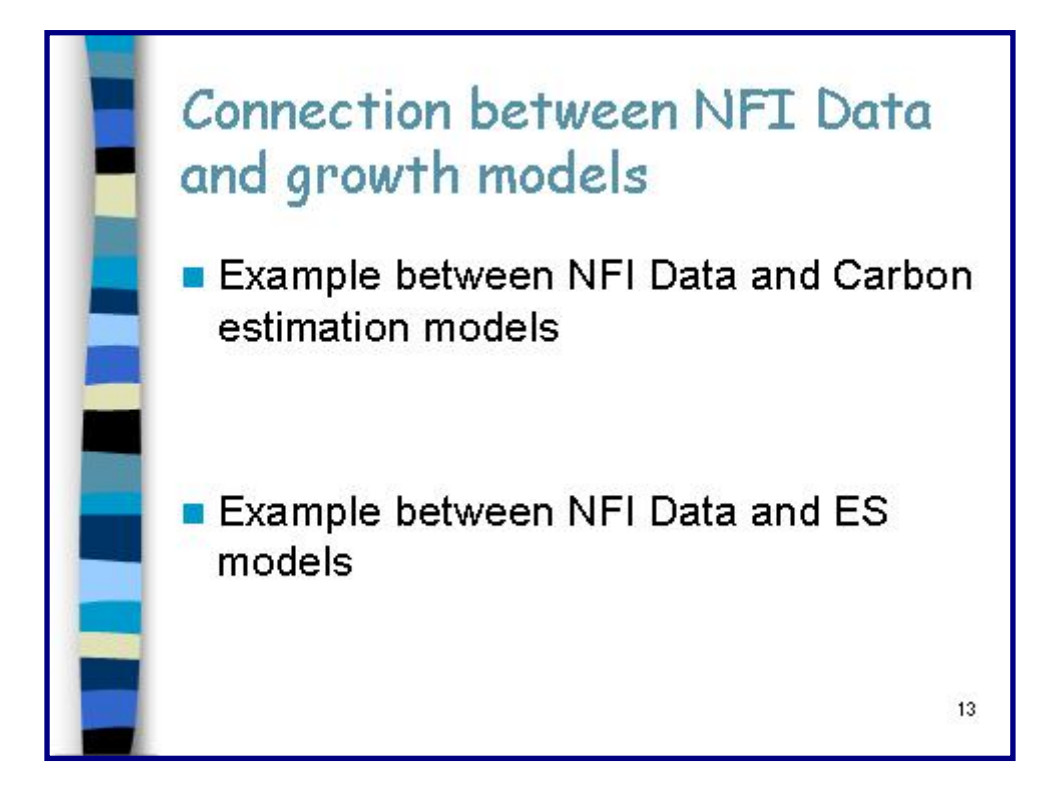

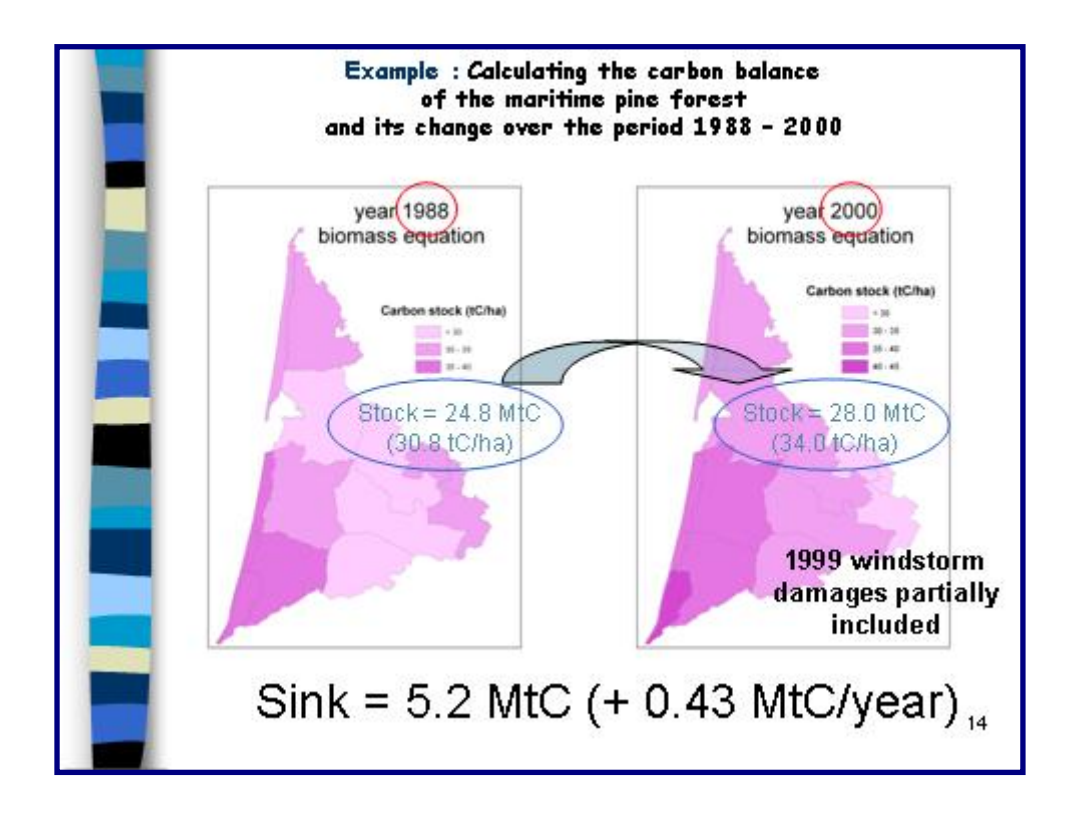

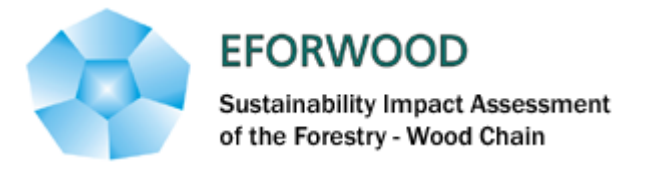

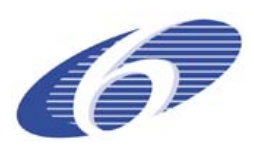

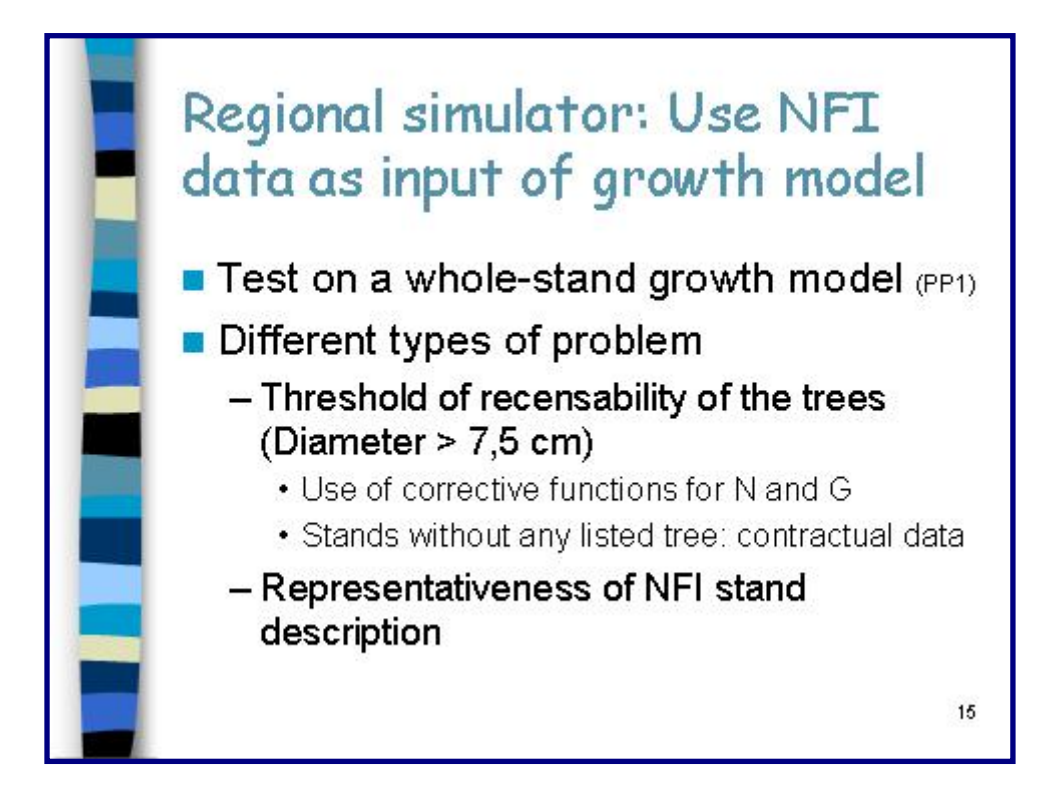

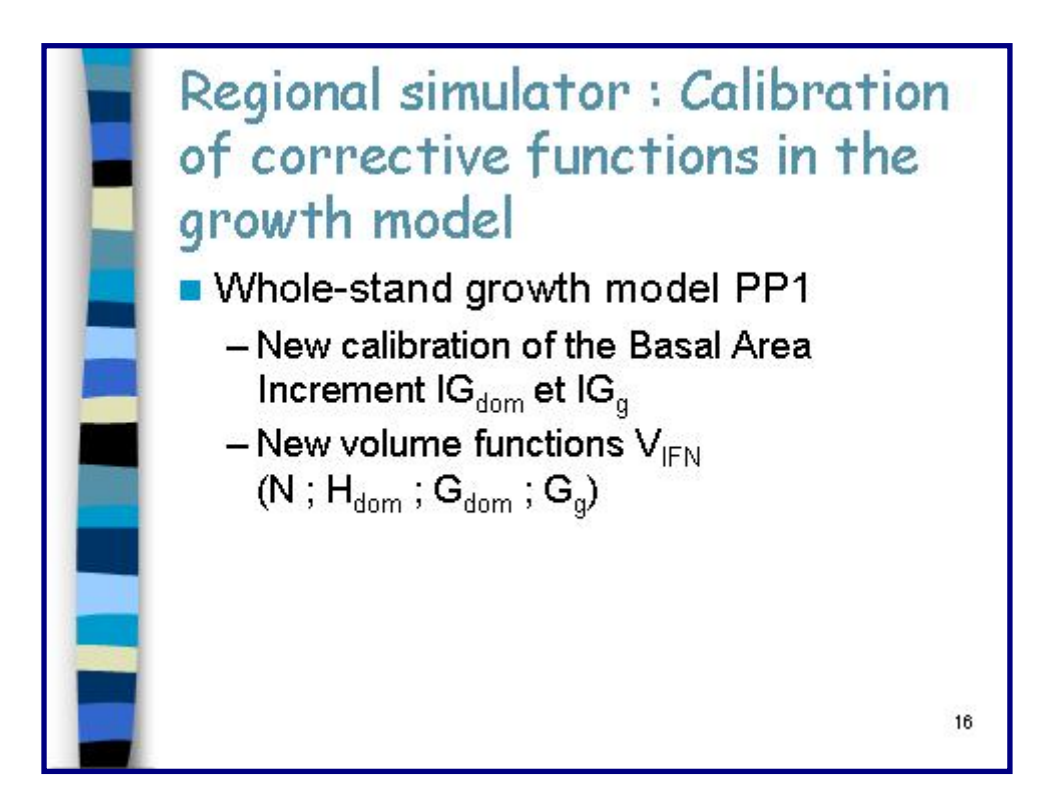

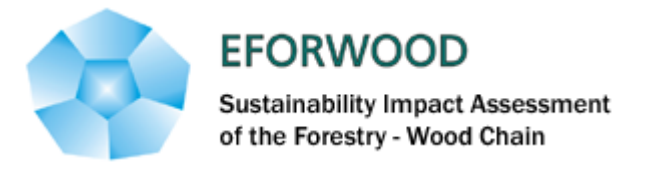

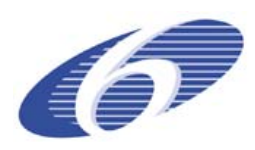

# **Connection between NFI Data** and growth models

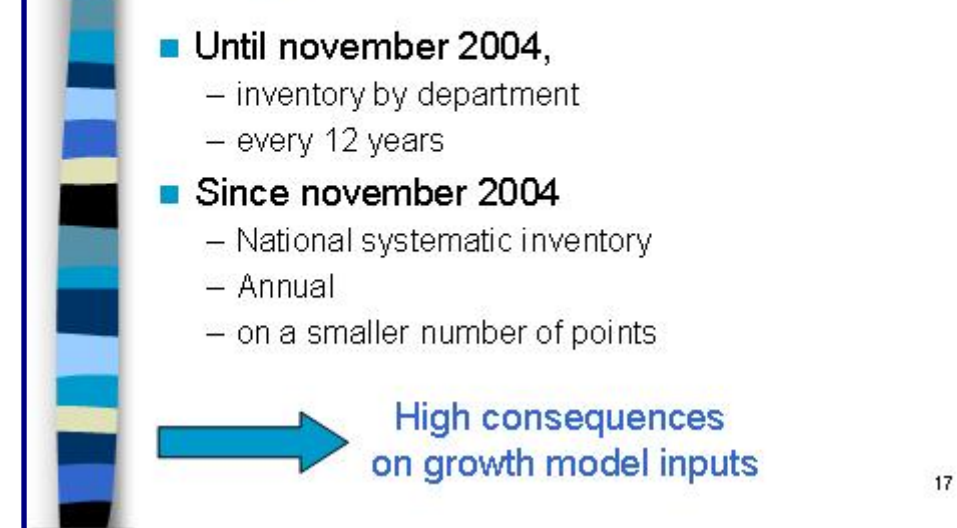

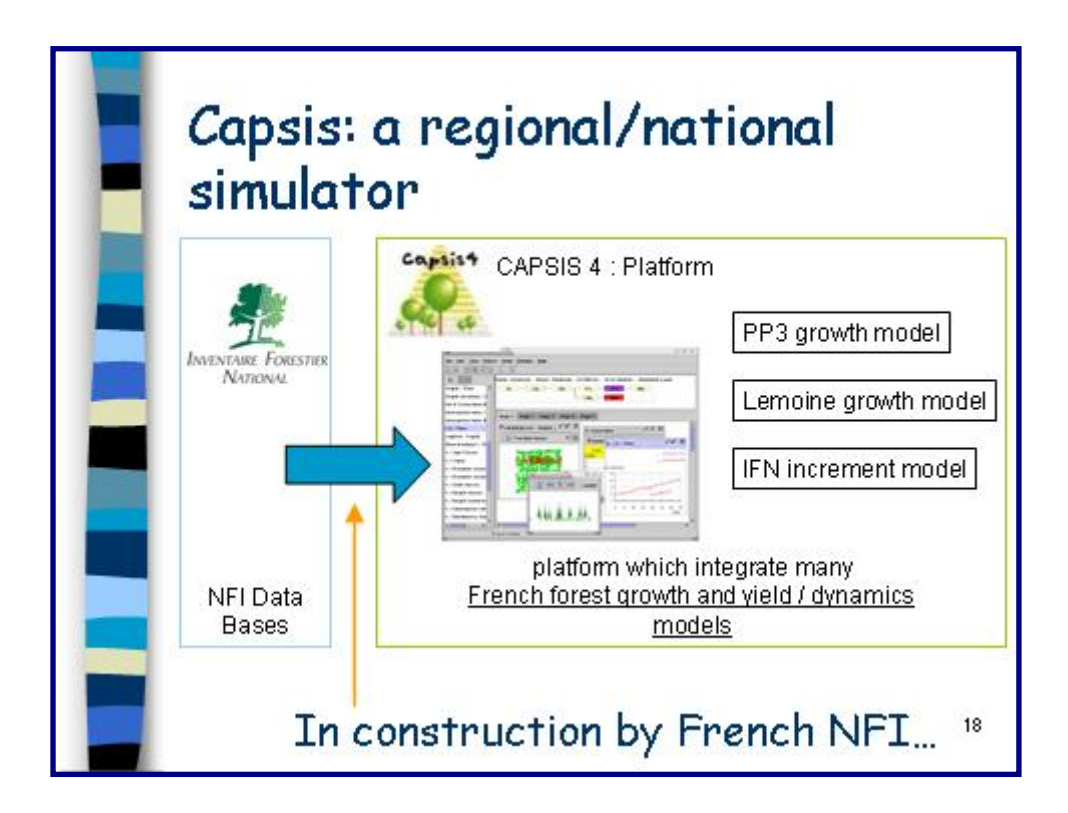

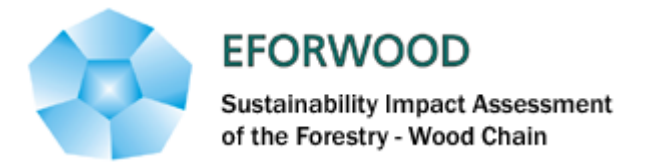

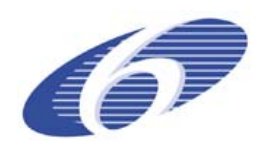

# Conclusive remarks

#### Available for Eforwood project

- Different growth models for Pinus pinaster
- A stand growth simulator: Capsis
- Methods to connect NFI Data and growth models

#### Still to be achieved

- A regional simulator (available ?)
- Wood quality models
- Branch models

19

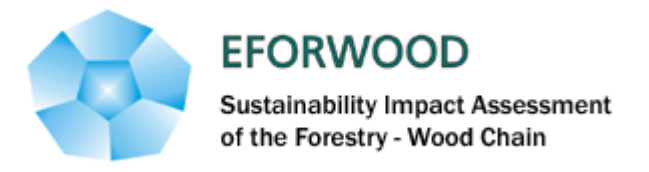

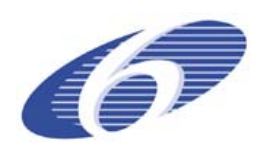

#### **ANNEXE 5 – Baden-Württenberg region in Germany**

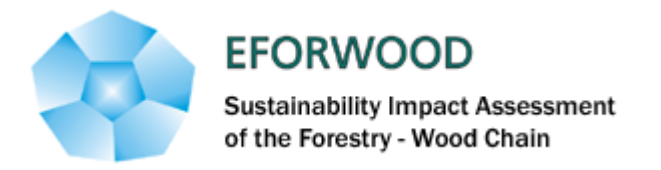

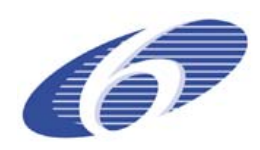

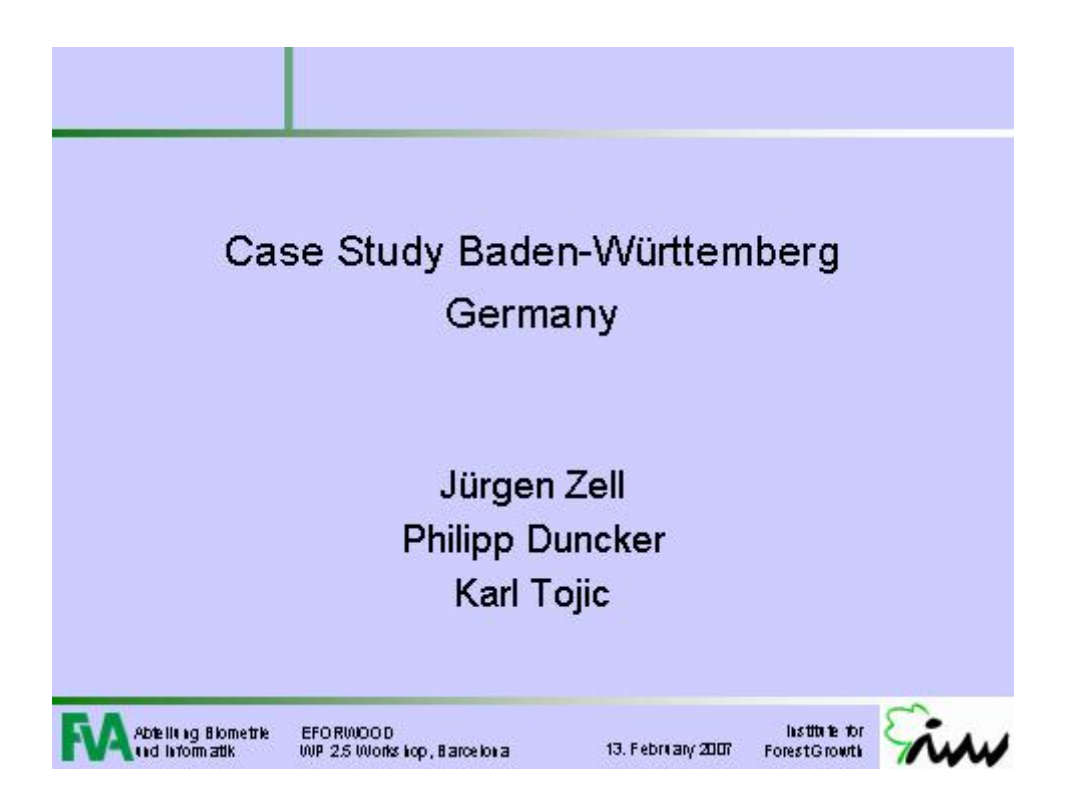

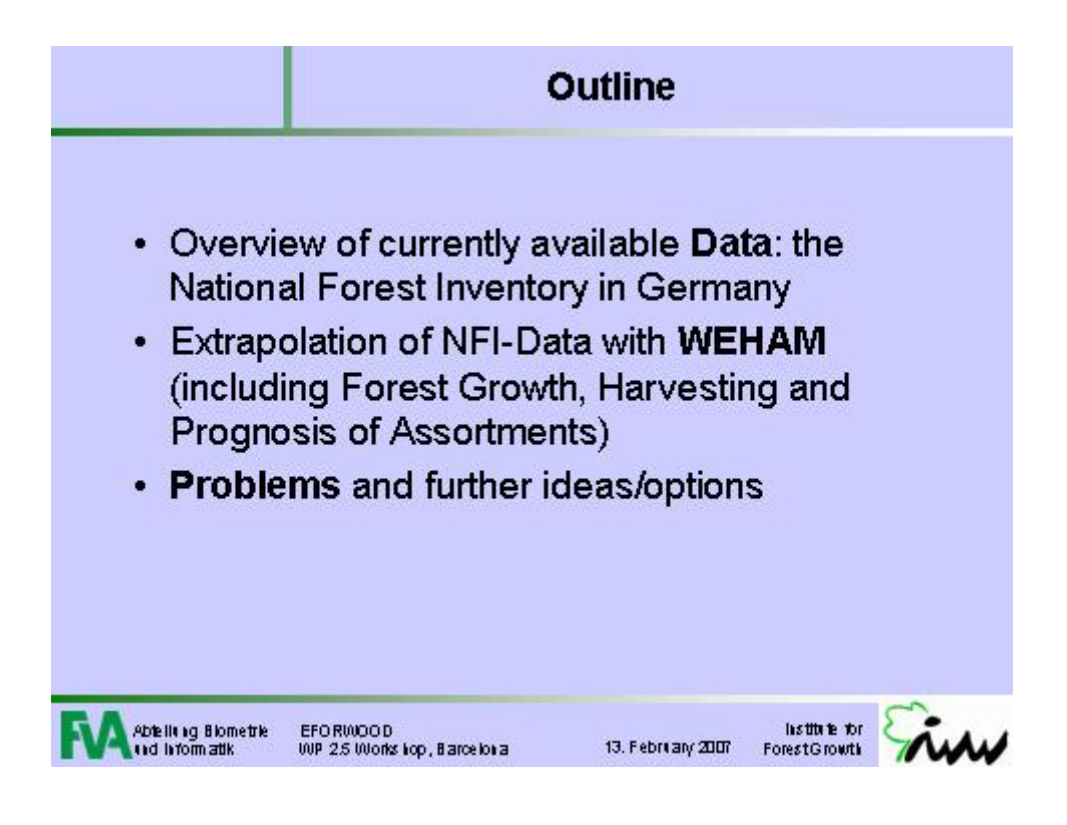

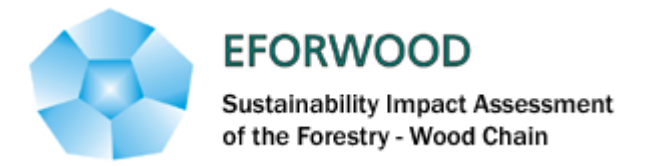

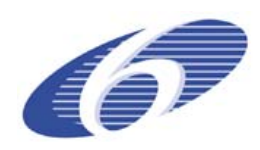

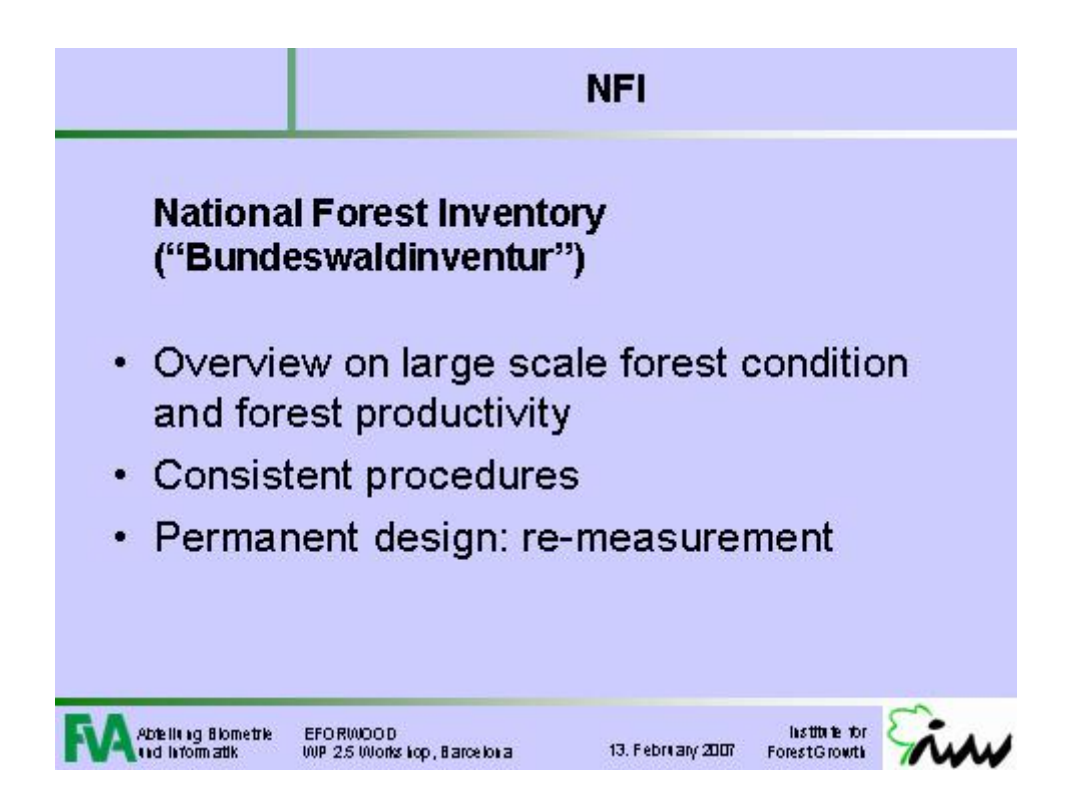

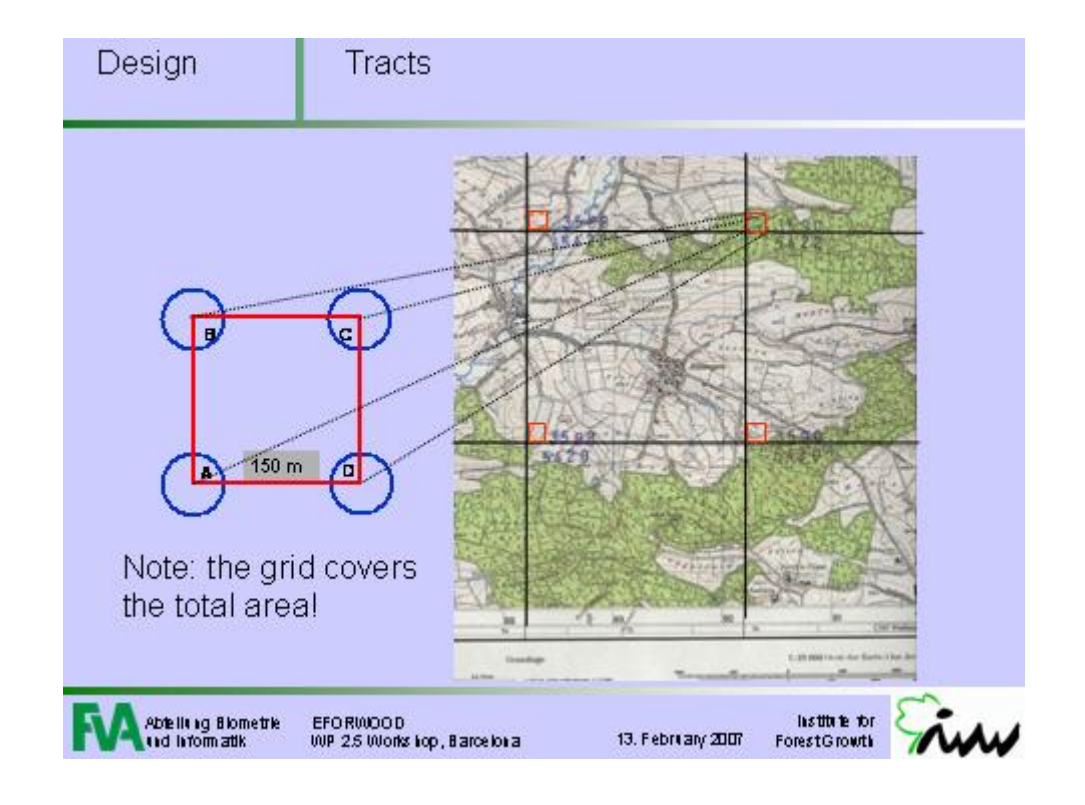

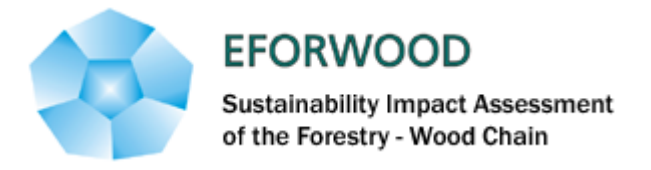

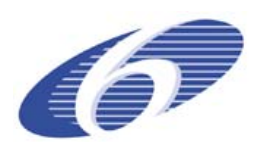

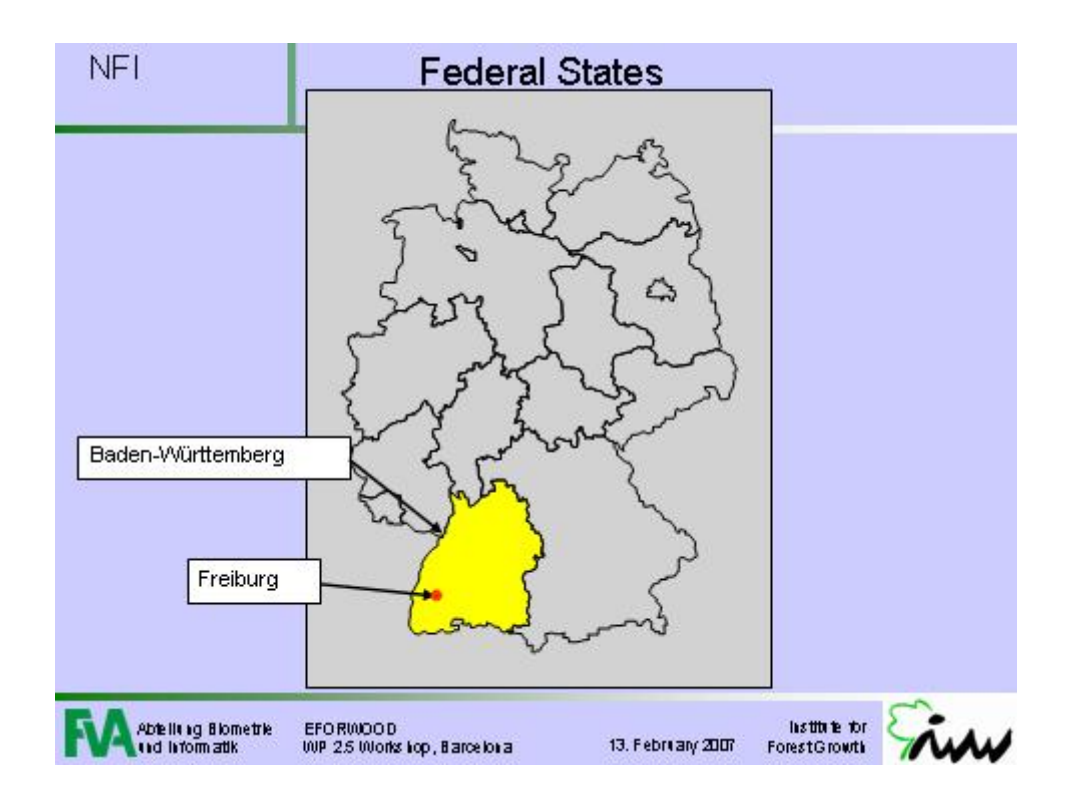

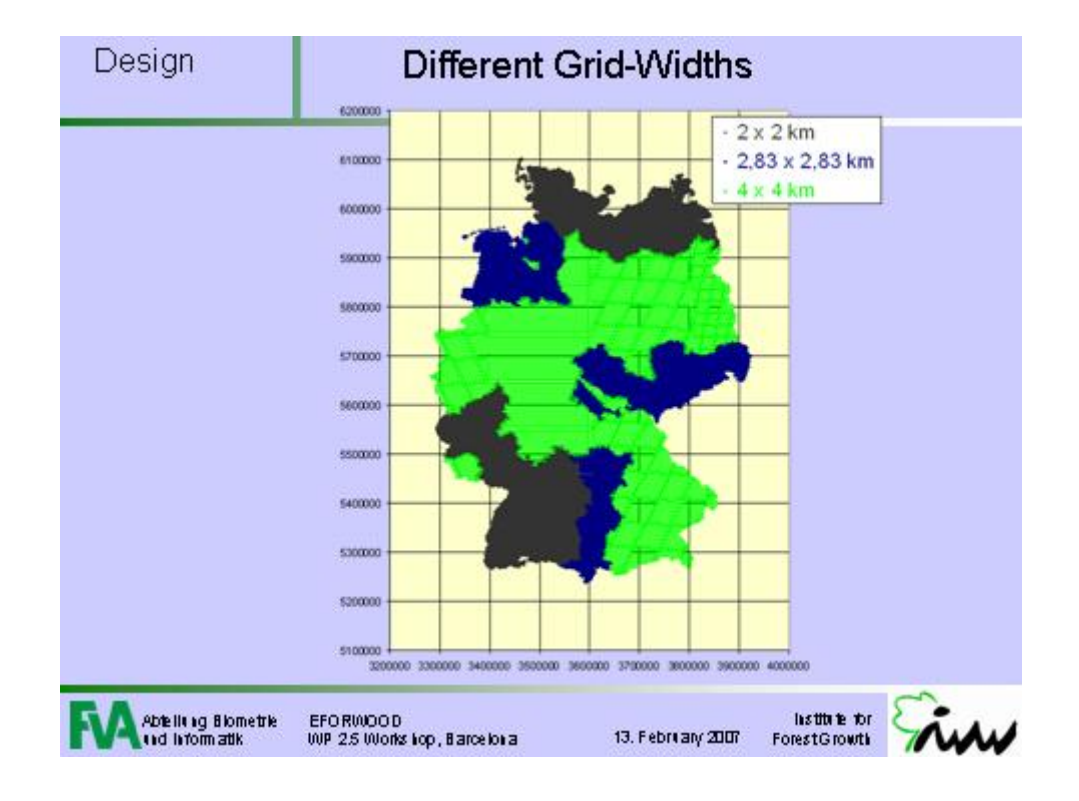

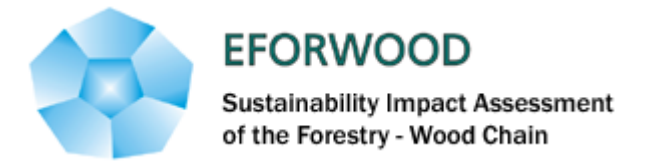

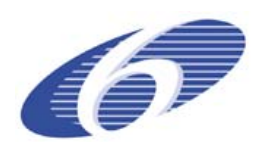

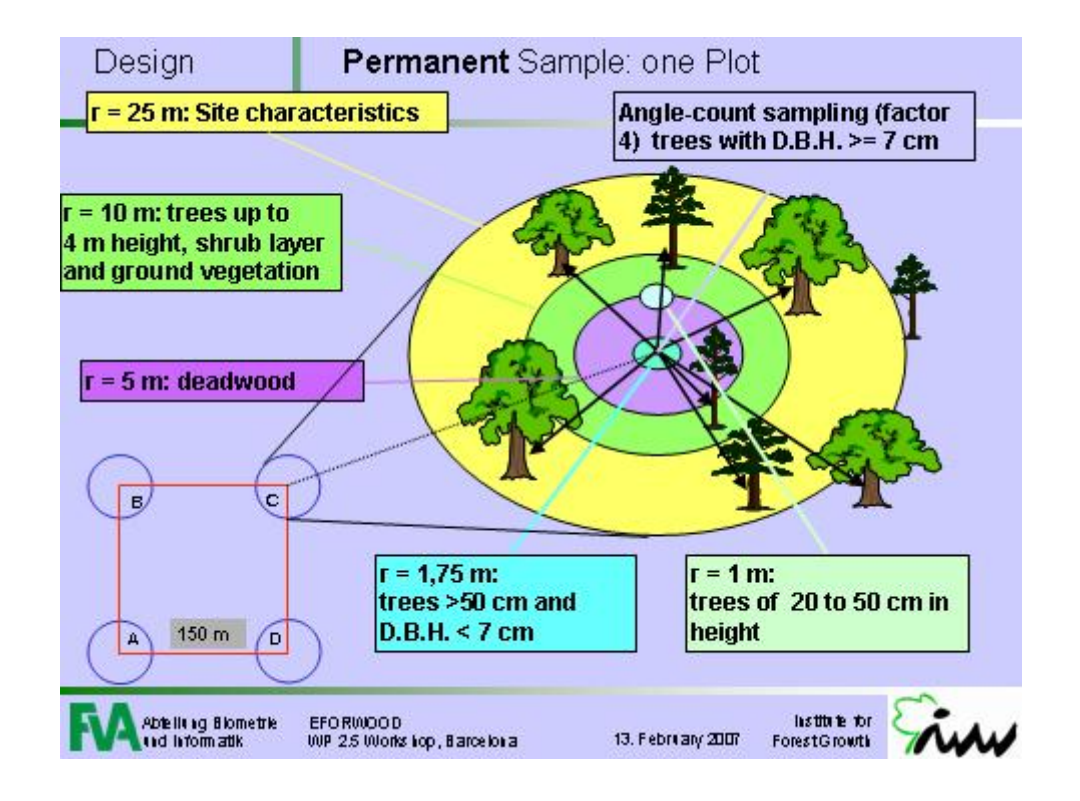

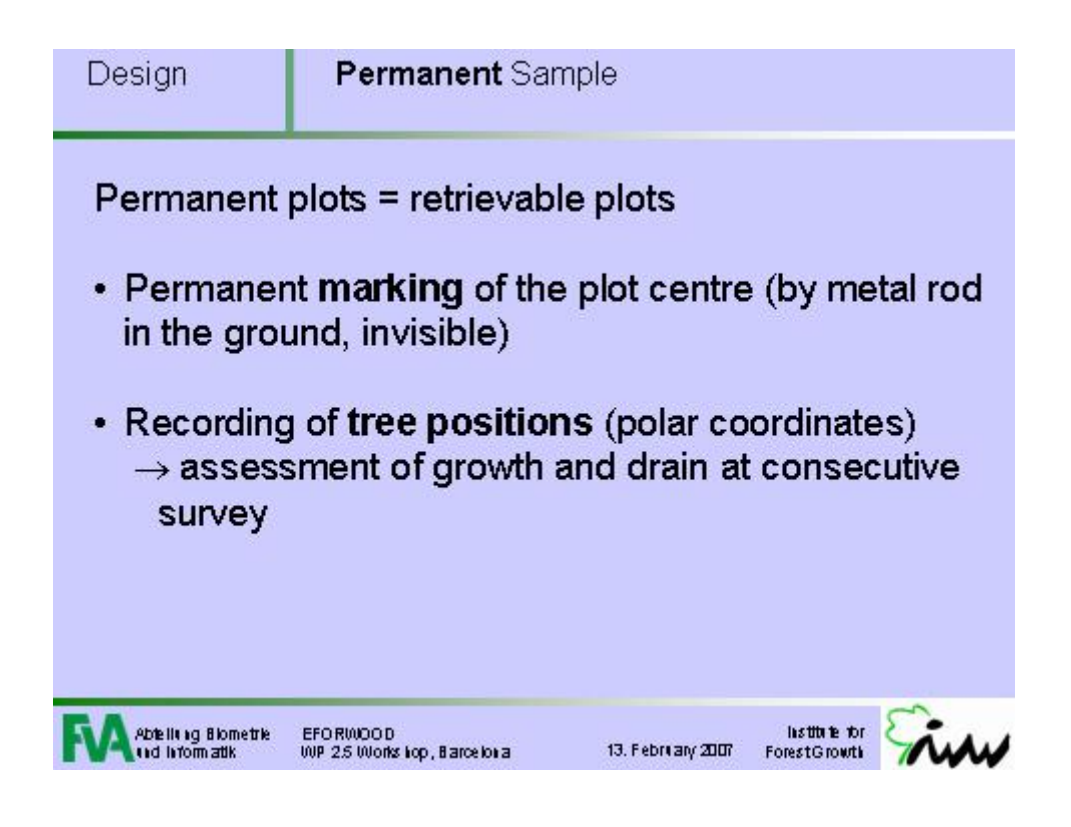

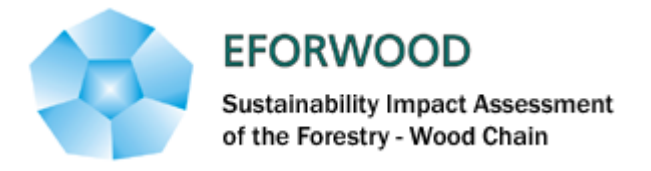

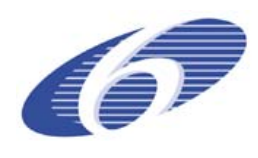

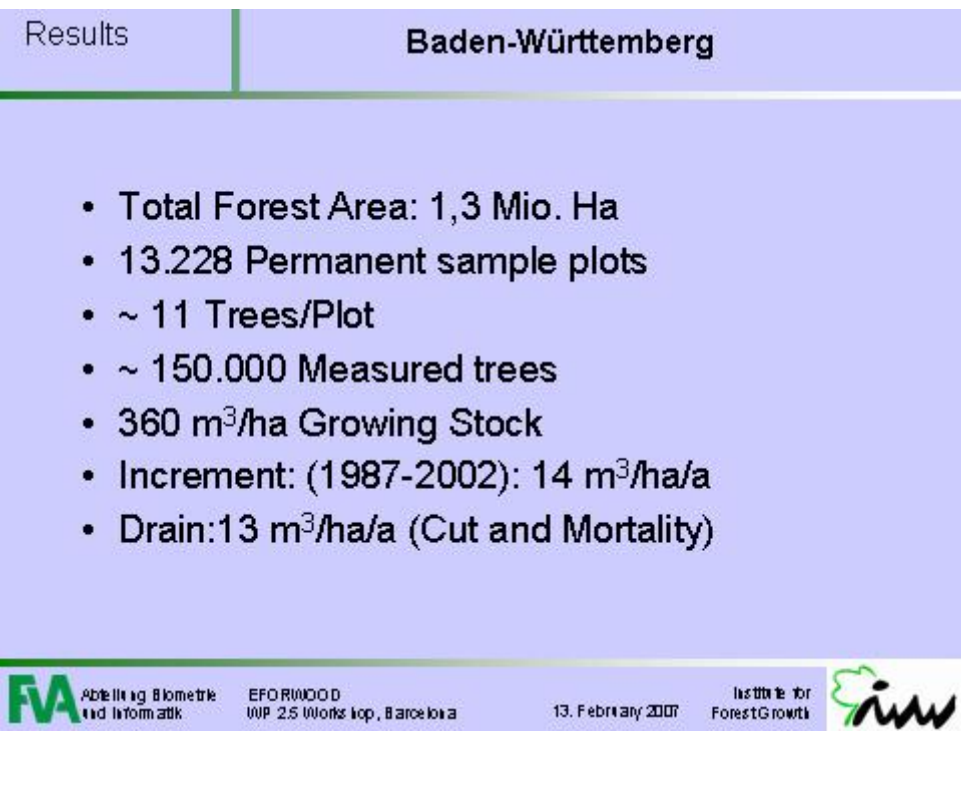

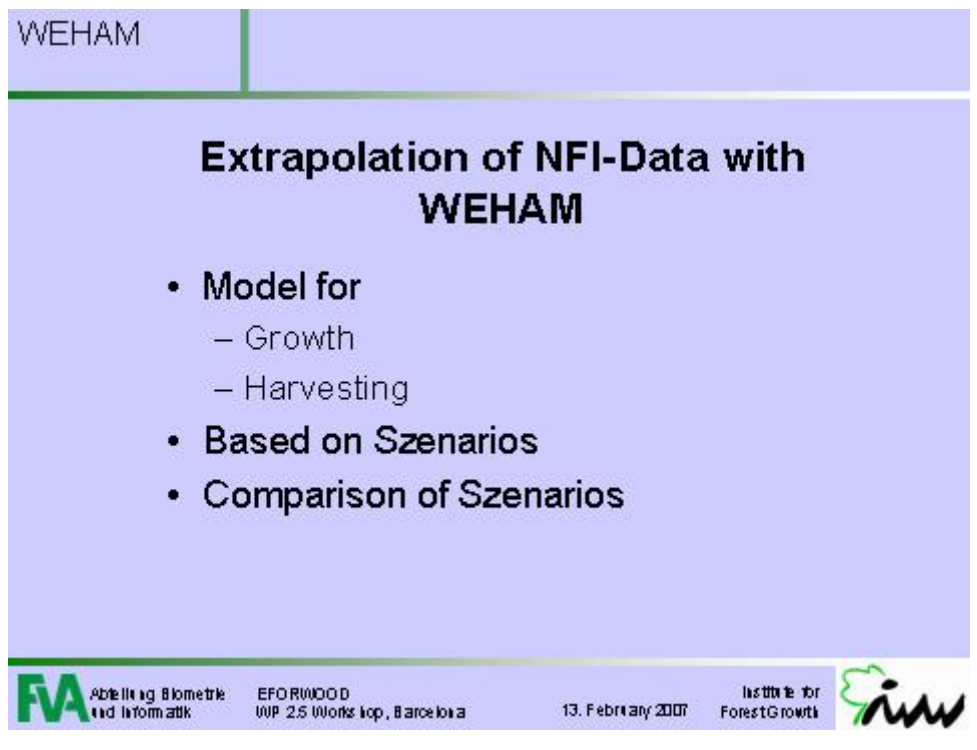

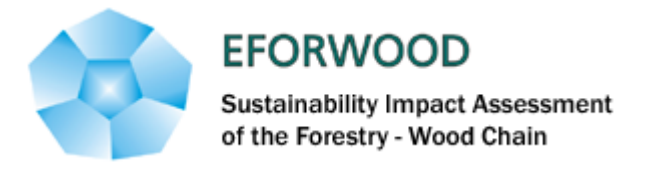

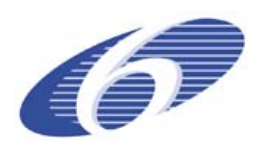

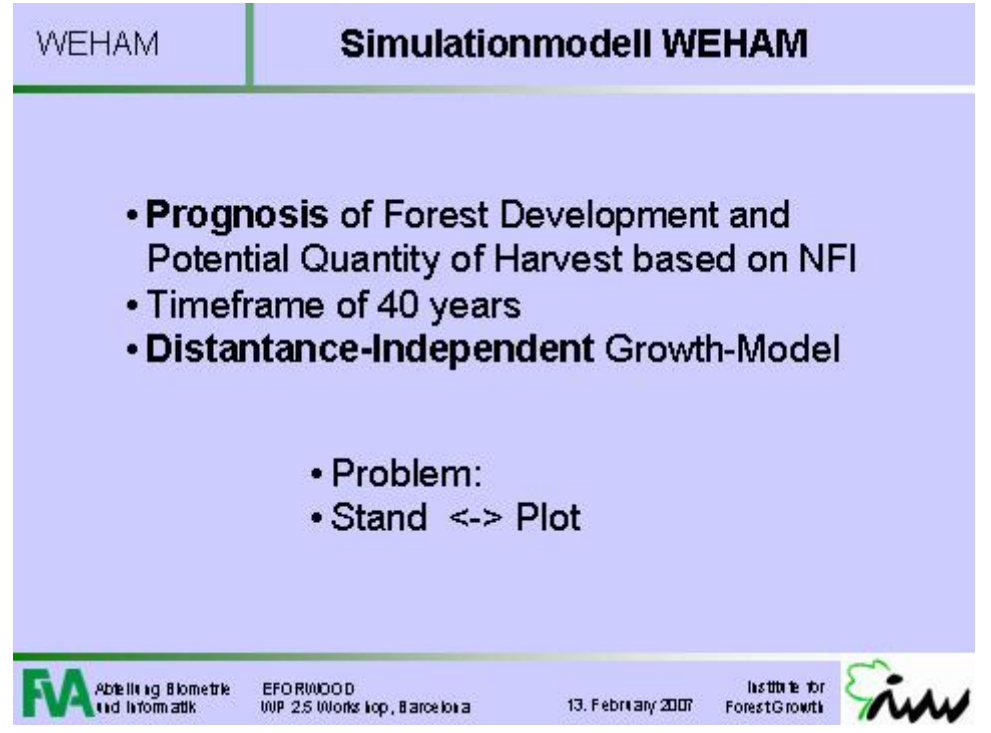

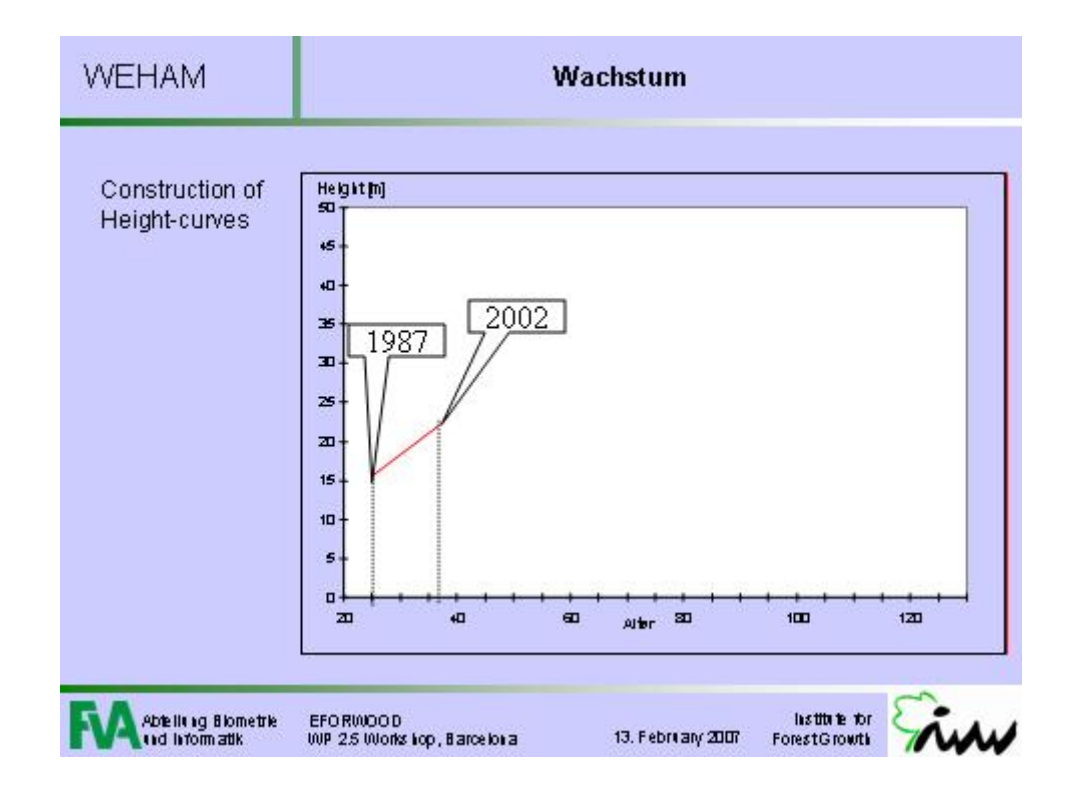

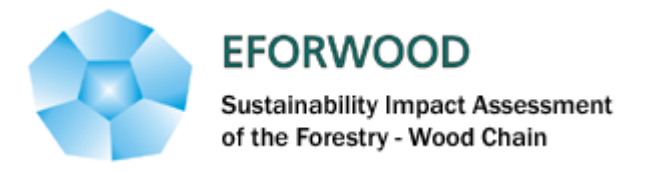

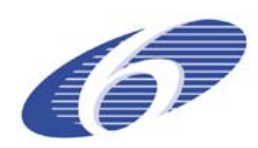

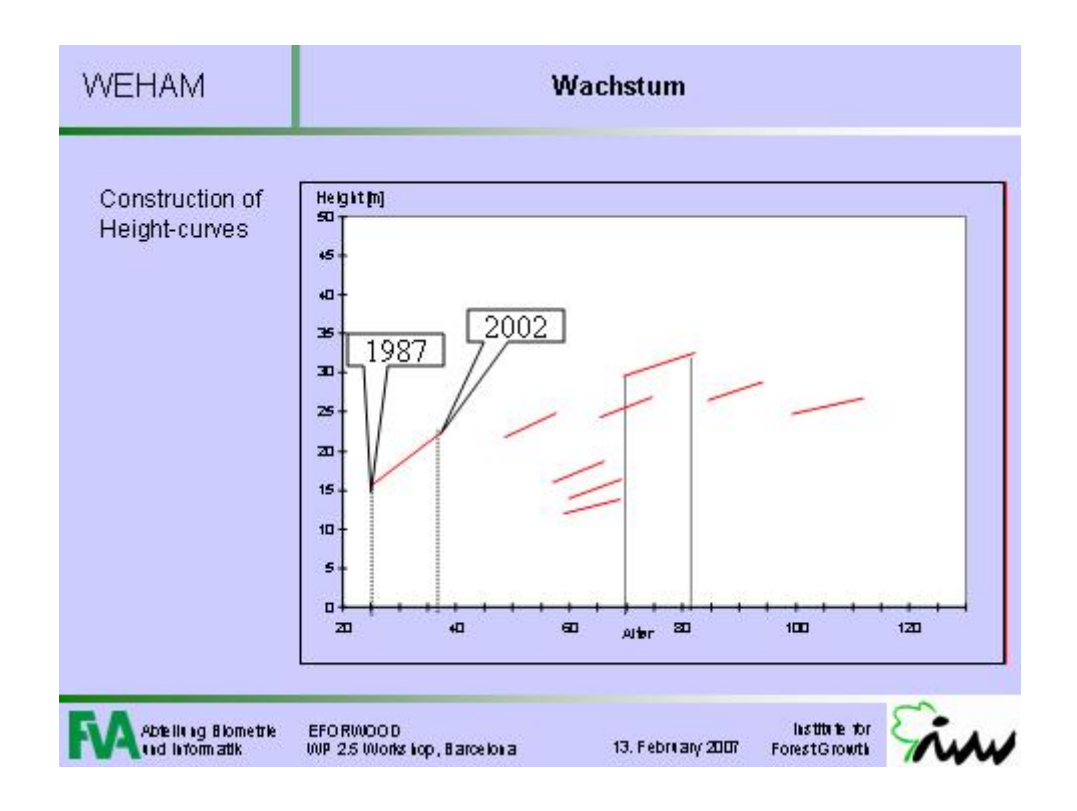

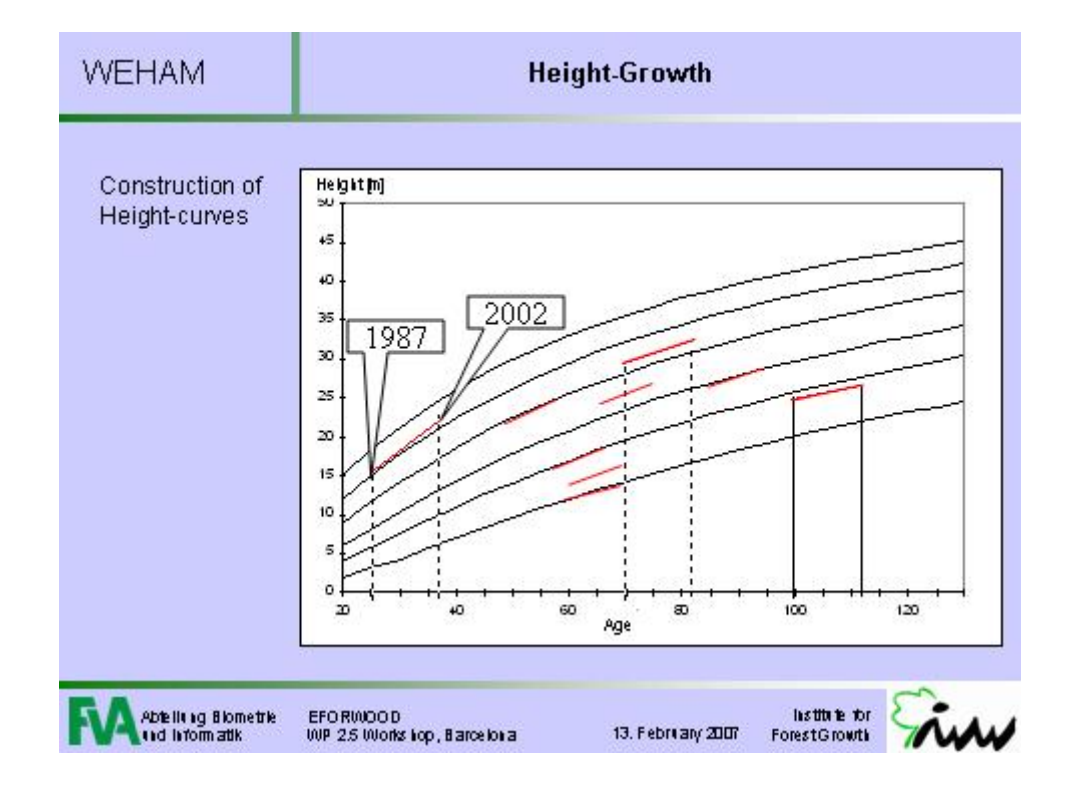

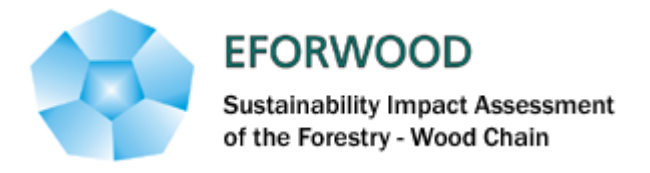

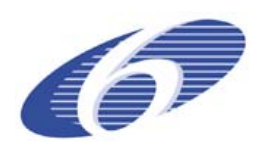

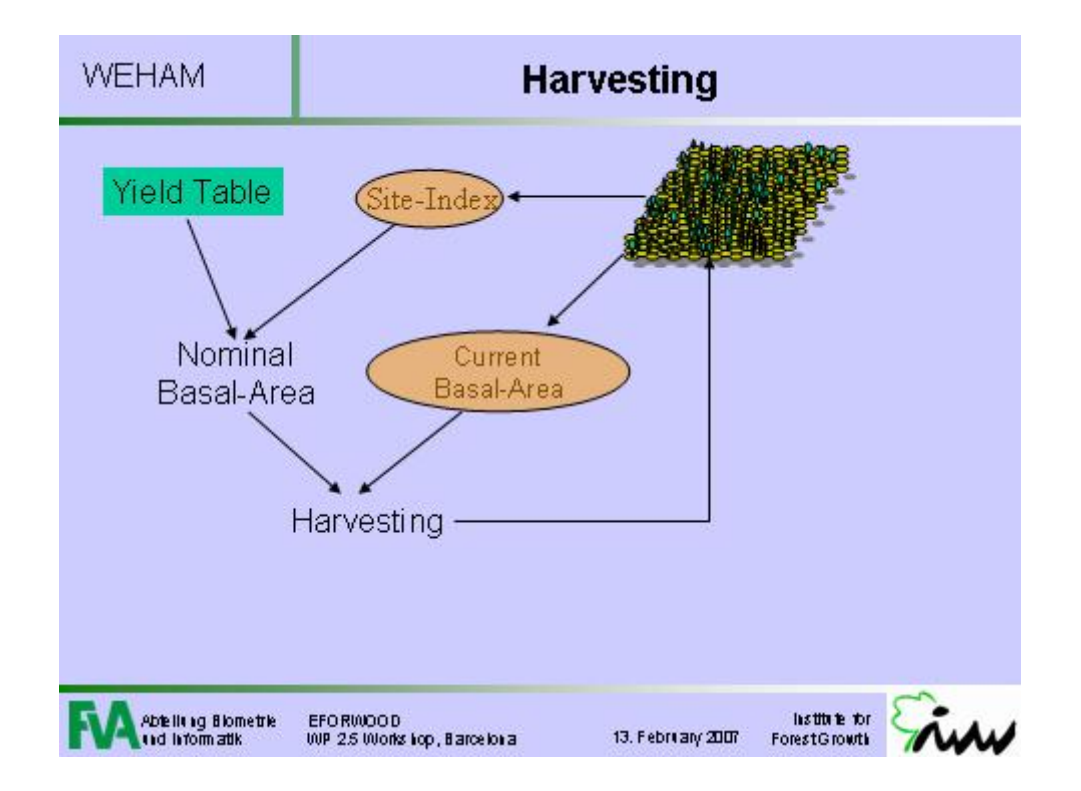

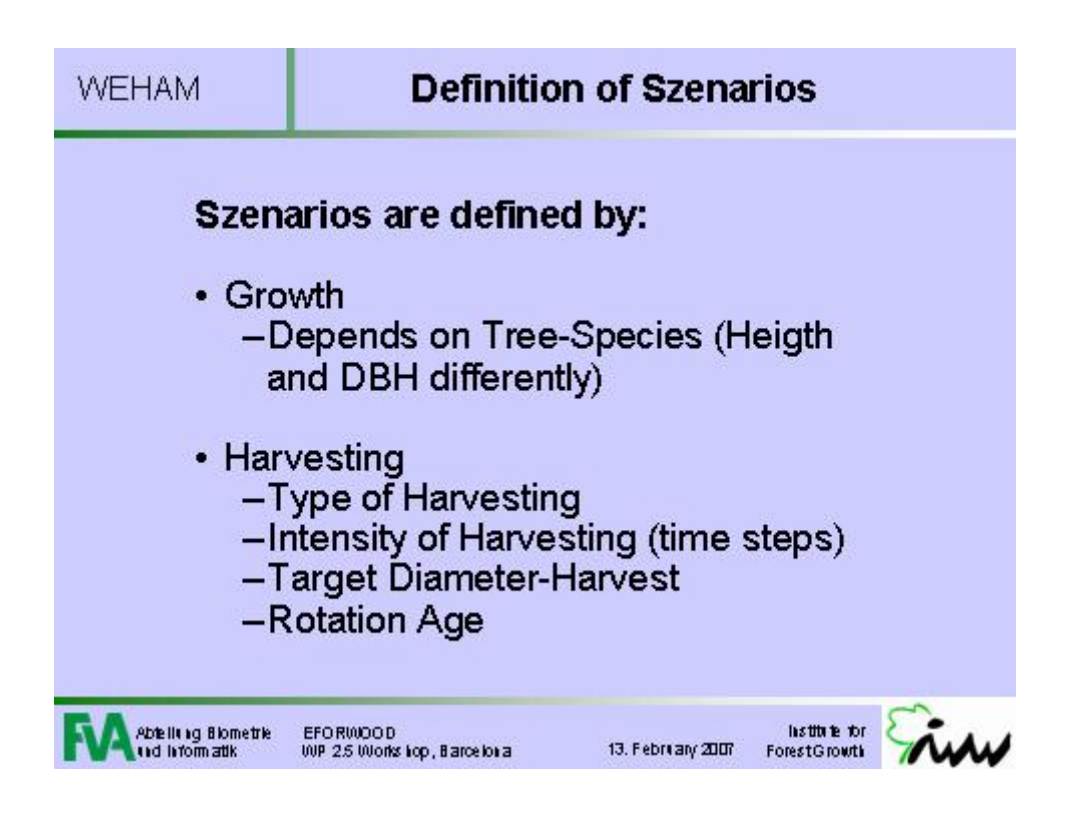

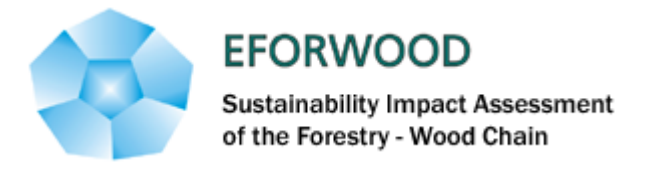

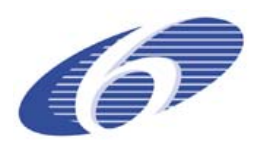

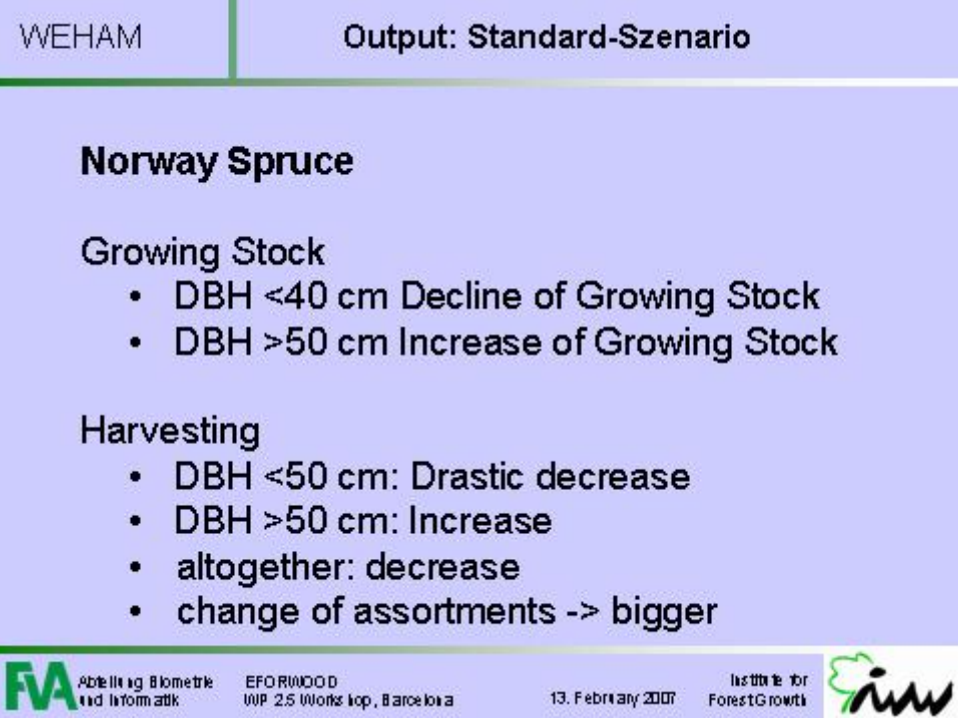

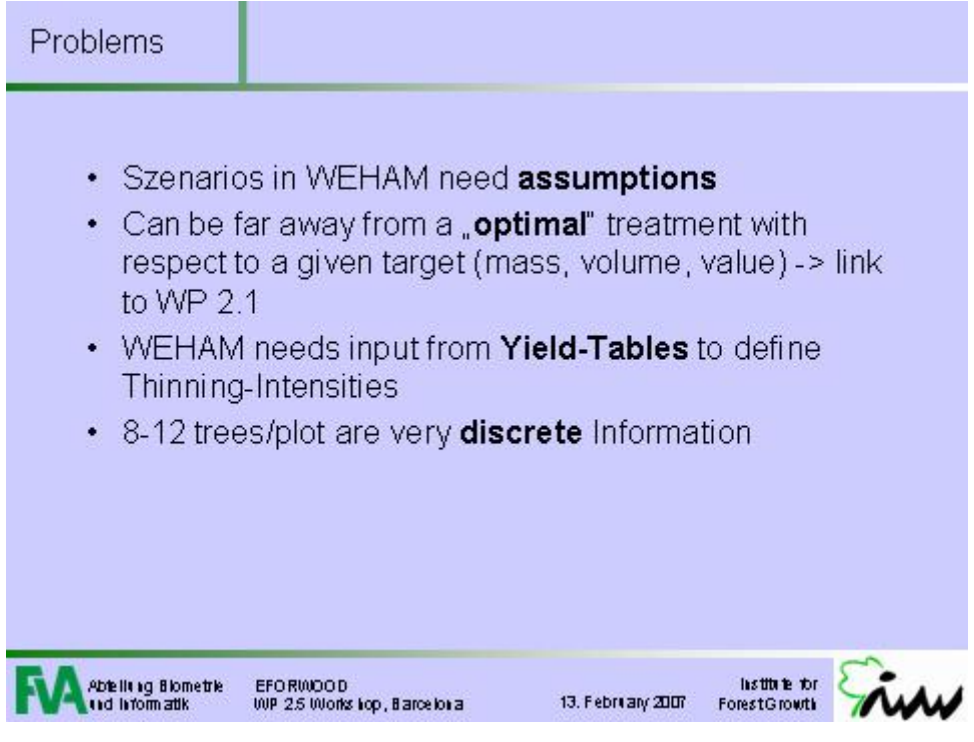

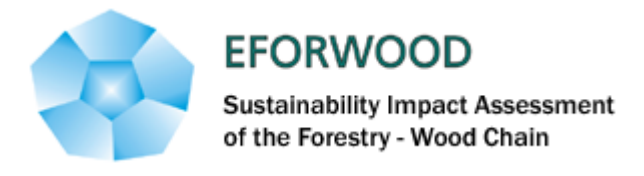

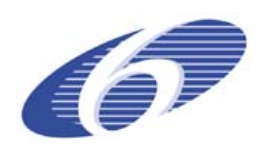

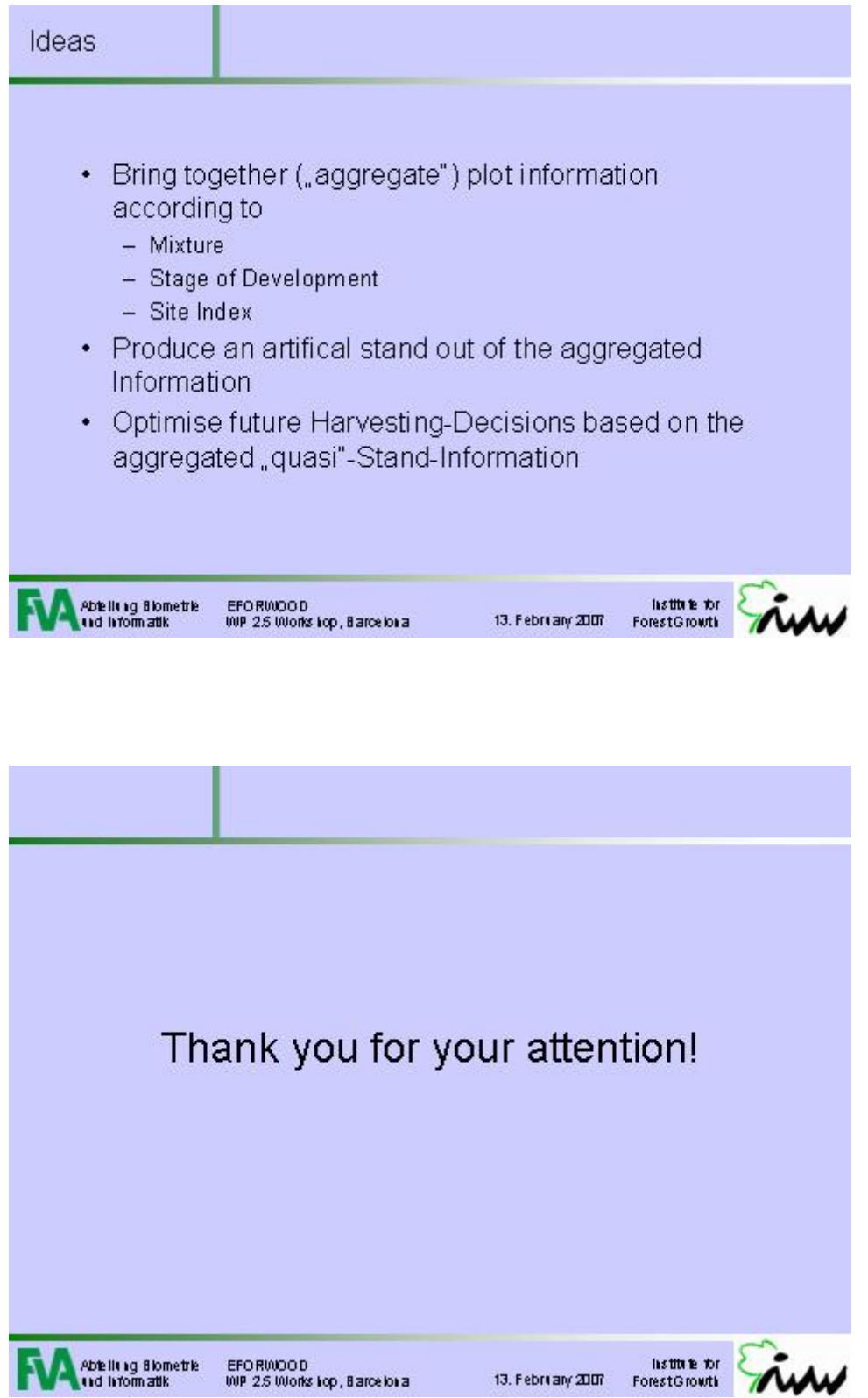

13. February 2007

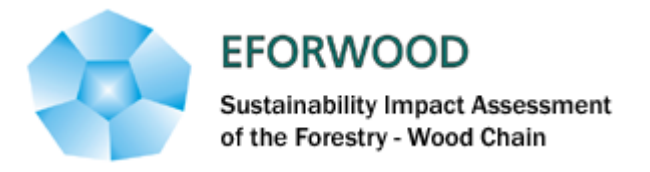

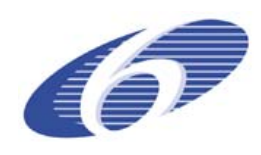

#### **ANNEXE 6 – Västerbotten region in Sweden**

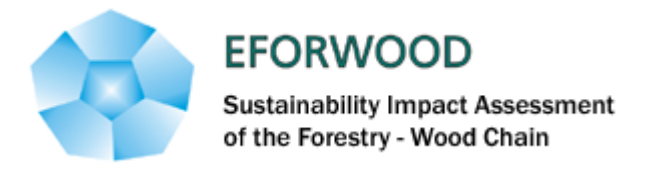

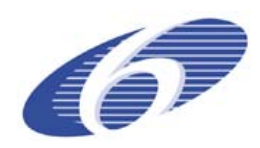

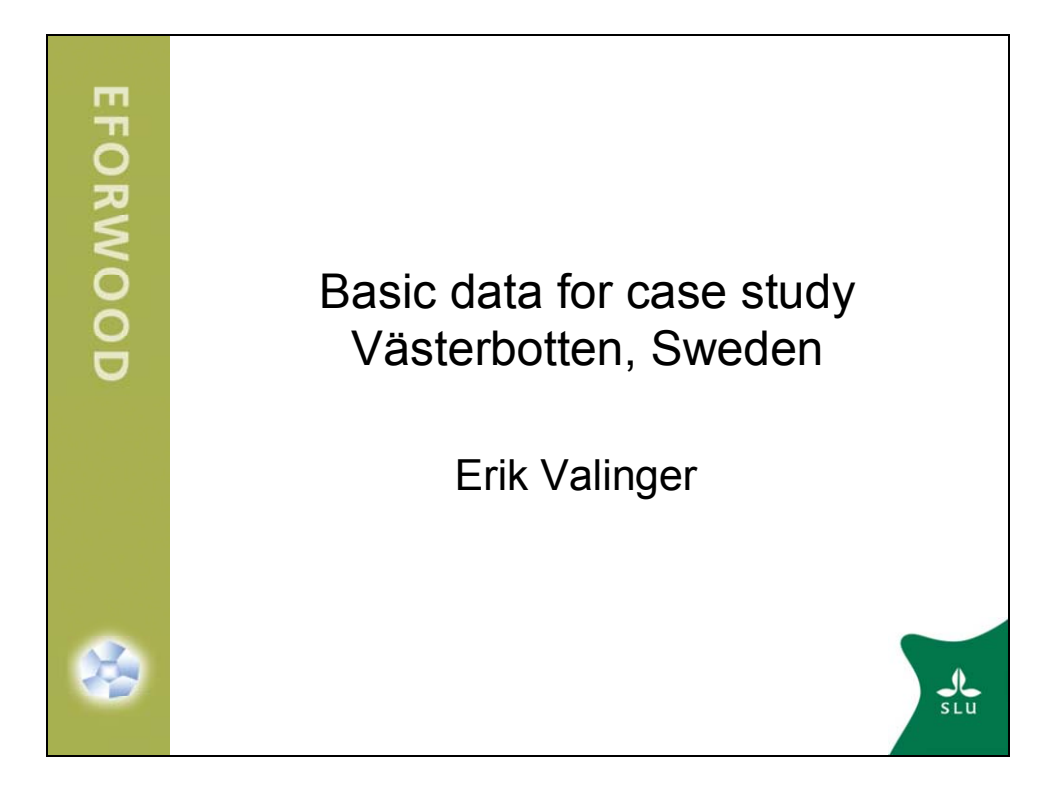

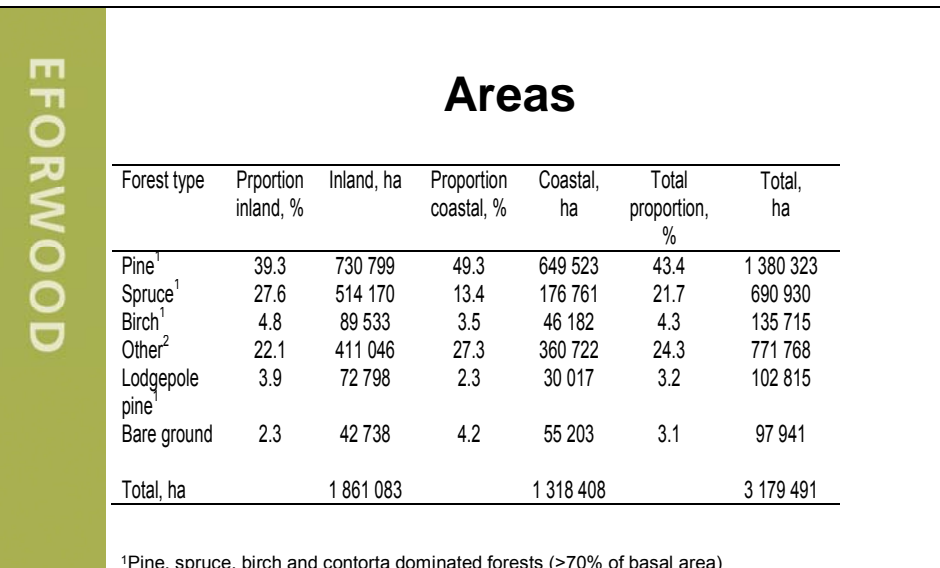

1Pine, spruce, birch and contorta dominated forests (>70% of basal area) 2Mixed conifer forests (No conifer species >70% of basal area) + Mixed forests (between 40% and 60% broadleaved trees)

2

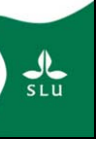

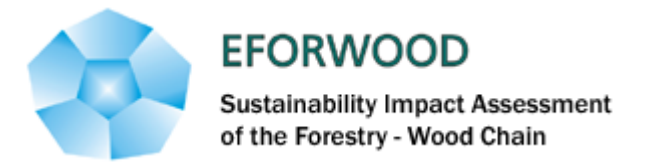

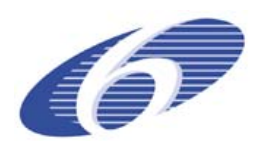

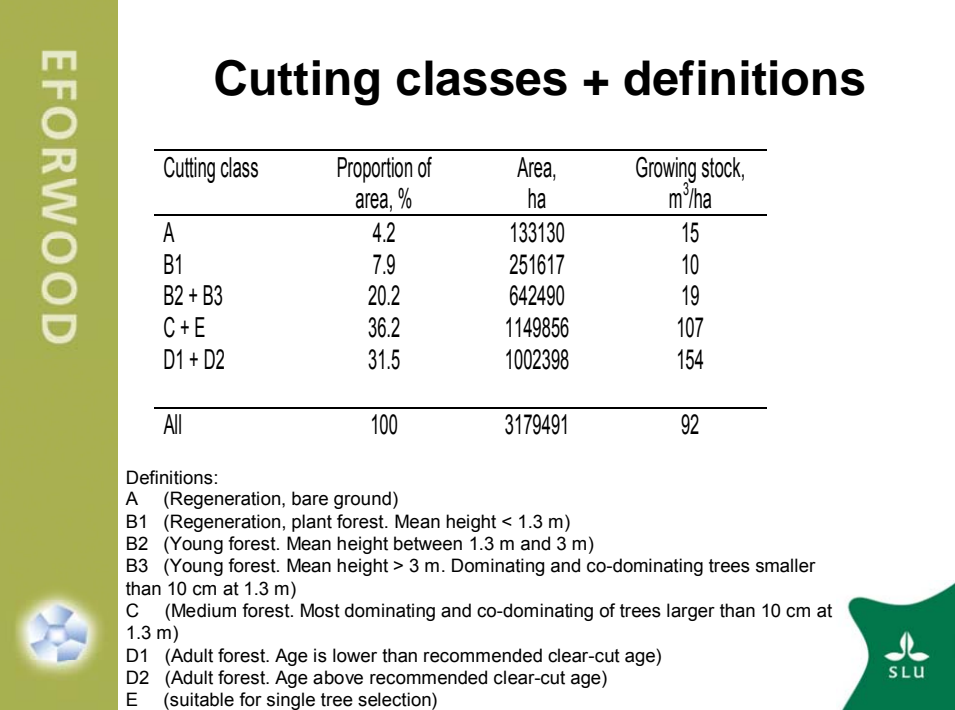

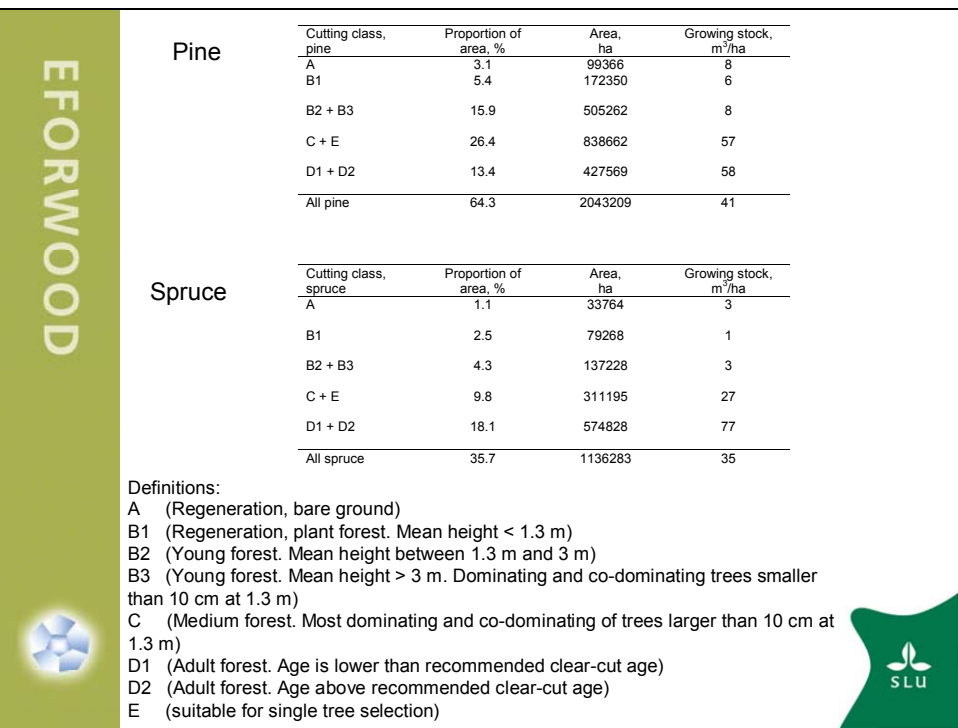

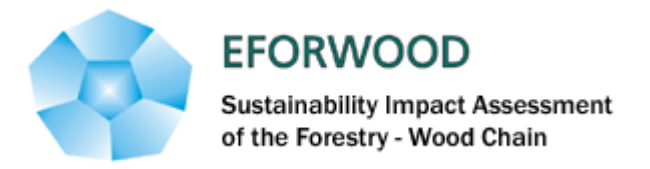

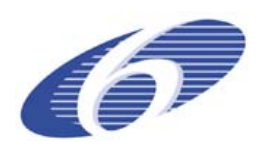

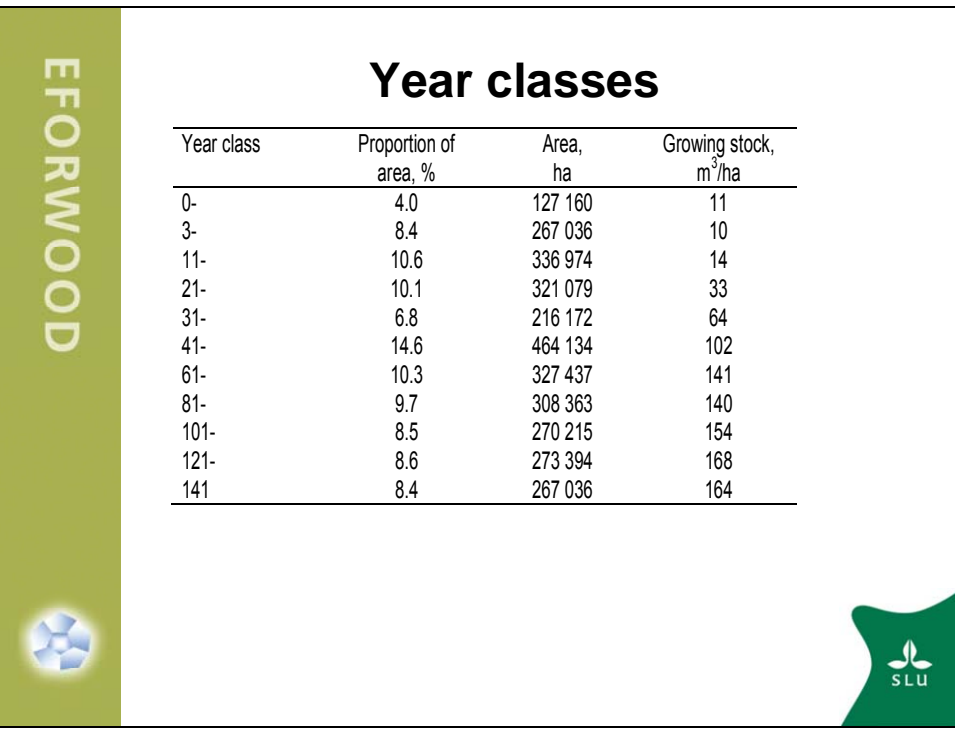

**The proportion and area within Site index classes (m3/ha, year)**

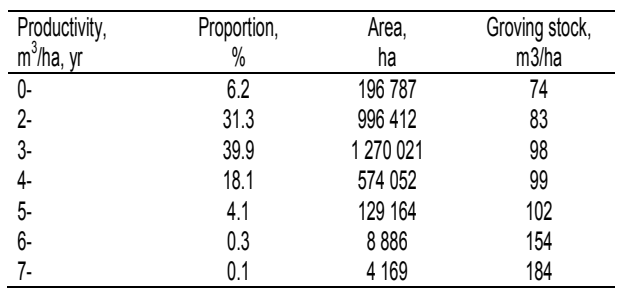

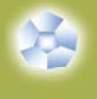

EFORWOOD

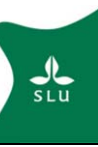

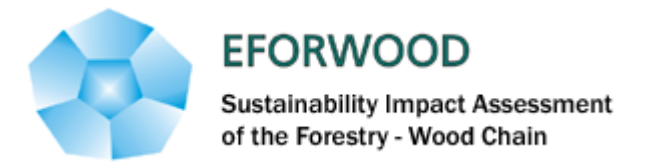

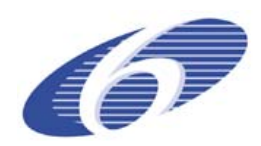

## **Growing stock per ha for each species within diameter classes**

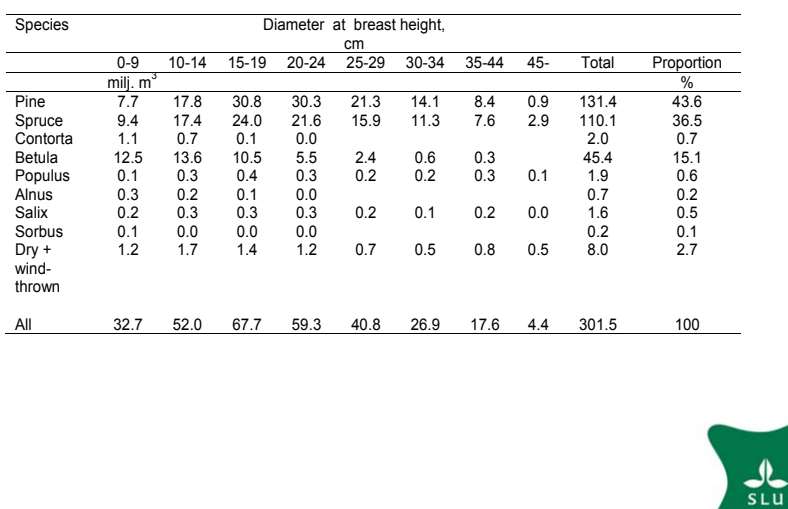

EFORWOOD

圣

EFORWOOD

保

# **Annual cutting area on forest land and volume/ha**

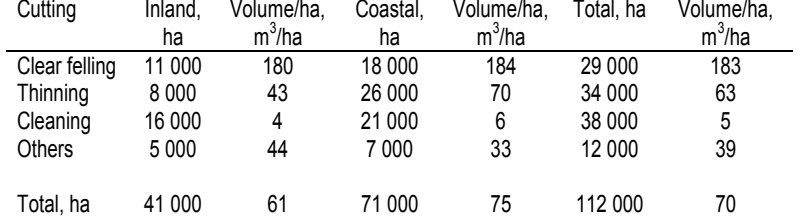

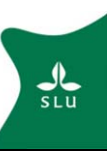

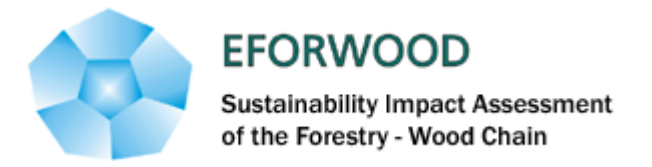

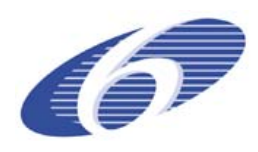

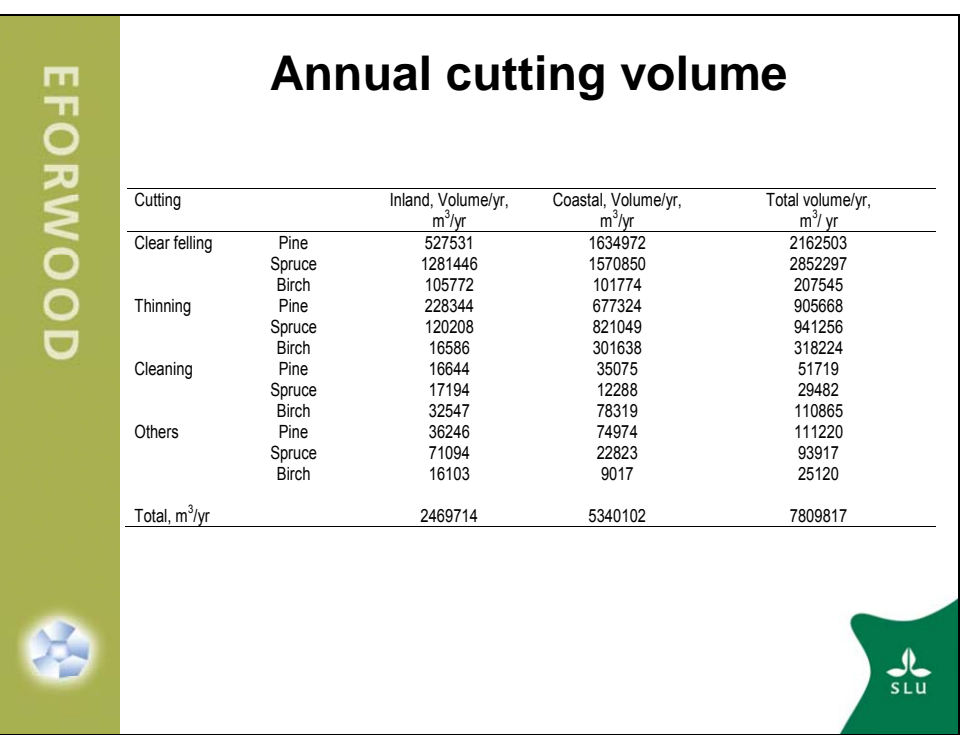

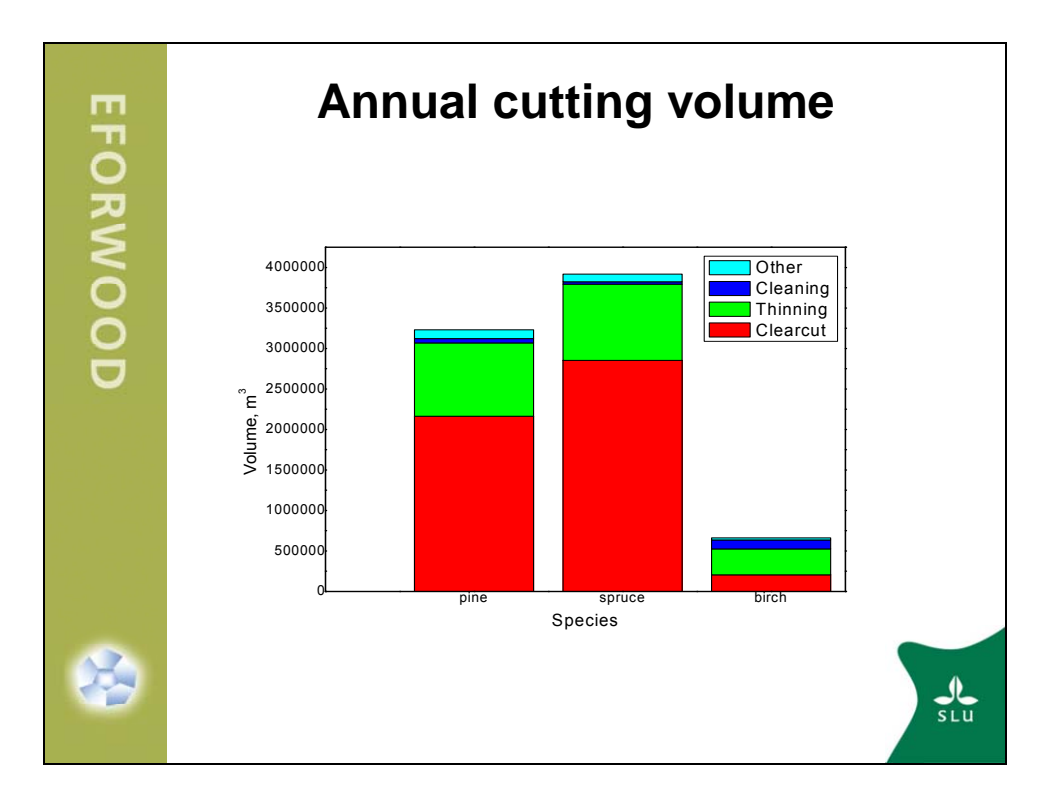

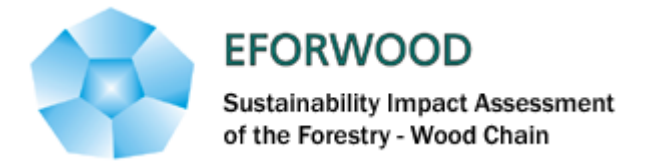

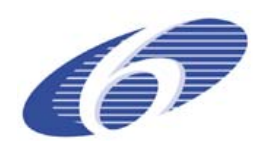

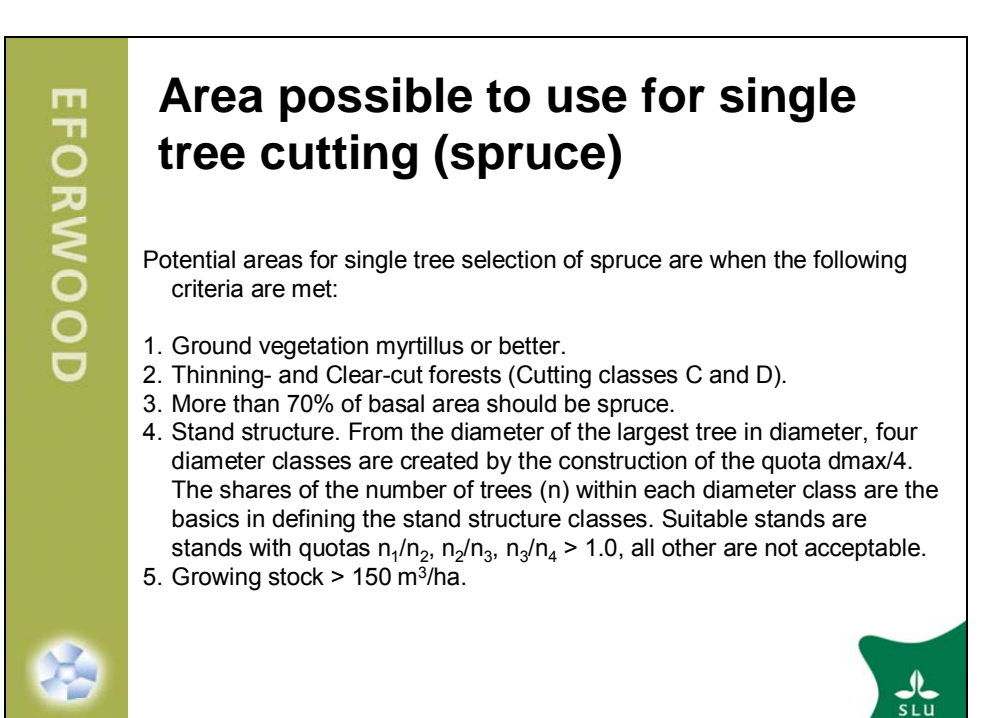

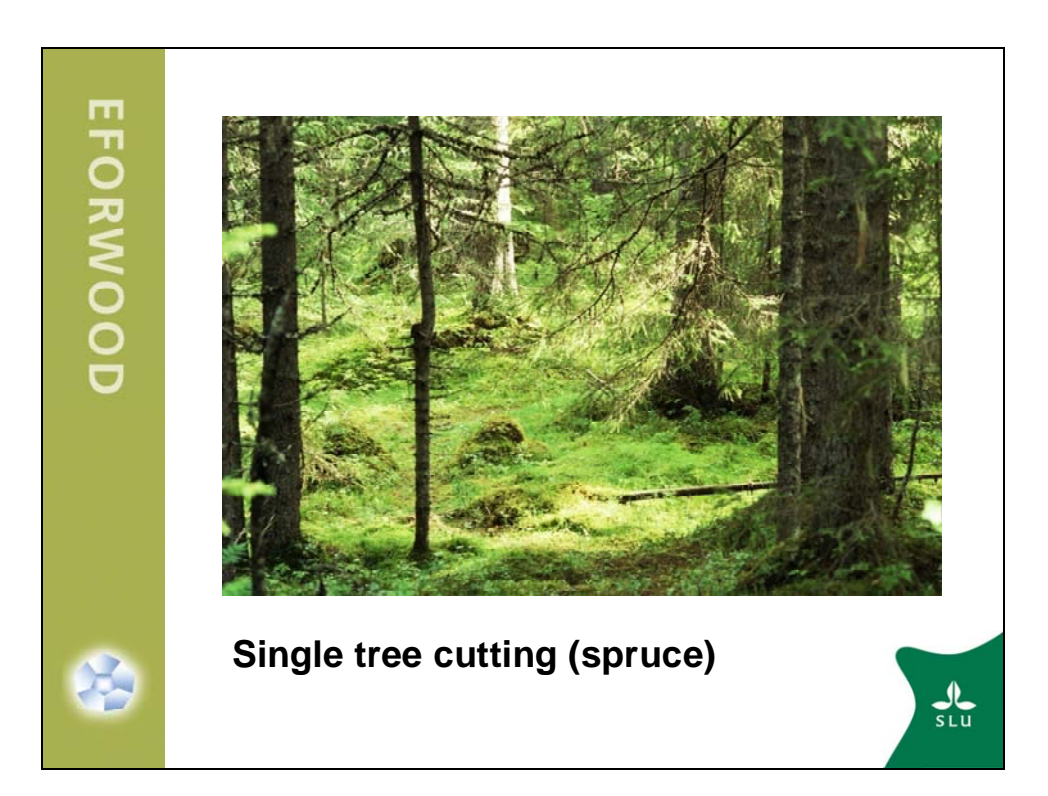

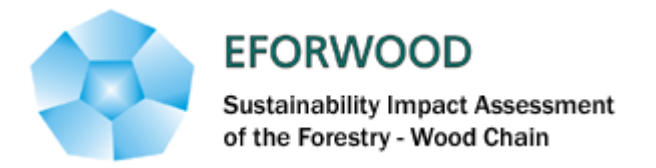

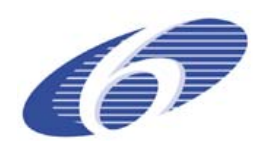

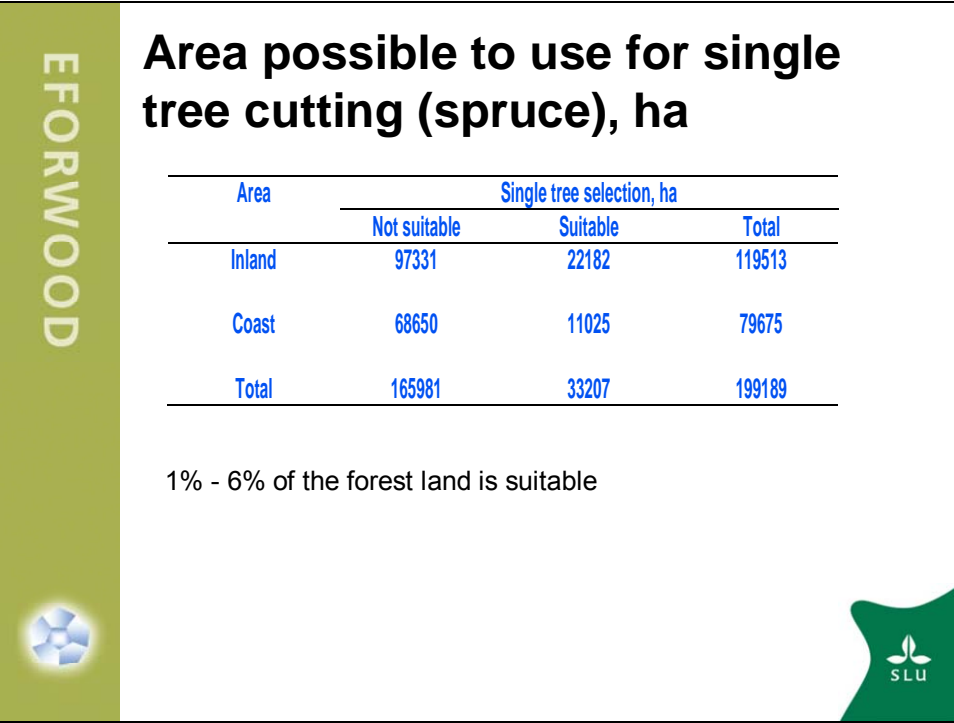

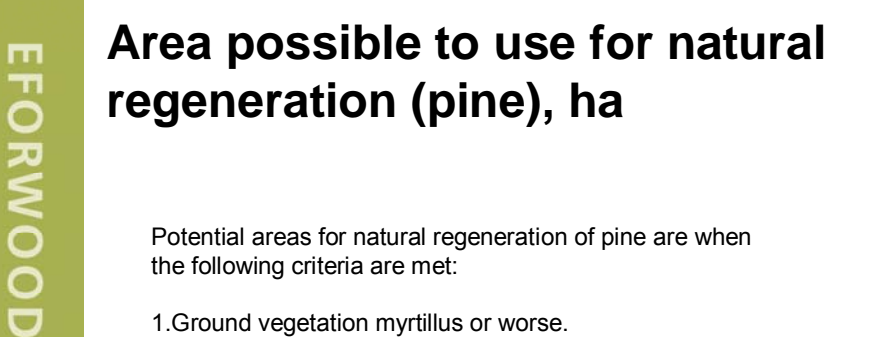

Potential areas for natural regeneration of pine are when the following criteria are met:

- 1.Ground vegetation myrtillus or worse.
- 2.Cutting class D.
- 3.More than 50% of basal area should be pine.
- 4.Sites should be situated ≤ 300 m a.s.l.

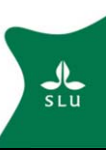

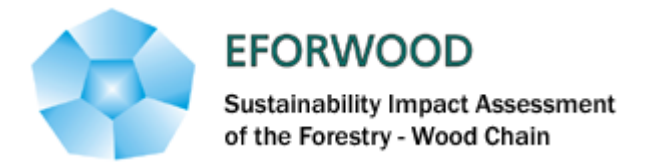

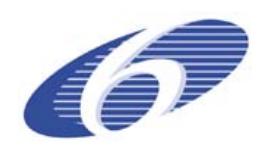

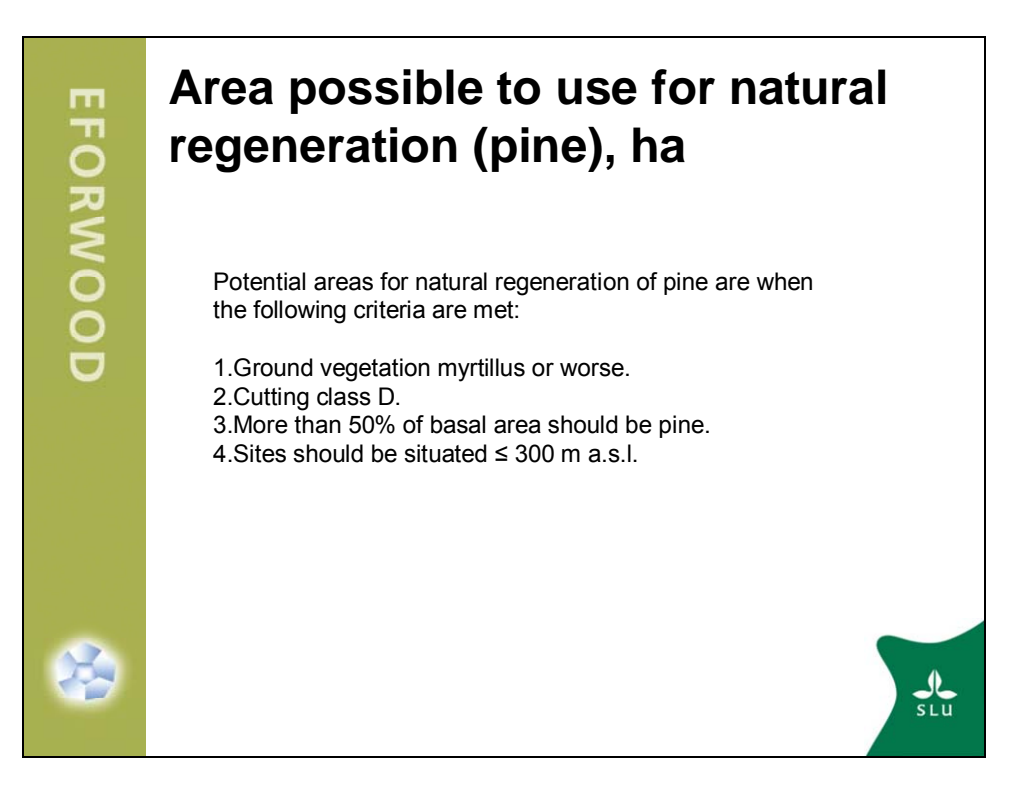

### **Area possible to use for natural regeneration (pine), ha**

Potential areas for natural regeneration of pine are when the following criteria are met:

- 1.Ground vegetation myrtillus or worse.
- 2.Cutting class D.

**EFORWOOD** 

- 3.More than 50% of basal area should be pine.
- 4.Sites should be situated ≤ 300 m a.s.l.

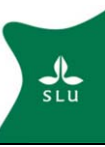

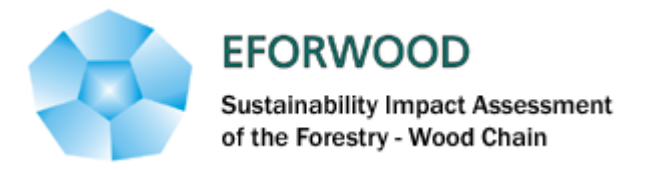

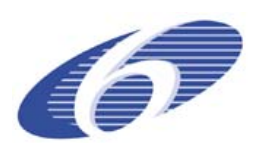

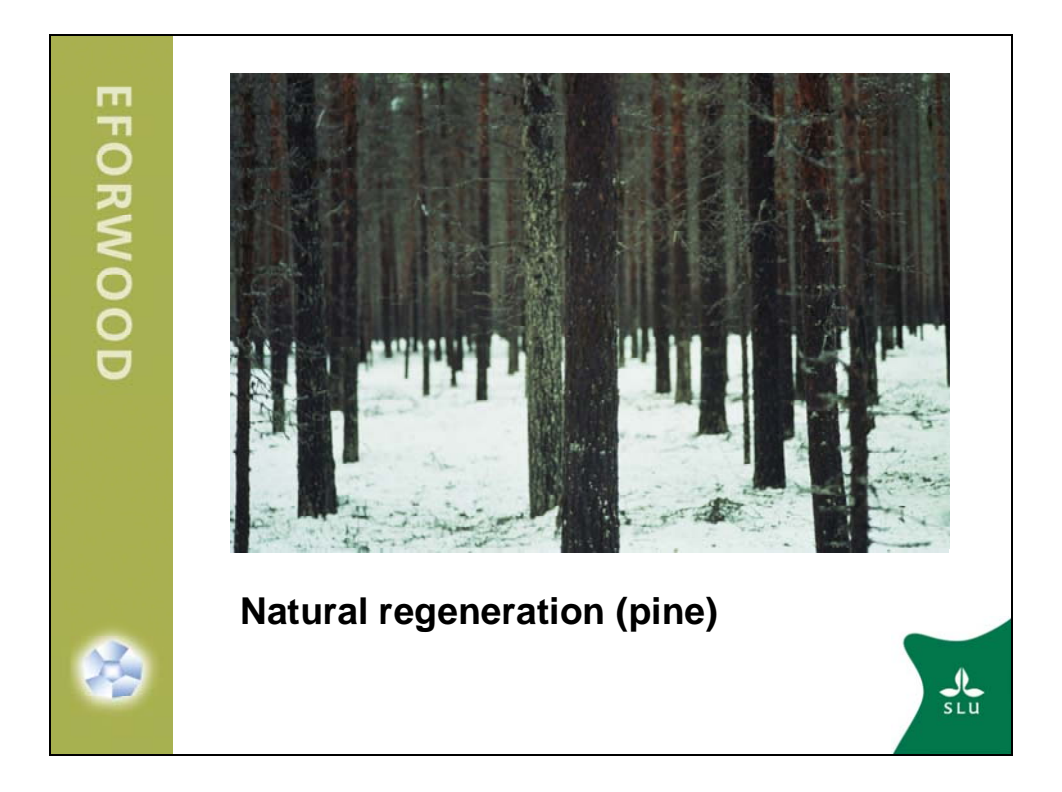

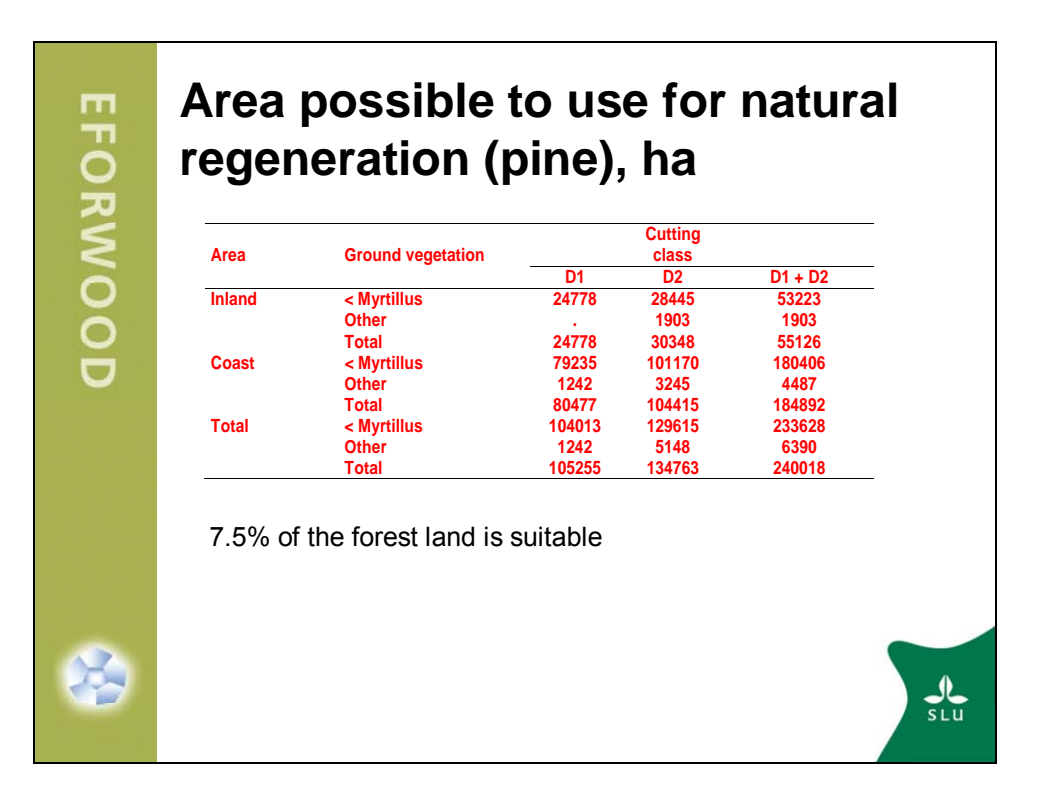

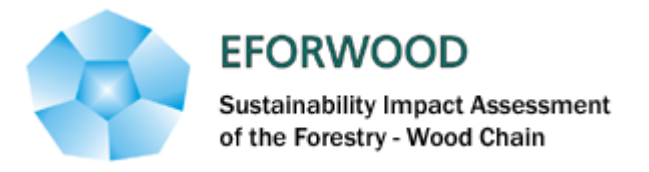

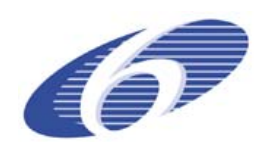

#### **ANNEXE 7 – Catalonia region in Spain**

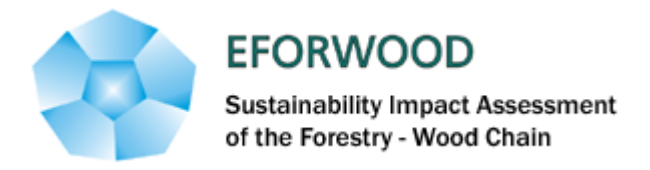

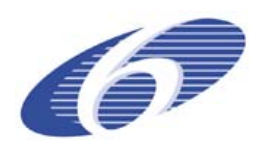

**FFORWOOD** WP 2.5 Eforwood Meeting Vilanova 13-February-2007 "Methodologies to improve existing models for forest sustainability analysis at different temporal and spatial scales" Regional case: Catalonia Marc Palahí José Ramón González

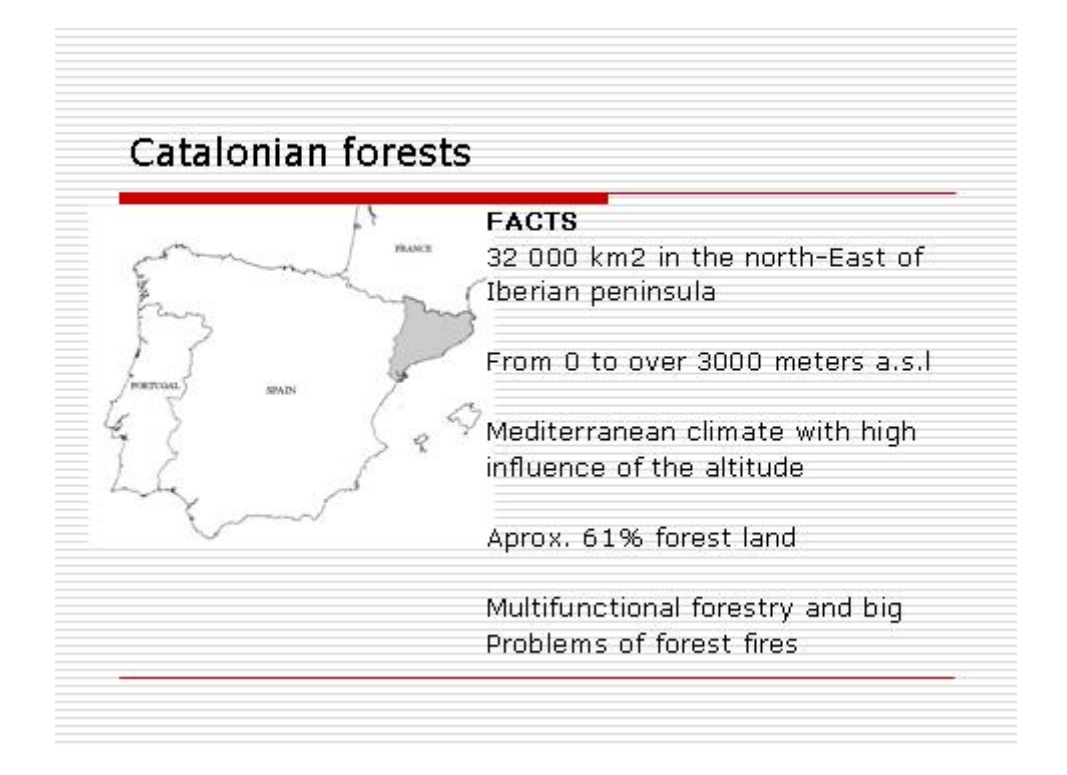

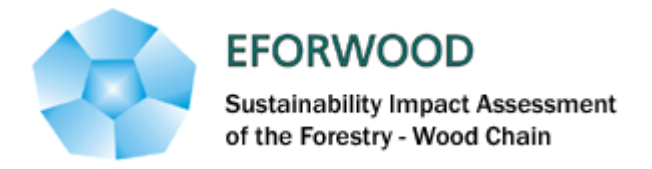

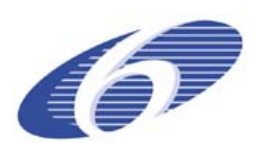

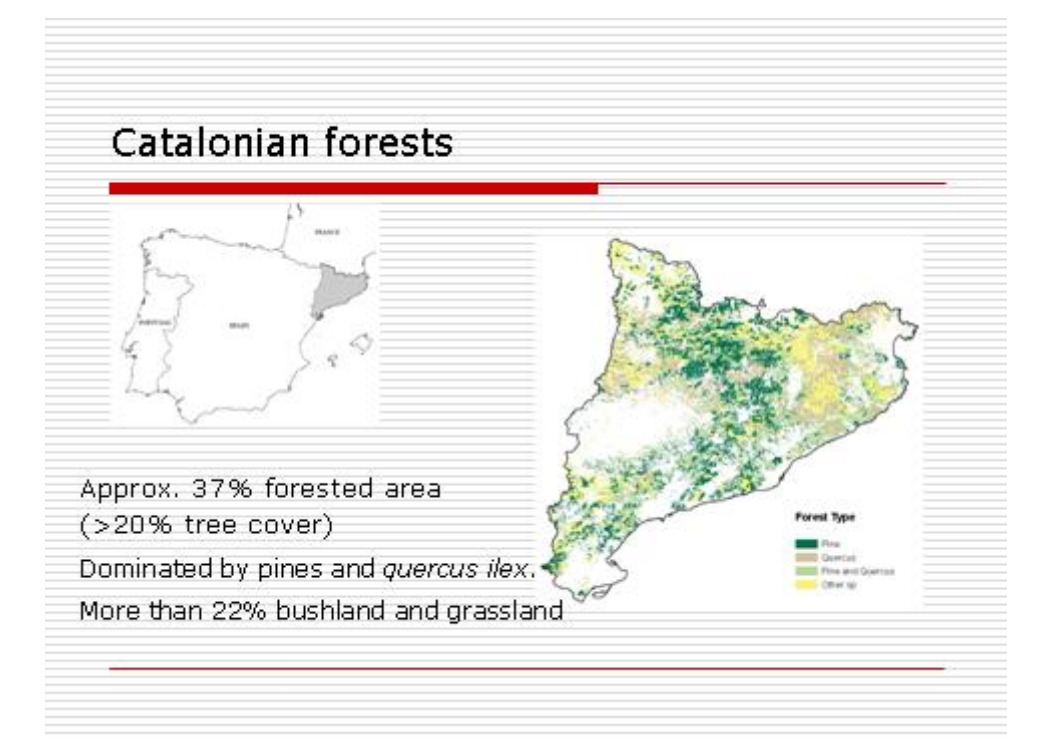

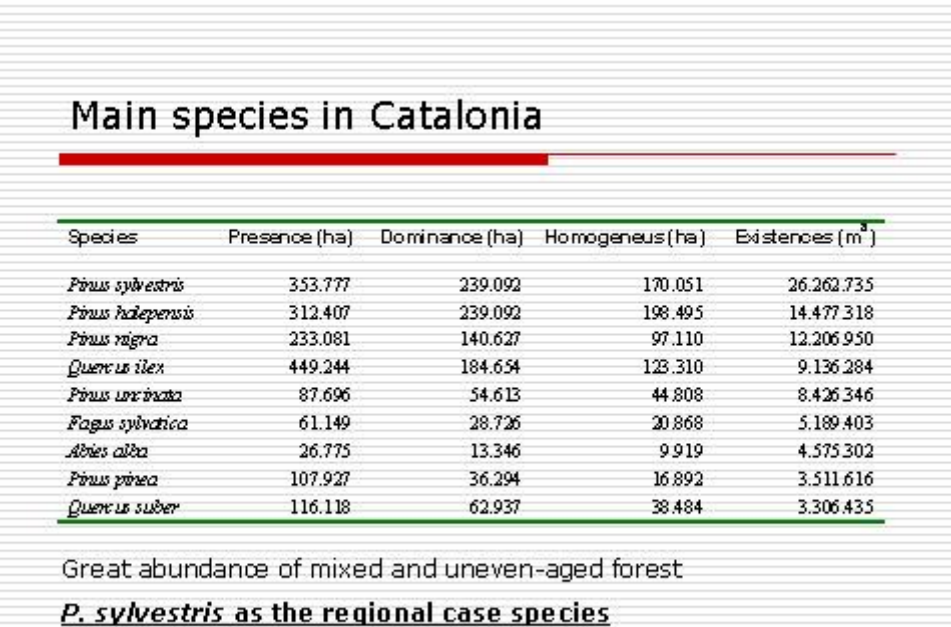

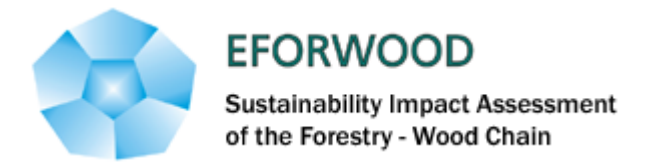

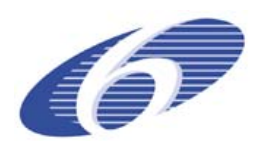

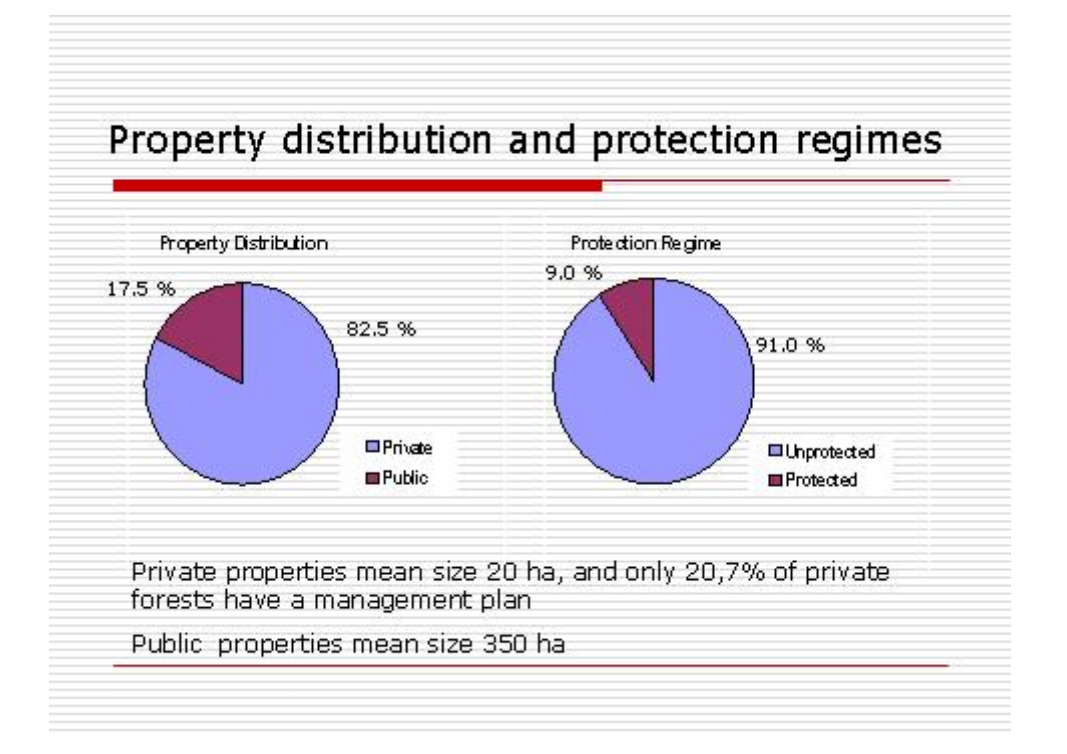

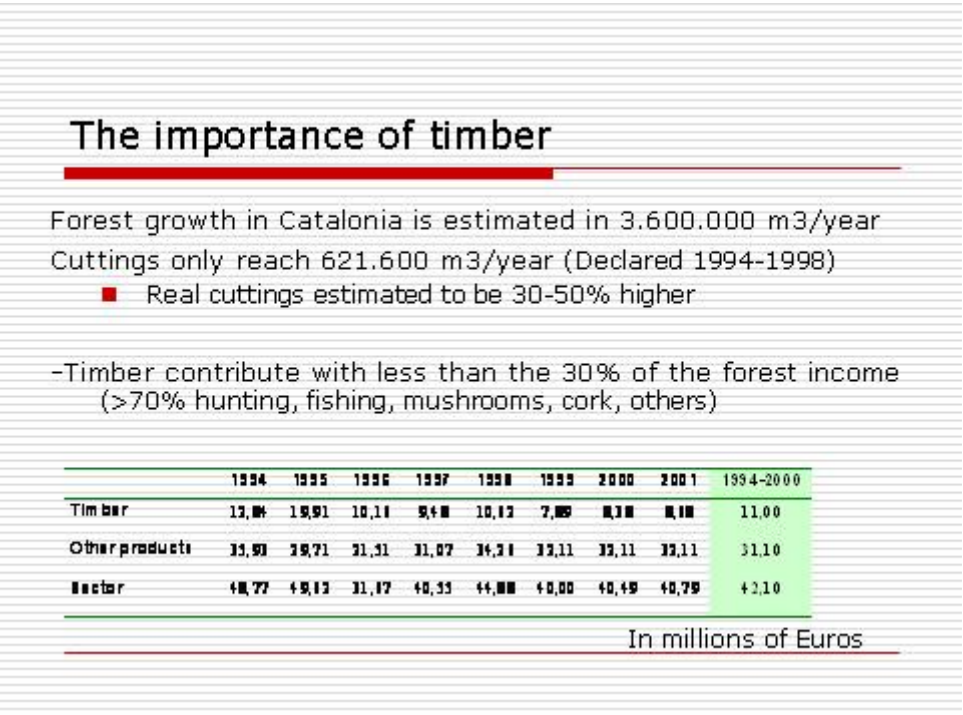
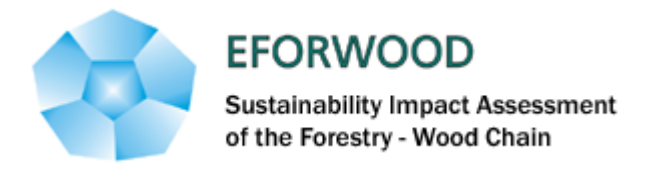

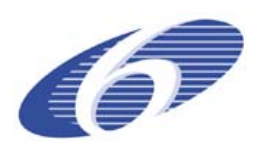

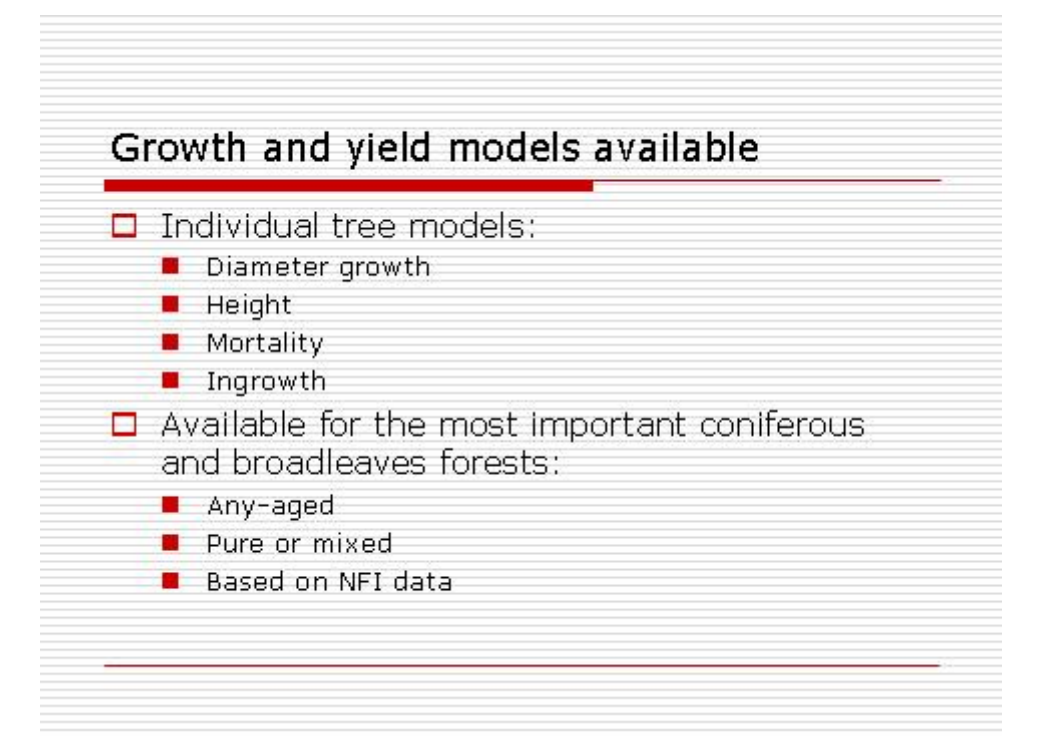

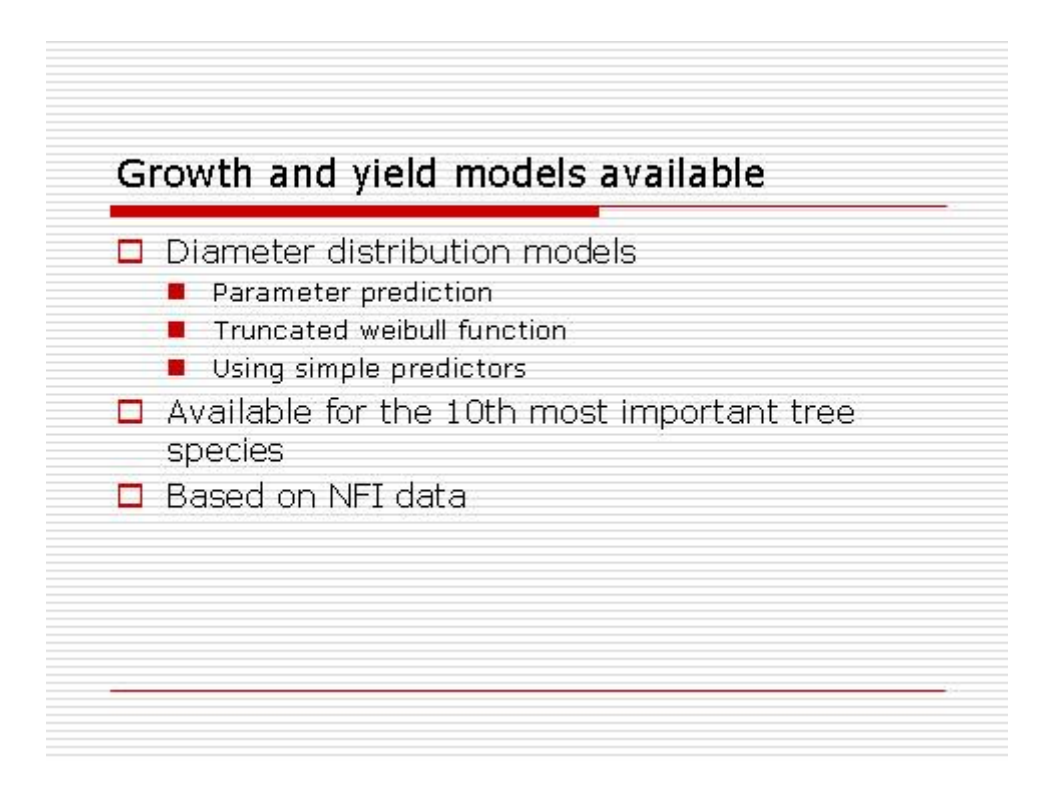

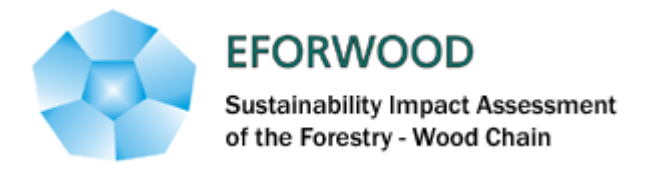

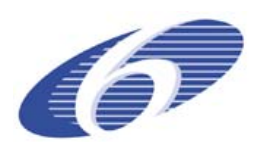

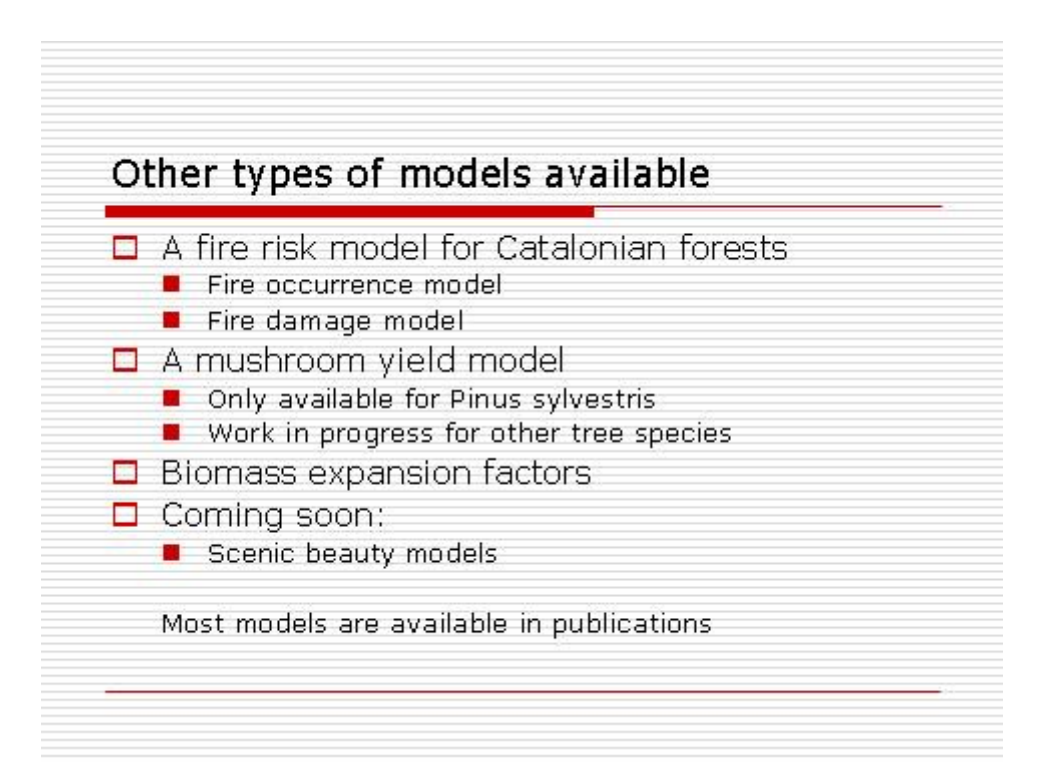

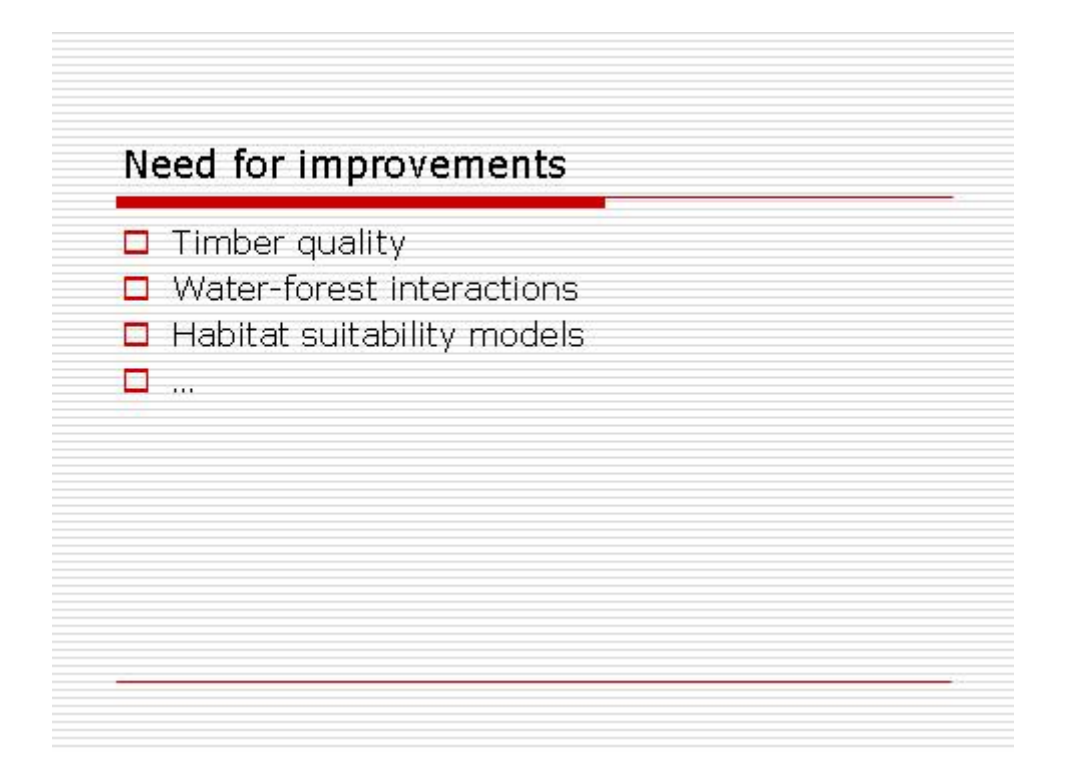

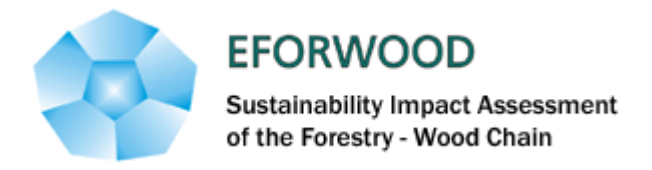

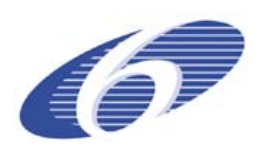

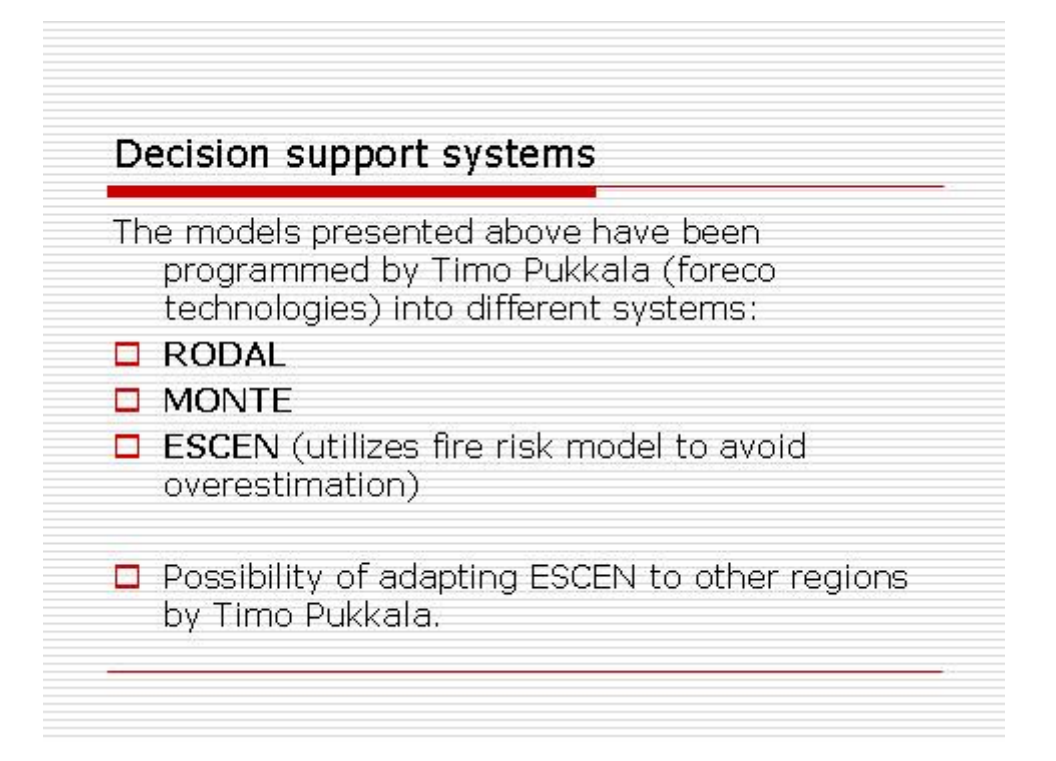

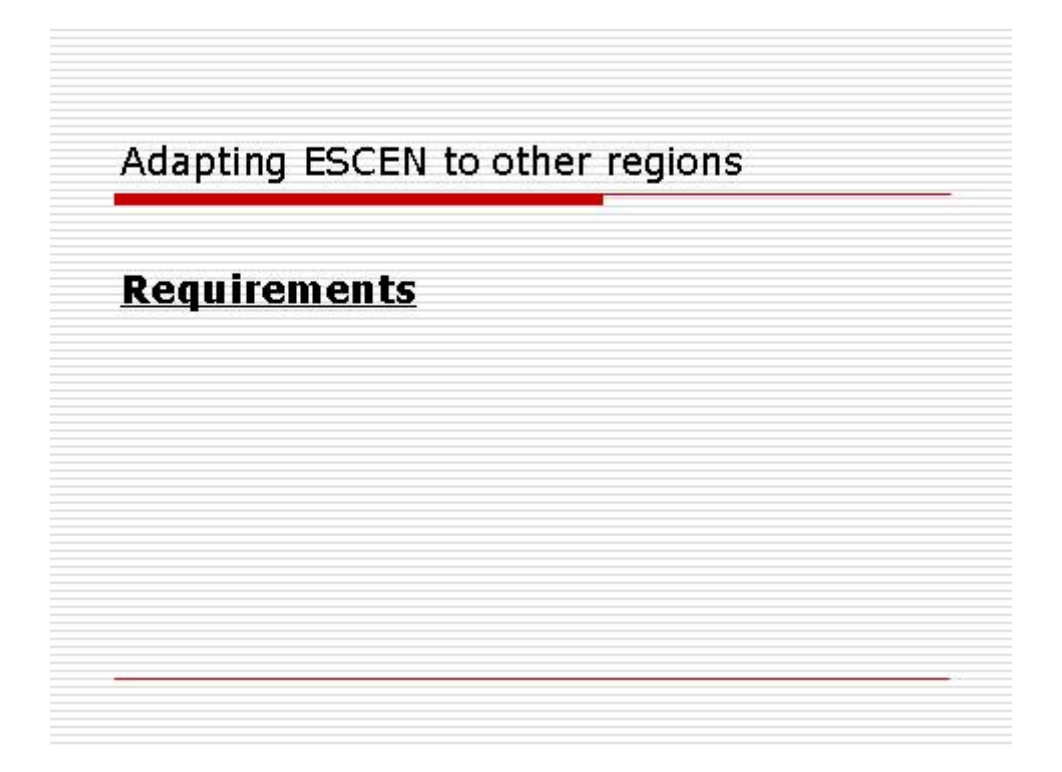

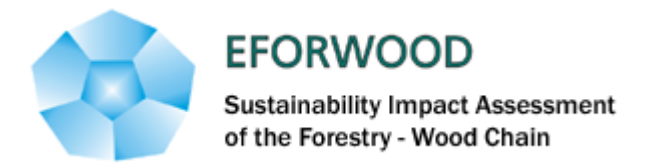

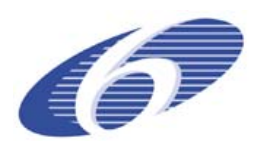

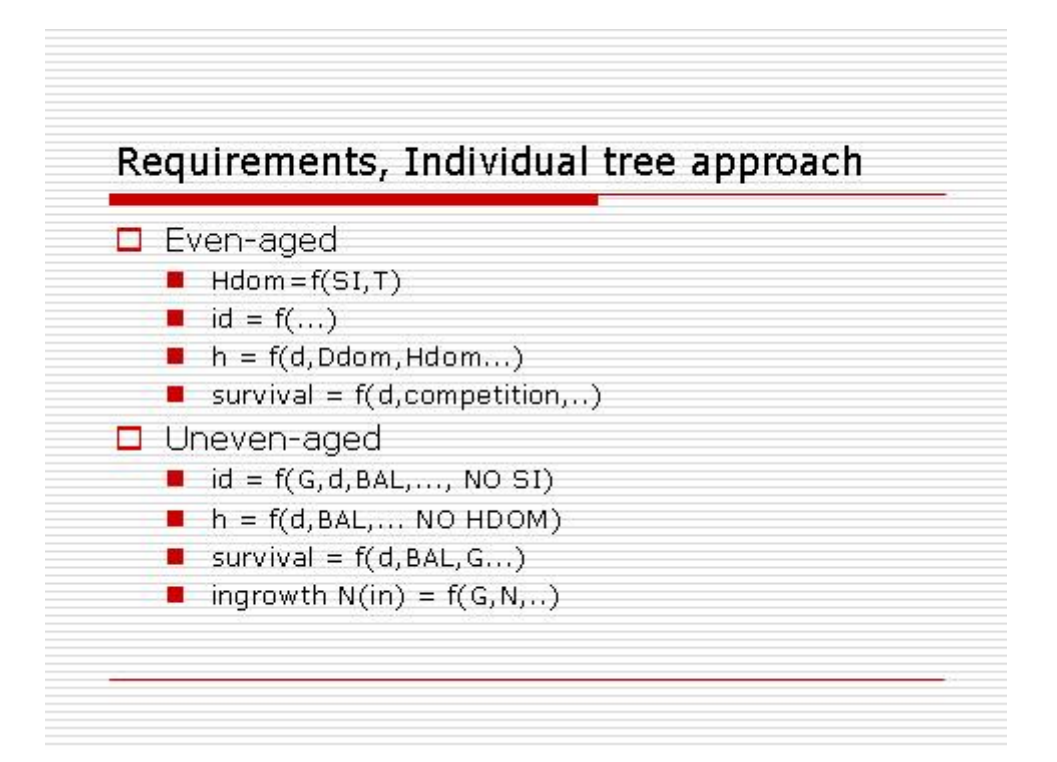

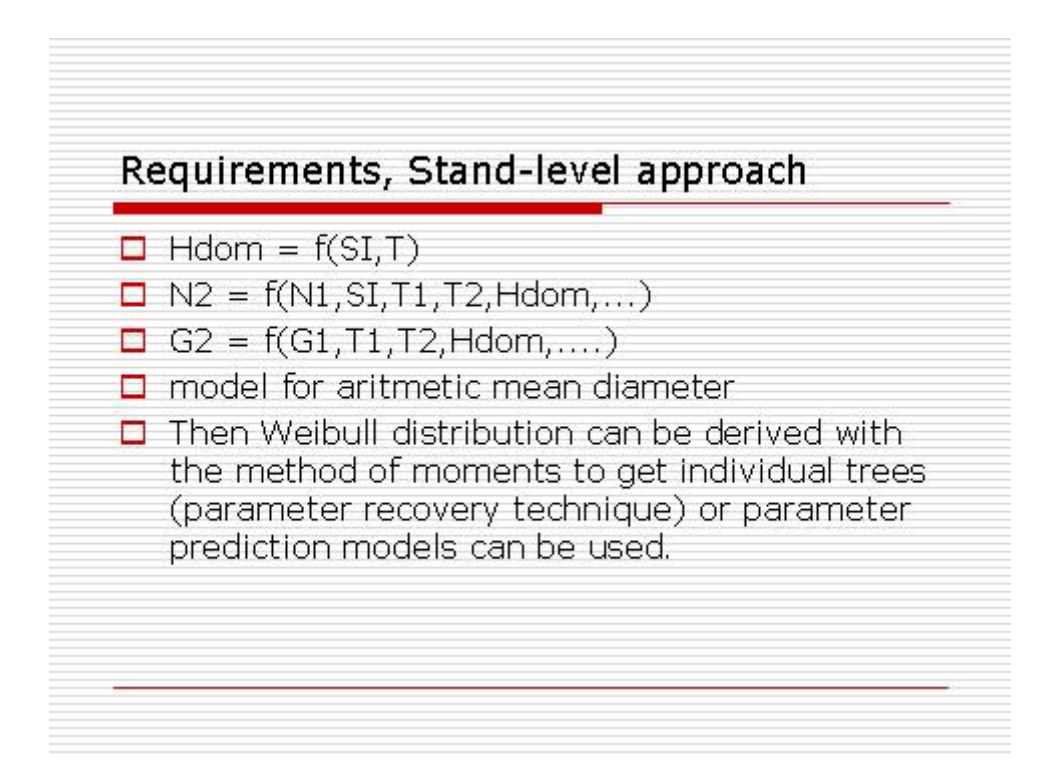

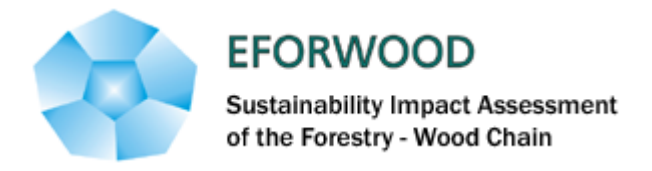

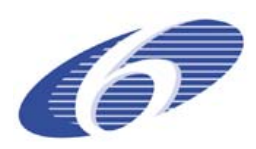

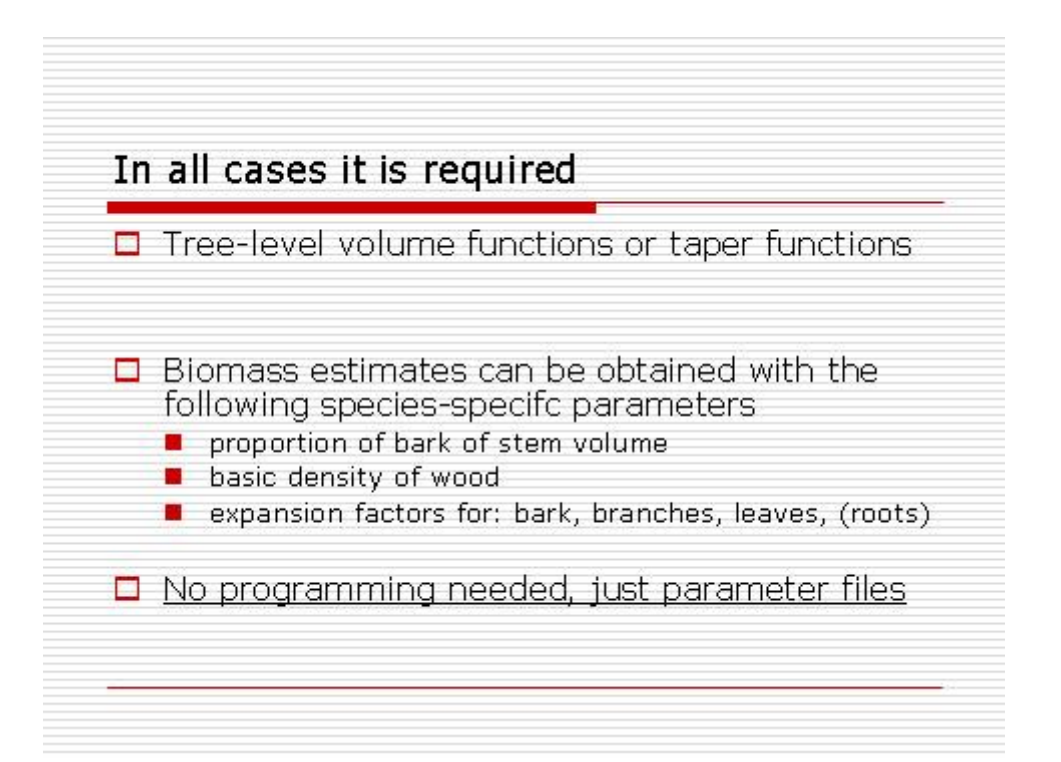

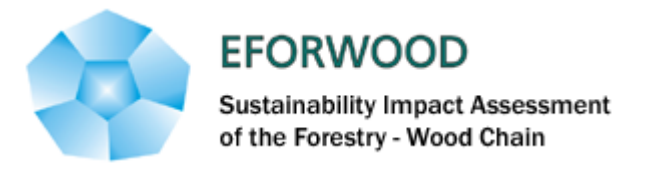

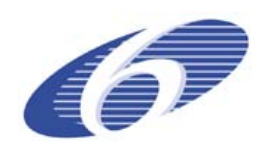

#### **ANNEXE 8 - Craik forest in Scotland**

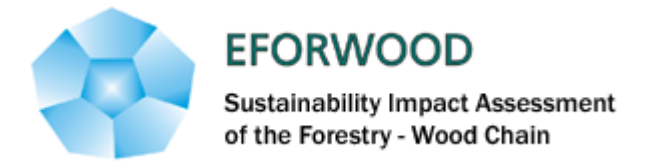

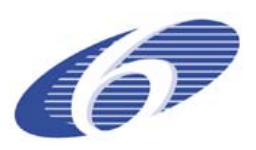

#### GIS based modelling tools (GISMT) are used to assess the relationship between

the

- Economic
- Environmental
- · Social

eras

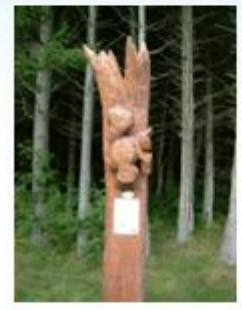

**Forest Research** 

Aspects of the forestry wood-chain and how these relate to the Eforwood indicators

Using Craik Forest in the Scottish Borders these relationships are explored and then applied as an aid to management decisions

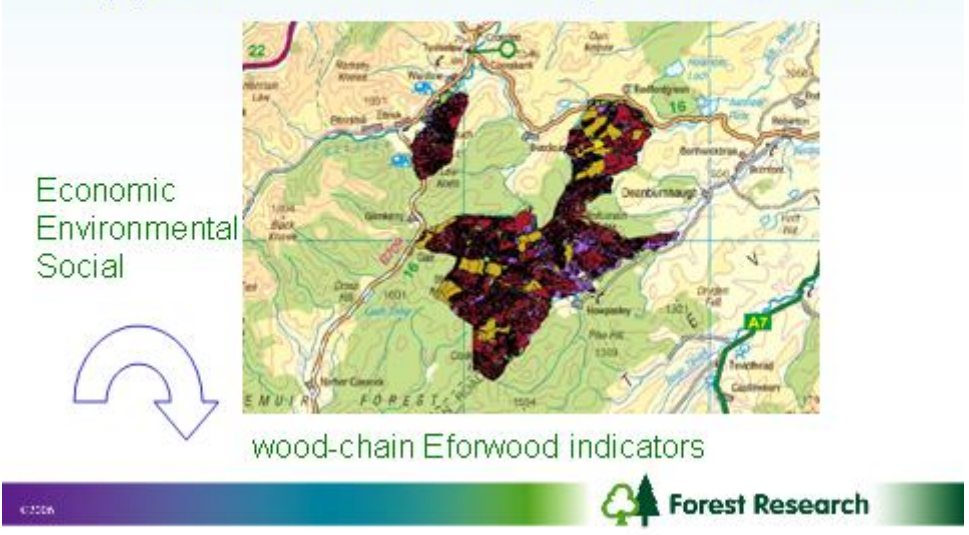

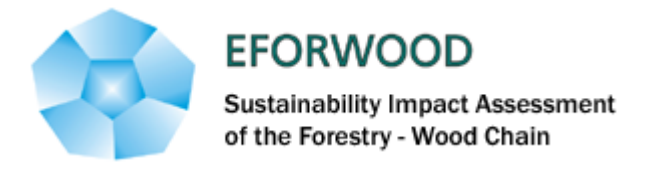

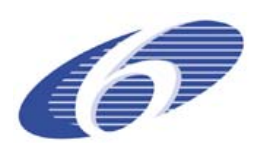

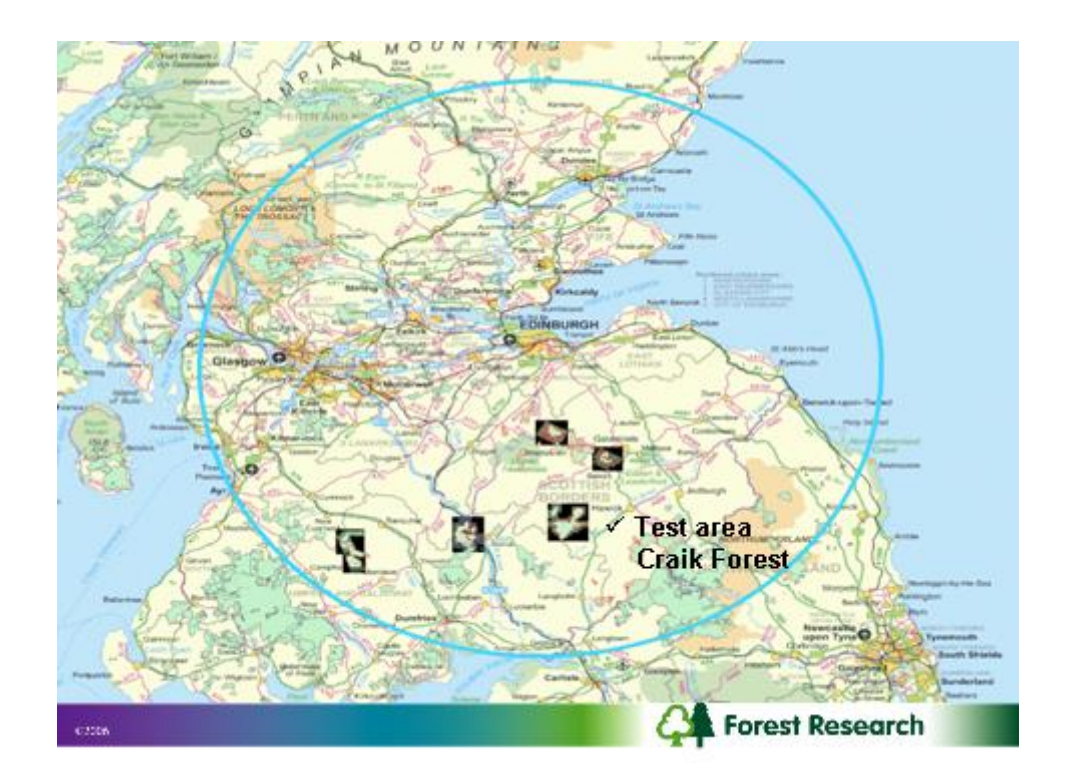

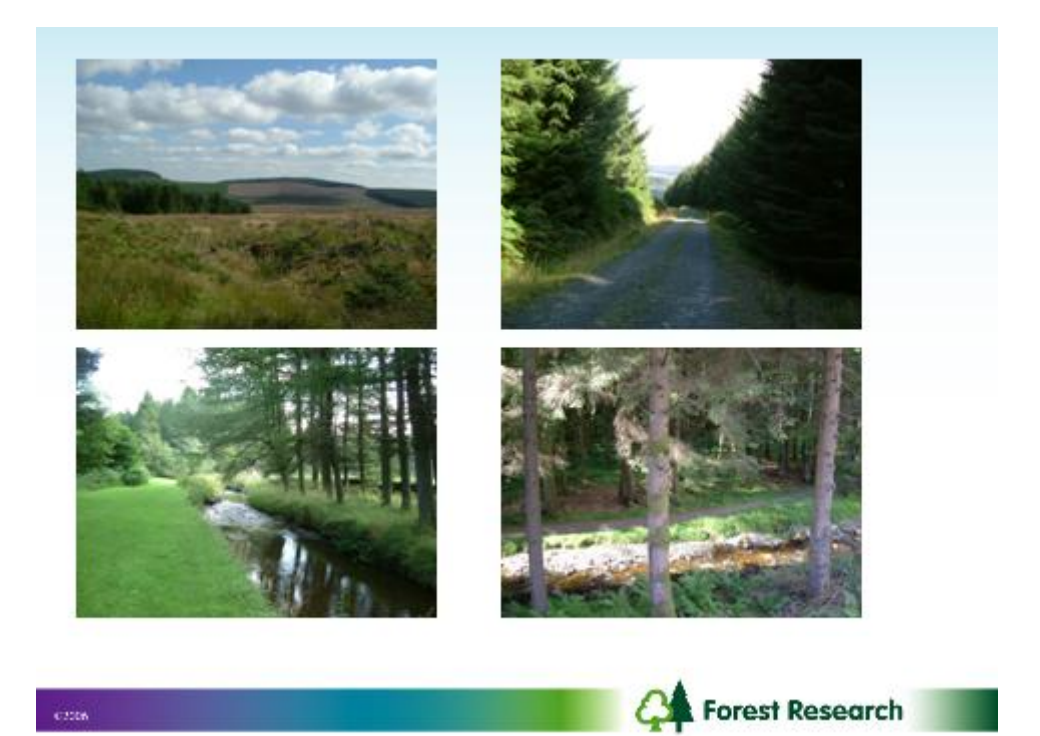

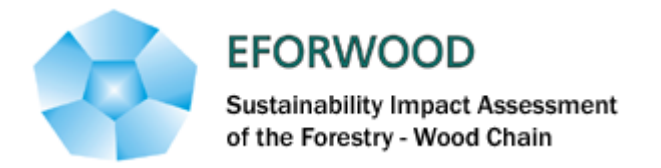

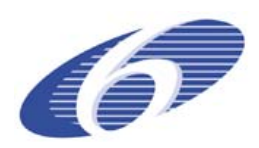

#### This allows for the spatial prioritisation of

**.Biodiversity** 

**•Production** 

**·Recreation** 

At the forest scale

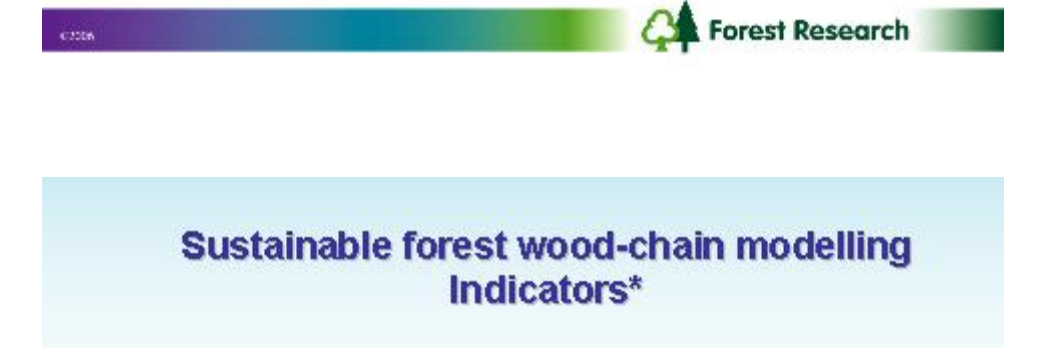

**Economic: Timber** 

**Social: Recreation** 

**Environmental: Red Squirrel** 

\*selected for modelling simulation in GISMT

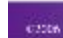

Forest Research

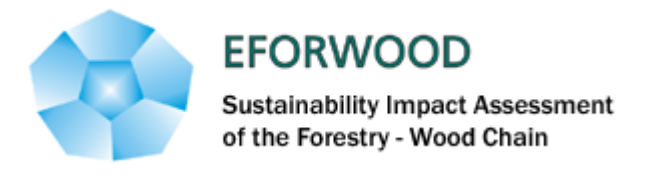

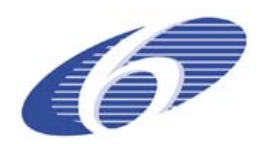

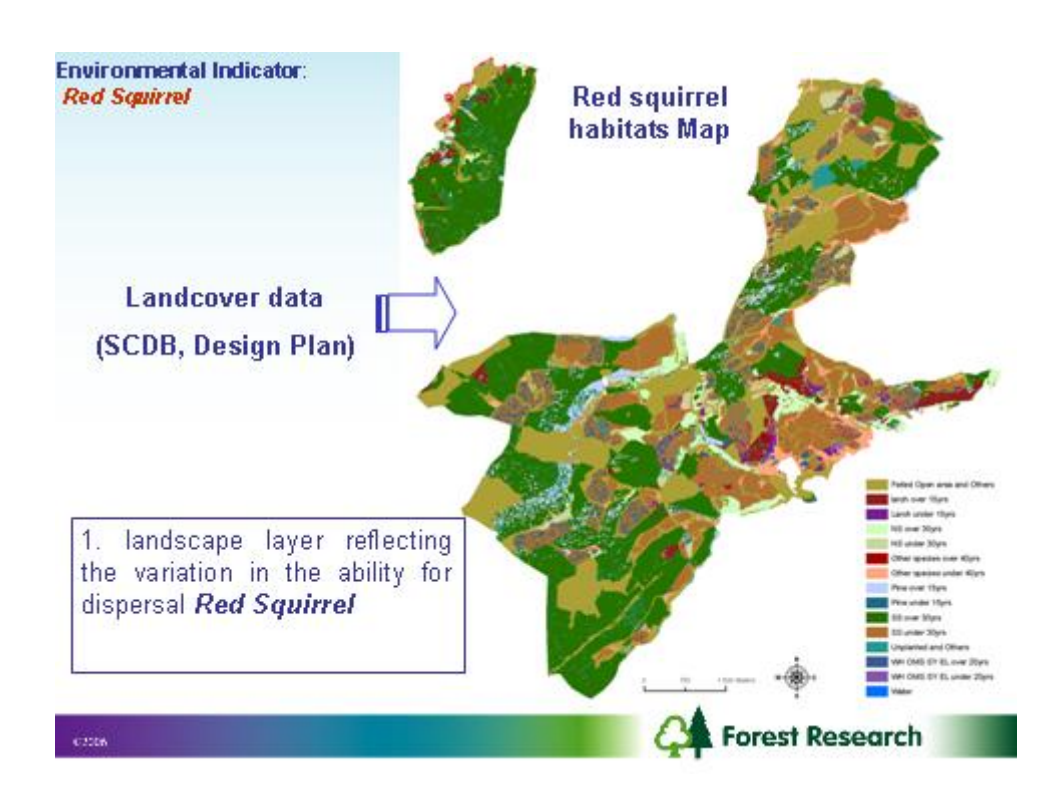

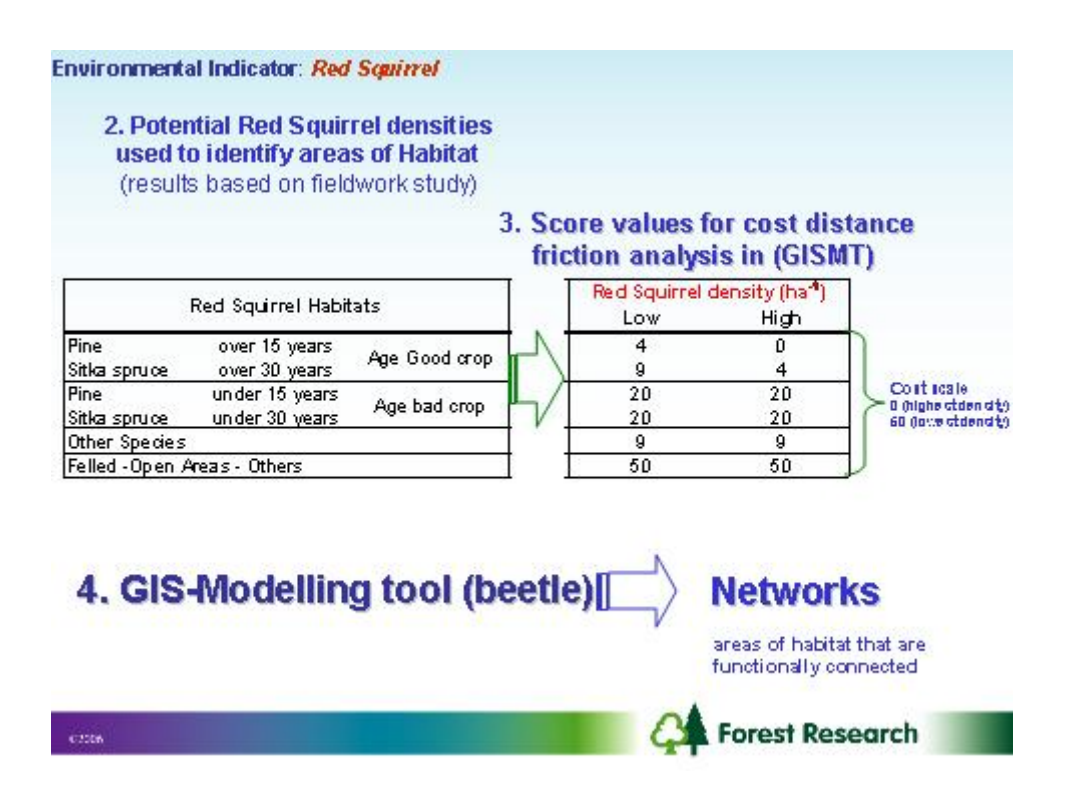

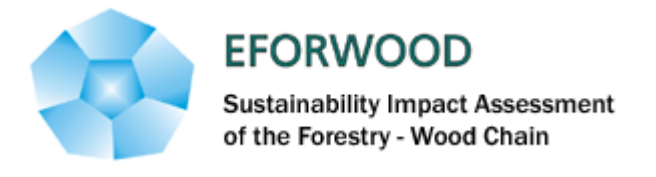

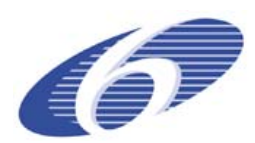

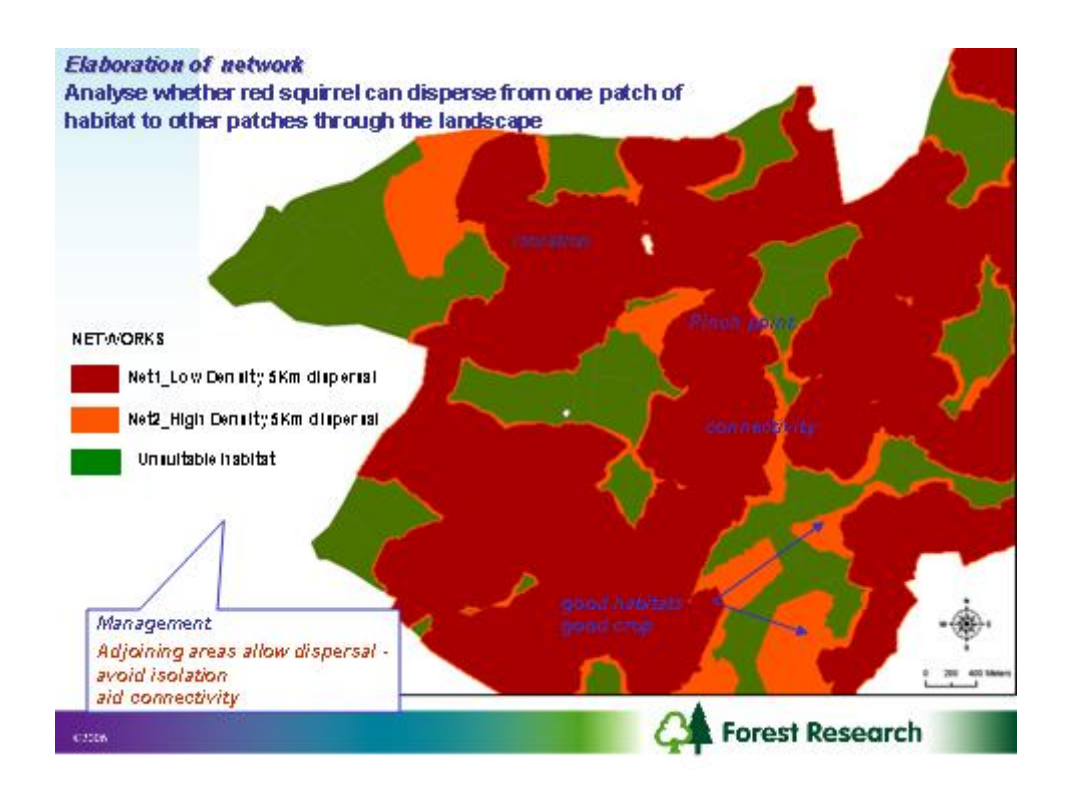

#### Social Indicator: Recreation

People visitors of the forest

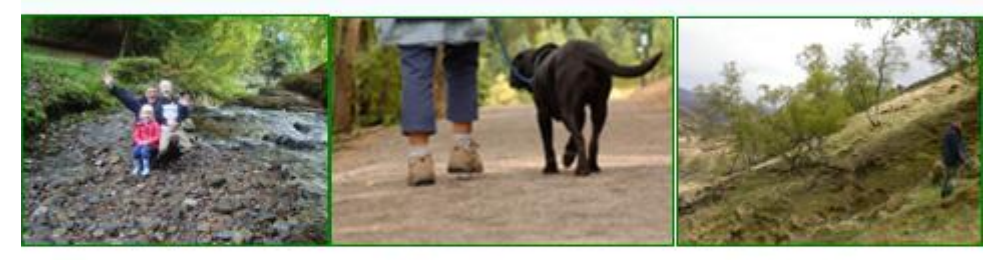

Visitor 1 Low Dispersal Ability Visitor 2 **Intermediate** Dispersal ability

Visitor 3 High Dispersal ability

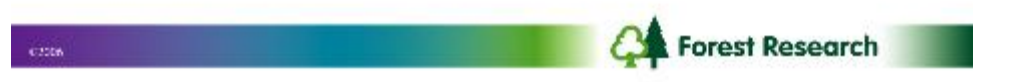

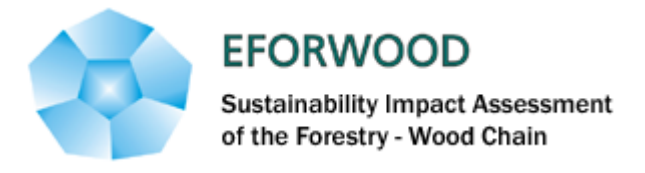

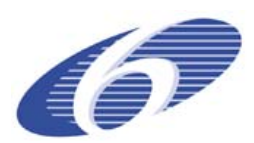

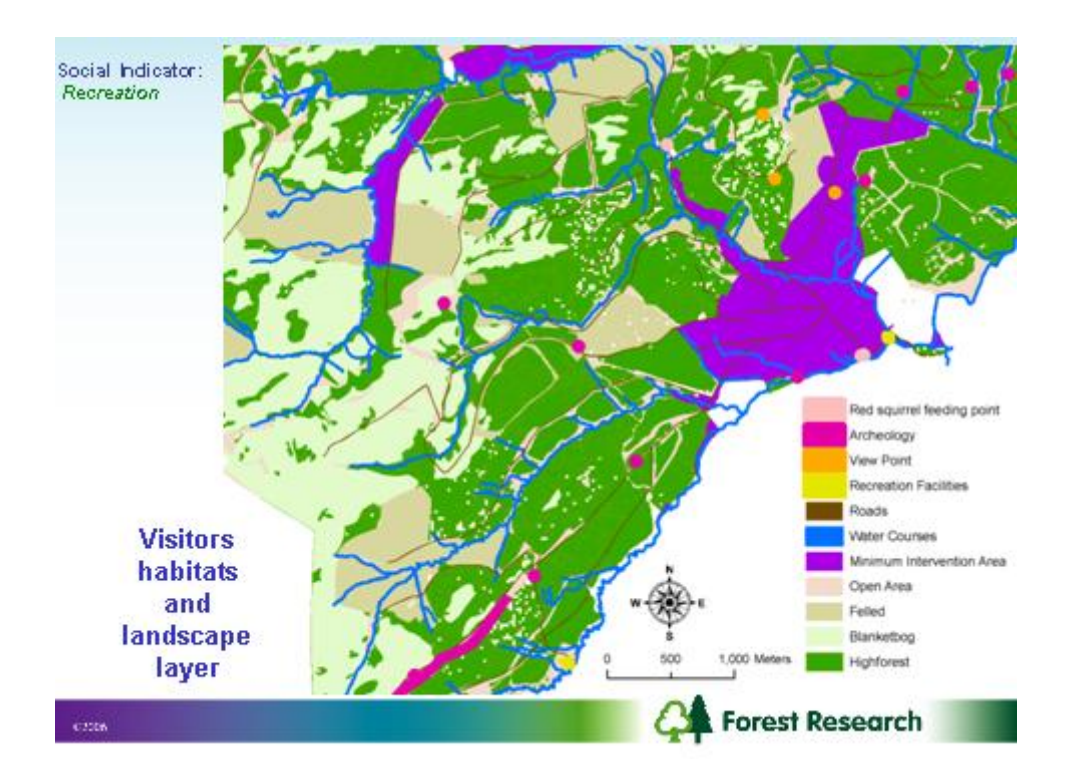

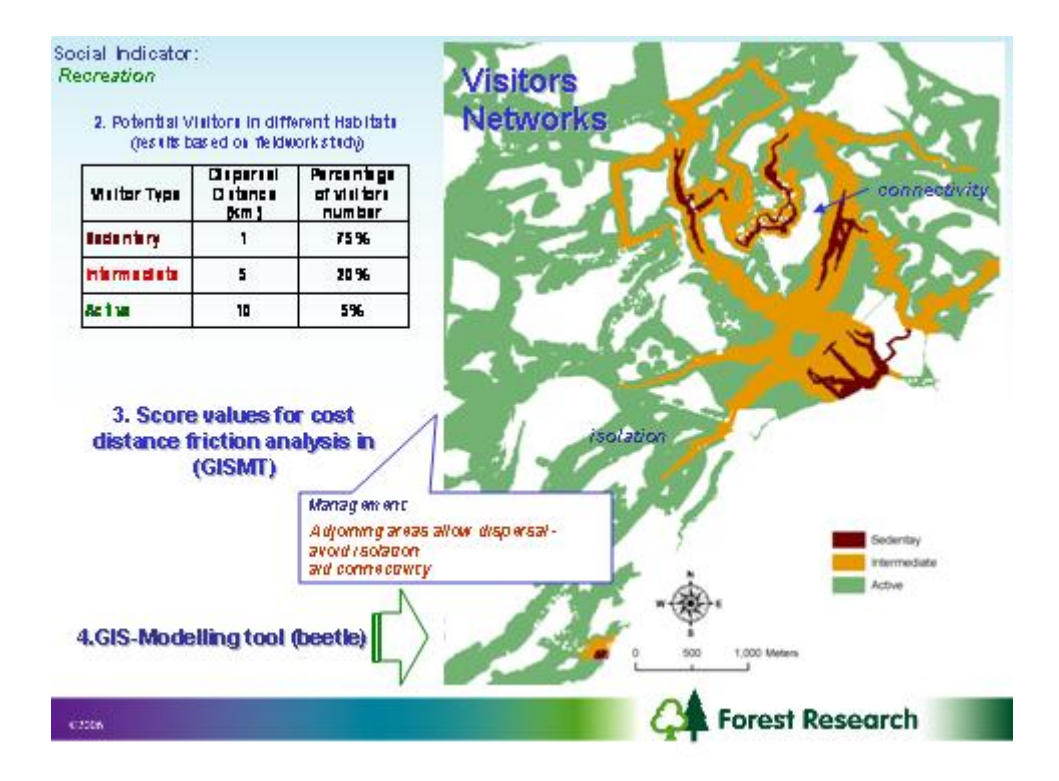

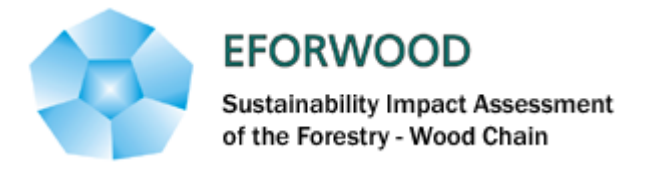

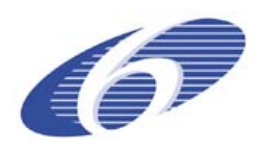

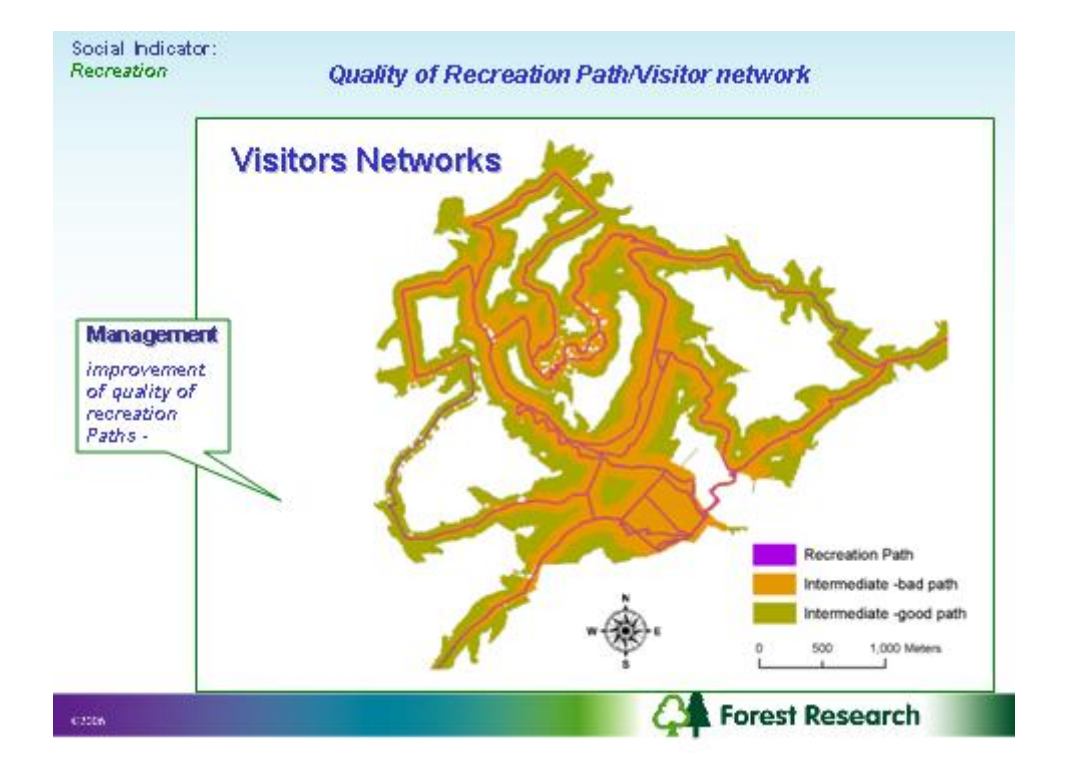

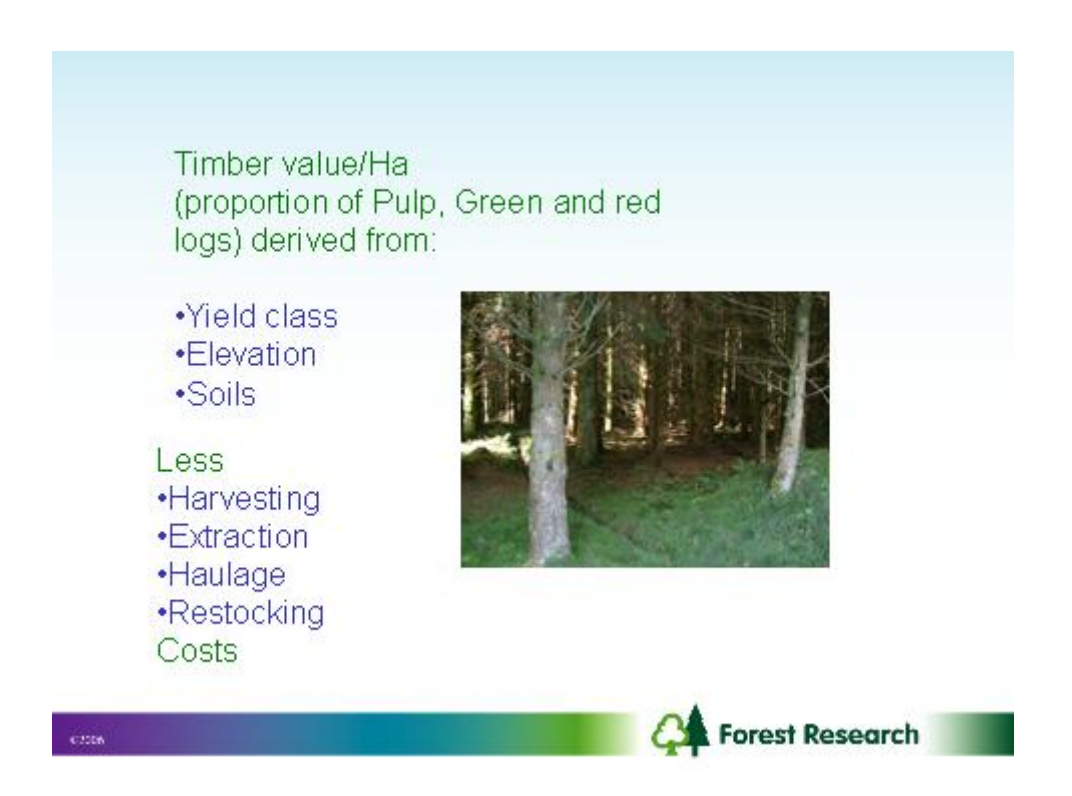

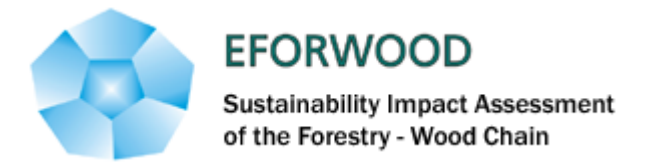

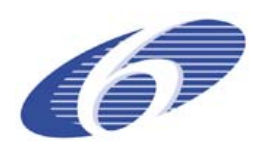

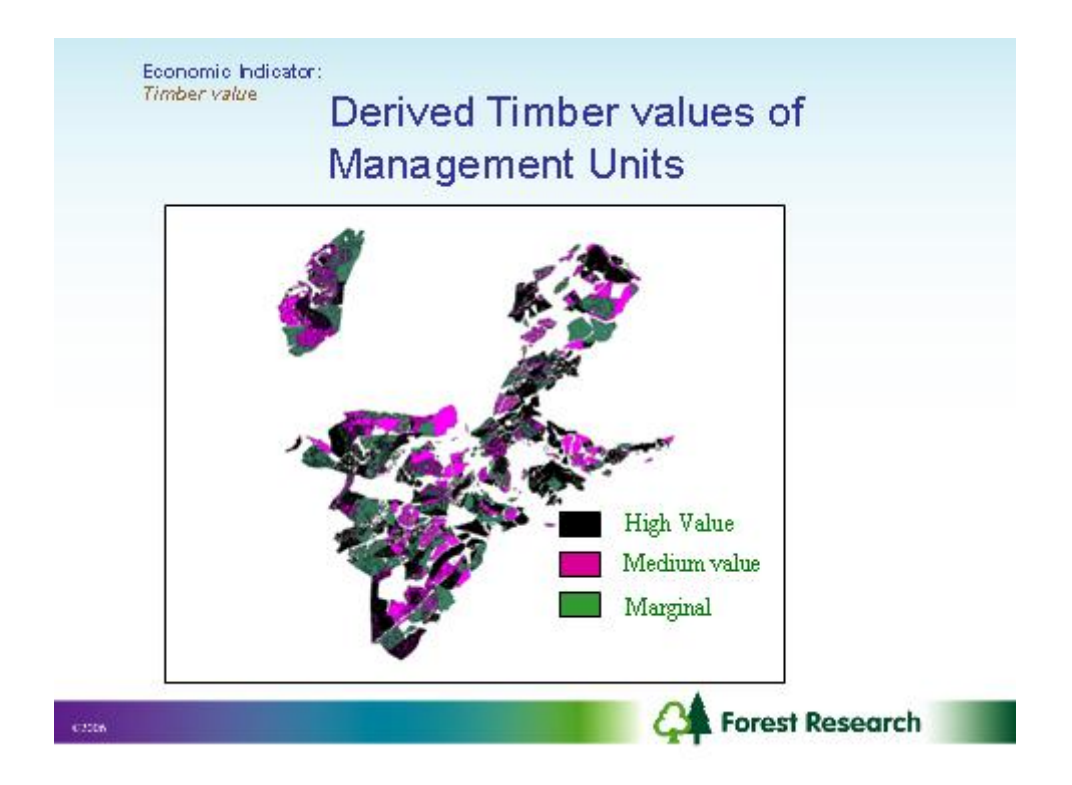

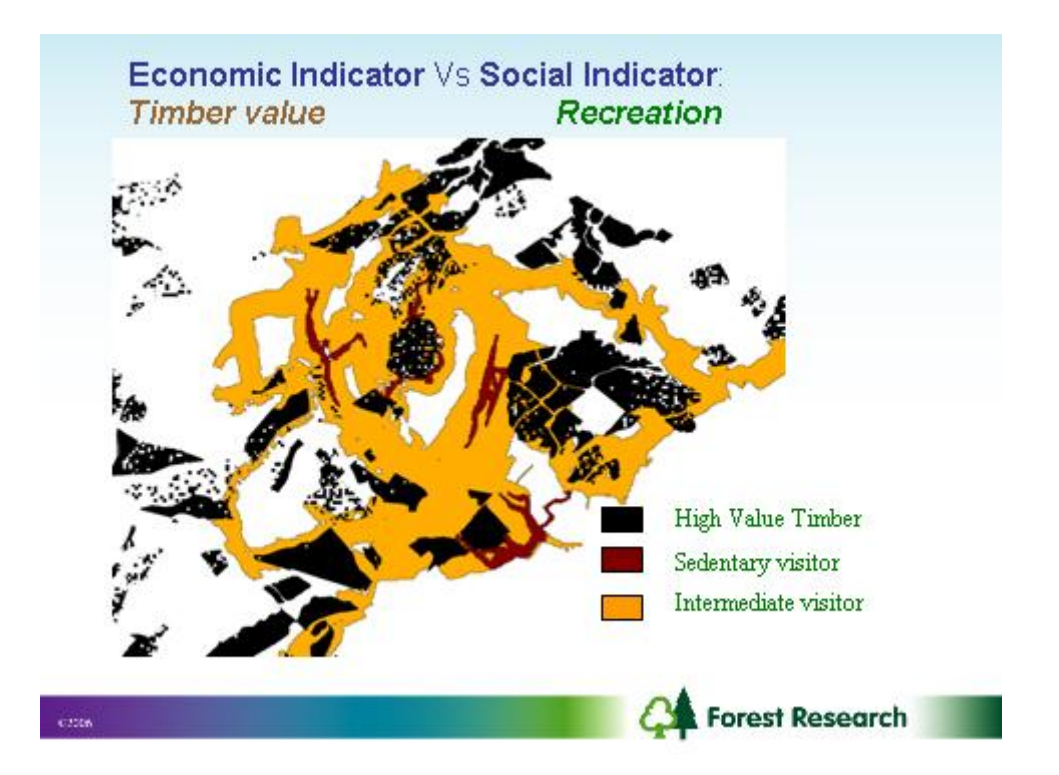

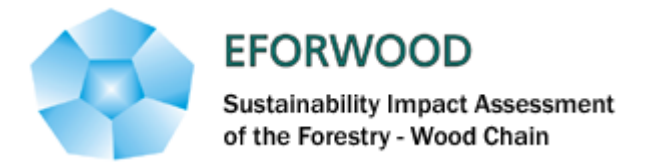

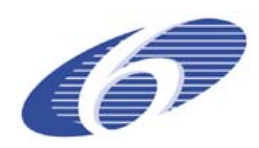

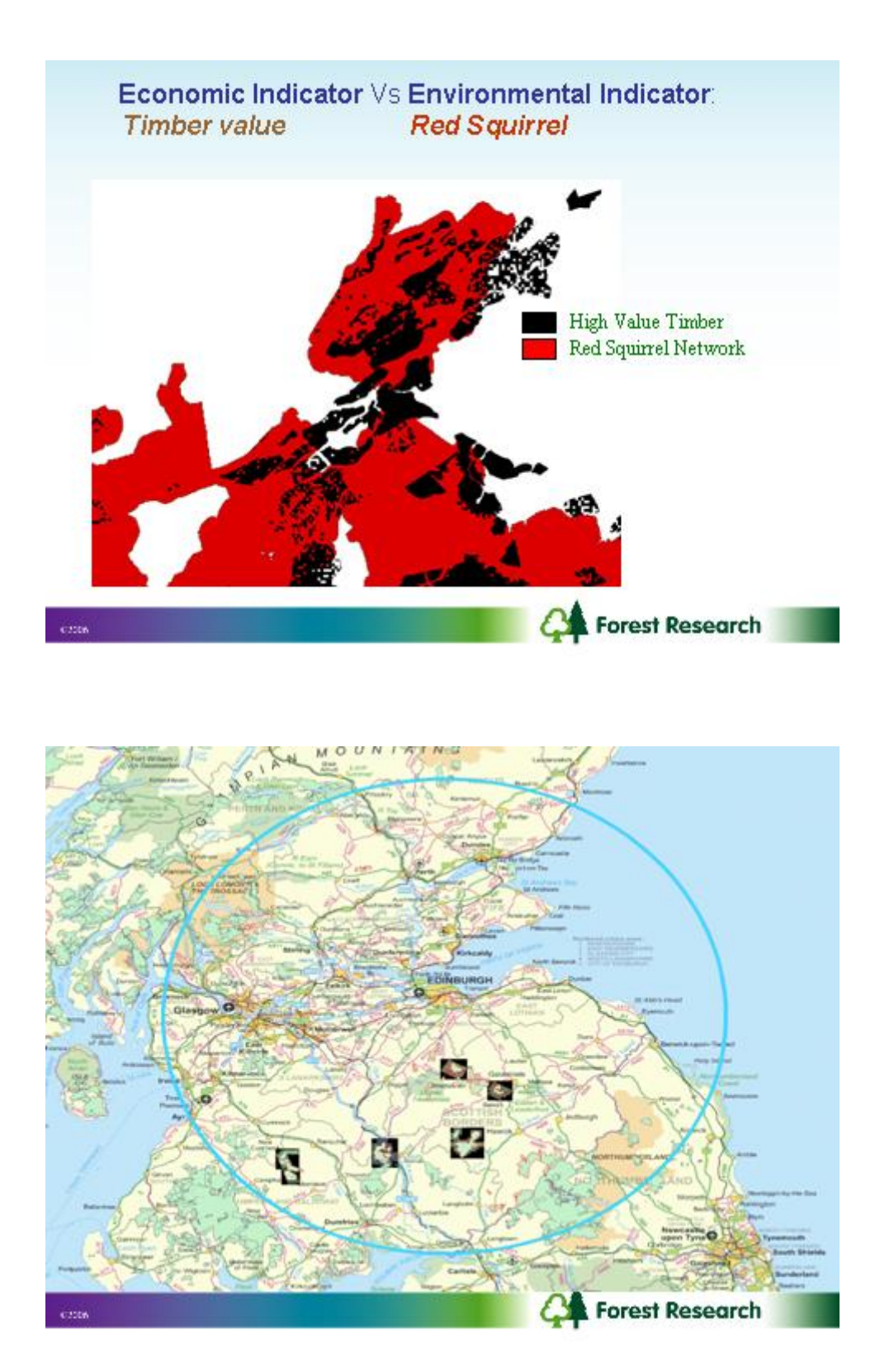

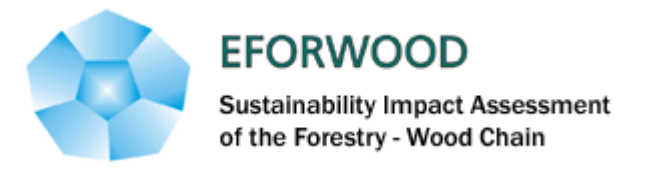

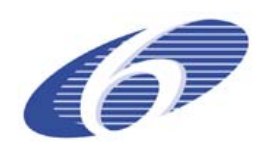

#### **ANNEXE 9 - Oak in Lorraine region**

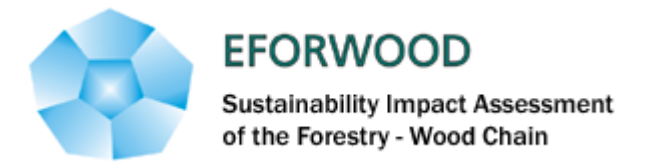

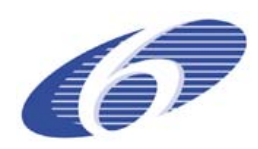

Jens Peter Skovsgaard and Jean-François Dhôte University of Copenhagen / INRA

# **Danish growth models for forest management alternatives for oak in France**

EFORWOOD meetings at Vilanova/Barcelona 13-15 Feb. 2007

#### Major tree species in Denmark

- Norway spruce 135,000 ha
- Beech 80,000 ha
- Oak more than 45,000 ha

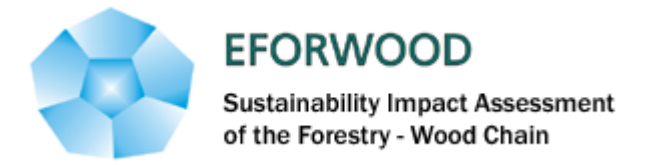

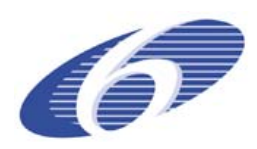

#### Danish forest growth models

• All of our models are calibrated on longterm silvicultural experiments covering most classical thinning practices as well as an even wider range of stand treaments, including extremely heavy thinnings

#### Model concept

- Dynamic state-space approach (a so-called adaptive model)
- System of simultaneous difference equations incorporating site productivity, tree growth, stand dynamics, management effects and possible interactions directly in model parameters (one-year time steps)
- Stand or plot-specific calibration

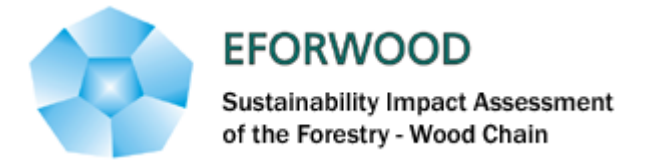

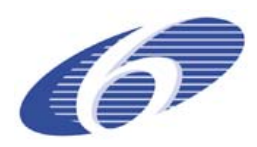

#### Key variables and parameters

- Stand height  $(H_{100}, m)$
- Stand basal area (*G*, m<sup>2</sup>/ha)
- Stem number (*N*, 100/ha)
- Tree diameter (*d*, m)
- Tree height (*h*, m)
- Site rate constant (*a*)
- A set of additional, global parameters

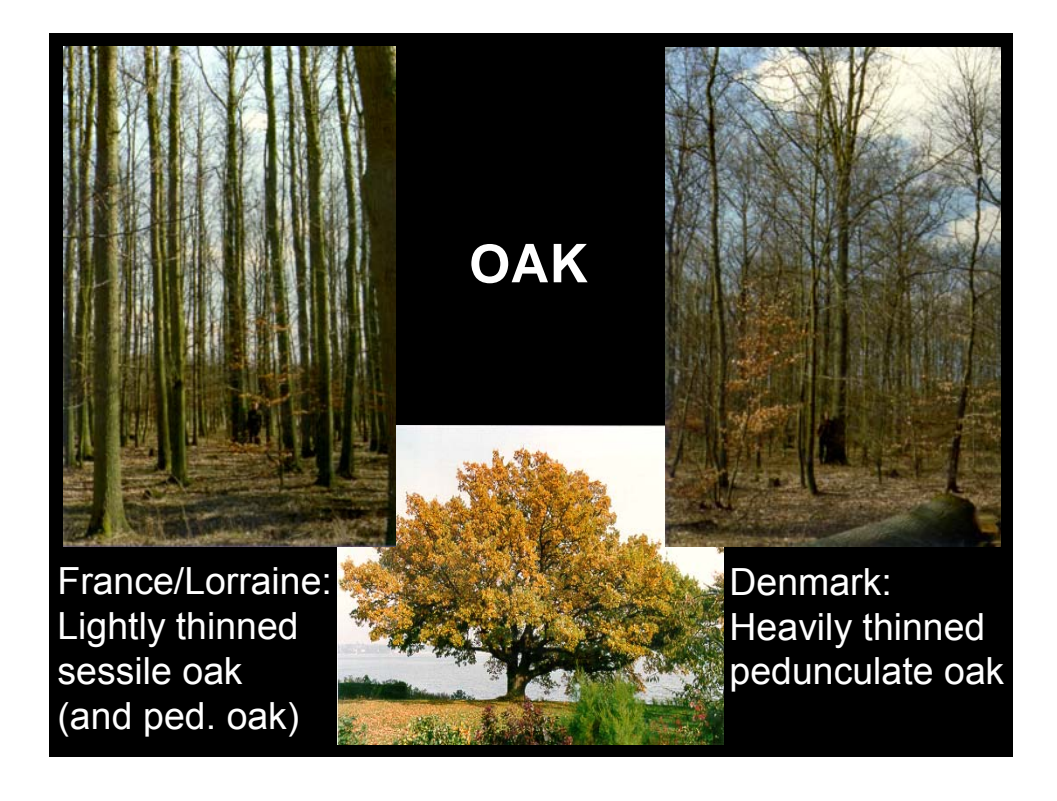

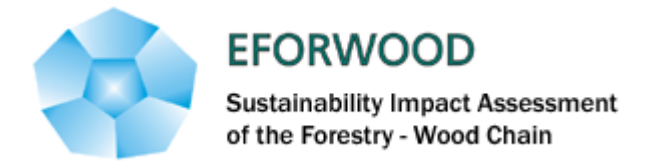

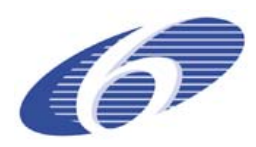

#### Stand growth model for oak

$$
\Delta H_{50} = \mathbf{a}_1 H_{50}^{a_2} \exp(-a_3 H_{50} + a_4 G)
$$
  
\n
$$
\Delta G = b_{10} (\mathbf{a}_1)^{b_{11}} G^{b_2} \exp(-b_3 G - b_4 H_{50}) + FV[G]
$$
  
\n
$$
\Delta N = -c_1 N^{c_2} \exp(c_3 \sqrt{N} H_{50}) + FV[N]
$$

Stand growth model for oak  $\Delta H_{50} = \mathbf{a}_1 H_{50}^{a_2} \exp(-a_3 H_{50} + a_4 G)$  $\Delta G = b_{10} (\mathbf{a}_1)^{b_{11}} G^{b_2} \exp(-b_3 G - b_4 H_{50}) + FV[G]$  $\Delta N = -c_1 N^{c_2} \exp \left( c_3 \sqrt{N} H_{50} \right) + FV \left[ N \right]$ *1 a 1 a*

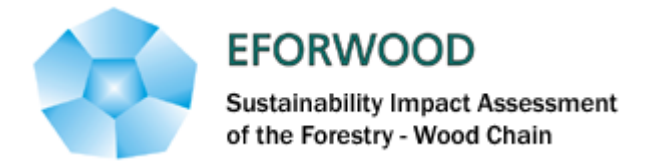

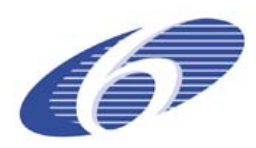

### Stand growth model for oak

$$
\Delta H_{50} = \mathbf{a}_1 H_{50}^{a_2} \exp(-a_3 H_{50} + a_4 G)
$$
  
\n
$$
\Delta G = b_{10} (\mathbf{a}_1)^{b_{11}} G^{b_2} \exp(-b_3 G - b_4 H_{50}) + FV[G]
$$
  
\n
$$
\Delta N = -c_1 N^{c_2} \exp(c_3 \sqrt{N} H_{50}) + FV[N]
$$

# Stand growth model for oak  $\Delta H_{50} = \mathbf{a}_1 H_{50}^{a_2} \exp(-a_3 H_{50} + a_4 G)$ *1 a*

$$
\Delta G = b_{10} (\mathbf{a}_1)^{b_{11}} G^{b_2} \exp(-b_3 G - b_4 H_{50}) + FV[G]
$$
  
 
$$
\Delta N = -c_1 N^{c_2} \exp(c_3 \sqrt{N} H_{50}) + FV[N]
$$

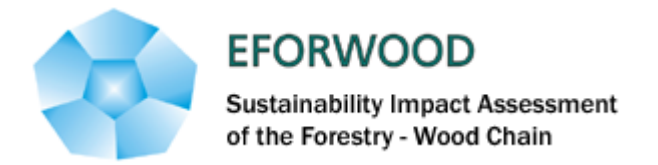

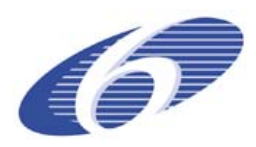

#### Individual tree growth for oak

 $(-\alpha_3 d) \exp[-\alpha_4 G^{1.5} N^{-0.5} d^{-1}]$  $(-\beta_3 h) \exp(-\beta_4 G^{0.5} N^{-0.5} d^{-1})$ 2  $\overline{0}$  $1.5<sub>N</sub>$ -0.5 $<sub>J</sub>$ -1</sub> '3*a* jexp $-\alpha_4$ 2  $\overline{0}$  $\exp(-\beta_3 h) \exp$  $\exp(-\alpha_3 d)$ exp  $\mathbf{1}$ 1  $-0.5J -0.5<sub>d</sub>$  $\Delta h = \beta_0 \mathbf{a_1}^{\beta_1} h^{\beta_2} \exp(-\beta_3 h) \exp(-\beta_4 h)$  $\Delta d = \alpha_0 \mathbf{a_1}^{\alpha_1} d^{\alpha_2} \exp(-\alpha_3 d) \exp(-\alpha_4 d)$  $h = \beta_0 \mathbf{a_1}^{\beta_1} h^{\beta_2} \exp(-\beta_3 h) \exp[-\beta_4 G^{0.5} N^{-0.5} d]$  $d = \alpha_0 \mathbf{a_1}^{a_1} d^{a_2} \exp(-\alpha_3 d) \exp[-\alpha_4 G^{1.5} N^{-0.5} d]$  $\beta_0$ **a**<sub>1</sub><sup> $p_1$ </sup> $h^{p_2}$  exp(-  $\beta_3$ *h*)exp(-  $\beta_4$  $\alpha_0$ a  $\alpha^{-1}$ d  $\alpha$  expl –  $\alpha_2$ d jexpl –  $\alpha$  $\beta_1$  b  $\beta$  $\alpha$ <sub>1</sub>  $\alpha$ *1 1 a a*

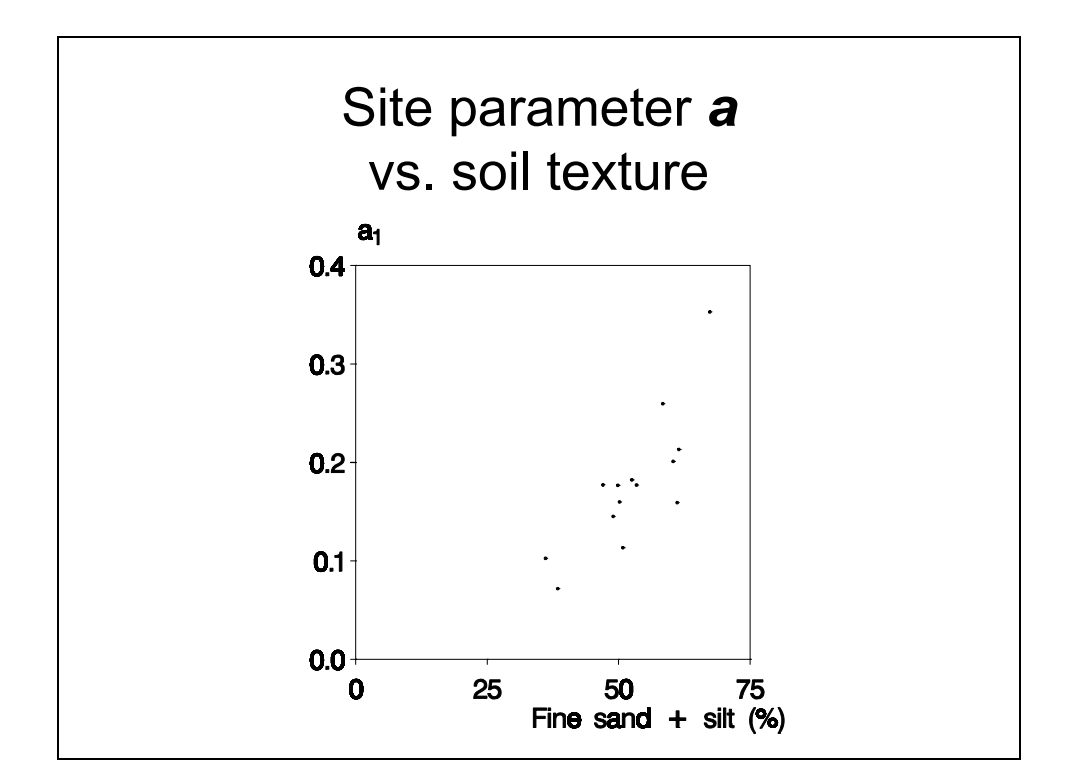

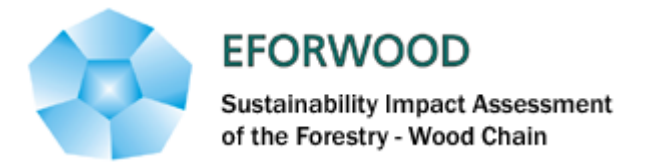

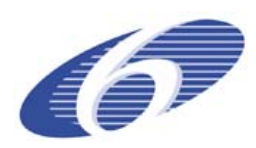

If you don't trust us – then please trust our models, their quality is (almost) unbeatable

*At best, reality is only an approximation to our models*

#### Main scenarios

- Max. dendromass
- Max. timber volume
- Max. timber value
- and what about exogenous factors such as the oil price?
- or alternative 'exogenous', management objectives?

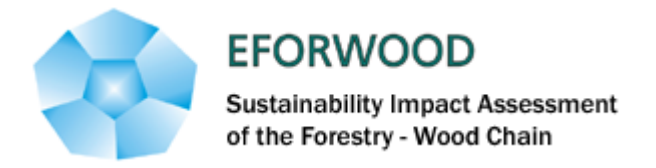

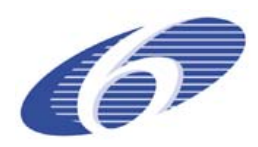

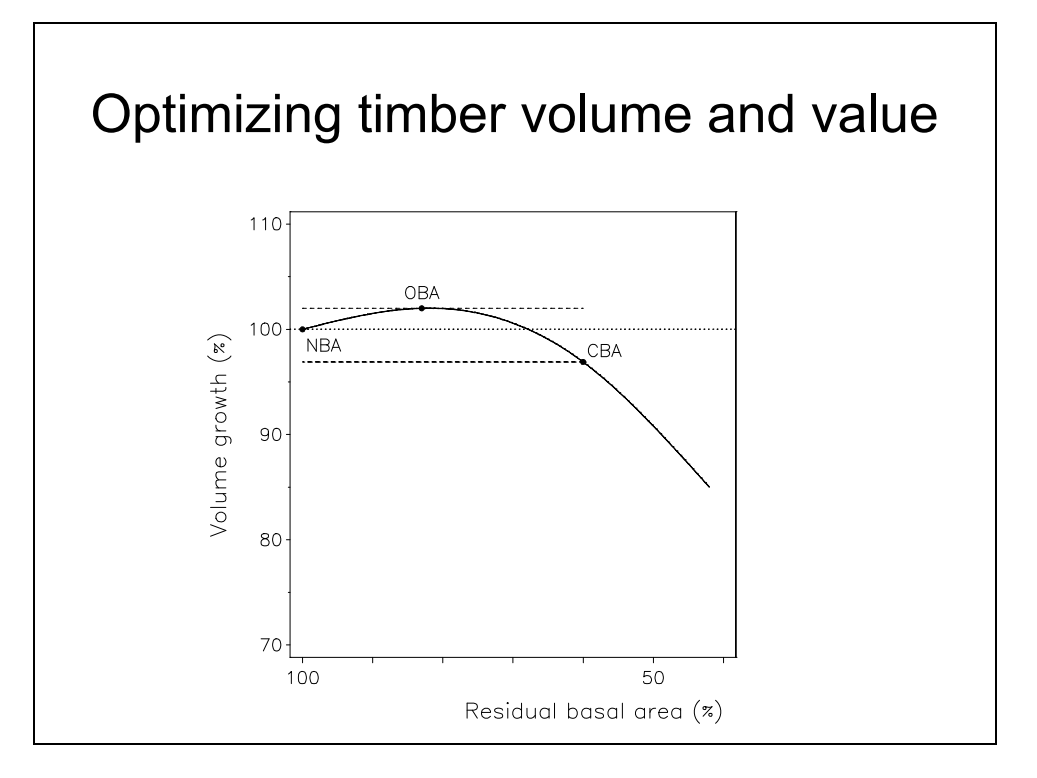

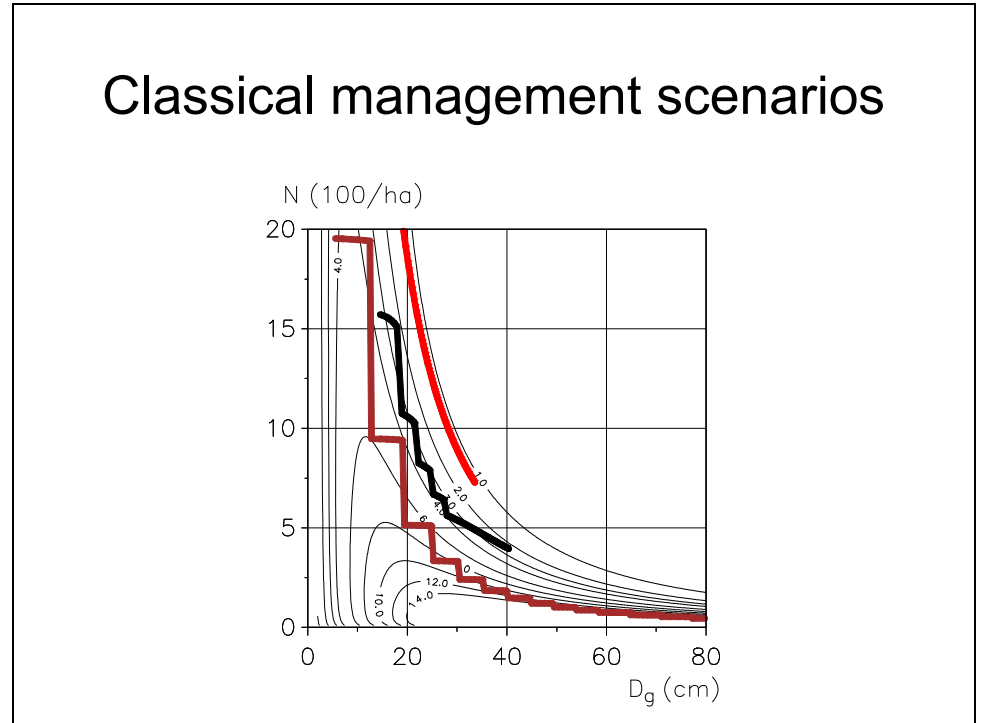

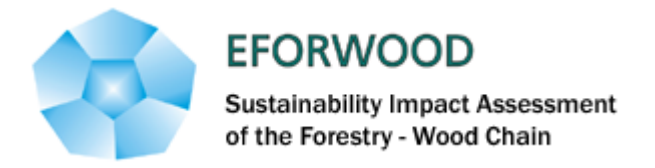

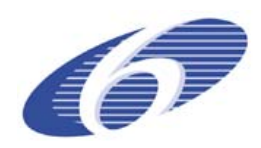

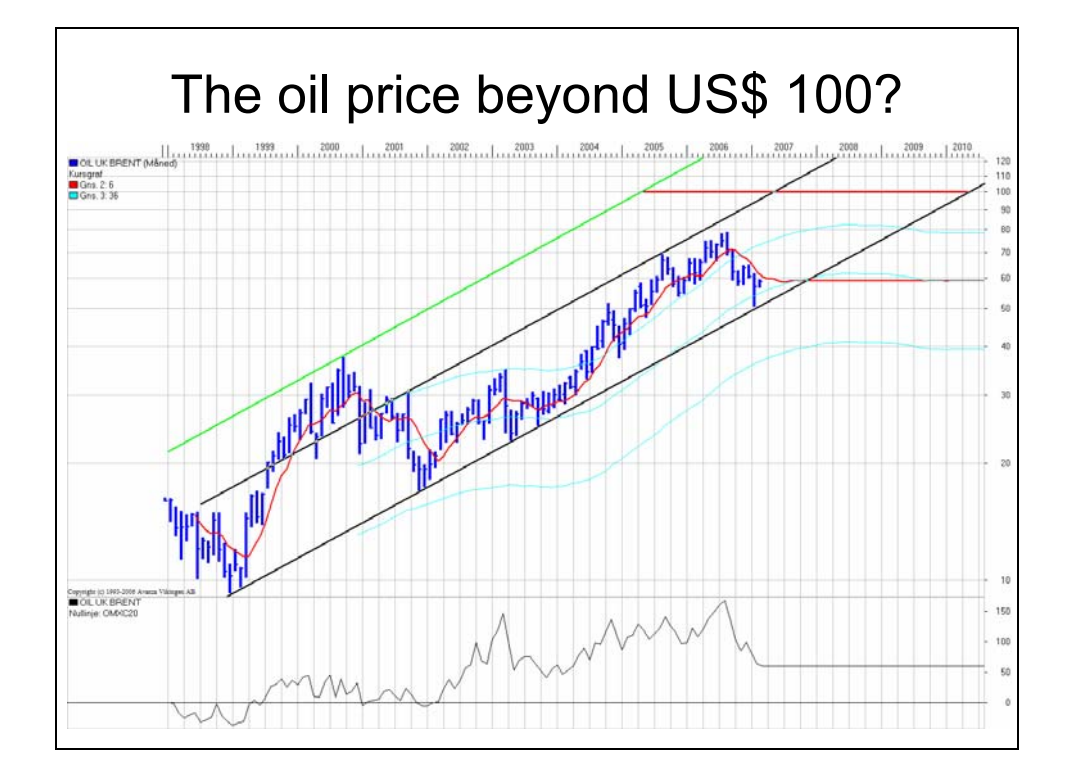

## Other, 'exogenous' factors?

During more than 1000 years forest management or forest exploitation in Denmark was 'optimized' for naval oak timber

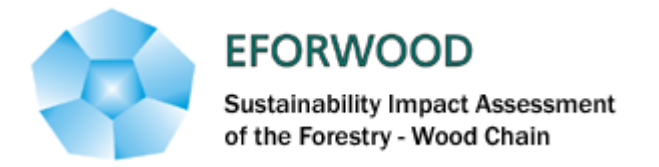

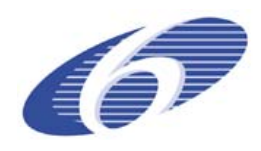

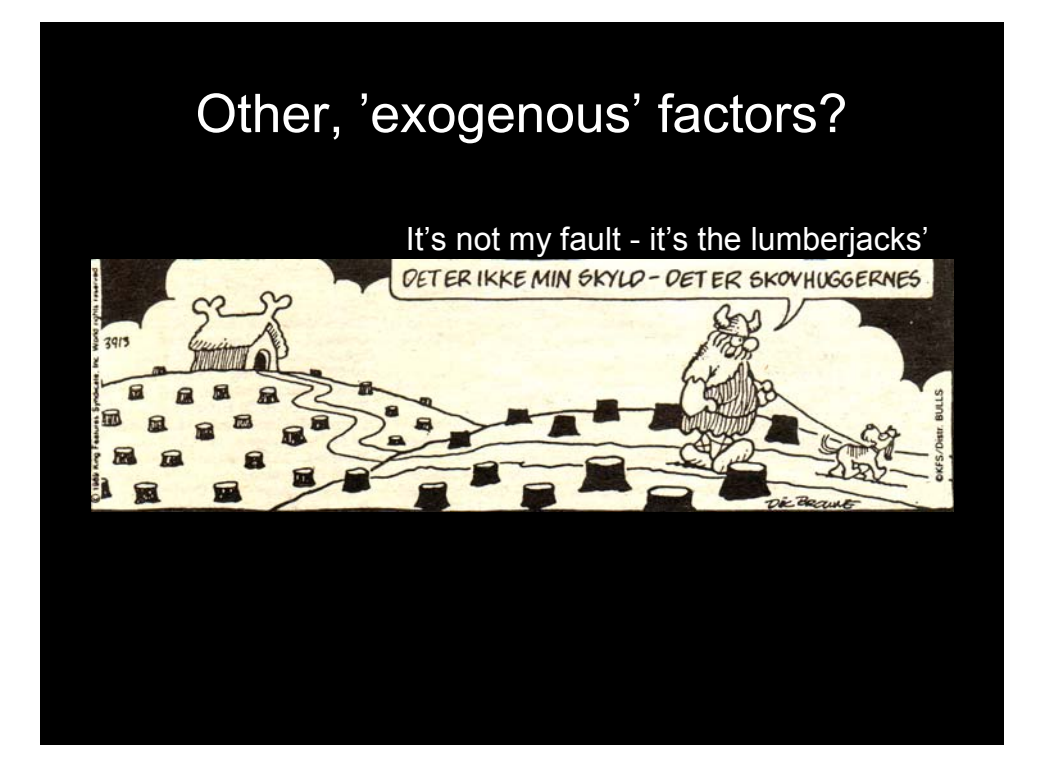

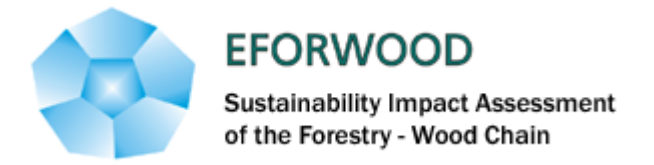

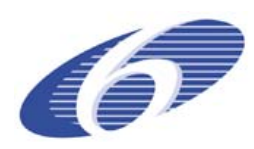

# Regional Case : Oak - Lorraine

- France = a land of Oak and broadleaves, OK !
- High present productivity, esp. in North-East
- A challenge : resource use, opportunities/tensions
- Oak-Lorraine as an example
- Using model Fagacées under CAPSIS
- Work planned (2007)

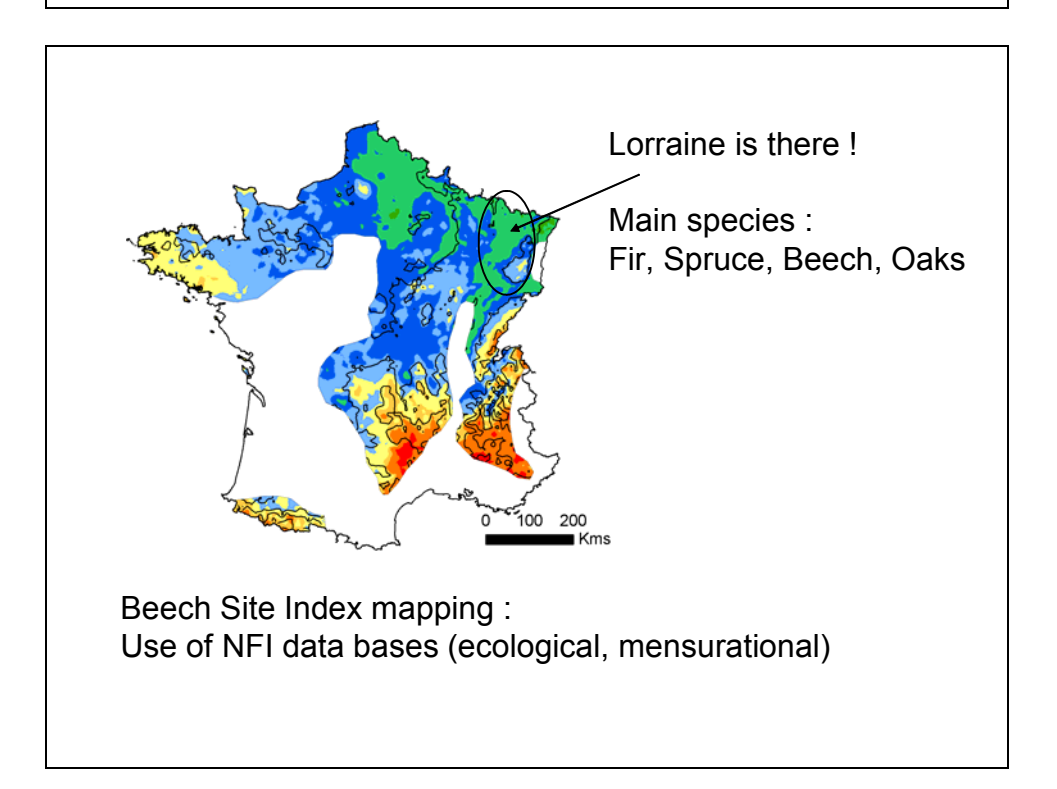

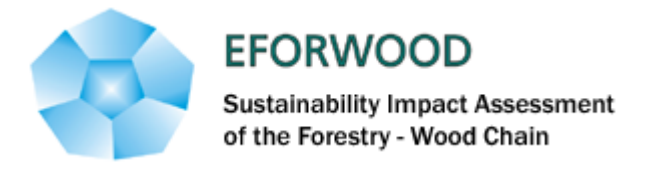

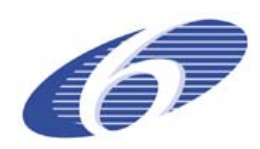

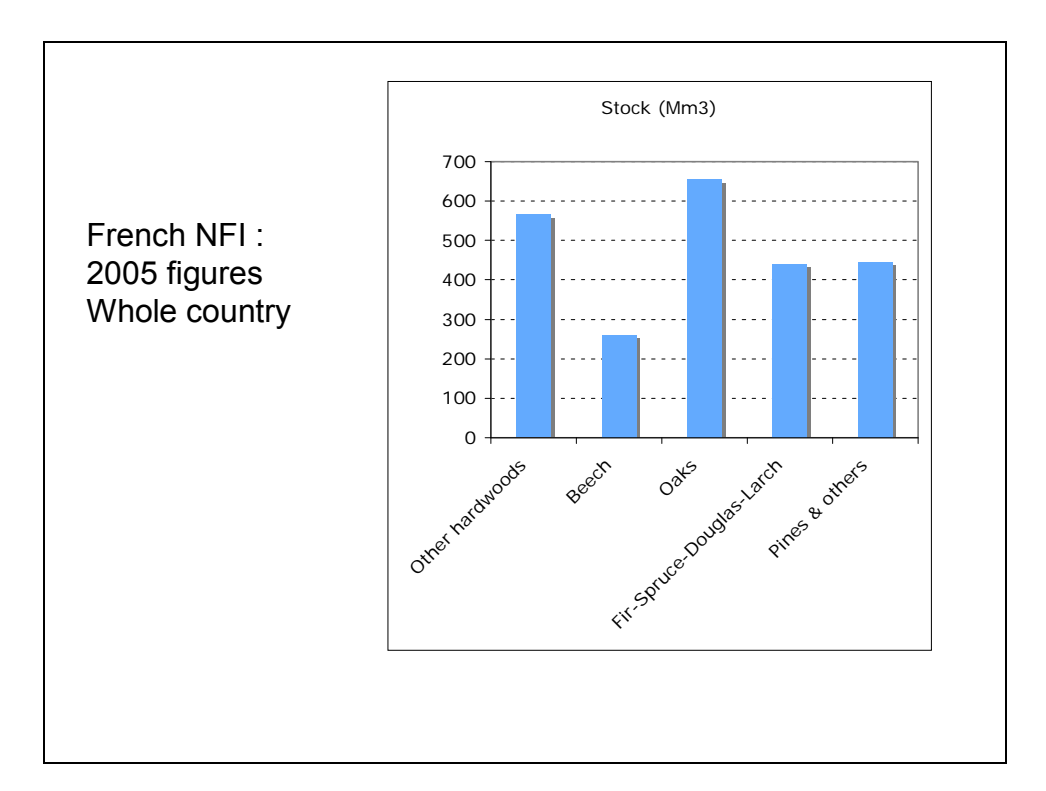

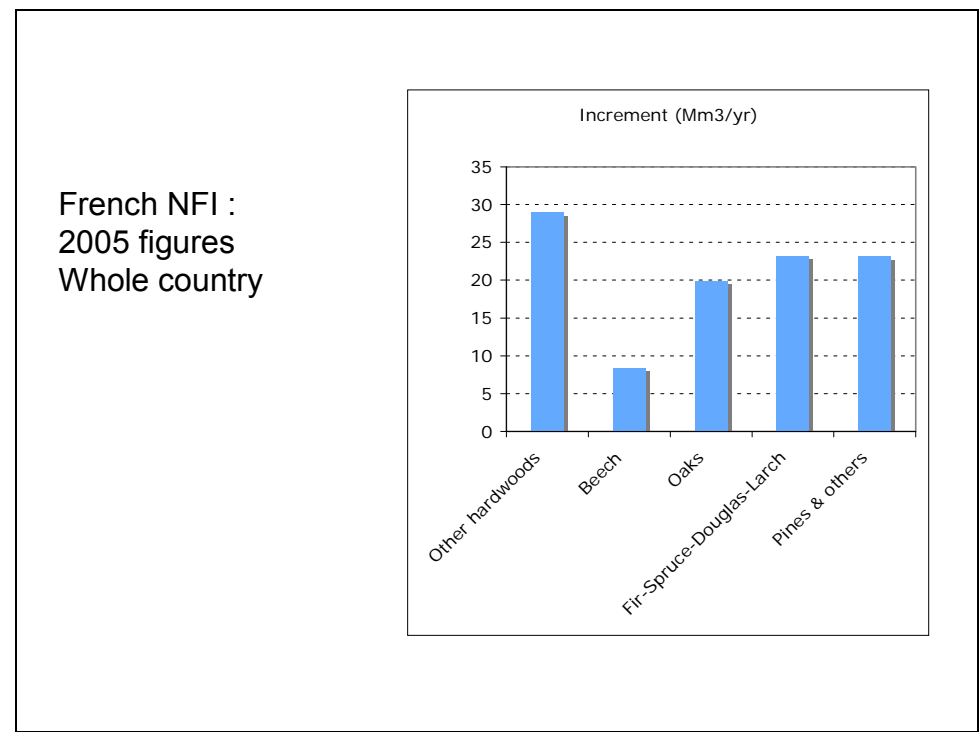

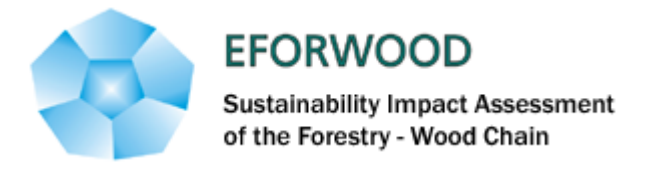

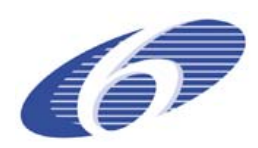

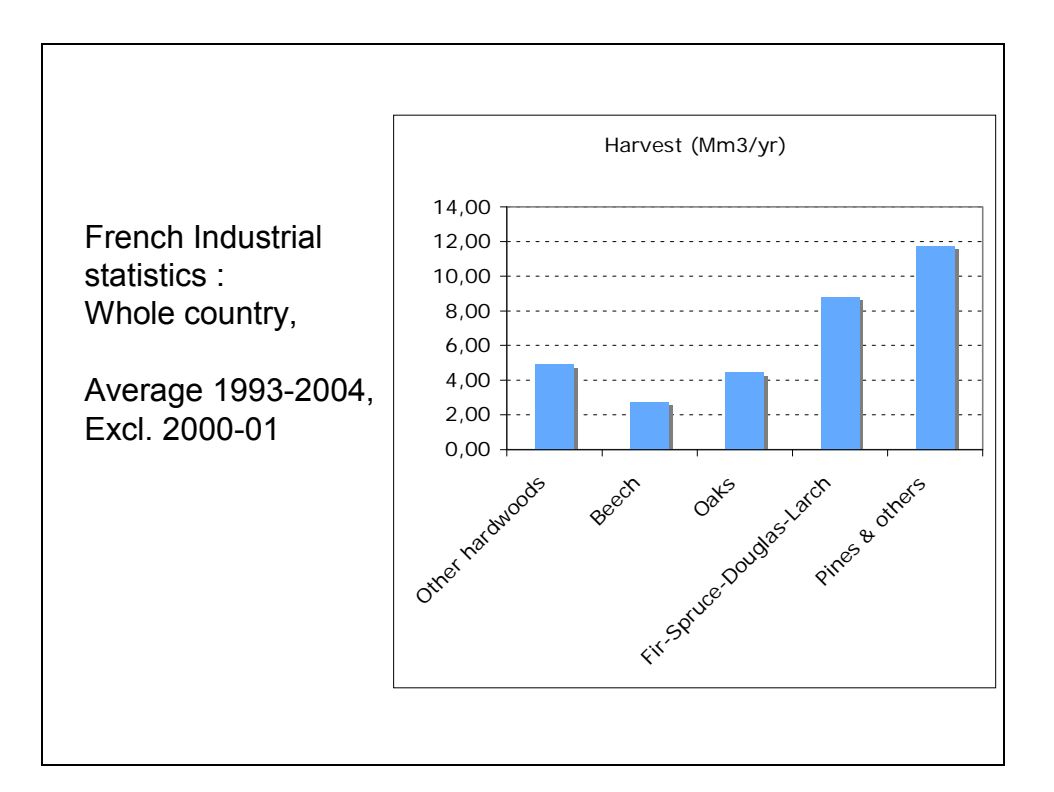

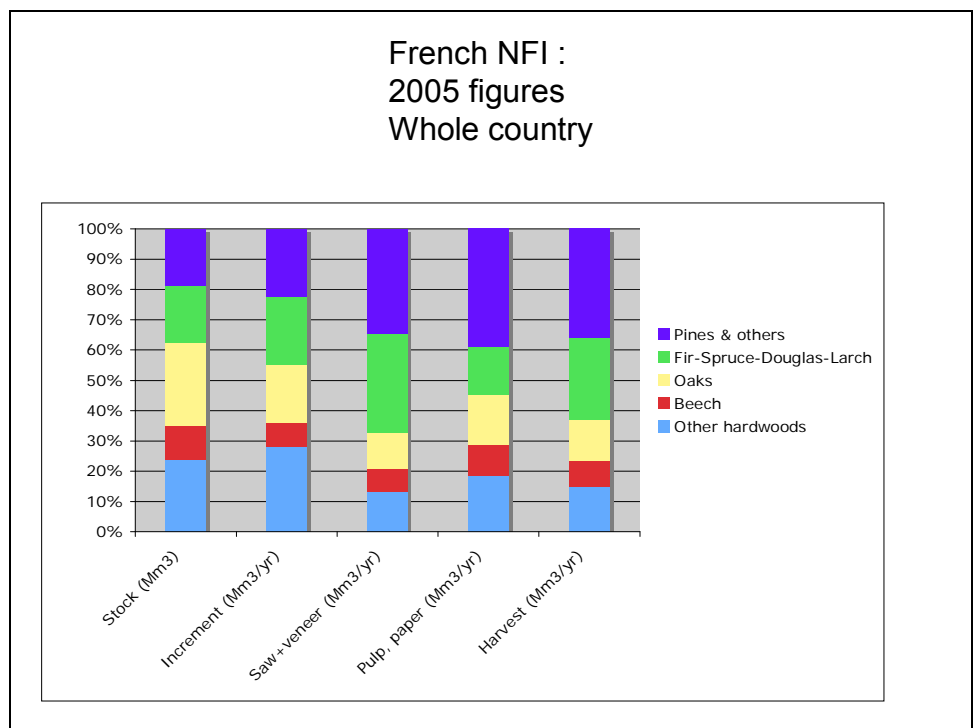

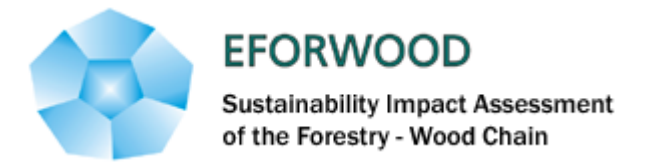

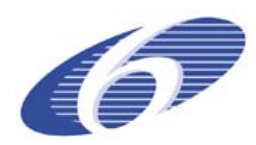

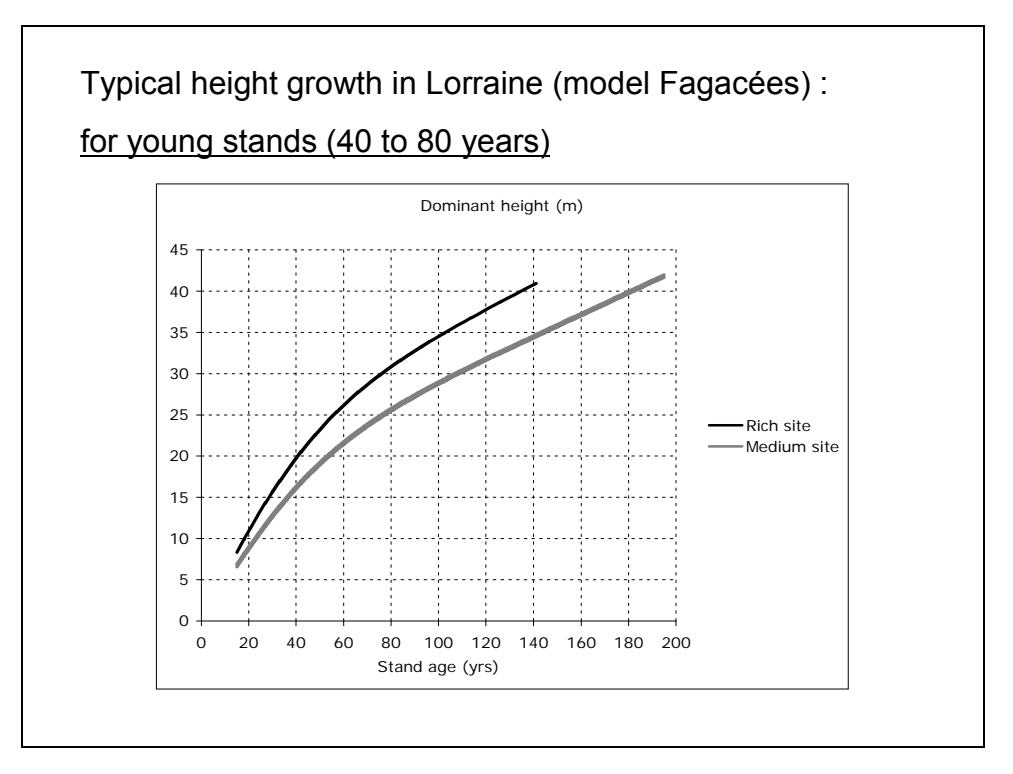

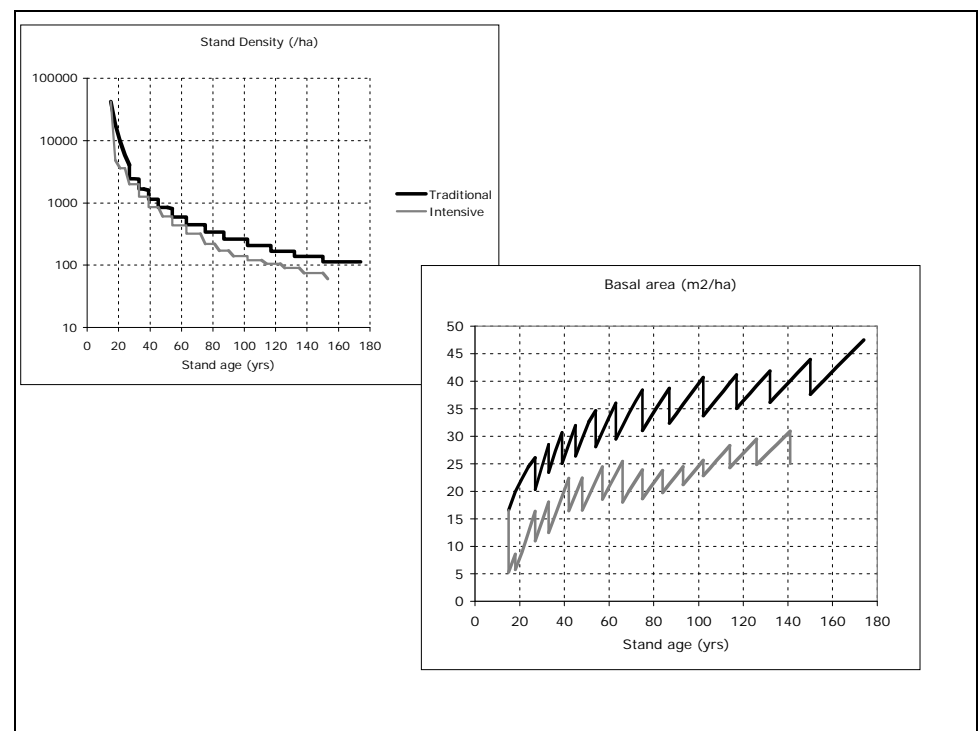

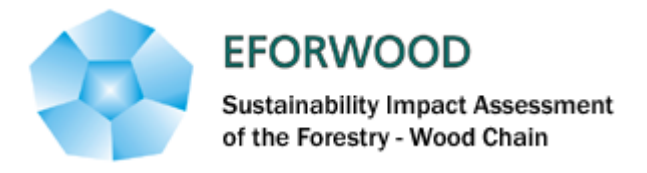

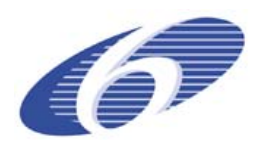

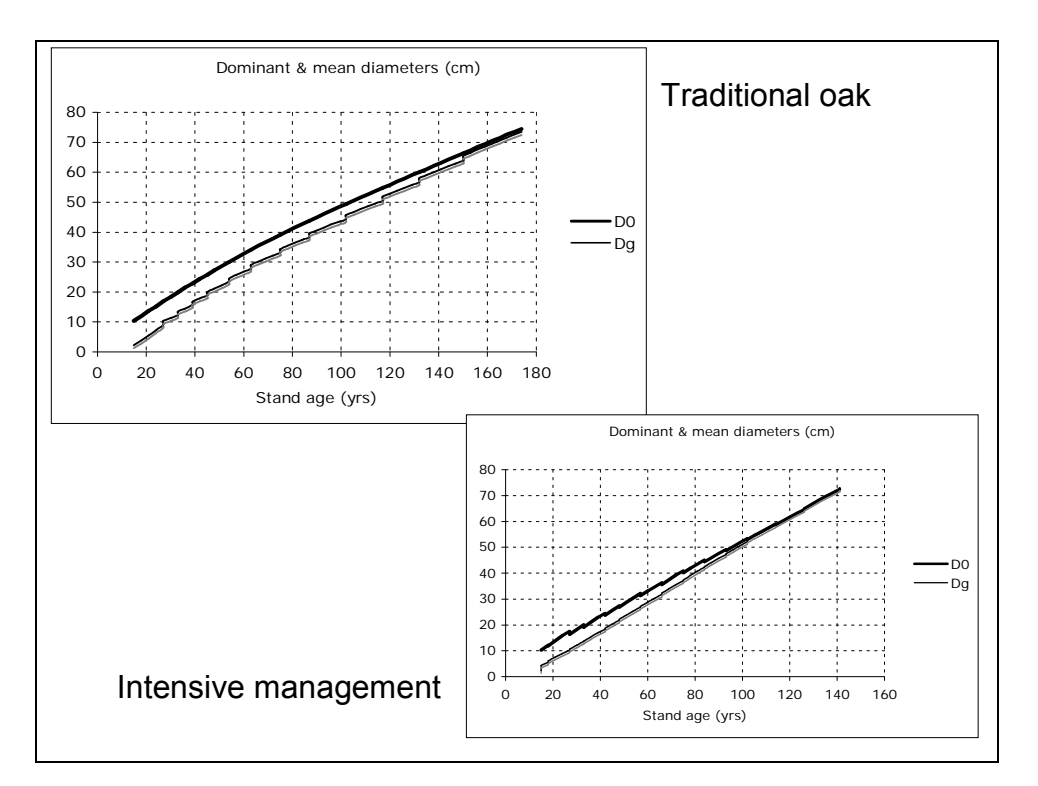

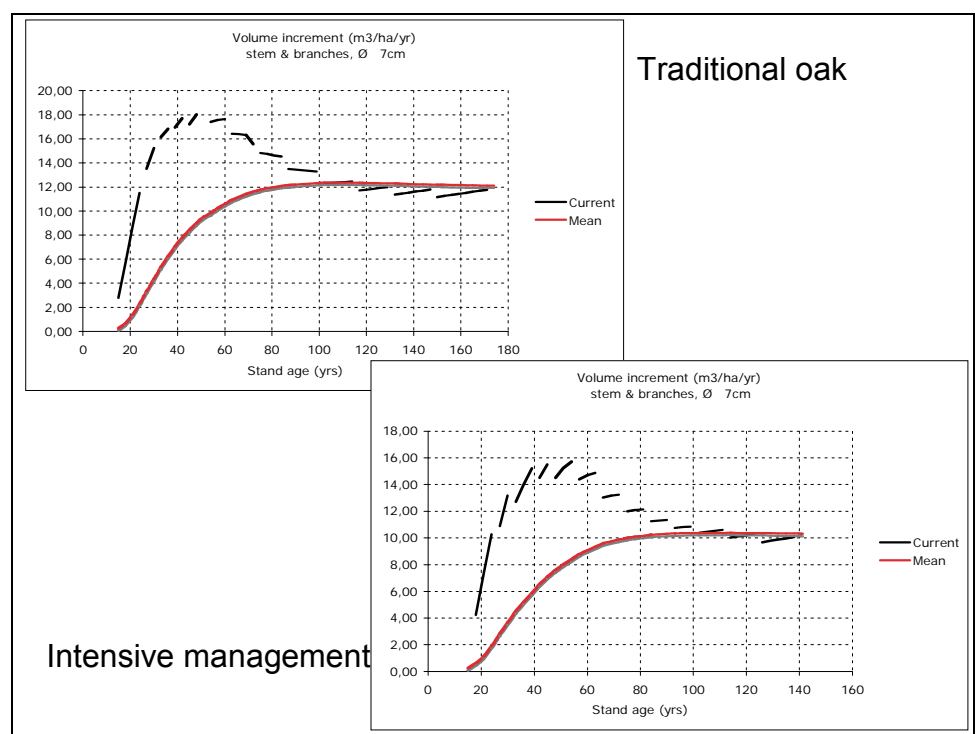

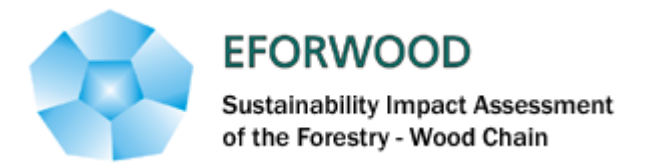

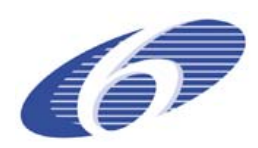

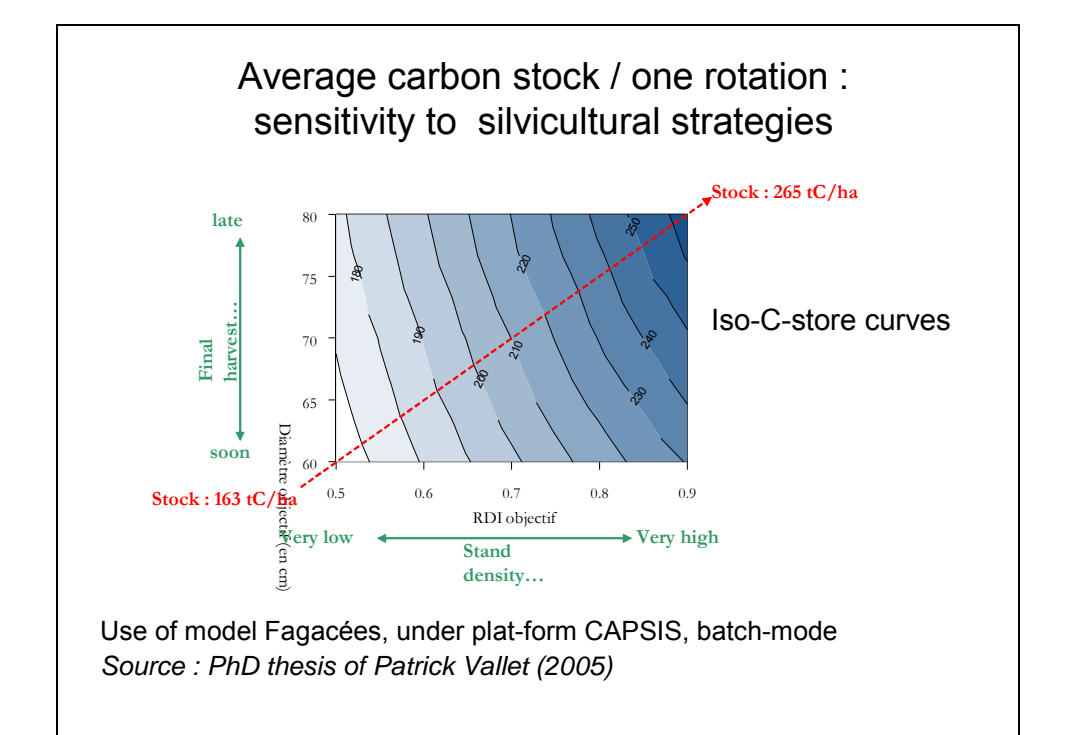

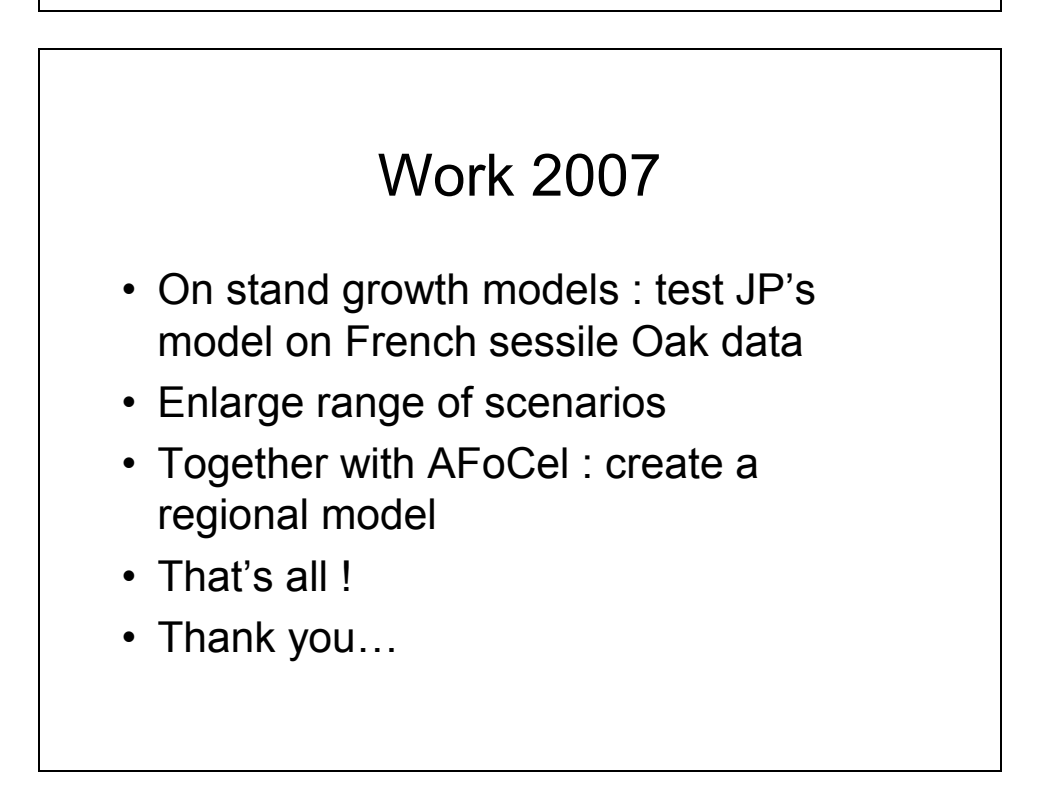

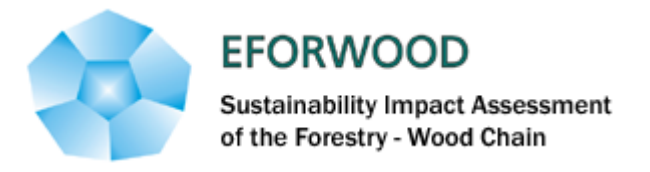

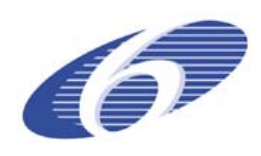

#### **ANNEXE 10 - Improvement of the EFISCEN model**

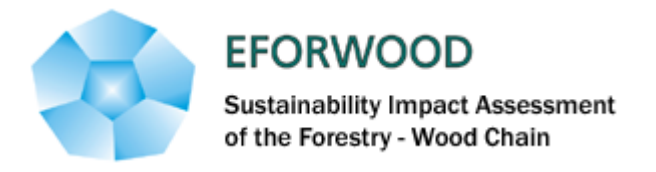

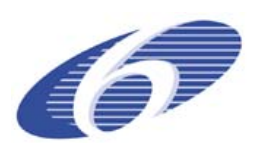

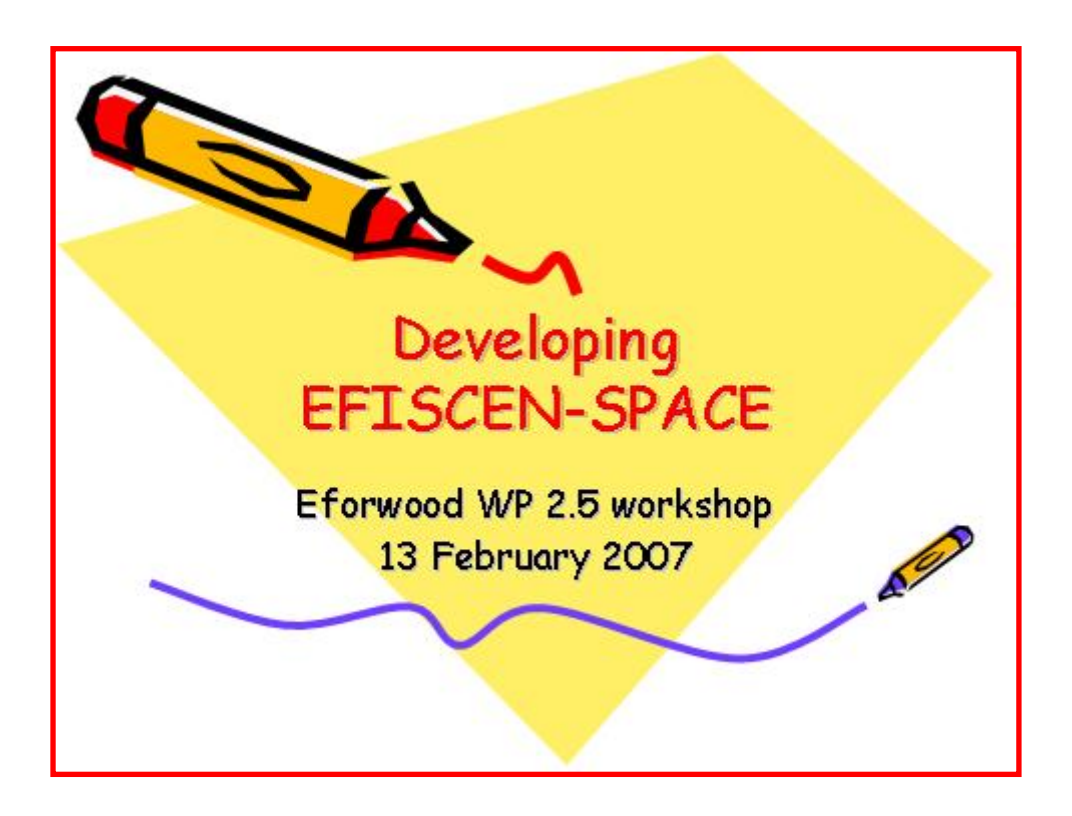

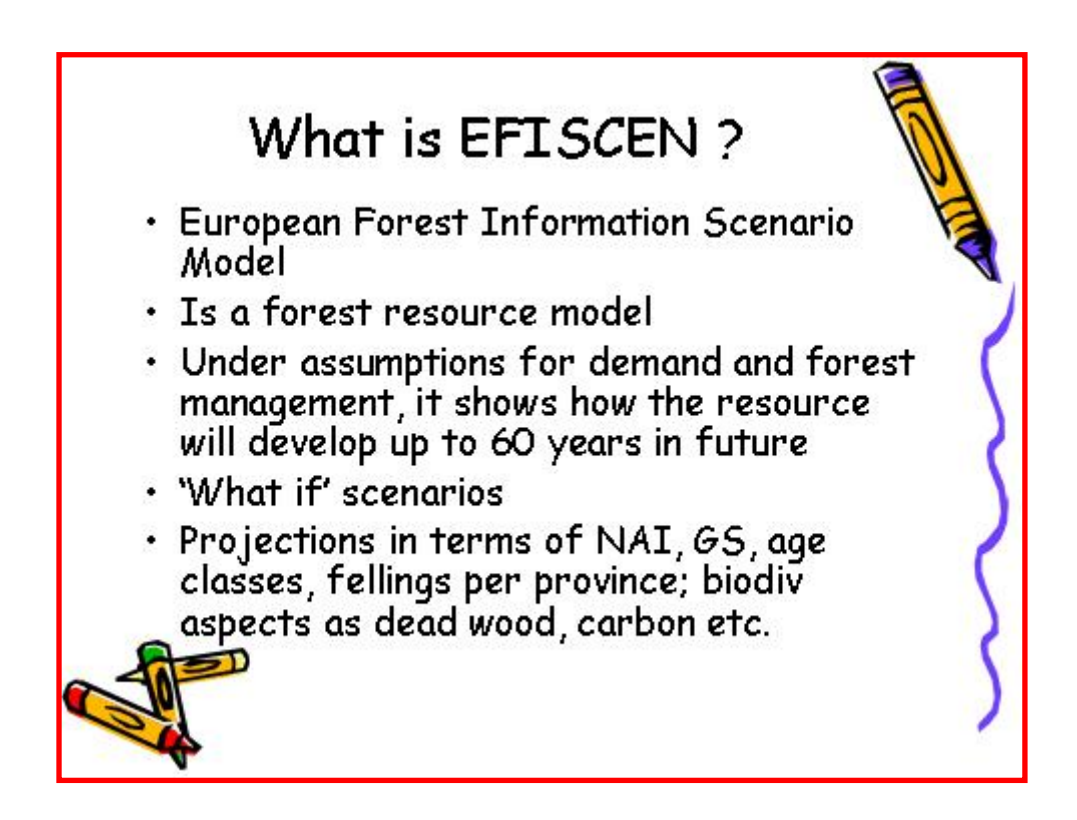

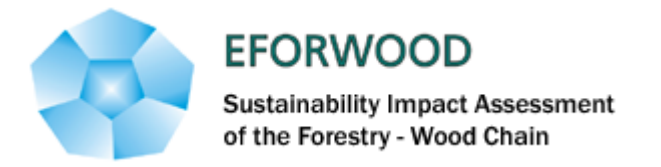

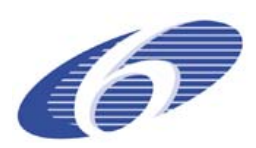

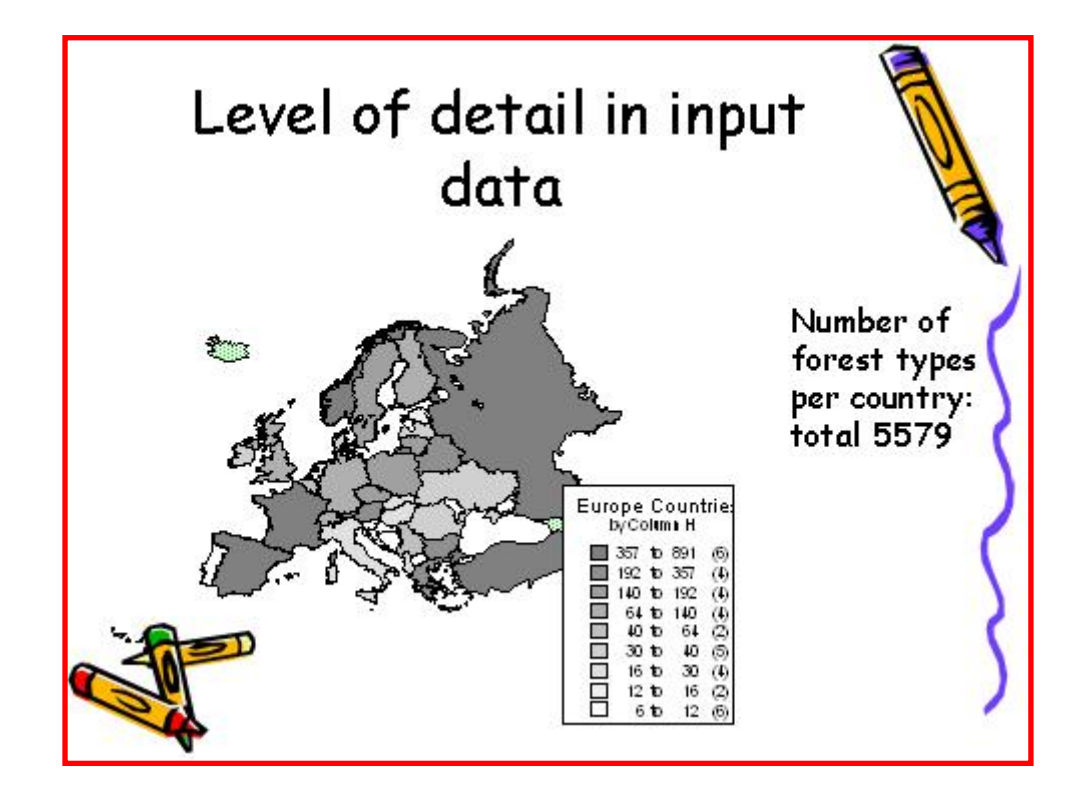

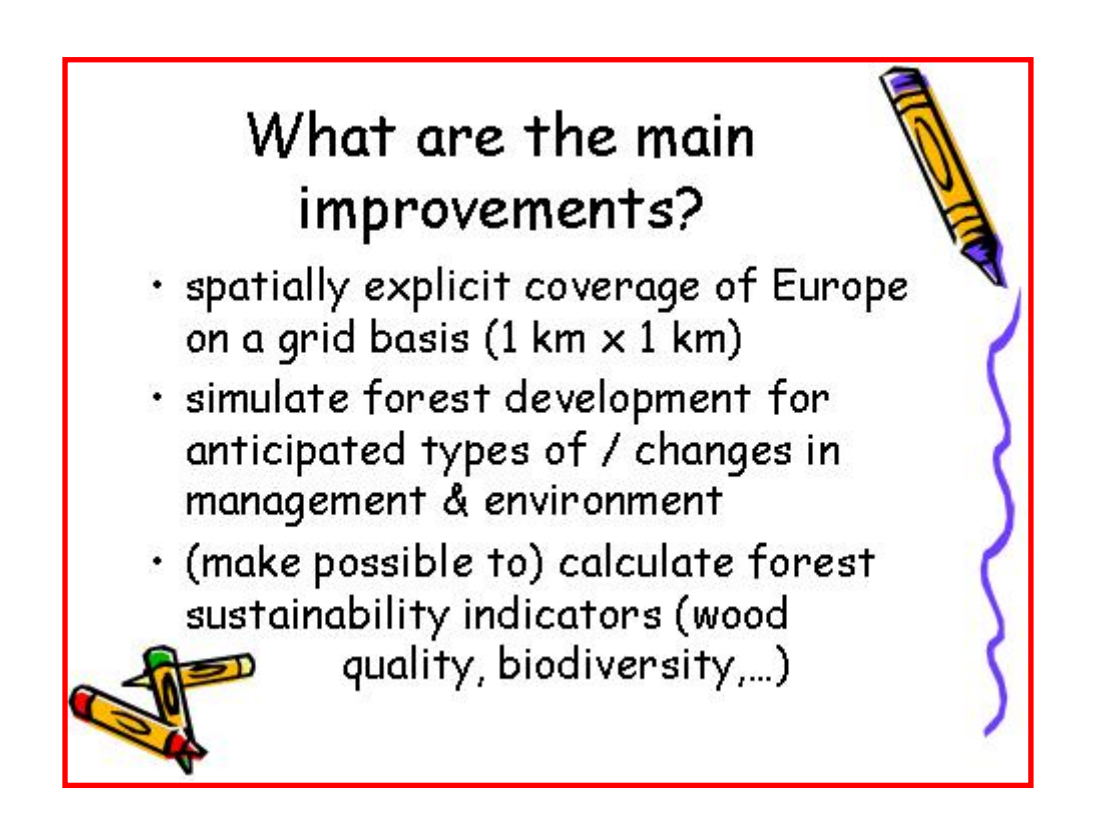

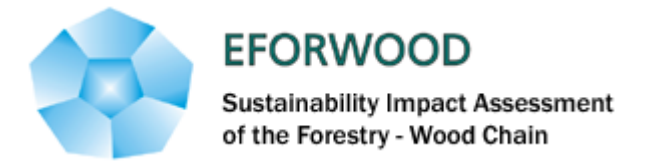

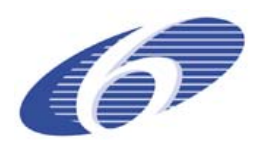

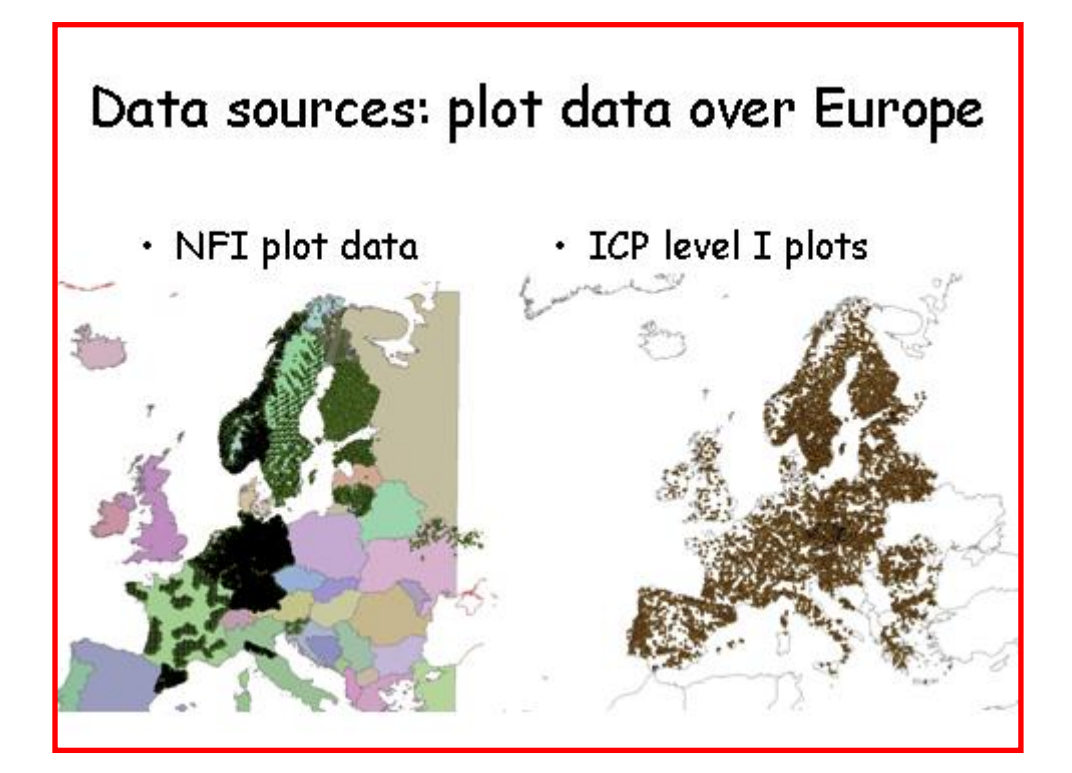

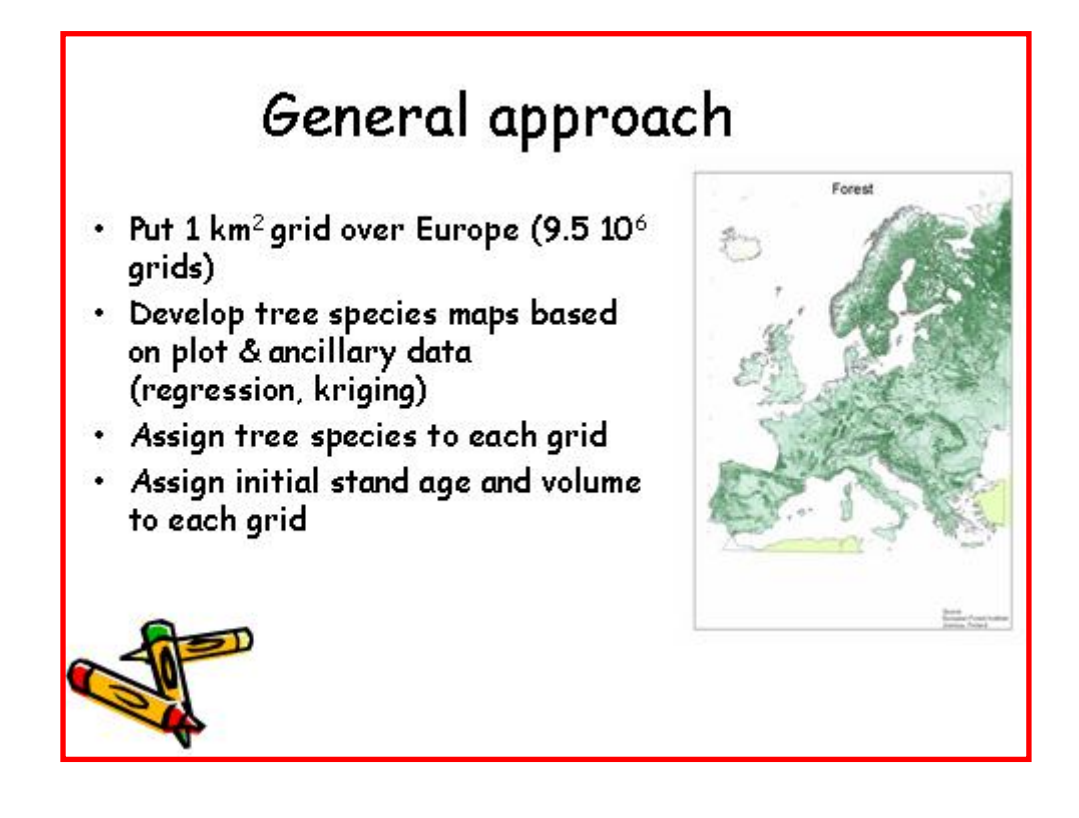
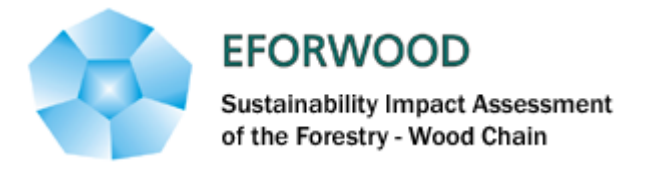

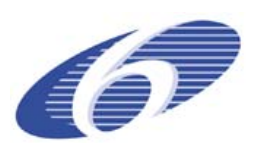

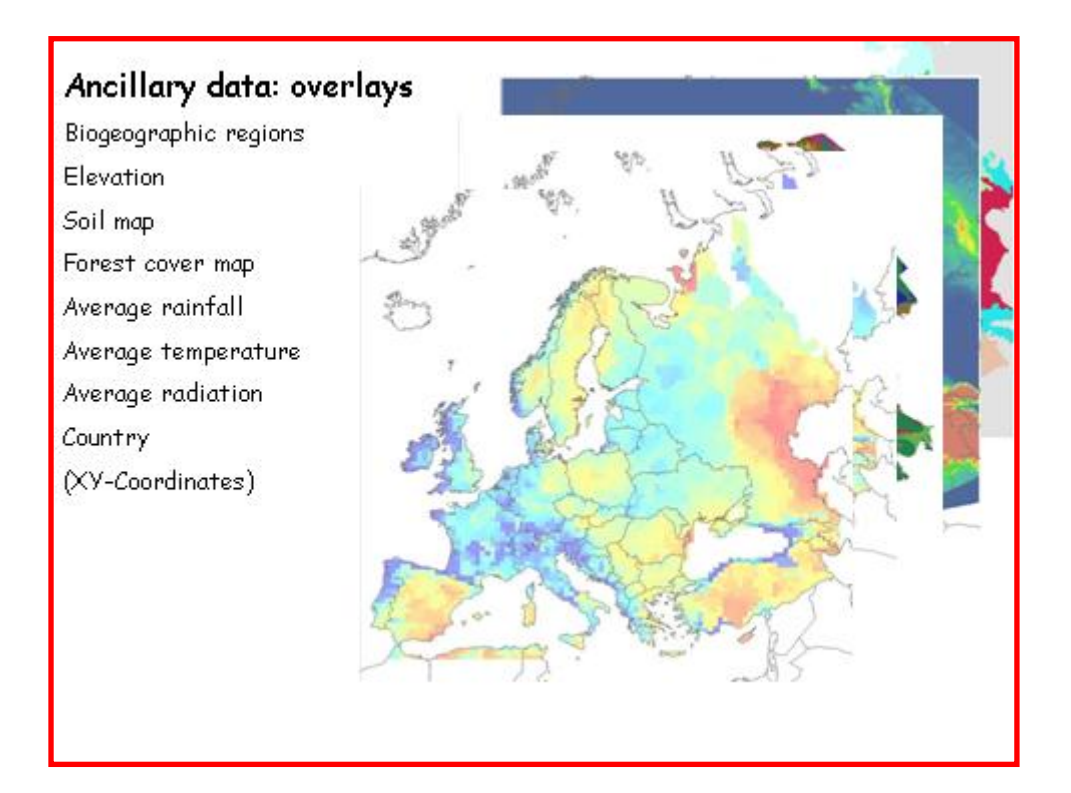

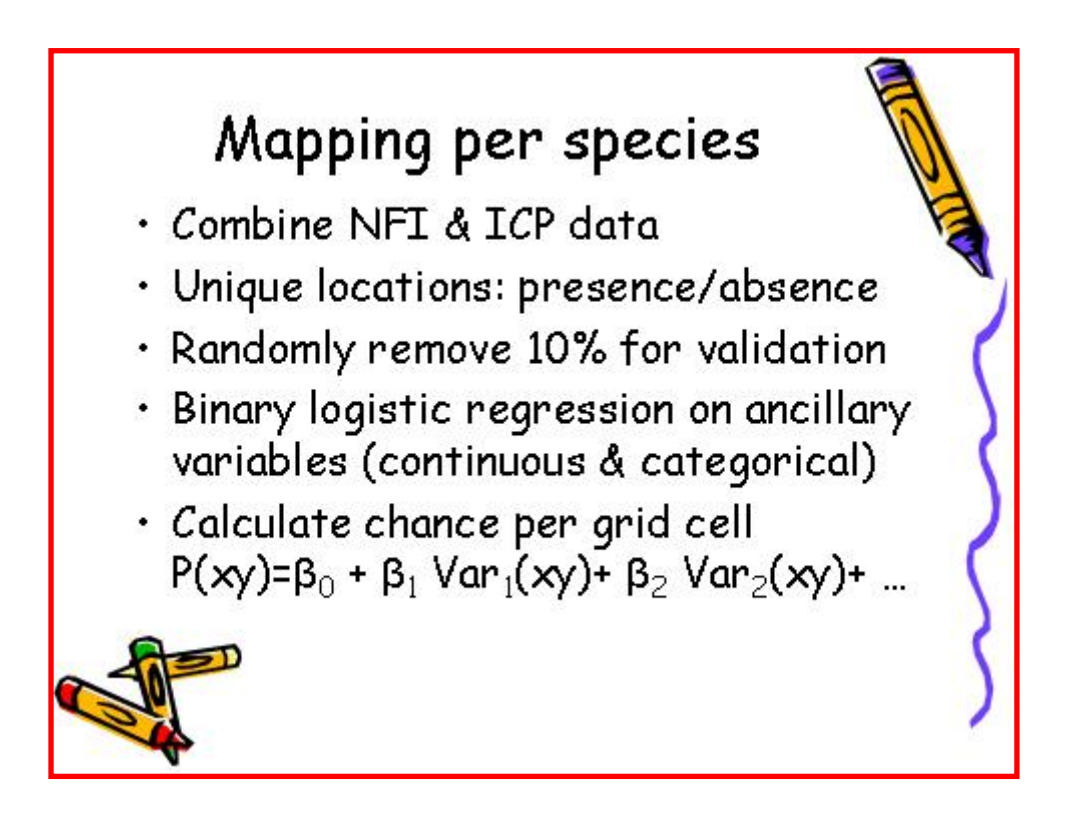

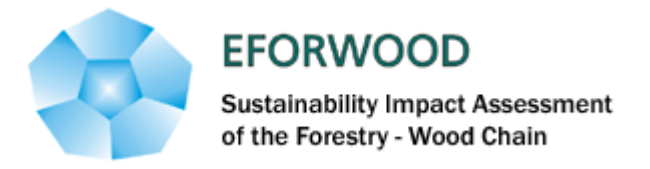

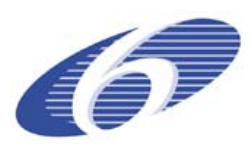

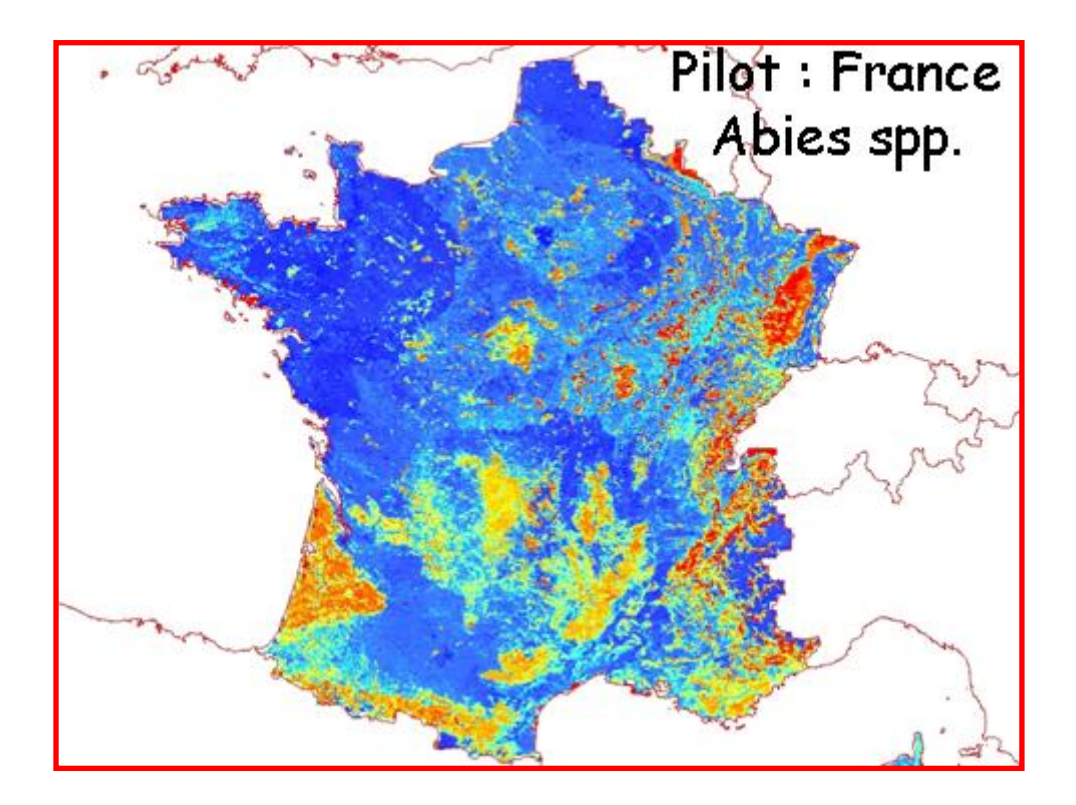

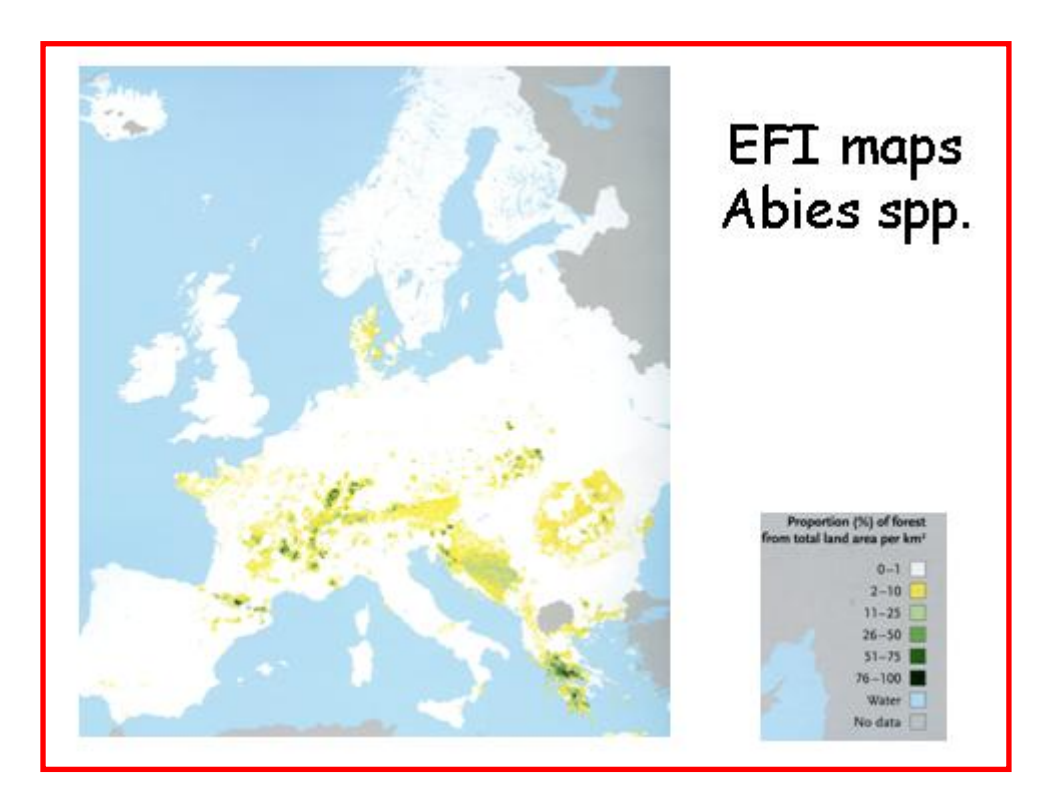

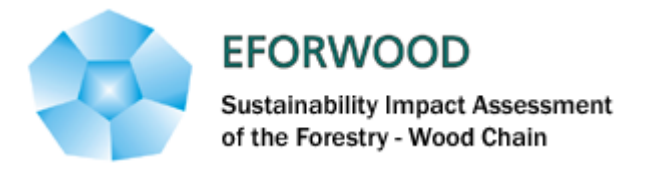

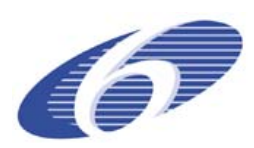

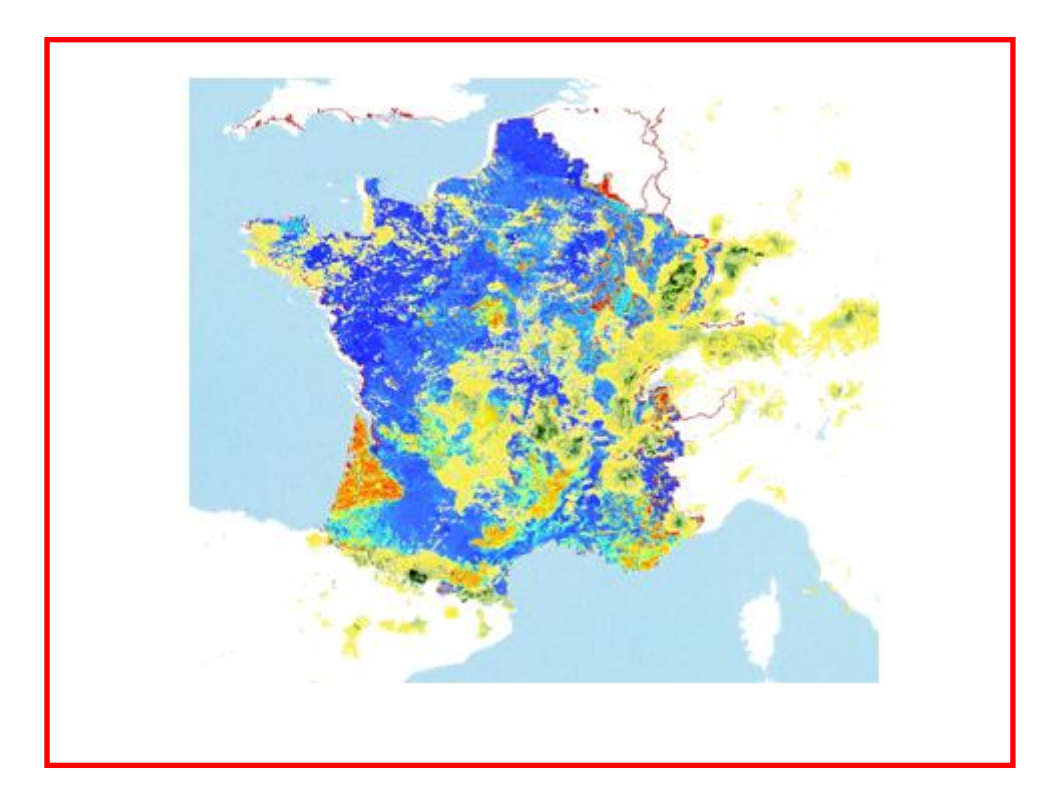

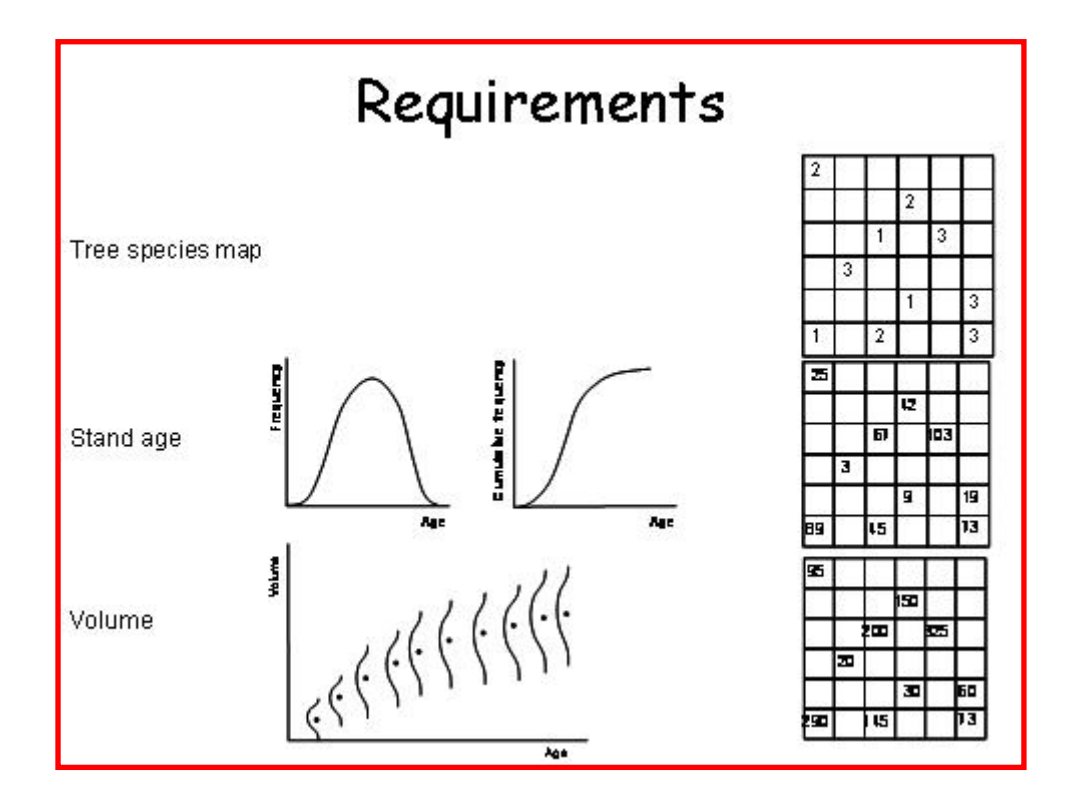

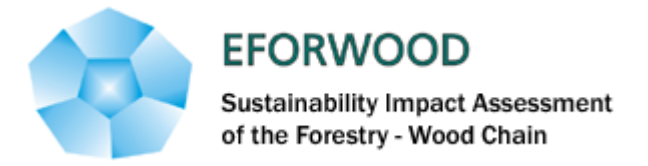

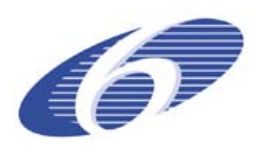

## Contents of database

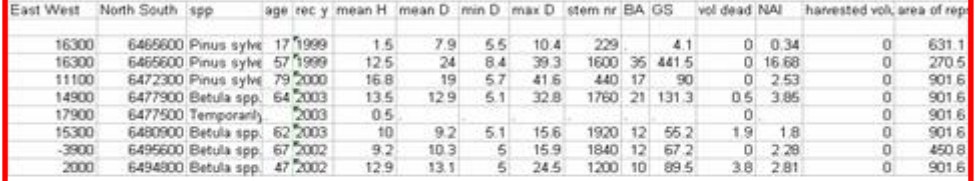

## Slight differences in reported variables

One harmonised dbs has been made

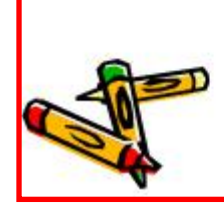

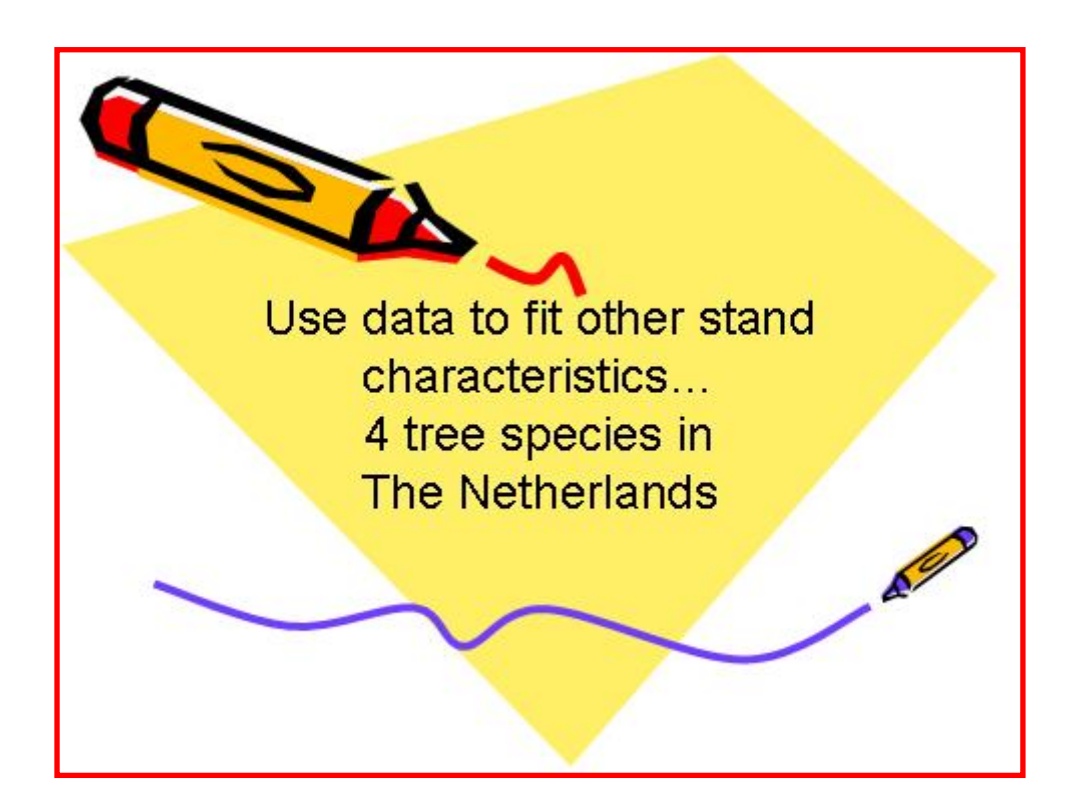

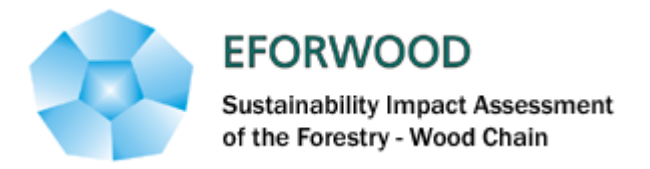

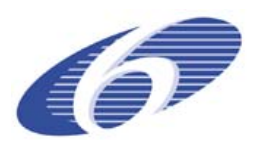

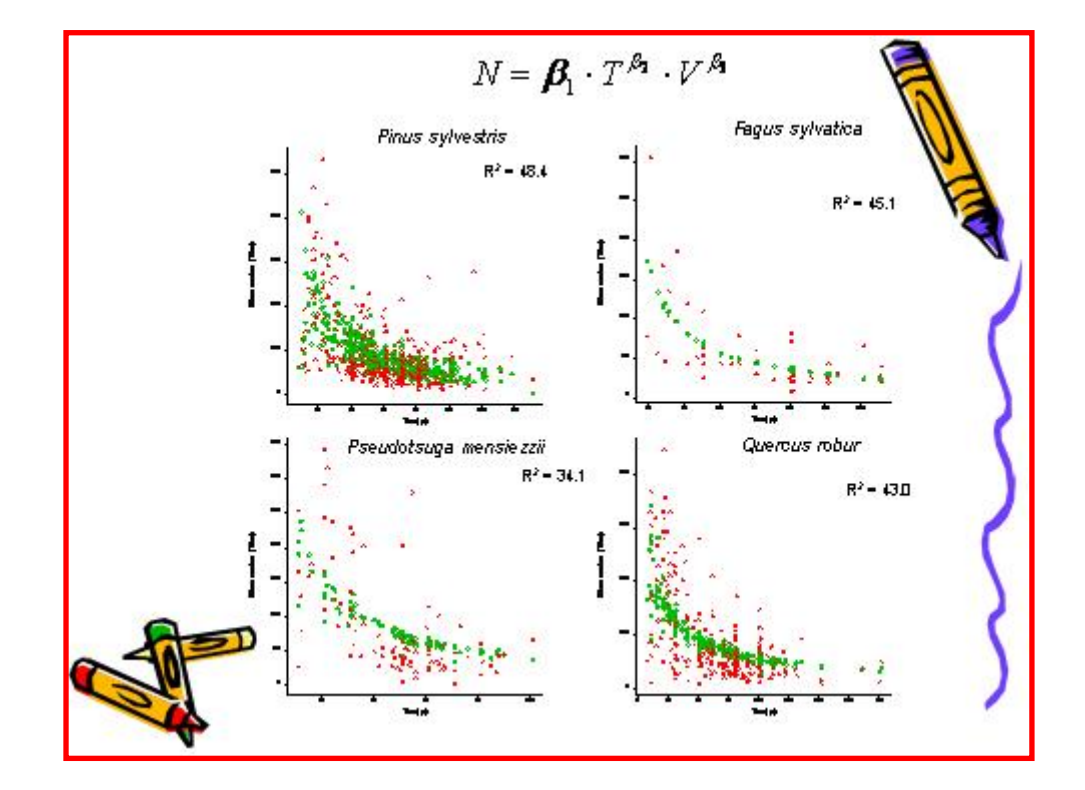

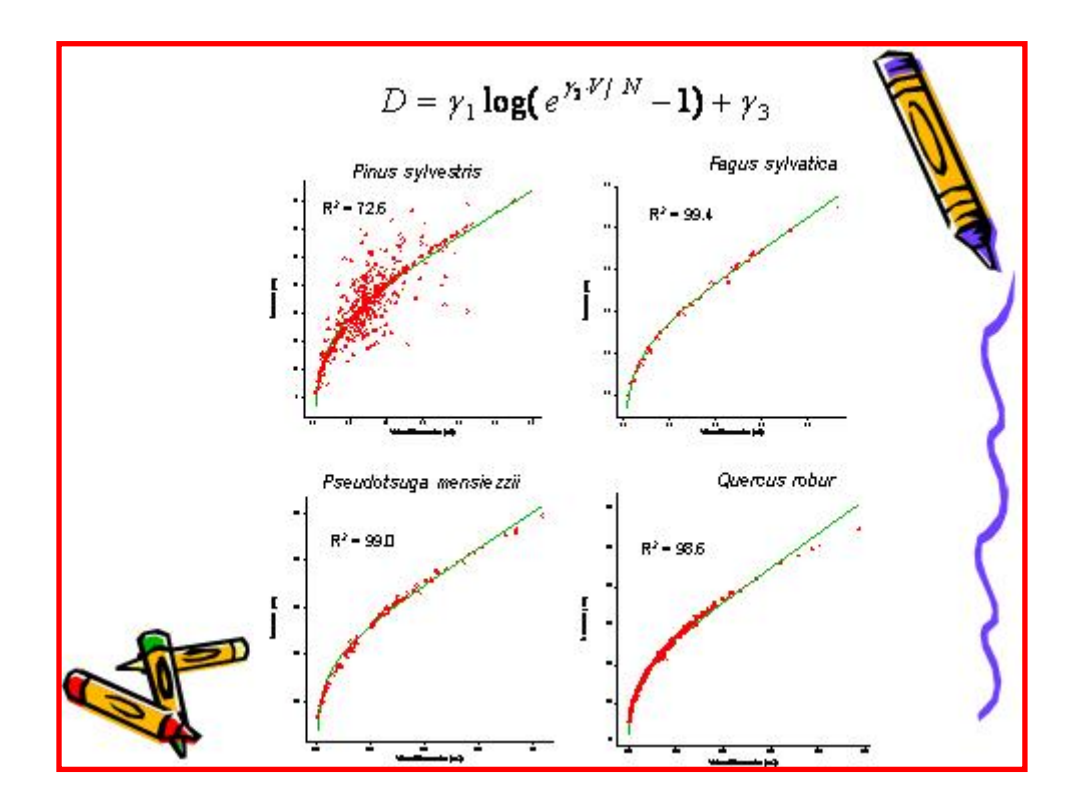

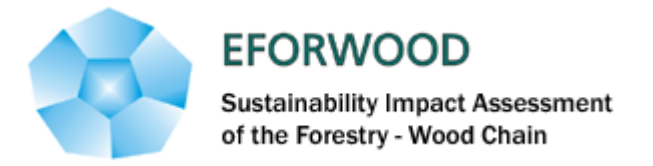

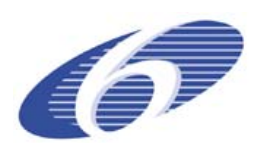

## Simulation of forest development dW/dt = Growth + Regeneration - Mortality - Harvest

×

- unevenaged and mixed forests
- anticipated (changes in) management regimes
- anticipated (changes in) growth conditions
- changes in forest area and tree species
- applicable to large areas
- data available (NFI plot data)

desired output: (input to calculate) sustainability indicators

DISTRIBUTIONS

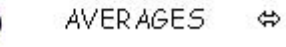

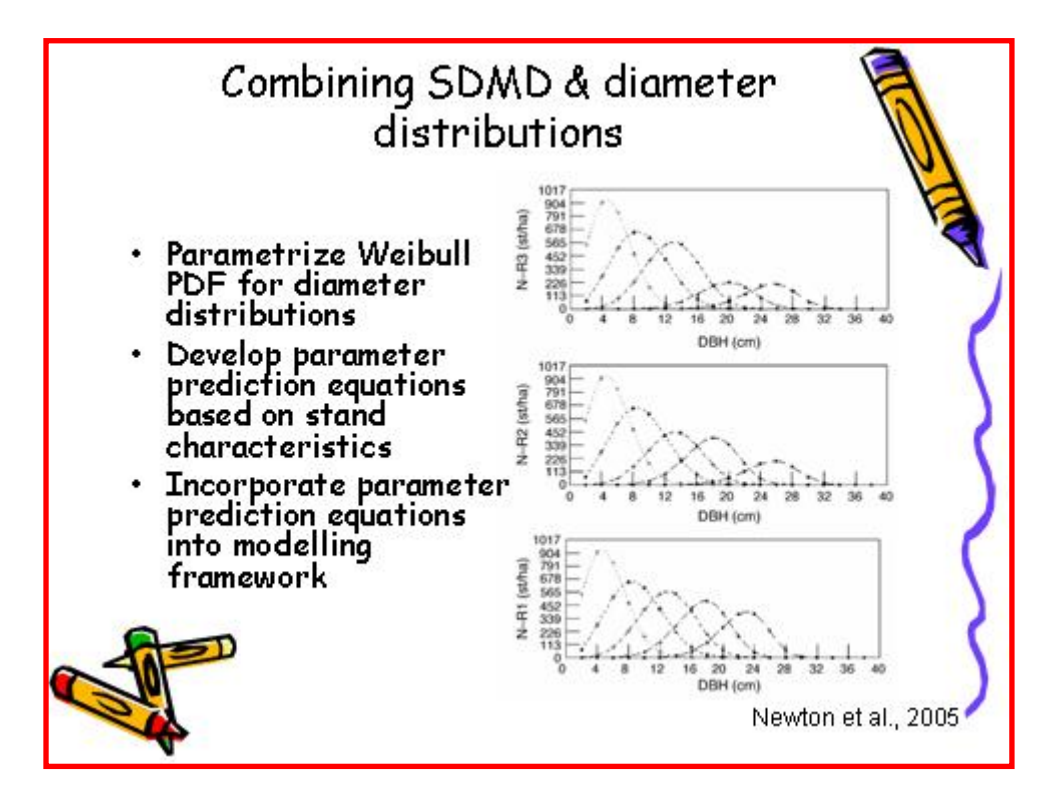

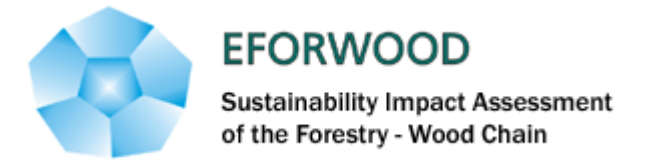

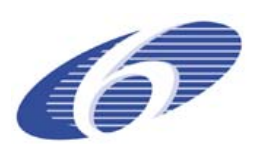

## Relation with other models · Diameter (and height ?) distribution parameter prediction equations · Physiological responses to climate change: effects on parameters · Responses to new management · Competition indices - mixture effects

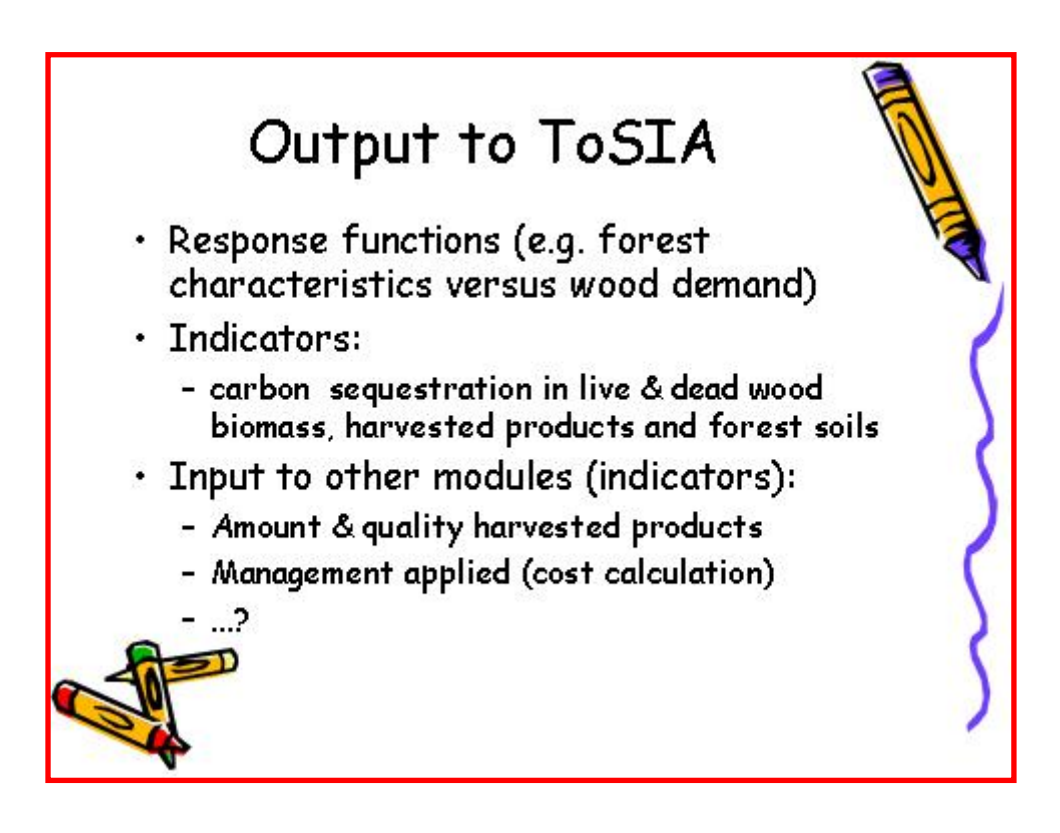